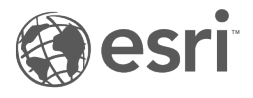

# ST\_Geometry SQL function reference

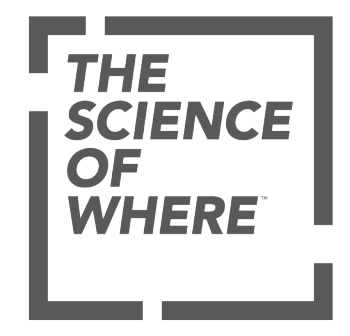

## Table of Contents

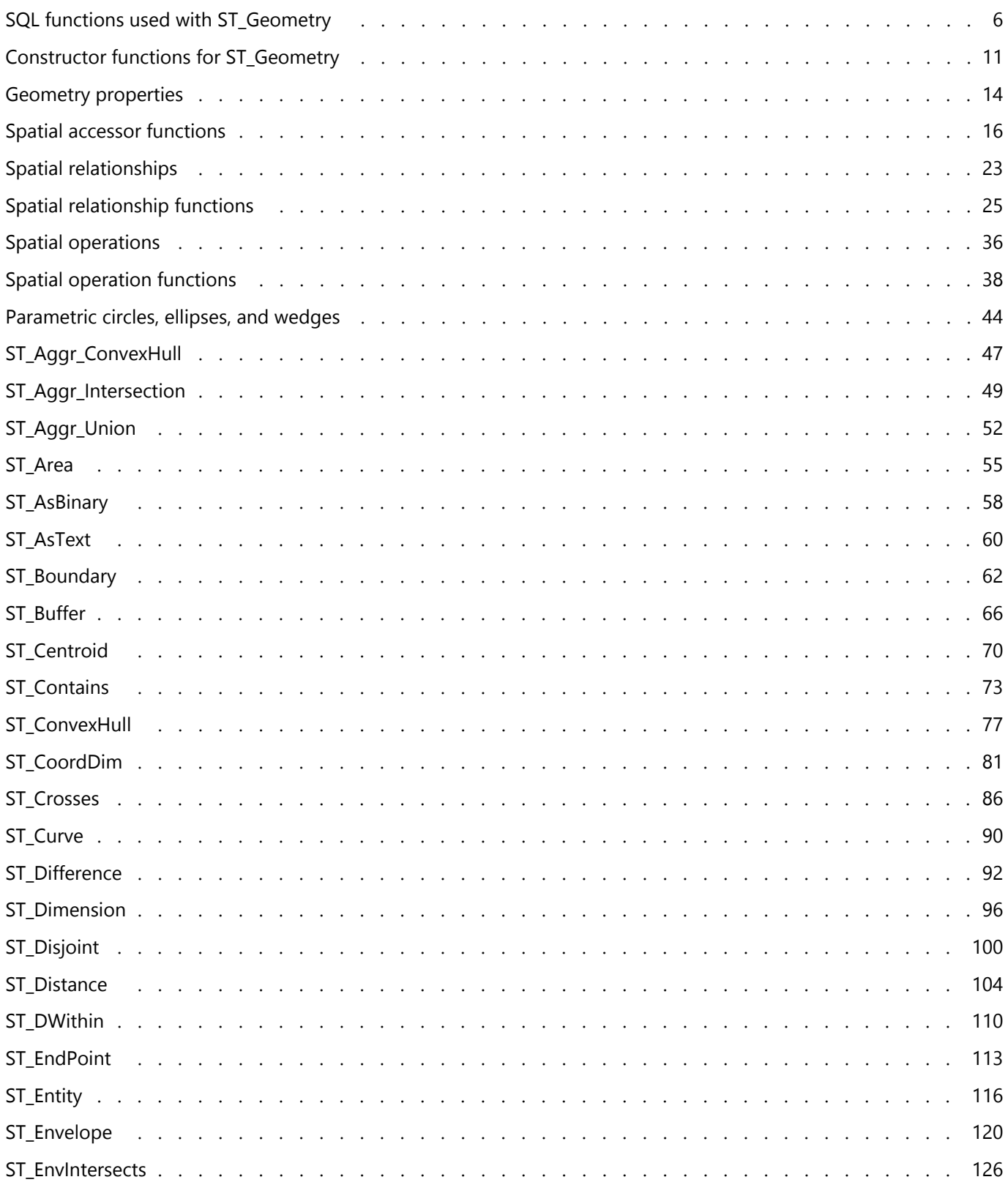

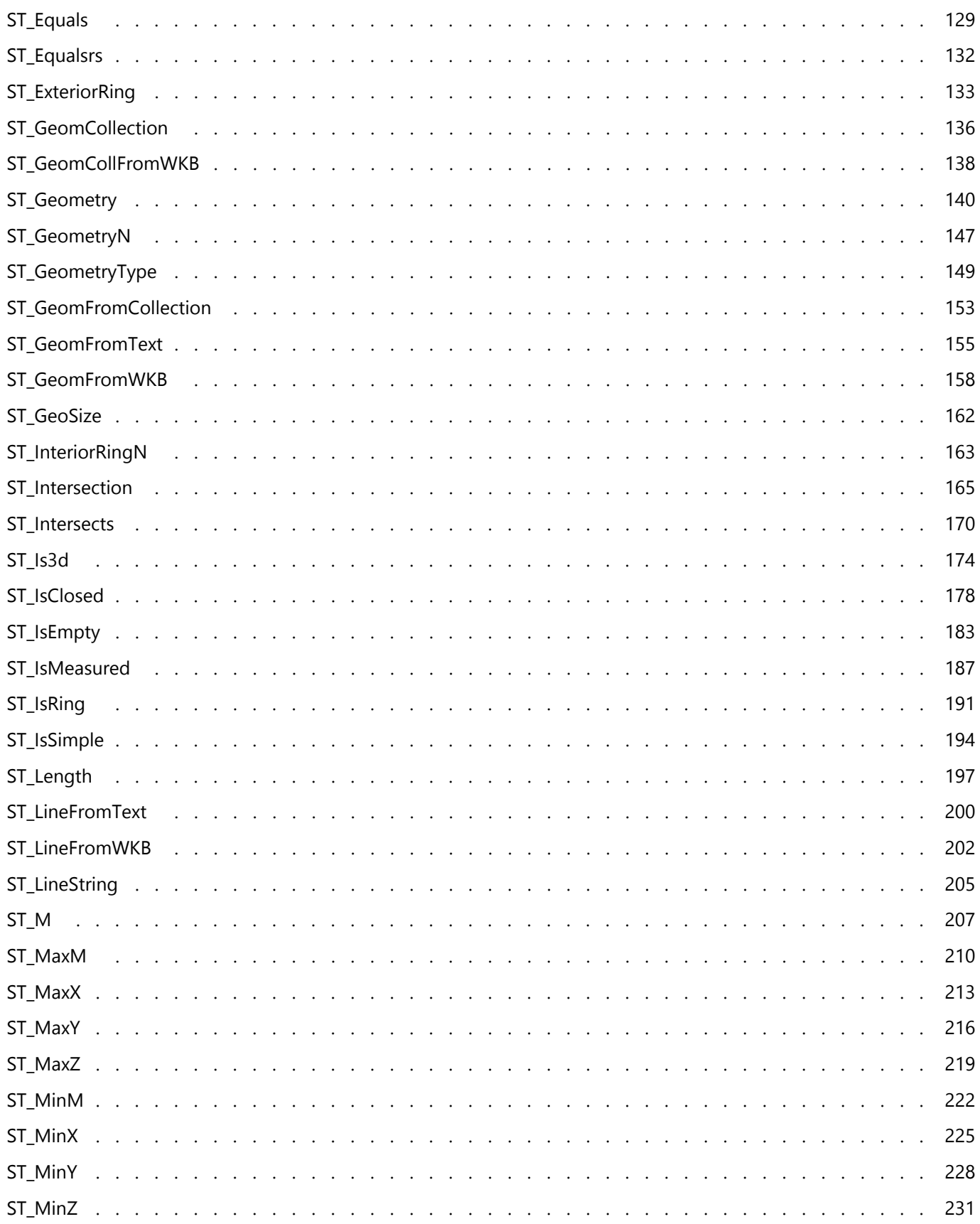

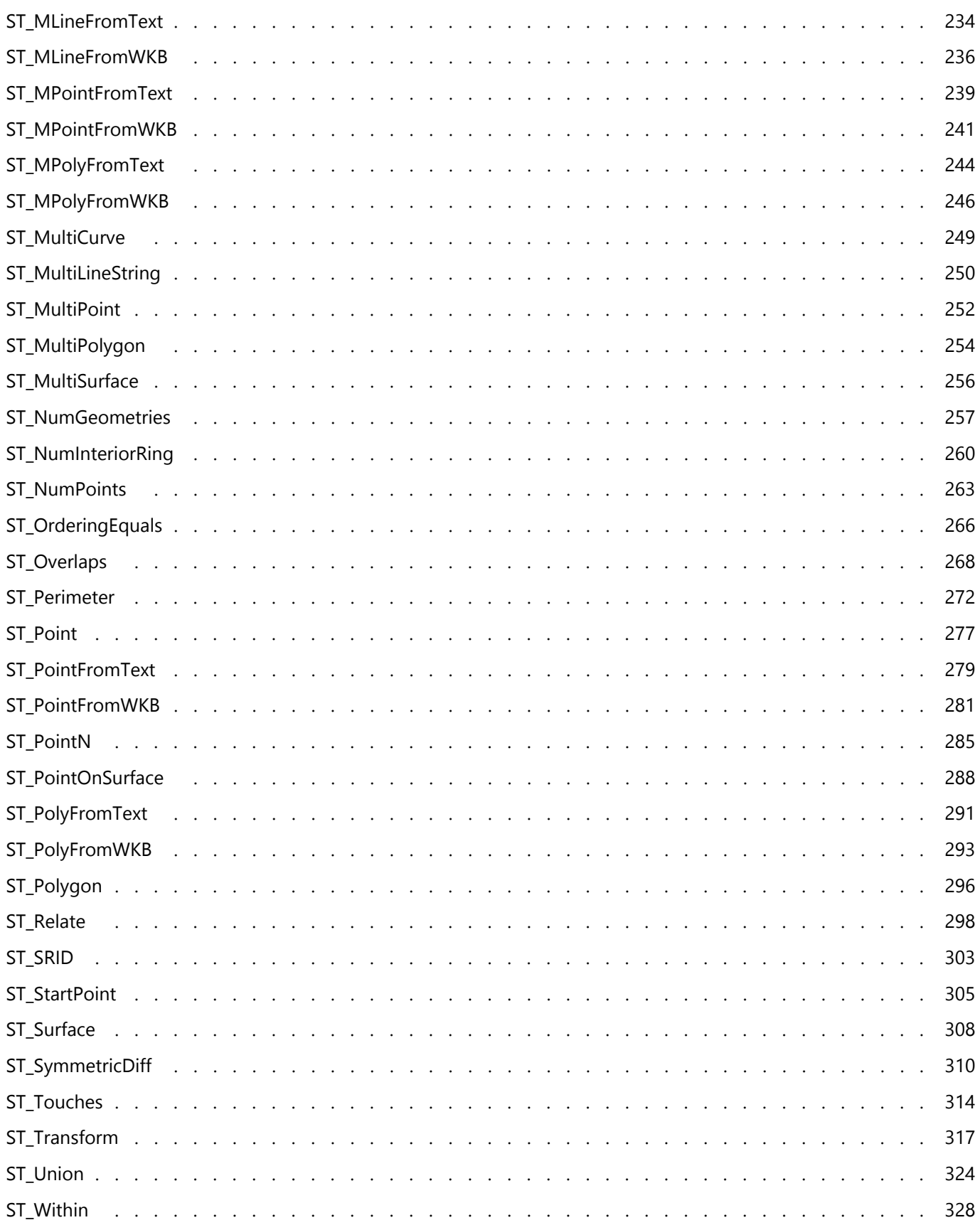

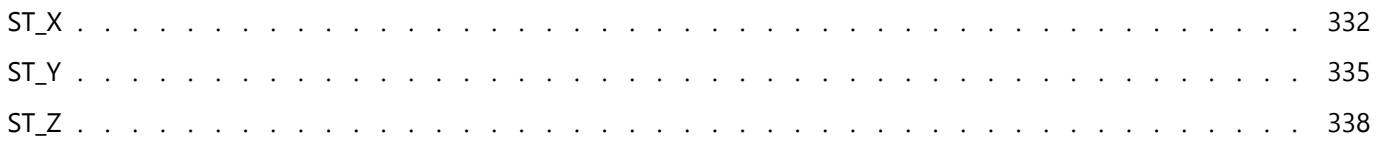

## <span id="page-5-0"></span>SQL functions used with ST\_Geometry

This reference document provides a list and description of the functions available for use with the Esri ST\_Geometry spatial data type in Oracle, PostgreSQL, and SQLite.

Esri ST\_Geometry SQL functions and types are created when you do any of the following:

- Create a geodatabase in an Oracle or PostgreSQL database.
- Install the ST\_Geometry spatial data type in an Oracle or PostgreSQL database.
- Create a SQLite database using the createSQLiteDatabase ArcPy function or Create SQLite Database geoprocessing tool, and specify the ST\_Geometry spatial data type.

In Oracle and PostgreSQL databases, the ST\_Geometry type and its functions are created in a schema named sde. In SQLite, the type and functions are stored in a library that [you must load](https://pro.arcgis.com/en/pro-app/2.8/help/data/databases/spatially-enable-sqlilte.htm) before you execute SQL against the SQLite database.

The function topics in this document are structured as follows:

- Definition—A description of the function
- Syntax—The SQL syntax to use the function

#### **Note:**

With relational operators, the order in which the parameters are specified is important: The first parameter should be for the table from which the selection is being made, and the second parameter should be for the table that is being used as a filter.

- Return type—The type of data that is returned when the function is issued
- Example—Samples that use the specific function

#### List of SQL functions

Click the links below to go to the functions you can use with the ST\_Geometry type in Oracle, PostgreSQL, and SQLite.

When using ST\_Geometry functions in Oracle, you must qualify the functions and operators with sde. For example, ST\_Buffer would be sde.ST\_Buffer. Adding sde. indicates to the software that the function is stored in the schema of the sde user. For PostgreSQL, the qualification is optional, but it is a good practice to include the qualifier. Do not include the qualification when using the functions with SQLite, as there is no sde schema in SQLite databases.

When you provide well-known text strings as input with an ST\_Geometry SQL function, you can use scientific notation to specify very large or very small values. For example, if you specify coordinates using well-known text when constructing a new feature, and one of the coordinates is 0.000023500001816501026, you can type 2.3500001816501026e-005 instead.

#### Ŵ **Tip:**

For other spatial types—such as the PostGIS types, Oracle SDO\_Geometry, SQL Server spatial types, or SAP HANA ST\_Geometry—consult the documentation provided by the database management system vendor for information on the functions used by each of these.

ST\_Geometry SQL functions are grouped based on their use.

#### Constructor functions

[Constructor functions](#page-10-0) take one type of geometry or a text description of geometry and create a geometry. The following table lists the constructor functions and indicates which ST\_Geometry implementations support each one.

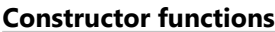

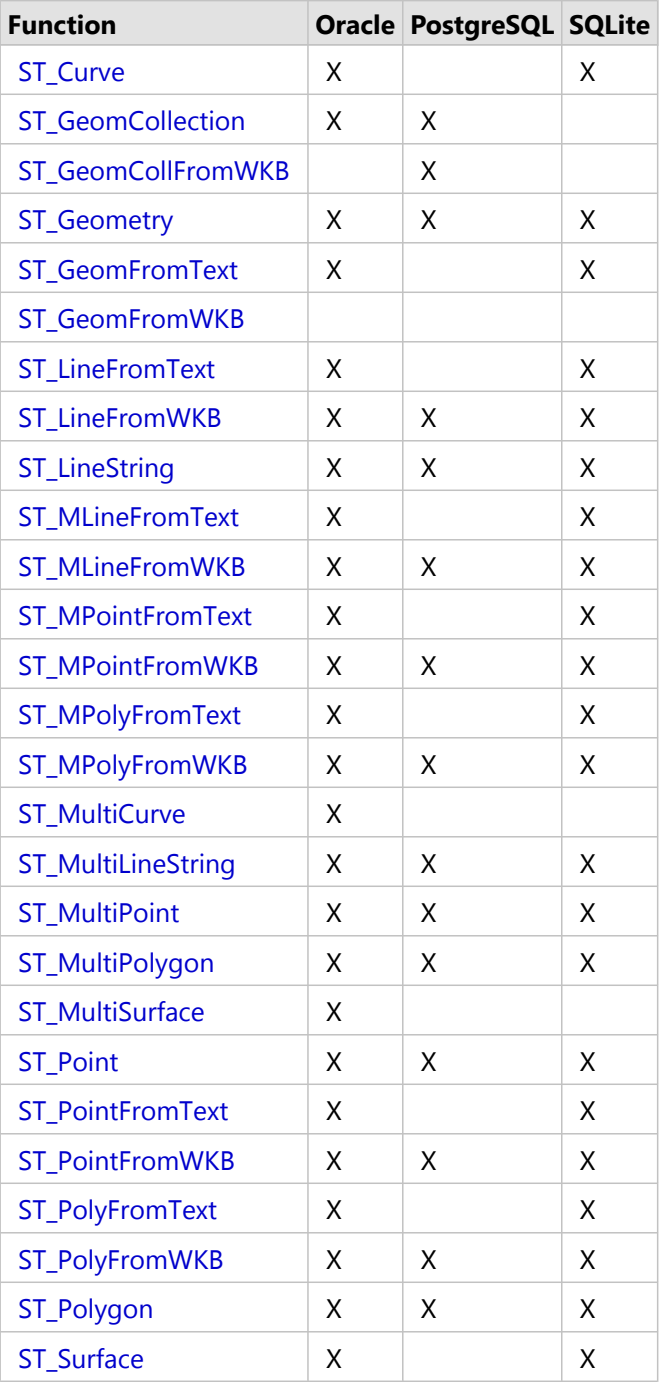

#### Accessor functions

There are a number of functions that take a geometry or geometries as input and return specific information about them.

Some of these [accessor functions](#page-15-0) check to see whether a feature or features meet certain criteria. If the geometry meets the criteria, the function returns 1 or t for TRUE. If the geometry does not meet the criteria, it returns 0 or f for FALSE.

These functions apply to all implementations except where noted otherwise.

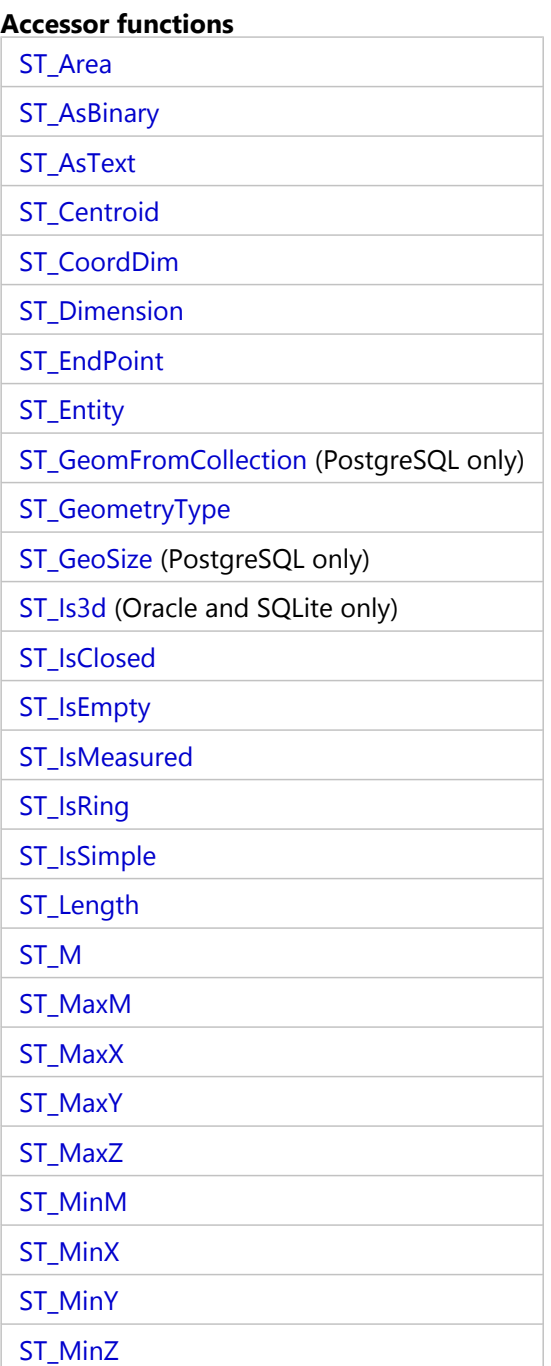

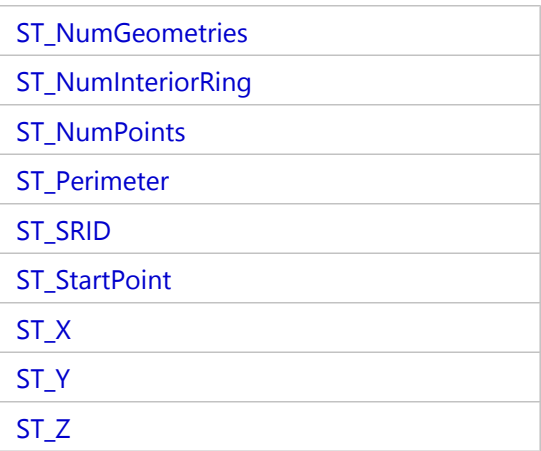

#### Relational functions

[Relational functions](#page-24-0) take geometries as input and determine whether a specific relationship exists between the geometries. If the conditions of spatial relationship are met, these functions return 1 or t for TRUE. If the conditions are not met (no relationship exists), these functions return 0 or f for FALSE.

These functions apply to all implementations except where noted otherwise.

#### **Relational functions**

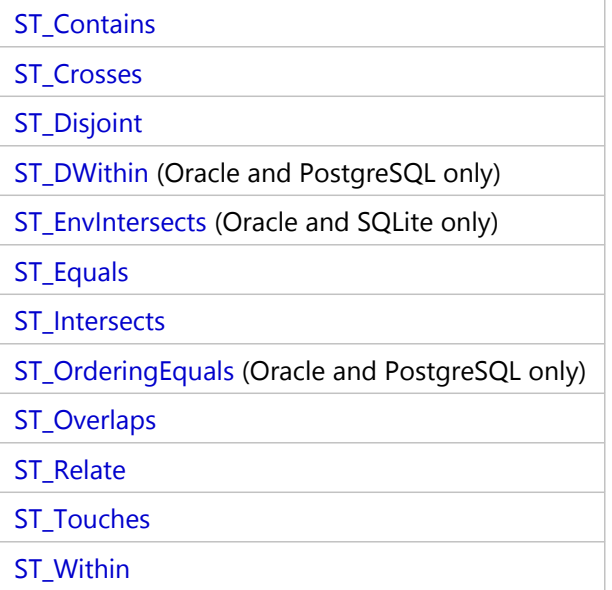

#### Geometry functions

These functions take spatial data, perform analyses on it, and return new spatial data.

These functions apply to all implementations except where noted otherwise.

#### **Geometry functions**

- [ST\\_Aggr\\_ConvexHull](#page-46-0) (Oracle and SQLite only)
- [ST\\_Aggr\\_Intersection](#page-48-0) (Oracle and SQLite only)

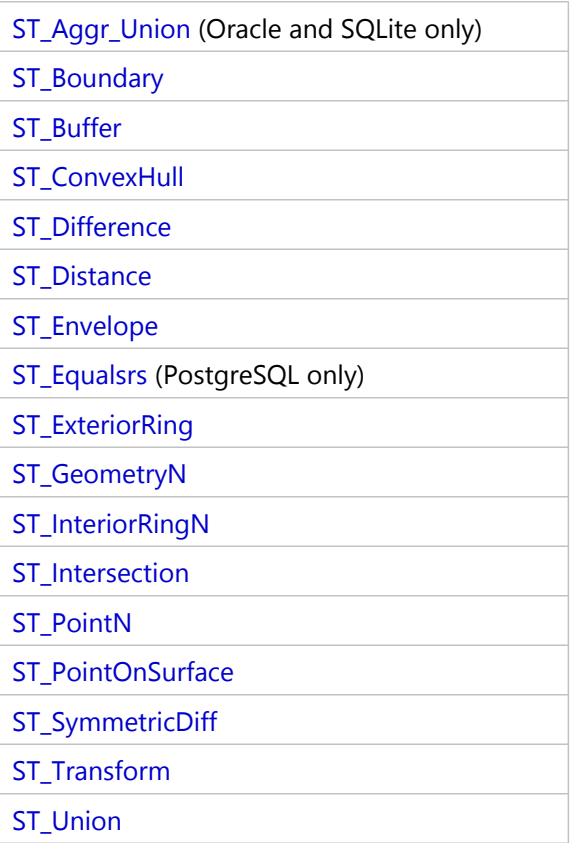

## <span id="page-10-0"></span>Constructor functions for ST\_Geometry

Constructor functions create a geometry from a well-known text description or another data format, such as wellknown binary or shapefiles.

When you provide a well-known text description to construct a geometry, the measure coordinate must be specified last. For example, if your text includes coordinates for x, y, z, and m, they must be provided in that order, not x, y, m, z.

A geometry can have zero or more points. A geometry is considered empty if it has zero points. The point subtype is the only geometry that is restricted to zero or one point; all other subtypes can have zero or more.

The following sections describe the geometry superclass and subclass geometries, and list the functions that can construct each one.

### The geometry superclass

The ST\_Geometry superclass cannot be instantiated; although you can define a column as an ST\_Geometry type, the actual data inserted is defined as either point, linestring, polygon, multipoint, multilinestring, or multipolygon entities.

The following functions can be used to create a superclass to hold any of the aforementioned entity types.

- [ST\\_Geometry](#page-139-0)
- [ST\\_GeomFromText](#page-154-0) (Oracle and SQLite only)
- [ST\\_GeomFromWKB](#page-157-0)

### Subclasses

You can define a feature as a specific subclass, in which case only the entity type allowed for that subclass can be inserted. For example, ST\_PointFromWKB can only construct point entities.

#### ST\_Point

An ST\_Point is a zero-dimensional geometry that occupies a single location in coordinate space. An ST\_Point has a single x,y coordinate value, is always simple, and has a NULL boundary. ST\_Point can be used to define features such as oil wells, landmarks, and water sample collection sites.

Functions that create a point are as follows:

- [ST\\_Point](#page-276-0)
- [ST\\_PointFromText](#page-278-0) (Oracle and SQLite only)
- [ST\\_PointFromWKB](#page-280-0)

#### ST\_MultiPoint

An ST\_MultiPoint is a collection of ST\_Points and, like its elements, has a dimension of 0. An ST\_MultiPoint is simple if none of its elements occupy the same coordinate space. The boundary of an ST\_MultiPoint is NULL. ST\_MultiPoints can define such things as aerial broadcast patterns and incidents of a disease outbreak.

Functions that create a multipoint geometry are as follows:

• [ST\\_MultiPoint](#page-251-0)

- [ST\\_MPointFromText](#page-238-0) (Oracle only)
- [ST\\_MPointFromWKB](#page-240-0)

#### ST\_LineString

An ST\_LineString is a one-dimensional object stored as a sequence of points defining a linear interpolated path. The ST\_LineString is simple if it does not intersect its interior. The endpoints (the boundary) of a closed ST\_LineString occupy the same point in space. An ST\_LineString is a ring if it is both closed and simple. Like the other properties inherited from the superclass ST\_Geometry, ST\_LineStrings have length. ST\_LineStrings are often used to define linear features such as roads, rivers, and power lines.

The endpoints normally form the boundary of an ST\_LineString unless the ST\_LineString is closed, in which case the boundary is NULL. The interior of an ST\_LineString is the connected path that lies between the endpoints unless it is closed, in which case the interior is continuous.

Functions that create linestrings include the following:

- ST LineString
- [ST\\_LineFromText](#page-199-0) (Oracle and SQLite only)
- [ST\\_LineFromWKB](#page-201-0)
- [ST\\_Curve](#page-89-0) (Oracle and SQLite only)

#### ST\_MultiLineString

An ST\_MultiLineString is a collection of ST\_LineStrings.

The boundary of an ST\_MultiLineString is the nonintersected endpoints of the ST\_LineString elements. The boundary of an ST\_MultiLineString is NULL if all the endpoints of all the elements are intersected. In addition to the other properties inherited from the superclass ST\_Geometry, ST\_MultiLineStrings have length. ST\_MultiLineStrings are used to define noncontiguous linear features, such as streams or road networks.

Functions that construct multilinestrings are as follows:

- [ST\\_MultiLineString](#page-249-0)
- [ST\\_MLineFromText](#page-233-0) (Oracle and SQLite only)
- [ST\\_MLineFromWKB](#page-235-0)
- [ST\\_MultiCurve](#page-248-0) (Oracle only)

#### ST\_Polygon

An ST\_Polygon is a two-dimensional surface stored as a sequence of points defining its exterior bounding ring and 0 or more interior rings. ST\_Polygons are always simple. ST\_Polygons define features that have spatial extent, such as parcels of land, water bodies, and areas of jurisdiction.

This graphic shows examples of ST\_Polygon objects: (1) is an ST\_Polygon for which the boundary is defined by an exterior ring. (2) is an ST\_Polygon with a boundary defined by an exterior ring and two interior rings. The area inside the interior rings is part of the ST\_Polygon's exterior. (3) is a legal ST\_Polygon, because the rings intersect at a single tangent point.

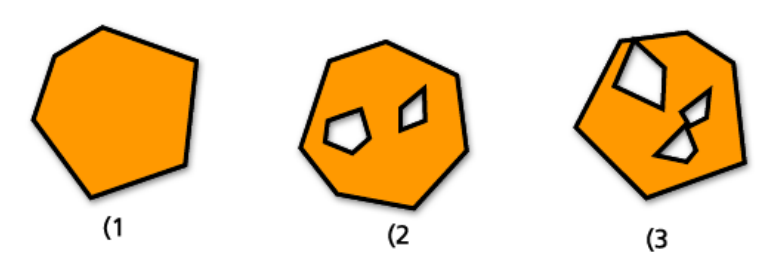

The exterior and any interior rings define the boundary of an ST\_Polygon, and the space enclosed between the rings defines the ST\_Polygon's interior. The rings of an ST\_Polygon can intersect at a tangent point but never cross. In addition to the other properties inherited from the superclass ST\_Geometry, ST\_Polygon have area.

Functions that create polygons include the following:

- [ST\\_Polygon](#page-295-0)
- [ST\\_PolyFromText](#page-290-0) (Oracle and SQLite only)
- [ST\\_PolyFromWKB](#page-292-0)
- [ST\\_Surface](#page-307-0) (Oracle and SQLite only)

#### ST\_MultiPolygon

The boundary of an ST\_MultiPolygon is the cumulative length of its elements' exterior and interior rings. The interior of an ST\_MultiPolygon is defined as the cumulative interiors of its element ST\_Polygons. The boundary of an ST\_MultiPolygon's elements can only intersect at a tangent point. In addition to the other properties inherited from the superclass ST\_Geometry, ST\_MultiPolygons have area. ST\_MultiPolygons define features such as a forest stratum or a noncontiguous parcel of land such as a Pacific island chain.

The graphic below provides examples of ST\_MultiPolygon: (1) is ST\_MultiPolygon with two ST\_Polygon elements. The boundary is defined by the two exterior rings and the three interior rings. (2) is an ST\_MultiPolygon with two ST\_Polygon elements. The boundary is defined by the two exterior rings and the two interior rings. The two ST\_Polygon elements intersect at a tangent point.

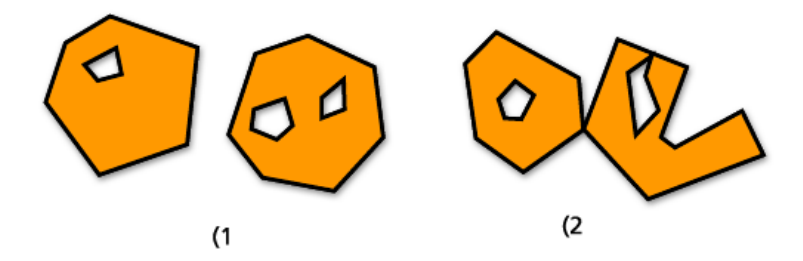

The following functions create multipolygons:

- [ST\\_MultiPolygon](#page-253-0)
- [ST\\_MPolyFromText](#page-243-0) (Oracle and SQLite only)
- [ST\\_MPolyFromWKB](#page-245-0)
- [ST\\_MultiSurface](#page-255-0) (Oracle only)

## <span id="page-13-0"></span>Geometry properties

There are many properties that characterize geometry. You use accessor functions to return the properties of a geometry. Some of these geometry properties are described in this topic.

## **Dimensionality**

The dimensions of a geometry are the minimum coordinates (none,  $x$ ,  $y$ ) required to define the spatial extent of the geometry.

A geometry can have a dimension of 0, 1, or 2.

The dimensions are as follows:

- 0—Has neither length nor area
- 1—Has a length (x or y)
- 2—Contains area (x and y)

Point features have a dimension of 0, lines a dimension of 1, polygons a dimension of 2.

Dimension is important not only as a property of the subtype but also in determining the spatial relationship of two features. The dimension of the resulting feature or features determines whether or not the operation was successful. The dimensions of the features are examined to determine how they should be compared.

The coordinates of a geometry also have dimensions. If a geometry has only x- and y-coordinates, the coordinate dimension is 2. If a geometry has x-, y-, and z-coordinates, the coordinate dimension is 3. If a geometry has x-, y-, z-, and m-coordinates, the coordinate dimension is 4.

## Z-coordinates

Some geometries have an associated altitude or depth—a third dimension. Each of the points that form the geometry of a feature can include an optional z-coordinate that represents an altitude or depth relative to the earth's surface.

#### Measures

Measures are values assigned to each coordinate. They are used for linear referencing and dynamic segmentation applications. For example, milepost locations along a highway can contain measures that indicate their position. The value represents anything that can be stored as a double-precision number.

## Geometry type

The geometry type refers to type of geometric entity. These include the following:

- Points and multipoints
- Lines and multilines
- Polygons and multipolygons

In multipart geometries, such as multipoints, multilines, and multipolygons, one feature is made up of multiple simple geometries (points, lines, or polygons).

### Interior, boundary, exterior

All geometries occupy a position in space defined by their interiors, boundaries, and exteriors. The exterior of a geometry is all the space not occupied by the geometry. The interior is the space occupied by the geometry. The boundary of a geometry is the location between its interior and exterior. The subtype inherits the interior and exterior properties directly; however, the boundary property differs for each.

### Empty or not empty

A geometry is empty if it does not have any points. An empty geometry has a null envelope, boundary, interior, and exterior. An empty geometry is always simple. Empty linestrings and multilinestrings have a 0 length. Empty polygons and multipolygons have a 0 area.

### Envelope

Every geometry has an envelope. The envelope of a geometry is the bounding geometry formed by the minimum and maximum x,y coordinates. For point geometries, since the minimum and maximum x,y coordinates are the same, a rectangle, or envelope, is created around these coordinates. For line geometries, the endpoints of the line represent two sides of the envelope and the other two sides are created just above and just below the line.

## Spatial reference system

The spatial reference system identifies the coordinate transformation matrix for each geometry. It is made up of a coordinate system, resolution, and tolerance.

## <span id="page-15-0"></span>Spatial accessor functions for ST\_Geometry

Spatial accessor functions return the property of a geometry. There are accessor functions to determine the following properties of an ST\_Geometry feature:

## **Dimensionality**

The dimensions of a geometry are the minimum coordinates (none,  $x$ ,  $y$ ) required to define the spatial extent of the geometry.

A geometry can have a dimension of 0, 1, or 2.

The dimensions are as follows:

- 0—Has neither length nor area
- 1—Has a length (x or y)
- 2—Contains area (x and y)

The point and multipoint subtypes have a dimension of 0. Points represent zero-dimensional features that can be modeled with a single coordinate, while multipoints represent data that must be modeled with a cluster of unconnected coordinates.

The subtypes linestring and multilinestring have a dimension of 1. They store features such as road segments, branching river systems, and any other features that are linear in nature.

Polygon and multipolygon subtypes have a dimension of 2. Forest stands, parcels, water bodies, and other features that have perimeters that enclose a definable area can be rendered by either the polygon or multipolygon data type.

Dimension is important not only as a property of the subtype but also in determining the spatial relationship of two features. The dimension of the resultant feature or features determines whether or not the operation was successful. The dimensions of the features are examined to determine how they should be compared.

To evaluate the dimension of a geometry, use the ST\_Dimension function, which takes an ST\_Geometry feature and returns its dimension as an integer. See [ST\\_Dimension](#page-95-0) for syntax and an example of using this function.

The coordinates of a geometry also have dimensions. If a geometry has only x- and y-coordinates, the coordinate dimension is 2. If a geometry has x-, y-, and z-coordinates, the coordinate dimension is 3. If a geometry has x-, y-, z-, and m-coordinates, the coordinate dimension is 4.

You can use the [ST\\_CoordDim](#page-80-0) function to determine the dimensions present in a geometry.

## Z-coordinates

Some geometries have an associated altitude or depth—a third dimension. Each of the points that form the geometry of a feature can include an optional z-coordinate that represents an altitude or depth relative to the earth's surface.

The [ST\\_Is3D](#page-173-0) predicate function takes an ST\_Geometry and returns 1 (TRUE) if the function has z-coordinates and 0 (FALSE) if it does not.

You can determine a point's z-coordinate using the [ST\\_Z](#page-337-0) function.

The [ST\\_MaxZ](#page-218-0) function returns the maximum z-coordinate, and the function [ST\\_MinZ](#page-230-0) returns the minimum zcoordinate of a geometry.

#### Measures

Measures are values assigned to each coordinate. They are used for linear referencing and dynamic segmentation applications. For example, milepost locations along a highway can contain measures that indicate their position. The value represents anything that can be stored as a double-precision number.

The [ST\\_IsMeasured](#page-186-0) predicate function takes a geometry and returns 1 (TRUE) if it contains measures and 0 (FALSE) if it does not. (It is only used with the Oracle and SQLite implementations of ST\_Geometry.)

You can discover the measure value of a point using the [ST\\_M](#page-206-0) function.

## Geometry type

The geometry type refers to type of geometric entity. These include the following:

- Points and multipoints
- Lines and multilines
- Polygons and multipolygons

ST Geometry is a superclass that can store various subtypes. To determine what subtype a geometry is, use the [ST\\_GeometryType](#page-148-0) or [ST\\_Entity](#page-115-0) (Oracle and SQLite only) function.

### Point (vertex) collection and number of points

A geometry can have zero or more points. A geometry is considered empty if it has zero points. The point subtype is the only geometry that is restricted to zero or one point; all other subtypes can have zero or more.

#### ST\_Point

An ST\_Point is a zero-dimensional geometry that occupies a single location in coordinate space. An ST\_Point has a single x,y coordinate value, is always simple, and has a NULL boundary. ST\_Point can be used to define features such as oil wells, landmarks, and water sample collection sites.

Functions that operate solely on the ST\_Point data type include the following:

- [ST\\_X](#page-331-0)—Returns a point data type's x-coordinate value as a double-precision number
- [ST\\_Y—](#page-334-0)Returns a point data type's y-coordinate value as a double-precision number
- [ST\\_Z—](#page-337-0)Returns a point data type's z-coordinate value as a double-precision number
- [ST\\_M](#page-206-0)—Returns a point data type's m-coordinate value as a double-precision number

#### ST\_MultiPoint

An ST\_MultiPoint is a collection of ST\_Points and, like its elements, has a dimension of 0. An ST\_MultiPoint is simple if none of its elements occupy the same coordinate space. The boundary of an ST\_MultiPoint is NULL. ST\_MultiPoints can define such things as aerial broadcast patterns and incidents of a disease outbreak.

#### Length, area, and perimeter

Length, area, and perimeter are measurable characteristics of geometries. Linestrings and the elements of multilinestrings are one dimensional and possess the characteristic of length. Polygons and the elements of multipolygons are two-dimensional surfaces and, therefore, have an area and perimeters you can measure. You can use the functions [ST\\_Length,](#page-196-0) [ST\\_Area,](#page-54-0) and [ST\\_Perimeter](#page-271-0) to determine these properties. Units of measurement vary depending on how the data is stored.

#### ST\_LineString

An ST\_LineString is a one-dimensional object stored as a sequence of points defining a linear interpolated path. The ST\_LineString is simple if it does not intersect its interior. The endpoints (the boundary) of a closed ST\_LineString occupy the same point in space. An ST\_LineString is a ring if it is both closed and simple. Like the other properties inherited from the superclass ST\_Geometry, ST\_LineStrings have length. ST\_LineStrings are often used to define linear features such as roads, rivers, and power lines.

The endpoints normally form the boundary of an ST\_LineString unless the ST\_LineString is closed, in which case the boundary is NULL. The interior of an ST\_LineString is the connected path that lies between the endpoints unless it is closed, in which case the interior is continuous.

Functions that operate on ST\_LineStrings include the following:

- [ST\\_StartPoint—](#page-304-0)Returns the first point of the specified ST\_LineString
- [ST\\_EndPoint—](#page-112-0)Returns the last point of an ST\_LineString
- [ST\\_PointN—](#page-284-0)Takes an ST\_LineString and an index to the nth point and returns that point
- [ST\\_Length—](#page-196-0)Returns the length of an ST\_LineString as a double-precision number
- [ST\\_NumPoints](#page-262-0)—Evaluates an ST\_LineString and returns the number of points in its sequence as an integer
- [ST\\_IsRing—](#page-190-0)A predicate function that returns 1 (TRUE) if the specified ST\_LineString is a ring and 0 (FALSE) otherwise
- [ST\\_IsClosed—](#page-177-0)A predicate function that returns 1 (TRUE) if the specified ST\_LineString is closed and 0 (FALSE) if it is not

The graphic below shows examples of ST\_LineString objects: (1) is a simple, nonclosed ST\_LineString; (2) is a nonsimple, nonclosed ST\_LineString; (3) is a closed, simple ST\_LineString and, therefore, a ring; and (4) is a closed, nonsimple ST\_LineString—it is not a ring.

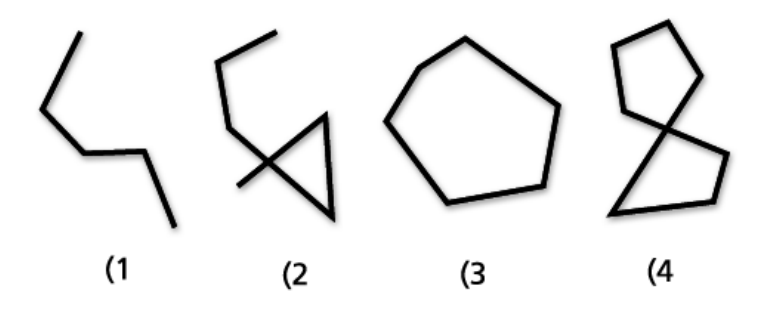

#### ST\_MultiLineString

An ST\_MultiLineString is a collection of ST\_LineStrings. ST\_MultiLineStrings are simple if they only intersect at the endpoints of the ST\_LineString elements. ST\_MultiLineStrings are nonsimple if the interiors of the ST\_LineString elements intersect.

The boundary of an ST\_MultiLineString is the nonintersected endpoints of the ST\_LineString elements. The boundary of an ST\_MultiLineString is NULL if all the endpoints of all the elements are intersected. In addition to the other properties inherited from the superclass ST\_Geometry, ST\_MultiLineStrings have length. ST\_MultiLineStrings are used to define noncontiguous linear features, such as streams or road networks.

The following graphic provides examples of ST\_MultiLineStrings: (1 is a simple ST\_MultiLineString for which the boundary is the four endpoints of its two ST\_LineString elements. (2 is a simple ST\_MultiLineString, because only the endpoints of the ST\_LineString elements intersect. The boundary is two nonintersected endpoints. (3 is a nonsimple ST\_MultiLineString, because the interior of one of its ST\_LineString elements is intersected. The boundary of this ST\_MultiLineString is the three nonintersected endpoints. (4 is a simple nonclosed ST\_MultiLineString. It is not closed because its element ST\_LineStrings are not closed. It is simple because none of the interiors of any of the element ST\_LineStrings intersect. (5 is a single, simple, closed ST\_MultiLineString. It is closed because all its elements are closed. It is simple because none of its elements intersect at the interiors.

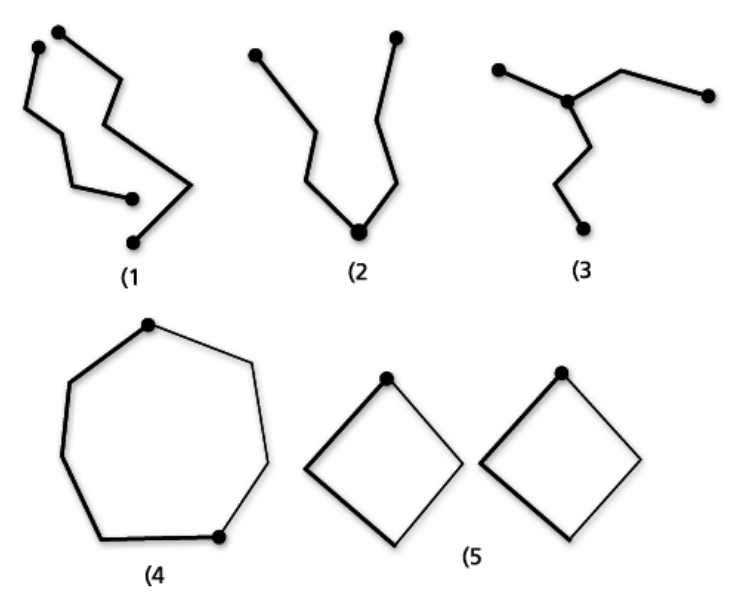

Functions that operate on ST\_MultiLineStrings include ST\_Length and ST\_IsClosed.

The [ST\\_Length](#page-196-0) function evaluates an ST\_MultiLineString and returns the cumulative length of all its ST\_LineString elements as a double-precision number.

The [ST\\_IsClosed](#page-177-0) predicate function returns 1 (TRUE) if the specified ST\_MultiLineString is closed and 0 (FALSE) if it is not closed.

#### ST\_Polygon

An ST Polygon is a two-dimensional surface stored as a sequence of points defining its exterior bounding ring and 0 or more interior rings. ST\_Polygons are always simple. ST\_Polygons define features that have spatial extent, such as parcels of land, water bodies, and areas of jurisdiction.

This graphic shows examples of ST\_Polygon objects: (1) is an ST\_Polygon for which the boundary is defined by an exterior ring. (2) is an ST\_Polygon with a boundary defined by an exterior ring and two interior rings. The area inside the interior rings is part of the ST\_Polygon's exterior. (3) is a legal ST\_Polygon, because the rings intersect at a single tangent point.

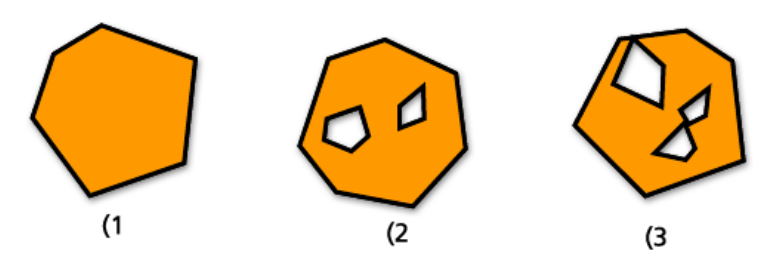

The exterior and any interior rings define the boundary of an ST\_Polygon, and the space enclosed between the rings defines the ST\_Polygon's interior. The rings of an ST\_Polygon can intersect at a tangent point but never cross. In addition to the other properties inherited from the superclass ST\_Geometry, ST\_Polygon have area.

Functions that operate on an ST\_Polygon include the following:

- [ST\\_Area](#page-54-0)—Returns the area of an ST\_Polygon as a double-precision number
- [ST\\_Centroid](#page-69-0)—Returns an ST\_Point that represents the center of the ST\_Polygon's envelope
- [ST\\_ExteriorRing—](#page-132-0)Returns the exterior ring of an ST\_Polygon as an ST\_LineString
- [ST\\_InteriorRingN—](#page-162-0)Evaluates an ST\_Polygon and an index and returns the nth interior ring as an ST\_LineString
- [ST\\_NumInteriorRing—](#page-259-0)Returns the number of interior rings that an ST\_Polygon contains
- [ST\\_PointOnSurface—](#page-287-0)Returns an ST\_Point that is guaranteed to be on the surface of the specified ST\_Polygon

#### ST\_MultiPolygon

The boundary of an ST\_MultiPolygon is the cumulative length of its elements' exterior and interior rings. The interior of an ST\_MultiPolygon is defined as the cumulative interiors of its element ST\_Polygons. The boundary of an ST\_MultiPolygon's elements can only intersect at a tangent point. In addition to the other properties inherited from the superclass ST\_Geometry, ST\_MultiPolygons have area. ST\_MultiPolygons define features such as a forest stratum or a noncontiguous parcel of land such as a Pacific island chain.

The graphic below provides examples of ST\_MultiPolygon: (1) is ST\_MultiPolygon with two ST\_Polygon elements. The boundary is defined by the two exterior rings and the three interior rings. (2) is an ST\_MultiPolygon with two ST\_Polygon elements. The boundary is defined by the two exterior rings and the two interior rings. The two ST\_Polygon elements intersect at a tangent point.

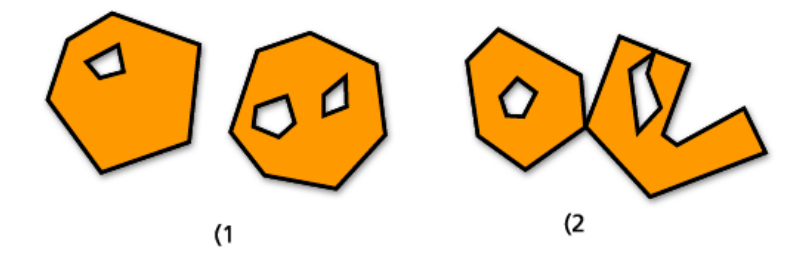

Functions that operate on ST\_MultiPolygons include ST\_Area, ST\_Centroid, and ST\_PointOnSurface.

The ST Area function returns a double-precision number that represents the cumulative ST Area of an ST\_MultiPolygon's ST\_Polygon elements.

The [ST\\_Centroid](#page-69-0) function returns an ST\_Point that is the center of an ST\_MultiPolygon's envelope.

The [ST\\_PointOnSurface](#page-287-0) function evaluates an ST\_MultiPolygon and returns an ST\_Point that is guaranteed to be normal to the surface of one of its ST\_Polygon elements.

## Simple geometries in a multipart geometry

Multipart geometries are made up of individual simple geometries.

You may want to determine how many individual geometries are in a multipart geometry, such as an ST\_MultiPoint, ST\_MultiLineString, and ST\_MultiPolygon. To do this, use the [ST\\_NumGeometries](#page-256-0) predicate function. This function returns a count of the individual elements in a collection of geometries.

Using the [ST\\_GeometryN](#page-146-0) function, you can determine which geometry in the multipart geometry exists in position N; N being a number you provide with the function. For example, if you want to return the third point of a multipoint geometry, you would include 3 when you execute the function.

To return the individual geometries and their position from a multipart geometry in PostgreSQL, use the [ST\\_GeomFromCollection](#page-152-0) function.

#### Interior, boundary, exterior

All geometries occupy a position in space defined by their interiors, boundaries, and exteriors. The exterior of a geometry is all the space not occupied by the geometry. The interior is the space occupied by the geometry. The boundary of a geometry is the location between its interior and exterior. The subtype inherits the interior and exterior properties directly; however, the boundary property differs for each.

Use the ST\_Boundary function to determine the source ST\_Geometry's boundary. See [ST\\_Boundary](#page-61-0) for syntax and an example.

## Simple or nonsimple

Some subtypes of ST\_Geometry are always simple, such as ST\_Points or ST\_Polygons. However, the subtypes ST\_LineStrings, ST\_MultiPoints, and ST\_MultiLineStrings can be either simple or nonsimple. They are simple if they obey all topological rules imposed on them and nonsimple if they do not.

Some topological rules include the following:

- An ST\_LineString is simple if it does not intersect its interior and nonsimple if it does.
- An ST\_MultiPoint is simple if no two of its elements occupy the same coordinate space (have the same x,y coordinates) and nonsimple if they do.
- An ST\_MultiLineString is simple if none of its elements' interiors is intersected by its own interior and nonsimple if any of the elements' interiors do intersect.

The ST\_IsSimple predicate function is used to determine whether an ST\_LineString, ST\_MultiPoint, or ST\_MultiLineString is simple or nonsimple. ST\_IsSimple takes an ST\_Geometry and returns 1 (TRUE) if the ST\_Geometry is simple and 0 (FALSE) if it is not. See [ST\\_IsSimple](#page-193-0) for syntax and an example of using this function.

### Empty or not empty

A geometry is empty if it does not have any points. An empty geometry has a null envelope, boundary, interior, and exterior. An empty geometry is always simple. Empty linestrings and multilinestrings have a 0 length. Empty polygons and multipolygons have a 0 area.

The ST\_IsEmpty predicate function can be used to determine whether a geometry is empty. It analyzes an ST\_Geometry and returns 1 (TRUE) if the ST\_Geometry is empty and 0 (FALSE) if it is not. See [ST\\_IsEmpty](#page-182-0) for syntax and an example of using this function.

## IsClosed and IsRing

Linestring geometries can be closed or be rings. Linestrings can be closed without being rings. You can determine whether a linestring is closed by using the ST\_IsClosed predicate function; it returns TRUE if the start point and endpoint of the linestring intersect. Rings are linestrings that are closed and simple. The ST\_IsRing predicate function can be used to test whether a linestring is truly a ring; it returns TRUE if the linestring is closed and is simple.

See [ST\\_IsClosed](#page-177-0) and [ST\\_IsRing](#page-190-0) for syntax and examples.

### Envelope

Every geometry has an envelope. The envelope of a geometry is the bounding geometry formed by the minimum and maximum x,y coordinates. For point geometries, since the minimum and maximum x,y coordinates are the same, a rectangle, or envelope, is created around these coordinates. For line geometries, the endpoints of the line represent two sides of the envelope and the other two sides are created just above and just below the line.

The ST\_Envelope function takes an ST\_Geometry and returns an ST\_Geometry that represents the source ST\_Geometry's envelope. See [ST\\_Envelope](#page-119-0) for syntax and an example.

To find the individual minimum and maximum x,y coordinates of a geometry, use the functions [ST\\_MinX,](#page-224-0) [ST\\_MinY,](#page-227-0) [ST\\_MaxX,](#page-212-0) and [ST\\_MaxY.](#page-215-0)

#### Spatial reference system

The spatial reference system identifies the coordinate transformation matrix for each geometry. It is made up of a coordinate system, resolution, and tolerance.

All spatial reference systems known to the geodatabase are stored in the spatial\_references table.

There are two functions used to get information about spatial reference systems of geometries: ST\_SRID and ST\_EqualSRS.

The ST\_SRID function takes an ST\_Geometry and returns its spatial reference identifier as an integer.

The ST\_EqualSRS function determines whether the spatial reference systems of two different feature classes are identical or not.

For syntax and examples of these functions, see [ST\\_SRID](#page-302-0) and [ST\\_EqualSRS.](#page-131-0)

## Size of features (PostgreSQL only)

The features (spatial records in a table) take up a certain amount of storage space in bytes. You can use the [ST\\_GeoSize](#page-161-0) function to determine how big each feature in a table is.

## <span id="page-22-0"></span>Spatial relationships

A primary function of a GIS is to determine the spatial relationships between features: Do they overlap? Is one contained by the other? Does one cross the other?

Geometries can be spatially related in different ways. The following are examples of how one geometry can be spatially related to another:

- Geometry A passes through geometry B.
- Geometry A is completely contained by geometry B.
- Geometry A completely contains geometry B.
- The geometries do not intersect or touch one another.
- The geometries are completely coincident.
- The geometries overlap each other.
- The geometries touch at one point.

To determine whether these relationships exist or not, execute spatial relationship functions. These functions compare the following properties of the geometries you specify in your query:

- The exteriors (E) of the geometries, which is all of the space not occupied by a geometry
- The interior (I) of the geometries, which is the space occupied by a geometry
- The boundary (B) of the geometries, which is the interface between a geometry's interior and exterior

When you construct a spatial relationship query, specify the type of spatial relationship you are looking for and the geometries you want to compare. The queries return as either true or false; either the geometries participate with one another in the specified spatial relationship or they do not. In most cases, you would use a spatial relationship query to filter a result set by placing it in the WHERE clause.

For example, if you have a table that stores the locations of proposed development sites and another table that stores the location of archaeologically significant sites, you might want to make sure that the features in the development sites table do not intersect the archaeological sites. You could issue a query to make sure none of the development sites intersect archaeology sites and, if any do, return the ID of those proposed developments. In this example, the ST\_Disjoint function is used.

```
SELECT d.projname,a.siteid
FROM dev d, archsites a
WHERE sde.st_disjoint(d.shape,a.shape)= 'f'
projname siteid
bow wow chow A1009
```
This query returns the name of the development and the ID of the archaeological site that are not disjoint—in other words, the sites that intersect one another. It returns one development project, Bow Wow Chow, which intersects archaeological site A1009.

For information on ST\_Geometry functions that test spatial relationships in Oracle or PostgreSQL, see [Spatial](#page-24-0) [relationship functions for ST\\_Geometry.](#page-24-0) For information on spatial relationship functions used with IBM DB2, IBM Informix, Oracle Spatial, PostGIS, or Microsoft SQL Server spatial types, see the documentation for those database management systems.

## <span id="page-24-0"></span>Relational functions for ST\_Geometry

Relational functions use predicates to test for different types of spatial relationships. The tests achieve this by comparing the relationships between the following:

- The exteriors (E) of the geometries, which is all of the space not occupied by a geometry
- The interior (I) of the geometries, which is the space occupied by a geometry
- The boundary (B) of the geometries, which is the interface between a geometry's interior and exterior

Predicates test relationships. They return 1 or t (TRUE) if a comparison meets the function's criteria; otherwise, they return 0 or f (FALSE). Predicates that test for a spatial relationship compare pairs of geometry that can be a different type or dimension.

Predicates compare the x- and y-coordinates of the submitted geometries. The z-coordinates and measure values, if they exist, are ignored. Geometries that have z-coordinates or measures can be compared with those that do not.

The Dimensionally Extended 9 Intersection Model (DE-9IM) developed by Clementini, et al. dimensionally extends the 9 Intersection Model of Egenhofer and Herring. DE-9IM is a mathematical approach that defines the pair-wise spatial relationship between geometries of different types and dimensions. This model expresses spatial relationships among all types of geometry as pair-wise intersections of their interior, boundary, and exterior with consideration for the dimension of the resulting intersections.

Given geometries a and b, I(a), B(a), and E(a) represent the interior, boundary, and exterior of a, and I(b), B(b), and E(b) represent the interior, boundary, and exterior of b. The intersections of I(a), B(a), and E(a) with I(b), B(b), and E(b) produce a three-by-three matrix. Each intersection can result in geometries of different dimensions. For example, the intersection of the boundaries of two polygons could consist of a point and a linestring, in which case the dim (dimension) function would return the maximum dimension of 1.

The dim function returns a value of -1, 0, 1, or 2. The -1 corresponds to the null set that is returned when no intersection is found or dim( $\tilde{A}f^{\tilde{}}$ ).

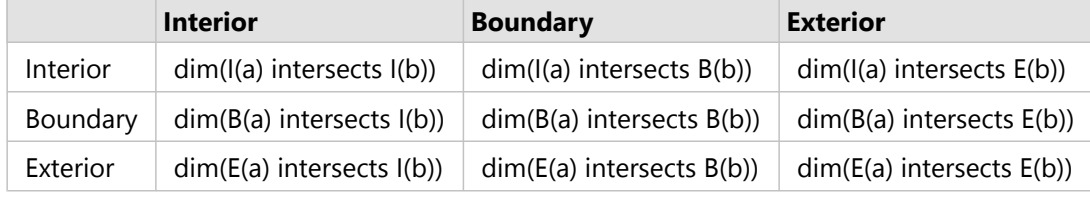

*An example intersection of predicate*

The results of the spatial relationship predicates can be understood or verified by comparing the results of the predicate with a pattern matrix that represents the acceptable values for the DE-9IM.

The pattern matrix contains the acceptable values for each of the intersection matrix cells. The possible pattern values are as follows:

- T—An intersection must exist; dim = 0, 1, or 2
- F—An intersection must not exist; dim  $= -1$
- \*—It does not matter if an intersection exists or not; dim = -1, 0, 1, or 2
- 0—An intersection must exist and its maximum dimension must be 0; dim = 0
- 1—An intersection must exist and its maximum dimension must be 1; dim = 1

2—An intersection must exist and its maximum dimension must be 2; dim = 2

Each predicate has at least one pattern matrix, but some require more than one to describe the relationships of various geometry type combinations.

The pattern matrix of the ST\_Within predicate for geometry combinations has the following form:

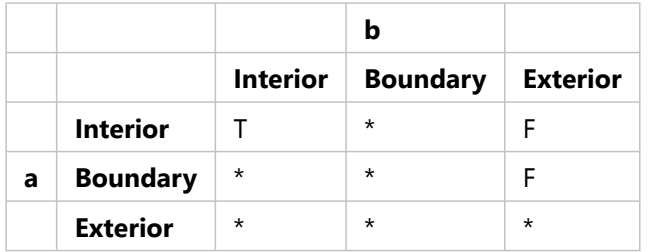

*example pattern matrix*

Simply put, the ST\_Within predicate returns TRUE when the interiors of both geometries intersect, and the interior and boundary of a does not intersect the exterior of b. All other conditions do not matter.

The sections below describe different predicates used for spatial relationships. In the diagrams in these sections, the first input geometry listed is shown in black and the second is depicted in orange.

## ST\_Contains

ST\_Contains returns 1 or t (TRUE) if the second geometry is completely contained by the first geometry. The ST\_Contains predicate returns the exact opposite result of the ST\_Within predicate.

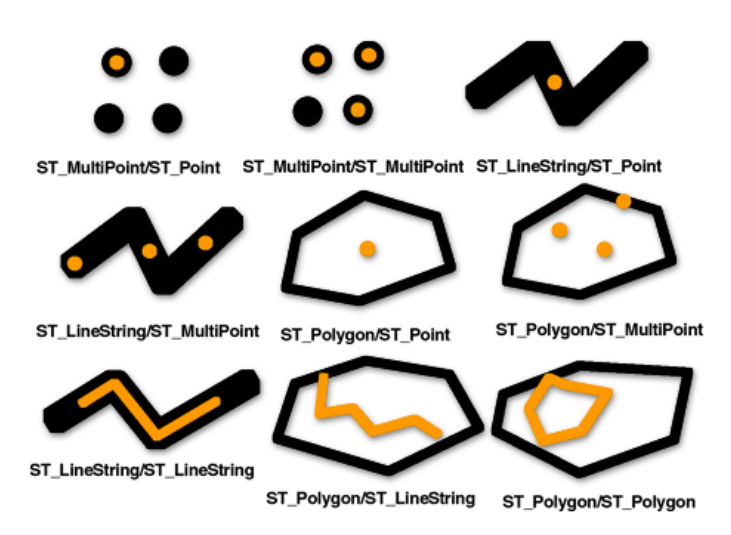

The pattern matrix of the ST\_Contains predicate states that the interiors of both geometries must intersect and that the interior and boundary of the secondary (geometry **b**) must not intersect the exterior of the primary (geometry **a**).

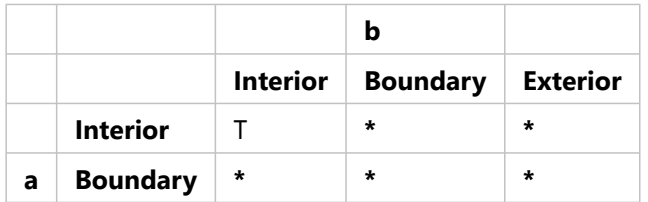

*ST\_Contains matrix*

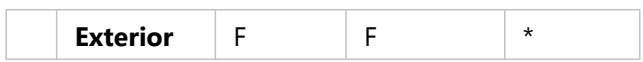

Using ST\_Within or ST\_Contains identifies only those geometries that fall entirely inside another geometry. This helps to eliminate features from your selection that could skew your results. In the example below, a traveling ice cream vendor wants to determine which neighborhoods contain the largest number of children (potential customers) so he can be sure to restrict his route to those areas. He compares polygons of designated neighborhoods to census tracts, which possess an attribute of total number of children under the age of 16.

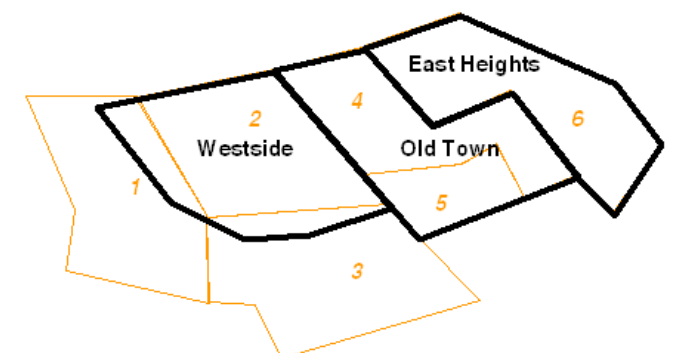

Unless all the children living in census tract 1 and census tract 3 live in the slivers of land that fall within Westside, including these tracts in the selection could erroneously elevate the count of children in the Westside neighborhood. By specifying that only census tracts entirely within neighborhoods be included (ST\_Within = 1), the ice cream man saves himself from potentially wasting his time in those portions of Westside and consequently losing money.

See [ST\\_Contains](#page-72-0) for syntax and example.

### ST\_Crosses

ST\_Crosses returns 1 or t (TRUE) if the intersection results in a geometry that has a dimension that is one less than the maximum dimension of the two source geometries and the intersection set is interior to both source geometries. ST\_Crosses returns 1 or t (TRUE) for only ST\_MultiPoint/ST\_Polygon, ST\_MultiPoint/ST\_LineString, ST\_Linestring/ST\_LineString, ST\_LineString/ST\_Polygon, and ST\_LineString/ST\_MultiPolygon comparisons.

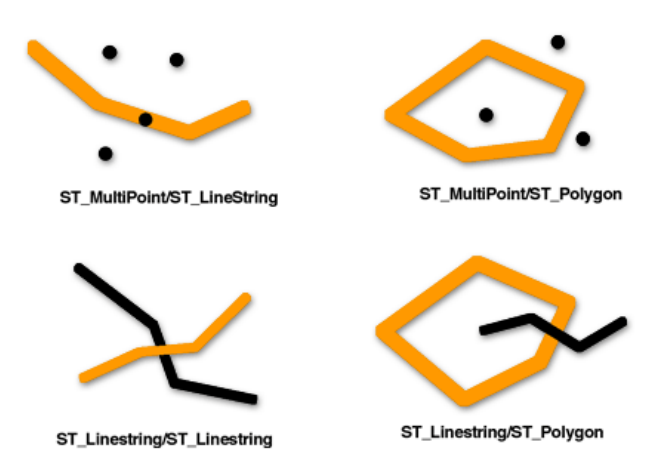

This ST\_Crosses predicate pattern matrix applies to ST\_MultiPoint/ST\_LineString, ST\_MultiPoint/ST\_MultiLineString, ST\_MultiPoint/ST\_Polygon, ST\_MultiPoint/ST\_MultiPolygon, ST\_LineString/ST\_Polygon, and ST\_LineString/ ST\_MultiPolygon. The matrix states that the interiors must intersect and that at least the interior of the primary (geometry **a**) must intersect the exterior of the secondary (geometry **b**).

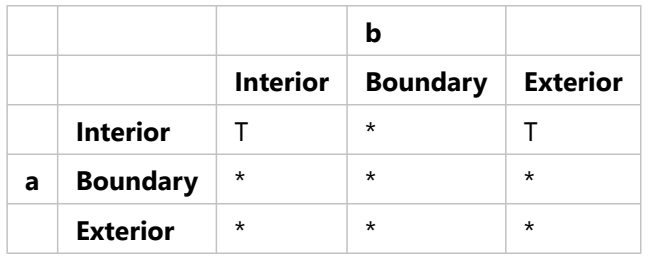

*ST\_Crosses matrix 1*

This ST\_Crosses predicate matrix applies to ST\_LineString/ST\_LineString, ST\_LineString/ST\_MultiLineString, and ST\_MultiLineString/ST\_MultiLineString. The matrix states that the dimension of the intersection of the interiors must be 0 (intersect at a point). If the dimension of this intersection was 1 (intersect at a linestring), the ST\_Crosses predicate would return FALSE, but the ST\_Overlaps predicate would return TRUE.

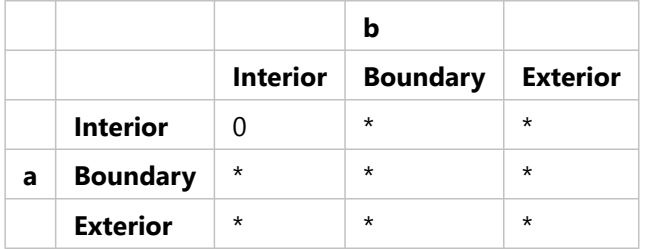

*ST\_Crosses matrix 2*

See [ST\\_Crosses](#page-85-0) for syntax and example.

#### ST\_Disjoint

Disjoint returns 1 or t (TRUE) if the intersection of the two geometries is an empty set. In other words, geometries are disjoint if they do not intersect one another.

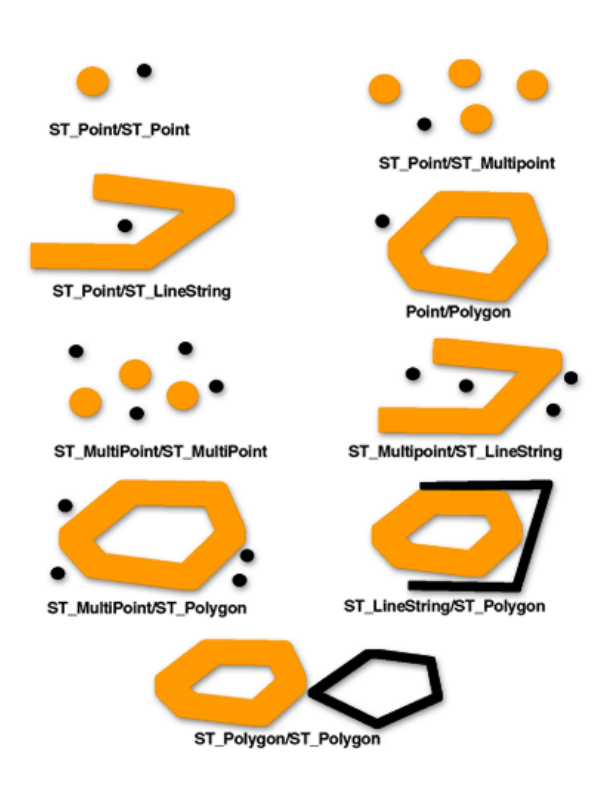

The ST\_Disjoint predicate's pattern matrix simply states that neither the interiors nor the boundaries of either geometry intersect.

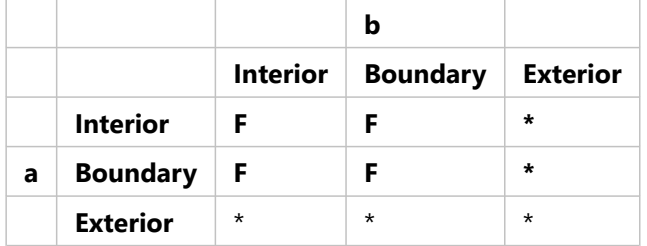

*ST\_Disjoint matrix*

See [ST\\_Disjoint](#page-99-0) for syntax and example.

## ST\_Equals

ST\_Equals returns 1 or t (TRUE) if two geometries of the same type have identical x,y coordinate values. The first and second floors of an office building could have identical x,y coordinates and, therefore, be equal. ST\_Equals can also identify whether two features were mistakenly placed one on top of the other.

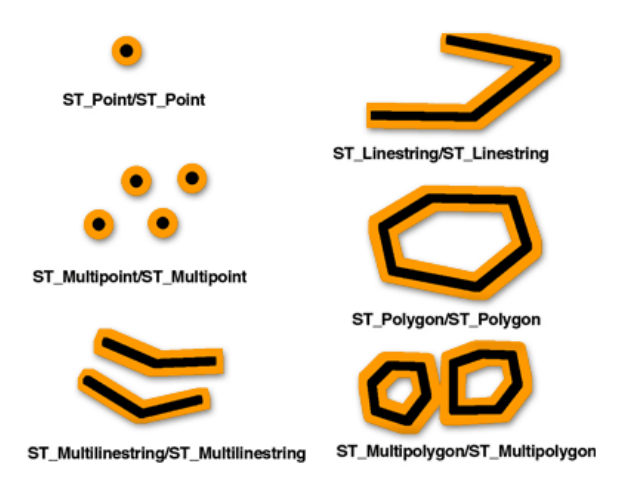

The DE-9IM pattern matrix for equality ensures that the interiors intersect and that no part of the interior or boundary of either geometry intersects the exterior of the other.

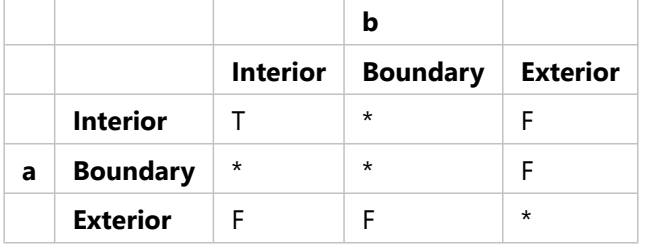

*ST\_EQUAL*

See [ST\\_Equals](#page-128-0) for syntax and example.

### ST\_Intersects

ST\_Intersects returns 1 or t (TRUE) if the intersection does not result in an empty set. ST\_Intersects returns the exact opposite result of ST\_Disjoint.

The ST\_Intersects predicate will return TRUE if the conditions of any of the following pattern matrices returns TRUE.

The ST\_Intersects predicate returns TRUE if the interiors of both geometries intersect.

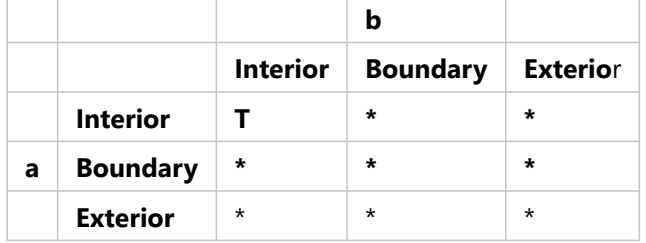

*ST\_Intersects matrix 1*

The ST\_Intersects predicate returns TRUE if the interior of the first geometry intersects the boundary of the second geometry.

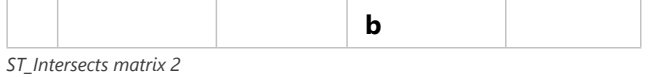

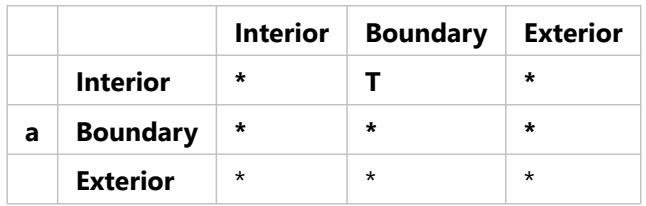

The ST\_Intersects predicate returns TRUE if the boundary of the first geometry intersects the interior of the second.

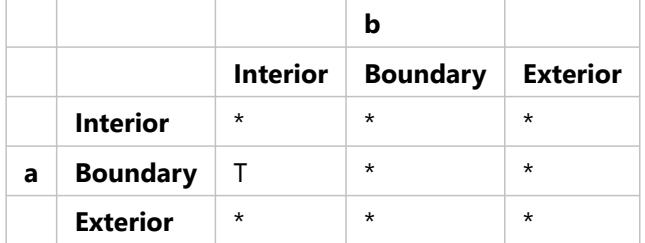

*ST\_Intersects matrix 3*

The ST\_Intersects predicate returns TRUE if the boundaries of either geometry intersect.

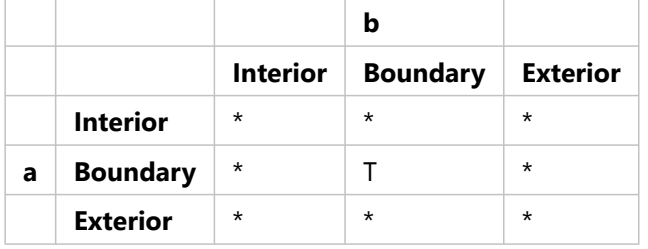

*ST\_Intersects matrix 4*

See [ST\\_Intersects](#page-169-0) for syntax and example.

#### ST\_Overlaps

ST\_Overlaps compares two geometries of the same dimension and returns 1 or t (TRUE) if their intersection set results in a geometry different from both but of the same dimension.

ST\_Overlaps returns 1 or t (TRUE) only for geometries of the same dimension and only when their intersection set results in a geometry of the same dimension. In other words, if the intersection of two ST\_Polygons results in an ST\_Polygon, overlap returns 1 or t (TRUE).

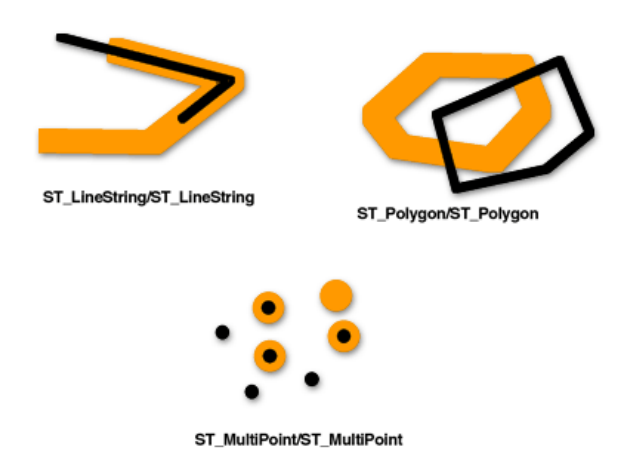

This pattern matrix applies to ST\_Polygon/ST\_Polygon, ST\_MultiPoint/ST\_MultiPoint, and ST\_MultiPolygon/ ST\_MultiPolygon overlays. For these combinations, the overlap predicate returns TRUE if the interior of both geometries intersects the other's interior and exterior.

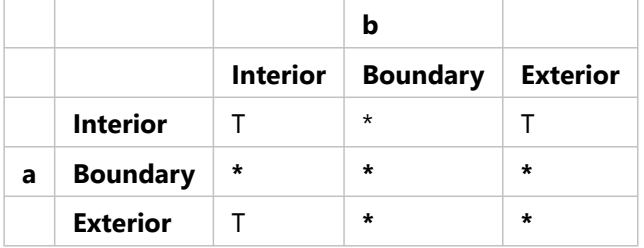

*ST\_Overlaps matrix 1*

The following pattern matrix applies to ST\_LineString/ST\_LineString and ST\_MultiLineString/ST\_MultiLineString overlaps. In this case, the intersection of the geometries must result in a geometry that has a dimension of 1 (another ST\_LineString or ST\_MultiLineString). If the dimension of the intersection of the interiors had resulted in 0 (a point), the ST\_Overlaps predicate would return FALSE; however, the ST\_Crosses predicate would have returned TRUE.

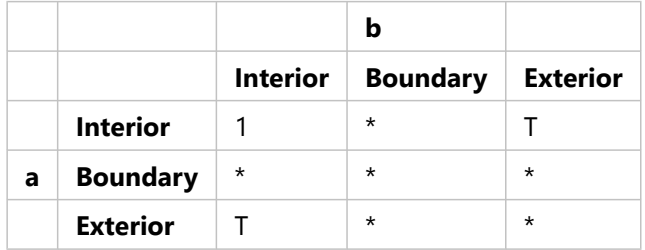

*ST\_Overlaps matrix 2*

See [ST\\_Overlaps](#page-267-0) for syntax and example.

#### ST\_Relate

ST\_Relate returns a value of 1 or t (TRUE) if the spatial relationship specified by the pattern matrix is valid. A value of 1 or t (TRUE) indicates that some sort of spatial relationship exists between the geometries.

If the interiors or boundaries of geometries a and b are related in any way, ST\_Relate is true. Whether or not the exteriors of one geometry intersect the interior or boundary of the other is irrelevant.

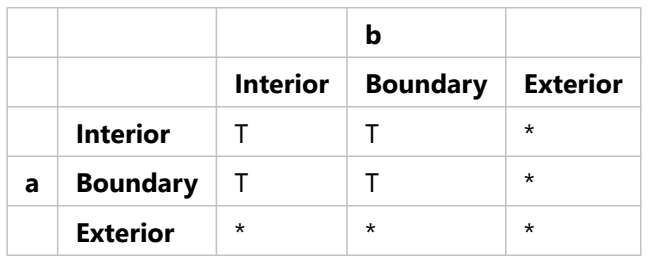

*ST\_Relate matrix*

See [ST\\_Relate](#page-297-0) for syntax and example.

## ST\_Touches

ST\_Touches returns 1 or t (TRUE) if none of the points common to both geometries intersect the interiors of both geometries. At least one geometry must be an ST\_LineString, ST\_Polygon, ST\_MultiLineString, or ST\_MultiPolygon.

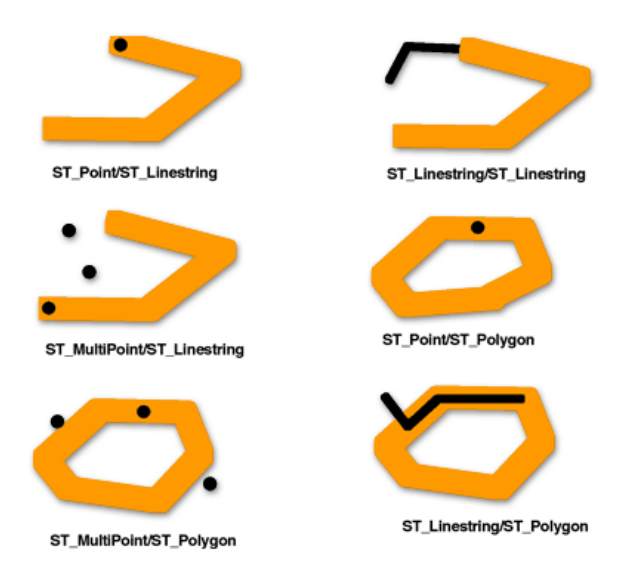

The pattern matrices show that the ST\_Touches predicate returns TRUE when the interiors of the geometry do not intersect and the boundary of either geometry intersects the other's interior or boundary.

The ST\_Touches predicate returns TRUE if the boundary of geometry b intersects the interior of a, but the interiors do not intersect.

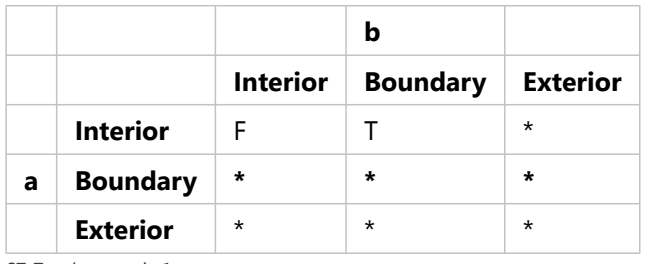

*ST\_Touches matrix 1*

The ST\_Touches predicate returns TRUE if the boundary of geometry a intersects the interior of b, but the interiors do not intersect.

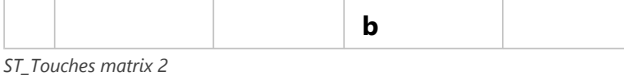

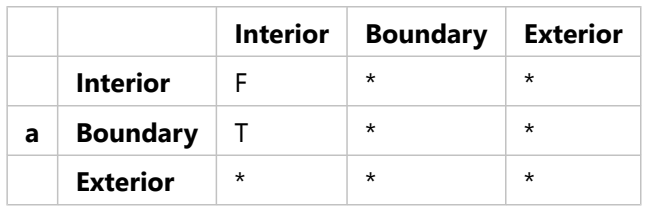

The ST\_Touches predicate returns TRUE if the boundaries of both geometries intersect, but the interiors do not.

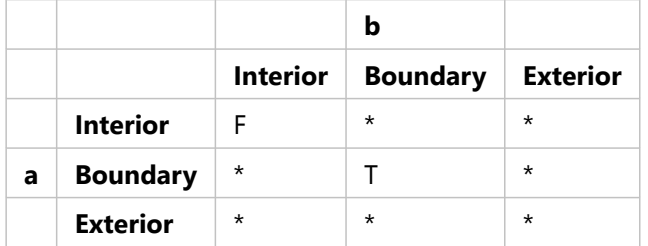

*ST\_Touches matrix 3*

See [ST\\_Touches](#page-313-0) for syntax and example.

## ST\_Within

ST\_Within returns 1 or t (TRUE) if the first geometry is completely within the second geometry. ST\_Within tests for the exact opposite result of ST\_Contains.

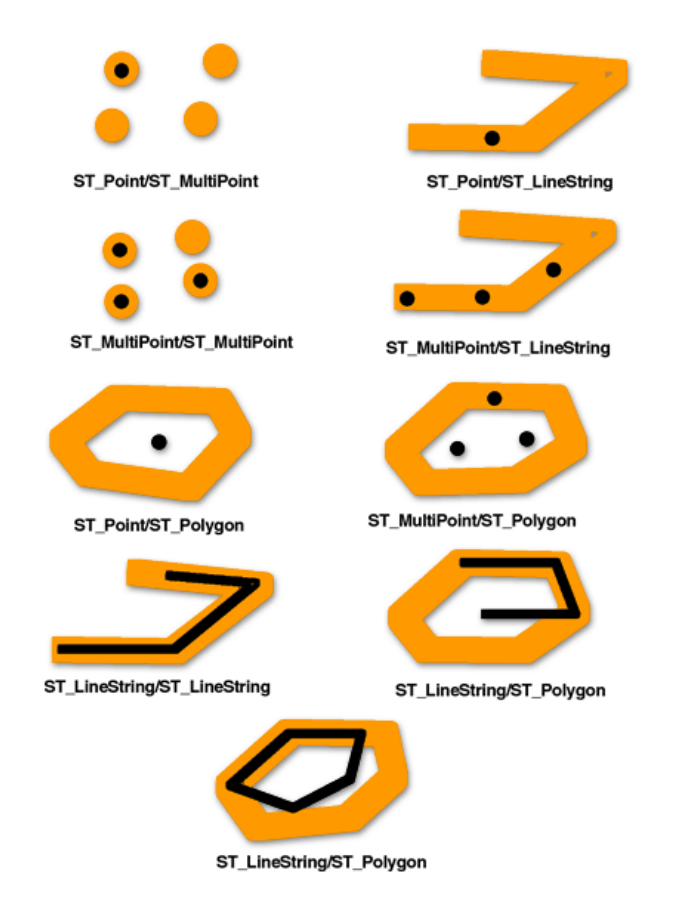

The ST\_Within predicate pattern matrix states that the interiors of both geometries must intersect and that the interior and boundary of the primary geometry (geometry **a**) must not intersect the exterior of the secondary (geometry **b**).

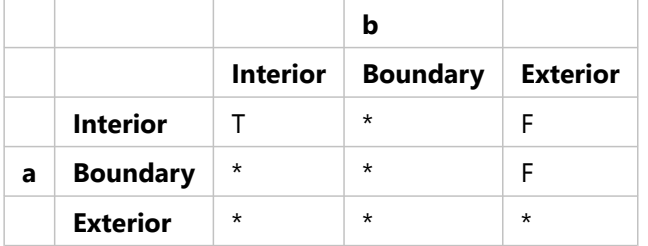

*ST\_Within matrix*

See [ST\\_Within](#page-327-0) for syntax and example.

## <span id="page-35-0"></span>Spatial operations

Spatial operations use geometry functions to take spatial data as input, analyze the data, then produce output data that is the derivative of the analysis performed on the input data.

Derived data you can obtain from a spatial operation includes the following:

- A polygon that is a buffer around an input feature
- A single feature that is a result of analysis performed on a collection of geometries
- A single feature that is the result of a comparison to determine the part of a feature that does not inhabit the same physical space as another feature
- A single feature that is the result of a comparison to find the parts of a feature that intersect the physical space of another feature
- A multipart feature that is made up of the parts of both input features that do not inhabit the same physical space as one another
- A feature that is the union of two geometries

The analysis performed on the input data returns the coordinates or text representation of the resultant geometries. You can use that information as part of a larger query to perform further analysis, or you can use the results as input to another table.

For example, you could include a buffer operation in the WHERE clause of an intersect query to determine if the specified geometry intersects an area of specified size around another geometry.

#### **Note:**

The following examples use ST\_Geometry functions. For the specific geometry functions and syntax used for another database and spatial data type, read the documentation specific to that database and data type.

In this example, notifications have to be sent to all property owners within 1,000 feet of a street closure. The WHERE clause generates a 1,000-foot buffer around the street that will be closed. That buffer is then compared to the properties in the area to see which ones are intersected by the buffer.

```
SELECT p.owner,p.address,s.stname
FROM parcels p, streets s
WHERE s.stname = 'Main'
AND sde.st intersects (p.shape, sde.st buffer (s.shape, 1000)) = 't';
```
In this example, one specific street (Main) is chosen in the WHERE clause, then a buffer is created around the street and compared to the features in the parcels table to determine if they intersect.\* For all parcels that are intersected by the buffer on Main Street, the parcel owner name and address are returned.

#### **Note:**

\*The order in which the parts of the WHERE clause are executed depends on the database optimizer.
The following is an example of taking the results of a spatial operation (union) performed on tables containing neighborhood and school district areas and inserting the resultant features into another table:

INSERT INTO combo c (shape) VALUES ( (SELECT sde.st\_union (n.shape,d.shape) FROM neighborhoods n, school\_districts d),5);

For more information on using spatial operators with ST\_Geometry, see [Spatial operation functions for](#page-37-0) [ST\\_Geometry.](#page-37-0) For information on using spatial operators with IBM DB2, IBM Informix, Oracle Spatial, PostGIS, or Microsoft SQL Server spatial types, see the documentation for those database management systems.

# <span id="page-37-0"></span>Spatial operation functions for ST\_Geometry

Spatial operations use geometry functions to take spatial data as input, analyze the data, then produce output data that is the derivative of the analysis performed on the input data.

The following operations can be done to create new data from input data.

# Buffering geometry

The ST\_Buffer function generates a geometry by encircling a geometry at a specified distance. A single polygon results when a primary geometry is buffered or when the buffer polygons of a collection are close enough to overlap. When enough separation exists between the elements of a buffered collection, individual buffer ST\_Polygons result in an ST\_MultiPolygon.

The ST\_Buffer function accepts both positive and negative distances, but only geometries with a dimension of 2 (ST\_Polygon and ST\_MultiPolygon) can apply a buffer with a negative distance. The absolute value of the buffer distance is used when the dimension of the source geometry is less than 2; in other words, all geometries that are neither ST\_Polygon nor ST\_MultiPolygon. Generally speaking, positive buffer distances generate polygon rings that are away from the center of the source geometry and—for the exterior ring of an ST\_Polygon or ST\_MultiPolygon—toward the center when the distance is negative. For interior rings of an ST\_Polygon or ST\_MultiPolygon, the buffer ring is toward the center when the buffer distance is positive and away from the center when it is negative. The buffering process merges buffer polygons that overlap. Negative distances greater than one-half the maximum interior width of a polygon result in an empty geometry.

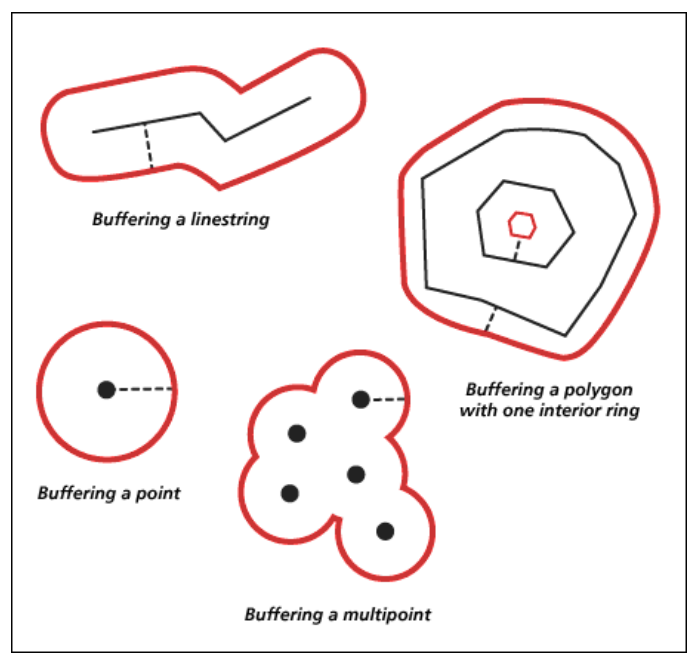

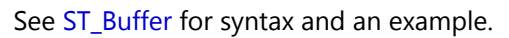

## ConvexHull

The ST\_ConvexHull function returns the convex hull polygon of any geometry that has at least three vertices forming a convex. If vertices of the geometry do not form a convex, ST\_ConvexHull returns a null. For example, using ST\_ConvexHull on a line composed of two vertices will return a null. Similarly, using the ST\_ConvexHull

operation on a point feature will return a null. Creating a convex hull is often the first step when tessellating a set of points to create a triangulated irregular network (TIN).

See [ST\\_ConvexHull](#page-76-0) for syntax and an example.

## Difference of geometries

The ST\_Difference function returns the portion of the primary geometry that is not intersected by the secondary geometry—the logical AND NOT of space. The ST\_Difference function only operates on geometries of similar dimension and returns a collection that has the same dimension as the source geometries. In the event that the source geometries are equal, an empty geometry is returned.

### **Note:**

In the next four diagrams, the first input geometries are black and the second input geometries are orange.

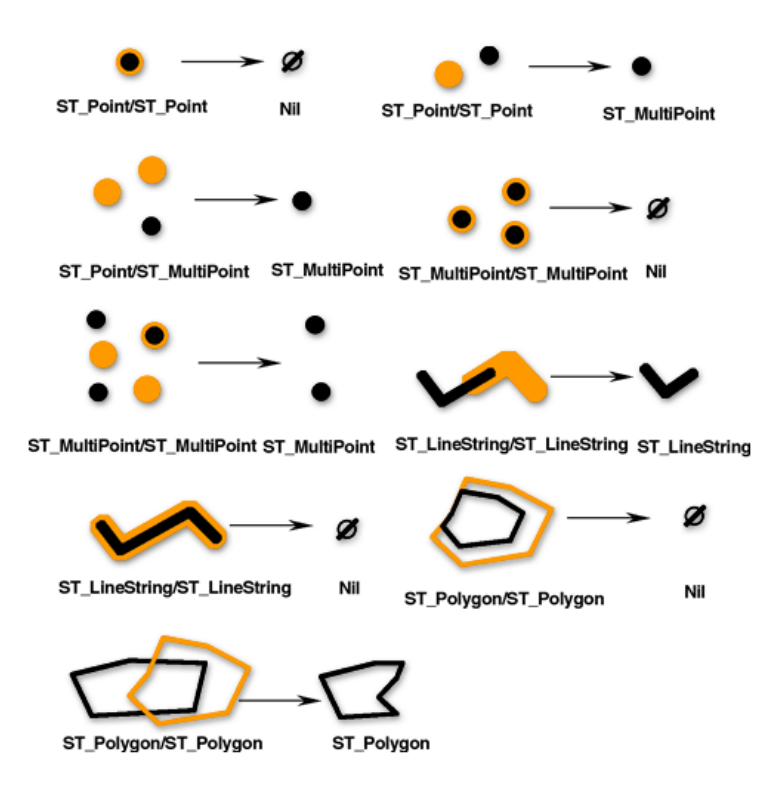

See [ST\\_Difference](#page-91-0) for syntax and an example.

## Intersection of geometries

The ST\_Intersection function returns the intersection set of two geometries. The intersection set is always returned as a collection that is the minimum dimension of the source geometries. For example, for an ST\_LineString that intersects an ST\_Polygon, the ST\_Intersection function returns that portion of the ST\_LineString common to the interior and boundary of the ST\_Polygon as an ST\_MultiLineString. The ST\_MultiLineString contains more than one ST\_LineString if the source ST\_LineString intersected the ST\_Polygon with two or more discontinuous segments. If the geometries do not intersect or if the intersection results in a dimension less than both source geometries, an empty geometry is returned. The following figure illustrates some examples of the ST\_Intersection function.

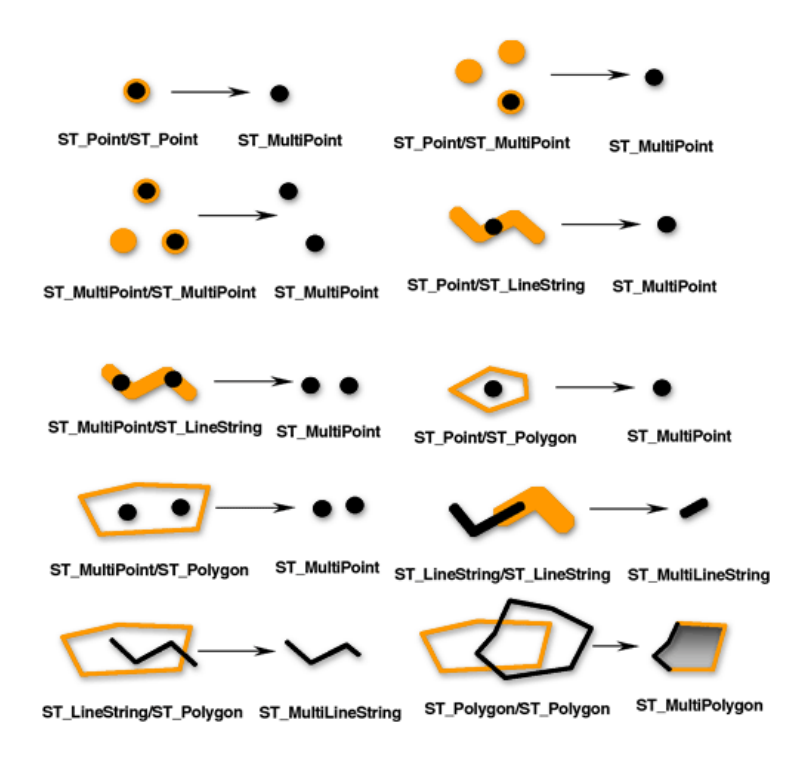

*The ST\_Intersection function returns the intersection set as the geometry that is the minimum dimension of the source geometries.*

See [ST\\_Intersection](#page-164-0) for syntax and an example.

# Symmetric difference of geometries

The ST\_SymmetricDiff function returns the symmetric difference of two geometries—the logical XOR of space. The source geometries must have the same dimension. If the geometries are equal, the ST\_SymmetricDiff function returns an empty geometry; otherwise, the function returns the result as a collection.

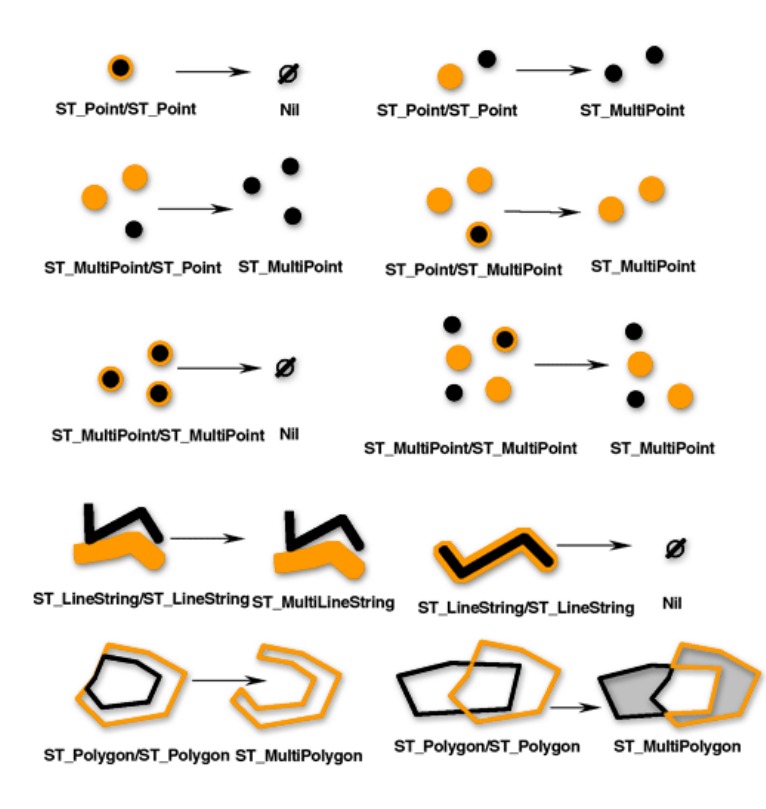

*ST\_SymmetricDiff returns the portions of the source geometries that are not part of the intersection set. The source geometries must be of the same dimension.*

See [ST\\_SymmetricDiff](#page-309-0) for syntax and example.

## Union of geometries

The ST\_Union function returns the union set of two geometries—the Boolean logical OR of space. The source geometries must have the same dimension. ST\_Union always returns the result as a collection.

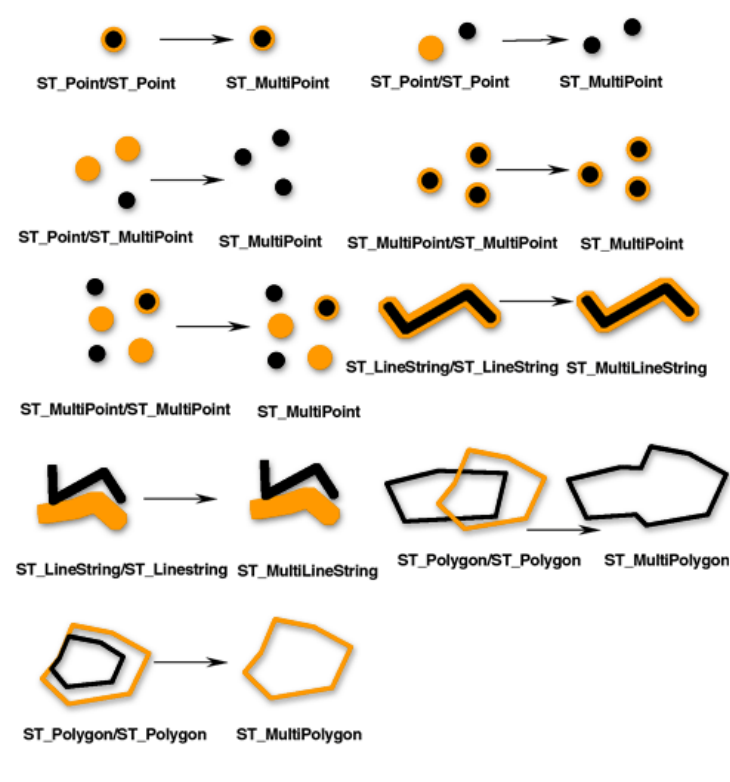

*ST\_Union returns the union set of two geometries.*

See ST Union for syntax and example.

## Minimum distance

The previous functions returned new geometries. The [ST\\_Distance](#page-103-0) function takes two features as input and returns the minimum distance between the two.

The minimum distance separating features represents the shortest distance between two locations (as the crow flies). For instance, this is not the distance you would have to travel if you drive from one location to the other, but the distance you would calculate if you drew a straight line between two locations on a map. The ST\_Distance function reports the minimum distance separating two disjoint geometries. If the geometries are not disjoint (in other words, they are coincident), the function reports a zero minimum distance.

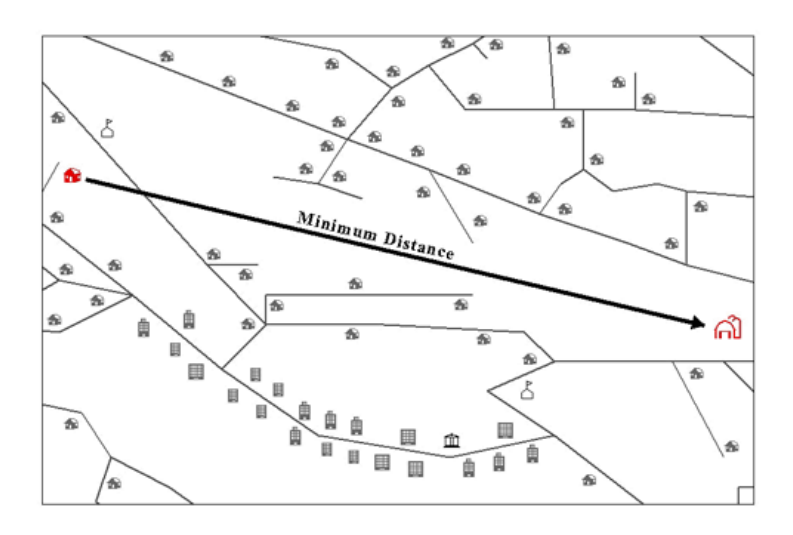

# Aggregates

Aggregate operations return a single geometry as a result of analysis performed on a collection of geometries. The [ST\\_Aggr\\_ConvexHull](#page-46-0) function returns the multipolygon composed of the convex hull polygons of each of the input geometries. Any input geometry with fewer than three vertices will not have a convex hull. If all of the input geometries have fewer than three vertices, ST\_Aggr\_ConvexHull returns a null.

The [ST\\_Aggr\\_Intersection](#page-48-0) function returns a single geometry that is an aggregation of the intersections of all input geometries. A query may discover numerous features that intersect. If you used the ST\_Intersection operator, multiple features that represent the intersection of each set of geometries would be returned. For example, if you did an intersection of a line and a point feature class, one ST\_Point geometry would be returned for every intersection.

Using ST\_Aggr\_Intersection instead, you would get one geometry collection. For example, if you want one geometry representing the intersection of the line and point feature classes mentioned previously, ST\_Aggr\_Intersection returns one ST\_MultiPoint geometry composed of all the points of intersection. If only one point and one line intersect, though, you will get an ST\_Point geometry.

ST\_Aggr\_Intersection allows you to find the intersection of multiple geometries whereas ST\_Intersection only finds the intersection between two geometries. For example, if you wanted to find property that was covered by different specific services, such as a specific school district, phone service, and high-speed Internet provider, and was represented by a specific council person, you need to find the intersection of all those areas. Finding the intersection of only two of those areas would not return all of the information you need, so you would use the sde.ST\_Aggr\_Intersection function so that all the areas could be evaluated in the same query.

The ST Aggr\_Union function returns one geometry that is the union of all the provided geometries. The input geometries must be of the same type; for example, you can union ST\_LineStrings with ST\_LineStrings or you can union ST\_Polygons with ST\_Polygons, but you cannot union an ST\_LineString feature class with an ST\_Polygon feature class. The geometry that results from the aggregate union is usually a collection. For example, if you want the aggregate union of all the vacant parcels smaller than half an acre, the returned geometry will be a multipolygon, unless all the parcels that meet the criteria are contiguous, then one polygon would be returned.

# Parametric circles, ellipses, and wedges

You can create and query parametric circles, ellipses, or wedges in ST\_Geometry columns using the ST\_Geometry function.

Parametric circles, ellipses, and wedges are polygons that are defined by specific parameters, such as coordinate values, angles, and radii. The database stores these parameters instead of specific vertices and lines. By storing the parameters that define the shape, parametric shapes can be more accurate and use less storage space than storing them as many-sided polygon representations. The use of parametric shapes also allows the inclusion of zcoordinate and measure (m)-value parameters.

Seven parameters are expected when creating a circle:

- An x-coordinate value of the center point of the circle
- A y-coordinate value of the center point of the circle
- A z-coordinate value of the center point of the circle
- An m-value
- The radius of the circle to be created
- The number of points used to define the circle The minimum number of points you can specify is 9. If you do not specify a number of points, 50 are used by default. These points are not stored with the shape but are generated when the circle is generated to validate the shape.
- The spatial reference ID (SRID) used to place the circle in space

Nine parameters are expected when creating an ellipse:

- An x-coordinate value of the center point of the ellipse
- A y-coordinate value of the center point of the ellipse
- A z-coordinate value of the center point of the ellipse
- An m-value
- The semimajor axis of the ellipse

The semimajor axis is the longest radius of an ellipse. The value specified for the semimajor axis must be greater than the semiminor axis.

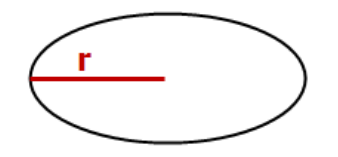

• The semiminor axis of the ellipse

The semiminor axis is the shortest radius of an ellipse. The value specified for the semiminor axis must be greater than 0.0.

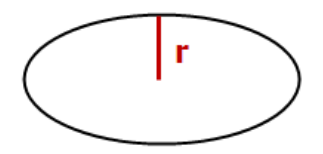

• The angle of rotation of the ellipse

The value specified for the angle of rotation is specified in degrees and must be greater than 0.0 but less than 360. Rotation is in a clockwise direction.

• The number of points used to define the ellipse

The minimum number of points you can specify is 9. If you do not specify a number of points, 50 points are used by default. These points are not stored with the shape but are generated when the ellipse is generated to validate the shape.

• The SRID used to place the ellipse in space

Ten parameters are expected when creating a wedge:

- An x-coordinate value of the center point of the circle that defines the wedge
- A y-coordinate value of the center point of the circle that defines the wedge
- A z-coordinate value of the center point of the circle that defines the wedge
- An m-value
- The start angle of the wedge

The start angle defines the beginning of the wedge as the number of degrees measured counterclockwise from 0 degrees.

• The end angle of the wedge

The end angle defines the end of the wedge as the number of degrees measured counterclockwise from 0 degrees.

- The outer radius The outer radius defines the distance from the center of a circle to the outermost point of the wedge.
- The inner radius

The inner radius defines the distance from the center of a circle to the innermost point of the wedge, thereby defining the start of the wedge. If the inner radius is 0, the shape is a simple wedge.

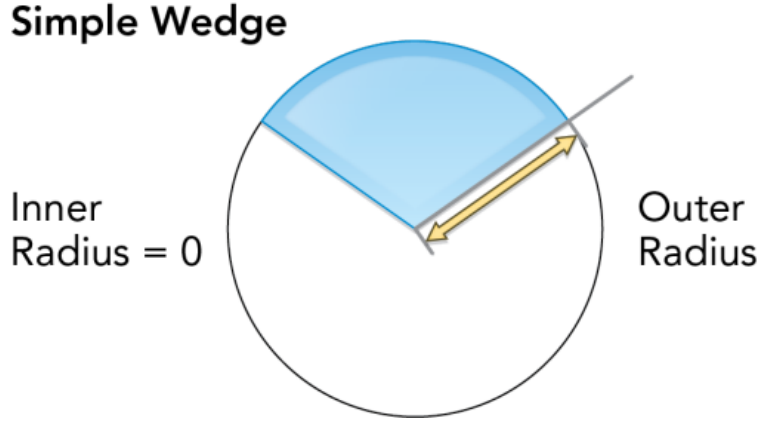

If the inner radius is greater than 0, the wedge is technically an arcband.

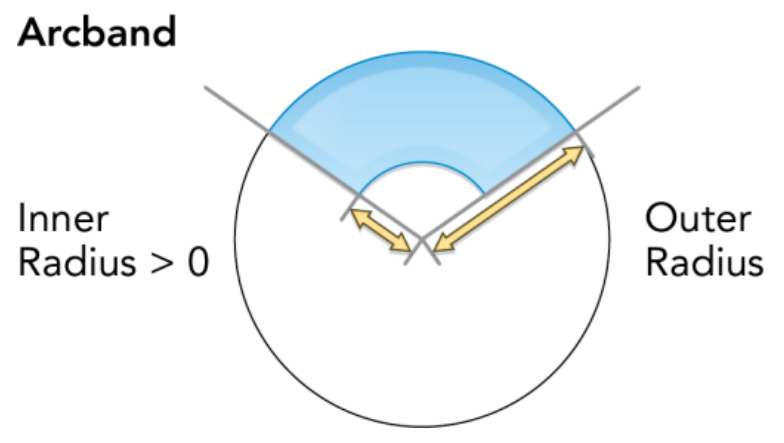

• The number of points used to define the wedge

The minimum number of points you can specify is 9. If you do not specify a number of points, 80 points are used by default. These points are not stored with the shape but are generated when the wedge is generated to validate the shape.

• The SRID used to place the wedge in space

All radii, including the semimajor and semiminor axes and inner and outer radii, are defined in the units determined by the coordinate reference specified with the SRID.

See the [ST\\_Geometry](#page-139-0) function for syntax and examples to create a parametric circle, ellipse, or wedge.

# <span id="page-46-0"></span>ST\_Aggr\_ConvexHull

#### **Note:**

Oracle and SQLite only

## Definition

ST\_Aggr\_ConvexHull creates a single geometry that is a convex hull of a geometry that resulted from a union of all input geometries. In effect, ST\_Aggr\_ConvexHull is equivalent to ST\_ConvexHull(ST\_Aggr\_Union(geometries)).

## Syntax

#### **Oracle**

sde.st\_aggr\_convexhull (geometry sde.st\_geometry)

#### **SOLite**

st\_aggr\_convexhull (geometry st\_geometry)

## Return type

**Oracle** 

ST\_Geometry

#### **SQLite**

Geometryblob

### Example

The example creates a service\_territories table and executes a SELECT statement that aggregates all the geometries, thereby generating a single geometry representing the convex hull of the union of all the shapes.

#### **Oracle**

```
CREATE TABLE service_territories
 (ID integer not null, UNITS number, SHAPE sde.st_geometry);
INSERT INTO service_territories (id, units, shape) VALUES (
 1,
1250,
sde.st_polygon ('polygon ((20 30, 30 30, 30 40, 20 40, 20 30))', 4326)
);
INSERT INTO service_territories (id, units, shape) VALUES (
 2,
 875,
 sde.st_polygon ('polygon ((30 30, 30 50, 50 50, 50 30, 30 30))', 4326)
);
```

```
INSERT INTO service_territories (id, units, shape) VALUES (
 3,
 1700,
 sde.st_polygon ('polygon ((40 40, 40 60, 60 60, 60 40, 40 40))', 4326)
);
SELECT sde.st_astext(sde.st_aggr_convexhull(shape)) CONVEX_HULL
 FROM service_territories
WHERE units \overline{P} = 1000;
CONVEX_HULL
POLYGON (( 20.00000000 40.00000000, 20.00000000 30.00000000, 30.00000000 30.00000000,
60.00000000 40.00000000, 60.00000000 60.00000000, 40.00000000 60.00000000, 20.00000000
40.00000000))
```
#### **SOLite**

```
CREATE TABLE service_territories (
  ID integer primary key autoincrement not null,
  UNITS numeric
);
SELECT AddGeometryColumn(
NULL,
 'service_territories',
 'shape',
4326,
 'polygon',
 'xy',
'null'
);
INSERT INTO service_territories (units, shape) VALUES (
1250,
st_polygon ('polygon ((20 30, 30 30, 30 40, 20 40, 20 30))', 4326)
);
INSERT INTO service_territories (units, shape) VALUES (
875,
st_polygon ('polygon ((30 30, 30 50, 50 50, 50 30, 30 30))', 4326)
);
INSERT INTO service_territories (units, shape) VALUES (
1700,
 st_polygon ('polygon ((40 40, 40 60, 60 60, 60 40, 40 40))', 4326)
);
SELECT st_astext(st_aggr_convexhull(shape)) AS "CONVEX HULL"
 FROM service territories
WHERE units >= 1000;CONVEX HULL
POLYGON (( 20.00000000 40.00000000, 20.00000000 30.00000000, 30.00000000 30.00000000,
60.00000000 40.00000000, 60.00000000 60.00000000, 40.00000000 60.00000000, 20.00000000
40.00000000))
```
# <span id="page-48-0"></span>ST\_Aggr\_Intersection

#### **Note:**

Oracle and SQLite only

## Definition

ST\_Aggr\_Intersection returns a single geometry that is a union of the intersection of all input geometries.

### Syntax

#### **Oracle**

sde.st aggr intersection (geometry1 sde.st geometry)

### **SOLite**

st\_aggr\_intersection (geometry1 geometryblob)

## Return type

#### **Oracle**

ST\_Geometry

#### **SQLite**

Geometryblob

### Example

In this example, a biologist is trying to find the intersection of three wildlife habitats.

**Oracle** 

First, create the table that stores the habitats.

```
CREATE TABLE habitats (
 id integer not null,
 shape sde.st_geometry
);
```
Next, insert the three polygons to the table.

```
INSERT INTO habitats (id, shape) VALUES (
 1,
 sde.st_polygon ('polygon ((5 5, 12 5, 12 10, 5 10, 5 5))', 4326)
);
INSERT INTO habitats (id, shape) VALUES (
 2,
```

```
sde.st_polygon ('polygon ((10 8, 14 8, 14 15, 10 15, 10 8))', 4326)
);
INSERT INTO habitats (id, shape) VALUES (
3,
sde.st_polygon ('polygon ((6 8, 20 8, 20 20, 6 20, 6 8))', 4326)
);
```
Finally, select for the intersection of the habitats.

```
SELECT sde.st_astext(sde.st_aggr_intersection(shape)) AGGR_SHAPES
FROM habitats;
AGGR_SHAPES
POLYGON (( 10.00000000 8.00000000, 12.00000000 8.00000000, 12.00000000 10.00000000,
10.00000000 10.00000000, 10.00000000 8.00000000))
```
#### **SQLite**

First, create the table that stores the habitats.

```
CREATE TABLE habitats (
  id integer primary key autoincrement not null
);
SELECT AddGeometryColumn(
NULL,
 'habitats',
 'shape',
 4326,
  'polygon',
 'xy',
 'null'
);
```
Next, insert the three polygons to the table.

```
INSERT INTO habitats (shape) VALUES (
st_polygon ('polygon ((5 5, 12 5, 12 10, 5 10, 5 5))', 4326)
);
INSERT INTO habitats (shape) VALUES (
st_polygon ('polygon ((10 8, 14 8, 14 15, 10 15, 10 8))', 4326)
);
INSERT INTO habitats (shape) VALUES (
st_polygon ('polygon ((6 8, 20 8, 20 20, 6 20, 6 8))', 4326)
);
```
Finally, select the intersection of the habitats.

```
SELECT st_astext(st_aggr_intersection(shape))
  AS "AGGR_SHAPES"
  FROM habitats;
```
AGGR\_SHAPES

POLYGON (( 10.00000000 8.00000000, 12.00000000 8.00000000, 12.00000000 10.00000000, 10.00000000 10.00000000, 10.00000000 8.00000000))

# <span id="page-51-0"></span>ST\_Aggr\_Union

## Definition

ST\_Aggr\_Union returns a single geometry that is the union of all input geometries.

## Syntax

Oracle and PostgreSQL

sde.st\_aggr\_union(geometry sde.st\_geometry)

### **SOLite**

st\_aggr\_union(geometry geometryblob)

## Return type

Oracle and PostgreSQL

ST\_Geometry

#### **SOLite**

Geometryblob

## Example

A marketing analyst needs to create a single geometry of all the service areas for which sales exceeded 1,000 units. For this example, you will create a service\_territories1 table and populate it with sales value numbers. You will then use st\_aggr\_union in a SELECT statement to return the multipolygon that is the union of all geometries for which sales numbers are equal to or greater than 1,000 units.

Oracle and PostgreSQL

```
--Create and populate tables.
CREATE TABLE service_territories1 (
ID integer not null,
UNITS number,
SHAPE sde.st_geometry);
INSERT INTO service_territories1 (id, units, shape) VALUES (
1,
1250,
sde.st_polygon ('polygon ((20 30, 30 30, 30 40, 20 40, 20 30))', 4326)
);
INSERT INTO service_territories1 (id, units, shape) VALUES (
 2,
 875,
sde.st_polygon ('polygon ((30 30, 30 50, 50 50, 50 30, 30 30))', 4326)
);
```

```
INSERT INTO service_territories1 (id, units, shape) VALUES (
 3,
 1700,
sde.st_polygon ('polygon ((40 40, 40 60, 60 60, 60 40, 40 40))', 4326)
);
```

```
--Union of all geometries for which sales numbers are >= 1,000 units.
SELECT sde.st_astext(sde.st_aggr_union(shape)) UNION_SHAPE
  FROM service_territories1
  WHERE units \overline{P} = 1000;
UNION_SHAPE
MULTIPOLYGON ((( 20.00000000 30.00000000, 30.00000000 30.00000000, 30.00000000
40.00000000, 20.00000000 40.00000000, 20.00000000 30.00000000)),(( 40.00000000
40.00000000,
60.00000000 40.00000000, 60.00000000 60.00000000, 40.00000000 60.00000000,
40.00000000 40.00000000)))
```
SQLite

```
--Create table, add geometry column to it, and populate table.
CREATE TABLE service_territories1 (
 id integer primary key autoincrement not null,
units number
);
SELECT AddGeometryColumn(
NULL,
 'service_territories1',
 'shape',
4326,
 'polygon',
 'xy',
 'null'
);
INSERT INTO service_territories1 (units, shape) VALUES (
1250,
st_polygon ('polygon ((20 30, 30 30, 30 40, 20 40, 20 30))', 4326)
);
INSERT INTO service_territories1 (units, shape) VALUES (
875,
 st_polygon ('polygon ((30 30, 30 50, 50 50, 50 30, 30 30))', 4326)
);
INSERT INTO service territories1 (units, shape) VALUES (
1700,
st_polygon ('polygon ((40 40, 40 60, 60 60, 60 40, 40 40))', 4326)
);
```

```
--Union of all geometries for which sales numbers are >= 1,000 units.
SELECT st_astext(st_aggr_union(shape))
AS "UNION_SHAPE"
FROM service_territories1
WHERE units >= 1000;
```
UNION\_SHAPE

MULTIPOLYGON ((( 40.00000000 40.00000000, 60.00000000 40.00000000, 60.00000000 6 0.00000000, 40.00000000 60.00000000, 40.00000000 40.00000000)),(( 20.00000000 30 .00000000, 30.00000000 30.00000000, 30.00000000 40.00000000, 20.00000000 40.0000 0000, 20.00000000 30.00000000)))

# ST\_Area

## Definition

ST\_Area returns the area of a polygon or multipolygon.

## Syntax

Oracle and PostgreSQL

```
sde.st_area (polygon sde.st_geometry)
sde.st_area (multipolygon sde.st_geometry)
```
### SQLite

```
st_area (polygon st_geometry)
st_area (polygon st_geometry, unit_name)
```
## Return type

Double precision

## Example

The city engineer needs a list of building areas. To create the list, a GIS technician selects the building ID and area of each building's footprint.

The building footprints are stored in the bfp table.

To satisfy the city engineer's request, the technician selects the unique key, the building\_id, and the area of each building footprint from the bfp table.

Oracle

```
--Create and populate table.
CREATE TABLE bfp (
 building_id integer not null,
footprint sde.st_geometry);
INSERT INTO BFP (building_id, footprint) VALUES (
1,
sde.st_polygon ('polygon ((0 0, 0 10, 10 10, 10 0, 0 0))', 4326)
);
INSERT INTO BFP (building_id, footprint) VALUES (
2,
sde.st_polygon ('polygon ((20 0, 30 20, 40 0, 20 0))', 4326)
);
INSERT INTO BFP (building_id, footprint) VALUES (
 3,
sde.st_polygon ('polygon ((20 30, 25 35, 30 30, 20 30))', 4326)
);
```

```
--Get area of geometries.
SELECT building_id, sde.st_area (footprint) Area
FROM BFP;
BUILDING_ID Area
          1 100<br>2 200
          2 200<br>3 25
                    25
```
PostgreSQL

```
--Create and populate table.
CREATE TABLE bfp (
 building_id serial,
footprint sde.st_geometry);
INSERT INTO bfp (footprint) VALUES (
 sde.st_polygon ('polygon ((0 0, 0 10, 10 10, 10 0, 0 0))', 4326)
);
INSERT INTO bfp (footprint) VALUES (
sde.st_polygon ('polygon ((20 0, 30 20, 40 0, 20 0))', 4326)
);
INSERT INTO bfp (footprint) VALUES (
 sde.st_polygon ('polygon ((20 30, 25 35, 30 30, 20 30))', 4326)
);
```

```
--Get area of geometries.
SELECT building_id, sde.st_area (footprint)
AS Area
FROM bfp;
building_id area
```
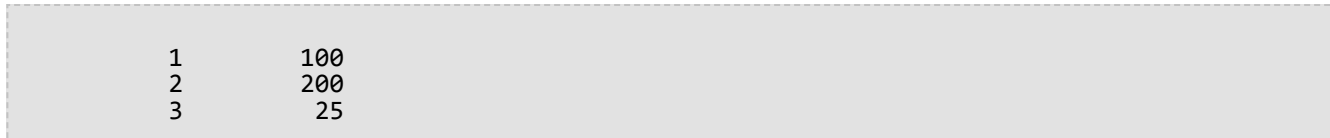

#### SQLite

```
--Create table, add geometry column to it, and populate the table.
CREATE TABLE bfp (
building_id integer primary key autoincrement not null
);
SELECT AddGeometryColumn(
 NULL,
 'bfp',
 'footprint',
4326,
 'polygon',
 'xy',
 'null'
);
INSERT INTO bfp (footprint) VALUES (
 st_polygon ('polygon ((0 0, 0 10, 10 10, 10 0, 0 0))', 4326)
);
INSERT INTO bfp (footprint) VALUES (
 st_polygon ('polygon ((20 0, 30 20, 40 0, 20 0))', 4326)
);
INSERT INTO bfp (footprint) VALUES (
st_polygon ('polygon ((20 30, 25 35, 30 30, 20 30))', 4326)
);
```

```
--Get area of geometries.
SELECT building_id, st_area (footprint)
 AS "area"
 FROM bfp;
building_id area
          1 100.0<br>2 200.0
          2 200.0<br>3 25.0
                    25.0
```
# ST\_AsBinary

## Definition

ST\_AsBinary takes a geometry object and returns its well-known binary representation.

## Syntax

Oracle and PostgreSQL

sde.st\_asbinary (geometry sde.st\_geometry)

## **SOLite**

st\_asbinary (geometry geometryblob)

## Return type

#### Oracle and PostgreSQL

ST\_Geometry

### **SQLite**

Geometryblob

## Example

This example populates the WKB column of record 1111 with the contents from the GEOMETRY column of record 1100.

#### **Oracle**

```
CREATE TABLE sample_points (
 id integer not null,geometry sde.st_geometry,
 wkb blob
);
INSERT INTO SAMPLE_POINTS (id, geometry) VALUES (
1100,
sde.st_geometry ('point (10 20)', 4326)
);
INSERT INTO SAMPLE_POINTS (id, wkb) VALUES (
 1111,
 (SELECT sde.st_asbinary (geometry) FROM sample_points WHERE id = 1100)
);
SELECT id, sde.st_astext (sde.st_geomfromwkb (wkb, 4326))
 FROM SAMPLE_POINTS
 WHERE id = \overline{1}111;
```
ID Point POINT (10.00000000 20.00000000)

#### PostgreSQL

```
CREATE TABLE sample_points (
id serial,
 geometry sde.st_geometry,
wkb bytea);
INSERT INTO sample_points (geometry) VALUES (
sde.st_point (10, 20, 4326)
);
INSERT INTO sample_points (wkb) VALUES (
(SELECT sde.st_asbinary (geometry) FROM sample_points WHERE id = 1100)
);
SELECT id, sde.st_astext (sde.st_geomfromwkb (wkb, 4326))
FROM sample_points
WHERE id = 1111;
ID st_astext<br>1111 POINT (10 20)
         POINT (10 20)
```
#### SQLite

```
CREATE TABLE sample_points (
 id integer primary key autoincrement not null,
wkb blob
);
SELECT AddGeometryColumn(
NULL,
 'sample_points',
  'geometry',
 4326,
 'point',
 'xy',
 'null'
);
INSERT INTO sample_points (geometry) VALUES (
st\_point (10, 20, 4326)
);
INSERT INTO sample_points (wkb) VALUES (
 (SELECT st_asbinary (geometry) FROM sample_points WHERE id = 1)
);
SELECT id, st_astext (st_geomfromwkb (wkb, 4326))
 FROM sample_points
WHERE id = \overline{2};
ID st_astext<br>2 POINT (10.000000
         2 POINT (10.00000000 20.00000000)
```
# ST\_AsText

## Definition

ST\_AsText takes a geometry and returns its well-known text representation.

## Syntax

Oracle and PostgreSQL

sde.st\_astext (geometry sde.st\_geometry)

### **SOLite**

st\_astext (geometry geometryblob)

## Return type

**Oracle** 

CLOB

#### PostgreSQL and SQLite

Text

### Example

The ST\_AsText function converts the hazardous\_sites location point into its text description.

**Oracle** 

```
CREATE TABLE hazardous sites (
 site_id integer not null,
 name varchar(40),
 loc sde.st_geometry);
INSERT INTO HAZARDOUS_SITES (site_id, name, loc) VALUES (
 102,
 'W. H. KleenareChemical Repository'
sde.st_geometry ('point (1020.12 324.02)', 4326)
);
SELECT site_id, name, sde.st_astext (loc) Location
FROM HAZARDOUS_SITES;
SITE ID NAME Location
  102 W. H. KleenareChemical Repository POINT (1020.12000000 324.02000000)
```
#### PostgreSQL

```
CREATE TABLE hazardous_sites (
 site_id serial,
 name varchar(40),
loc sde.st_geometry);
INSERT INTO hazardous_sites (name, loc) VALUES (
 'W. H. KleenareChemical Repository',
sde.st_point ('point (1020.12 324.02)', 4326)
);
SELECT site_id, name, sde.st_astext (loc)
AS location
FROM hazardous_sites;
site_id name location
  102 W. H. KleenareChemical Repository POINT (1020.12000001 324.01999999)
```
**SQLite** 

```
CREATE TABLE hazardous_sites (
 site_id integer primary key autoincrement not null,
 name varchar(40));
SELECT AddGeometryColumn(
NULL,
 'hazardous_sites',
'loc',
4326,
 'point',
 'xy',
 'null'
);
INSERT INTO hazardous_sites (name, loc) VALUES (
 'W. H. KleenareChemical Repository',
 st_point ('point (1020.12 324.02)', 4326)
);
SELECT site_id, name, st_astext (loc)
 FROM hazardous_sites;
   1 W. H. KleenareChemical Repository POINT (1020.12000000 324.02000000)
```
# ST\_Boundary

## Definition

ST\_Boundary takes a geometry and returns its combined boundary as a geometry object.

## Syntax

Oracle and PostgreSQL

sde.st\_boundary (geometry sde.st\_geometry)

### **SOLite**

st\_boundary (geometry geometryblob)

## Return type

Oracle and PostgreSQL

ST\_Geometry

#### **SOLite**

Geometryblob

## Example

In this example, the boundaries table is created with two columns: type and geometry. The subsequent INSERT statements add one record for each one of the subclass geometries. The ST\_Boundary function retrieves the boundary of each subclass stored in the geometry column. Note that the dimension of the resulting geometry is always one less than the input geometry. Points and multipoints always result in a boundary that is an empty geometry, dimension –1. Linestrings and multilinestrings return a multipoint boundary, dimension 0. A polygon or multipolygon always returns a multilinestring boundary, dimension 1.

Oracle

```
CREATE TABLE boundaries (
 geotype varchar(20),
geometry sde.st_geometry
);
INSERT INTO BOUNDARIES VALUES (
 'Point',
 sde.st_pointfromtext ('point (10.02 20.01)', 4326)
);
INSERT INTO BOUNDARIES VALUES (
 'Linestring',
 sde.st_linefromtext ('linestring (10.02 20.01, 10.32 23.98, 11.92 25.64)', 4326)
);
INSERT INTO BOUNDARIES VALUES (
```

```
'Polygon',
 sde.st_polyfromtext ('polygon ((10.02 20.01, 11.92 35.64, 25.02 34.15, 19.15 33.94,
10.02 20.01))', 4326)
);
INSERT INTO BOUNDARIES VALUES (
 'Multipoint',
 sde.st_mpointfromtext ('multipoint (10.02 20.01, 10.32 23.98, 11.92 25.64)', 4326)
);
INSERT INTO BOUNDARIES VALUES (
 'Multilinestring',
 sde.st_mlinefromtext ('multilinestring ((10.02 20.01, 10.32 23.98, 11.92 25.64), (9.55
23.75, 15.36 30.11))', 0)
);
INSERT INTO BOUNDARIES VALUES (
 'Multipolygon',
 sde.st_mpolyfromtext ('multipolygon (((10.02 20.01, 11.92 35.64, 25.02 34.15, 19.15
33.94, 10.02 20.01), (51.71 21.73,73.36 27.04,71.52 32.87, 52.43 31.90, 51.71
21.73)))', 4326)
);
SELECT geotype, sde.st_astext (sde.st_boundary (geometry)) "The boundary"
FROM BOUNDARIES;
GEOTYPE The boundary
Point POINT EMPTY<br>Linestring MULTIPOINT(
                   Linestring MULTIPOINT(10.02000000 20.01000000, 11.92000000 25.64000000)
Polygon MULTILINESTRING ((10.02000000 20.01000000, 19.15000000
33.94000000,25.02000000 34.15000000, 11.92000000 35.64000000, 10.02000000 20.01000000))
Multipoint POINT EMPTY
                   MULTIPOINT (9.55000000 23.75000000, 10.02000000 20.01000000,
11.92000000 25.64000000, 15.36000000 30.11000000)
                   MULTILINESTRING((51.71000000 21.73000000, 73.36000000 27.04000000,
71.52000000 32.87000000, 52.43000000 31.90000000, 51.71000000 21.73000000),
(10.02000000 20.01000000, 19.15000000 33.94000000, 25.02000000 34.15000000, 11.92000000
35.64000000, 10.02000000 20.01000000))
```

```
PostgreSQL
```

```
CREATE TABLE boundaries (
 geotype varchar(20),
 geometry st_geometry
);
INSERT INTO boundaries VALUES (
 'Point',
 st_point ('point (10.02 20.01)', 4326)
);
INSERT INTO boundaries VALUES (
 'Linestring',
 st_linestring ('linestring (10.02 20.01, 10.32 23.98, 11.92 25.64)', 4326)
);
INSERT INTO boundaries VALUES (
 'Polygon',
 st_polygon ('polygon ((10.02 20.01, 11.92 35.64, 25.02 34.15, 19.15 33.94, 10.02
20.01))', 4326)
```
); INSERT INTO boundaries VALUES ( 'Multipoint', st multipoint ('multipoint (10.02 20.01, 10.32 23.98, 11.92 25.64)', 0) ); INSERT INTO boundaries VALUES ( 'Multilinestring', st\_multilinestring ('multilinestring ((10.02 20.01, 10.32 23.98, 11.92 25.64), (9.55 23.75, 15.36 30.11))', 4326) ); INSERT INTO boundaries VALUES ( 'Multipolygon', st\_multipolygon ('multipolygon (((10.02 20.01, 11.92 35.64, 25.02 34.15, 19.15 33.94, 10.02 20.01), (51.71 21.73, 73.36 27.04, 71.52 32.87, 52.43 31.90, 51.71 21.73)))', 4326) ); SELECT geotype, st\_astext (st\_boundary (geometry)) AS "The boundary" FROM boundaries; geotype The boundary Point EMPTY Linestring MULTIPOINT(10.02000000 20.01000000, 11.92000000 25.64000000) Polygon LINESTRING ((10.02000000 20.01000000, 19.15000000 33.94000000,25.02000000 34.15000000, 11.92000000 35.64000000, 10.02000000 20.01000000)) Multipoint EMPTY MULTIPOINT (9.55000000 23.75000000, 10.02000000 20.01000000, 11.92000000 25.64000000, 15.36000000 30.11000000) Multipolygon MULTILINESTRING((51.71000000 21.73000000, 73.36000000 27.04000000, 71.52000000 32.87000000, 52.43000000 31.90000000, 51.71000000 21.73000000), (10.02000000 20.01000000, 19.15000000 33.94000000, 25.02000000 34.15000000, 11.92000000 35.64000000, 10.02000000 20.01000000))

```
SOLite
```

```
CREATE TABLE boundaries (
 geotype varchar(20)
);
SELECT AddGeometryColumn (
 NULL,
 'boundaries',
  'geometry',
 4326,
 'geometry',
 'xy',
 'null'
);
INSERT INTO boundaries VALUES (
 'Point',
 st_point ('point (10.02 20.01)', 4326)
);
```

```
INSERT INTO boundaries VALUES (
 'Linestring',
 st_linestring ('linestring (10.02 20.01, 10.32 23.98, 11.92 25.64)', 4326)
);
INSERT INTO boundaries VALUES (
 'Polygon',
 st_polygon ('polygon ((10.02 20.01, 11.92 35.64, 25.02 34.15, 19.15 33.94, 10.02
(20.\overline{0}1))^7, 4326)
);
INSERT INTO boundaries VALUES (
 'Multipoint',
 st_multipoint ('multipoint (10.02 20.01, 10.32 23.98, 11.92 25.64)', 4326)
);
INSERT INTO boundaries VALUES (
 'Multilinestring',
 st_multilinestring ('multilinestring ((10.02 20.01, 10.32 23.98, 11.92 25.64), (9.55
23.75, 15.36 30.11))', 4326)
);
INSERT INTO boundaries VALUES (
 'Multipolygon',
 st_multipolygon ('multipolygon (((10.02 20.01, 11.92 35.64, 25.02 34.15, 19.15 33.94,
10.\overline{0}2 20.01,
(51.71 21.73, 73.36 27.04, 71.52 32.87, 52.43 31.90, 51.71 21.73)))', 4326)
);
SELECT geotype, st_astext (st_boundary (geometry))
 FROM boundaries;
Point EMPTY<br>Linestring MULTI
                   Linestring MULTIPOINT(10.02000000 20.01000000, 11.92000000 25.64000000)
Polygon LINESTRING ((10.02000000 20.01000000, 19.15000000
33.94000000,25.02000000 34.15000000, 11.92000000 35.64000000, 10.02000000
20.01000000))
Multipoint EMPTY<br>Multilinestring MULTI
                   MULTIPOINT (9.55000000 23.75000000, 10.02000000 20.01000000,
11.92000000 25.64000000, 15.36000000 30.11000000)
Multipolygon MULTILINESTRING((51.71000000 21.73000000, 73.36000000 27.04000000,
71.52000000 32.87000000, 52.43000000 31.90000000,
51.71000000 21.73000000), (10.02000000 20.01000000, 19.15000000 33.94000000,
25.02000000 34.15000000, 11.92000000 35.64000000,
10.02000000 20.01000000))
```
# <span id="page-65-0"></span>ST\_Buffer

## Definition

ST\_Buffer takes a geometry object and distance and returns a geometry object that is the buffer surrounding the source object.

## Syntax

Unit\_name is the unit of measure for the buffer distance (for example, meters, kilometers, feet, or mile). See the first table in the Projected coordinate system tables.pdf, which you can access from [Coordinate systems,](https://pro.arcgis.com/en/pro-app/2.8/help/mapping/properties/coordinate-systems-and-projections.htm#ESRI_SECTION1_0E43C812FEA045699B26A20F5B8EB36E) [projections, and transformations](https://pro.arcgis.com/en/pro-app/2.8/help/mapping/properties/coordinate-systems-and-projections.htm#ESRI_SECTION1_0E43C812FEA045699B26A20F5B8EB36E).

### Oracle

```
sde.st_buffer (geometry sde.st_geometry, distance double_precision)
sde.st_buffer (geometry sde.st_geometry, distance double, varchar2 unit_name)
```
### PostgreSQL

sde.st\_buffer (geometry sde.st\_geometry, distance double\_precision) sde.st\_buffer (geometry sde.st\_geometry, distance double, text unit\_name)

### **SOLite**

```
st_buffer (geometry geometryblob, distance double_precision)
st_buffer (geometry geometryblob, distance double, text unit_name)
```
## Return type

Oracle and PostgreSQL

ST\_Geometry

**SOLite** 

Geometryblob

### Example

This example creates two tables, sensitive\_areas and hazardous\_sites; populates the tables; uses ST\_Buffer to generate a buffer around the polygons in the hazardous\_sites table; and finds where these buffers overlap the sensitive\_areas polygons.

**Oracle** 

```
CREATE TABLE sensitive_areas (
 id integer,
zone sde.st_geometry
);
```

```
CREATE TABLE hazardous sites (
 site_id integer,
 name varchar(40),
location sde.st_geometry
);
INSERT INTO SENSITIVE_AREAS VALUES (
1,
sde.st_polygon ('polygon ((20 30, 30 30, 30 40, 20 40, 20 30))', 4326)
);
INSERT INTO SENSITIVE_AREAS VALUES (
2,
sde.st_polygon ('polygon ((30 30, 30 50, 50 50, 50 30, 30 30))', 4326)
);
INSERT INTO SENSITIVE_AREAS VALUES (
3,
sde.st_polygon ('polygon ((40 40, 40 60, 60 60, 60 40, 40 40))', 0)
);
INSERT INTO HAZARDOUS_SITES VALUES (
102,
 'W. H. KleenareChemical Repository',
 sde.st_pointfromtext ('point (60 60)', 4326)
);
SELECT sa.id "Sensitive Areas", hs.name "Hazardous Sites"
FROM SENSITIVE AREAS sa, HAZARDOUS SITES hs
 WHERE sde.st overlaps (sa.zone, sde.st buffer (hs.location, .01)) = 1;
```
PostgreSQL

```
CREATE TABLE sensitive areas (
id serial,
zone sde.st_geometry
);
CREATE TABLE hazardous sites (
 site id serial,
 name varchar(40),
location sde.st_geometry
);
INSERT INTO sensitive_areas (zone) VALUES (
sde.st_polygon ('polygon ((20 30, 30 30, 30 40, 20 40, 20 30))', 4326)
);
INSERT INTO sensitive_areas (zone) VALUES (
sde.st_polygon ('polygon ((30 30, 30 50, 50 50, 50 30, 30 30))', 4326)
);
INSERT INTO sensitive_areas (zone) VALUES (
 sde.st_polygon ('polygon ((40 40, 40 60, 60 60, 60 40, 40 40))', 4326)
);
INSERT INTO hazardous_sites (name, location) VALUES (
 'W. H. KleenareChemical Repository'
 sde.st_point ('point (60 60)', 4326)
);
```

```
SELECT sa.id AS "Sensitive Areas", hs.name AS "Hazardous Sites"
FROM sensitive_areas sa, hazardous_sites hs
WHERE sde.st_overlaps (sa.zone, sde.st_buffer (hs.location, .01)) = 't';
Sensitive Areas Hazardous Sites<br>3 W.H. KleenareChe
                               W.H. KleenareChemical Repository
```
#### **SQLite**

```
CREATE TABLE sensitive_areas (
id integer primary key autoincrement not null
);
SELECT AddGeometryColumn (
NULL,
 'sensitive_areas',
 'zone',
4326,
 'polygon',<br>'xy',
 'xy',
 'null'
);
CREATE TABLE hazardous_sites (
 site_id integer primary key autoincrement not null,
 name varchar(40)
);
SELECT AddGeometryColumn (
NULL,
 'hazardous_sites',
 'location',
4326,
  'point',
 'xy',
 'null'
);
INSERT INTO sensitive_areas (zone) VALUES (
st_polygon ('polygon ((20 30, 30 30, 30 40, 20 40, 20 30))', 4326)
);
INSERT INTO sensitive_areas (zone) VALUES (
st_polygon ('polygon ((30 30, 30 50, 50 50, 50 30, 30 30))', 4326)
);
INSERT INTO sensitive_areas (zone) VALUES (
st_polygon ('polygon ((40 40, 40 60, 60 60, 60 40, 40 40))', 4326)
);
INSERT INTO hazardous_sites (name, location) VALUES (
 'W. H. KleenareChemical Repository',
 st_point ('point (60 60)', 4326)
);
SELECT sa.id AS "Sensitive Areas", hs.name AS "Hazardous Sites"
FROM sensitive_areas sa, hazardous_sites hs
WHERE st_overlaps (sa.zone, st_buffer (hs.location, .01)) = 1;
```
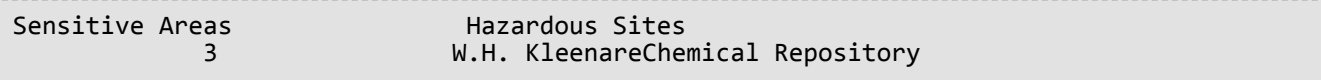

# ST\_Centroid

# Definition

ST\_Centroid takes a polygon, multipolygon, or multilinestring and returns the point that is in the center of the geometry's envelope. That means that the centroid point is halfway between the geometry's minimum and maximum x and y extents.

## Syntax

### Oracle and PostgreSQL

```
sde.st_centroid (polygon sde.st_geometry)
sde.st_centroid (multipolygon sde.st_geometry)
sde.st_centroid (multilinestring sde.st_geometry)
```
### **SQLite**

```
st_centroid (polygon geometryblob)
st_centroid (multipolygon geometryblob)
st_centroid (multilinestring geometryblob)
```
## Return type

ST\_Point

### Example

The city GIS technician wants to display the building footprint multipolygons as single points in a building density graphic. The building footprints are stored in the bfp table that was created and populated with the statements shown for each database.

#### Oracle

```
--Create and populate table
CREATE TABLE bfp (
 building_id integer,
footprint sde.st_geometry);
INSERT INTO bfp VALUES (
 1,
sde.st_polygon ('polygon ((0 0, 0 10, 10 10, 10 0, 0 0))', 4326)
);
INSERT INTO bfp VALUES (
2,
sde.st_polygon ('polygon ((20 0, 30 20, 40 0, 20 0))', 4326)
);
INSERT INTO bfp VALUES (
 3,
sde.st_polygon ('polygon ((20 30, 25 35, 30 30, 20 30))', 4326)
);
```

```
--The ST_Centroid function returns the centroid of each building footprint
multipolygon.
--The ST_AsText function converts each centroid point into a text representation
recognized by the application.
SELECT building_id,
 sde.st_astext (sde.st_centroid (footprint)) Centroid
FROM bfp;
BUILDING ID Centroid
  1 POINT (5.00000000 5.00000000)
  2 POINT (30.00000000 10.00000000)
                            (25.00000000 32.50000000)
```
PostgreSQL

```
--Create and populate table
CREATE TABLE bfp (
 building_id serial,
footprint sde.st_geometry);
INSERT INTO bfp (footprint) VALUES (
sde.st_polygon ('polygon ((0 0, 0 10, 10 10, 10 0, 0 0))', 4326)
);
INSERT INTO bfp (footprint) VALUES (
 sde.st_polygon ('polygon ((20 0, 30 20, 40 0, 20 0))', 4326)
);
INSERT INTO bfp (footprint) VALUES (
 sde.st_polygon ('polygon ((20 30, 25 35, 30 30, 20 30))', 4326)
);
```
--The ST\_Centroid function returns the centroid of each building footprint multipolygon.

```
--The ST_AsText function converts each centroid point into a text representation
recognized by the application.
SELECT building_id, sde.st_astext (sde.st_centroid (footprint))
AS centroid
FROM bfp;
building_id centroid
  1 POINT (5 5)
  2 POINT (30 10)
                         (25 33)
```
SQLite

```
--Create table, add geometry column, and populate table
CREATE TABLE bfp (
building_id integer primary key autoincrement not null
);
SELECT AddGeometryColumn (
NULL,
 'bfp',
 'footprint',
 4326,
 'polygon',
 'xy',
 'null'
);
INSERT INTO bfp (footprint) VALUES (
st_polygon ('polygon ((0 0, 0 10, 10 10, 10 0, 0 0))', 4326)
);
INSERT INTO bfp (footprint) VALUES (
st_polygon ('polygon ((20 0, 30 20, 40 0, 20 0))', 4326)
);
INSERT INTO bfp (footprint) VALUES (
st_polygon ('polygon ((20 30, 25 35, 30 30, 20 30))', 4326)
);
```
--The ST Centroid function returns the centroid of each building footprint multipolygon. --The ST\_AsText function converts each centroid point into a text representation recognized by the application. SELECT building\_id, st\_astext (st\_centroid (footprint)) AS "centroid" FROM bfp; building\_id centroid 1 POINT (5.00000000 5.00000000) 2 POINT (30.00000000 10.0000000) 3 POINT (25.00000000 32.5000000)
# ST\_Contains

## Definition

ST\_Contains takes two geometry objects and returns 1 (Oracle and SQLite) or t (PostgreSQL) if the first object completely contains the second; otherwise, it returns 0 (Oracle and SQLite) or f (PostgreSQL).

## Syntax

#### Oracle and PostgreSQL

```
sde.st_contains (geometry1 sde.st_geometry, geometry2 sde.st_geometry)
```
#### **SQLite**

st contains (geometry1 geometryblob, geometry2 geometryblob)

## Return type

#### Boolean

#### Example

In the examples below, two tables are created. One, buildingfootprints, contains a city's building footprints, while the other, lots, contains the parcels. The city engineer wants to ensure that all building footprints are completely inside their parcels.

The city engineer uses ST\_Intersects and ST\_Contains to select the buildings that are not completely contained within one lot.

```
--Create tables and insert values.
CREATE TABLE bfp (
 building_id integer,
footprint sde.st_geometry
);
CREATE TABLE lots (
lot_id integer,
lot sde.st geometry
);
INSERT INTO BFP (building_id, footprint) VALUES (
 1,
 sde.st_polygon ('polygon ((0 0, 0 10, 10 10, 10 0, 0 0))', 4326)
);
INSERT INTO BFP (building_id, footprint) VALUES (
 2,
sde.st_polygon ('polygon ((20 0, 20 10, 30 10, 30 0, 20 0))', 4326)
);
INSERT INTO BFP (building_id, footprint) VALUES (
```

```
3,
sde.st_polygon ('polygon ((40 0, 40 10, 50 10, 50 0, 40 0))', 4326)
);
INSERT INTO LOTS (lot_id, lot) VALUES (
1,
sde.st_polygon ('polygon ((-1 -1, -1 11, 11 11, 11 -1, -1 -1))', 4326)
);
INSERT INTO LOTS (lot_id, lot) VALUES (
2,
sde.st_polygon ('polygon ((19 -1, 19 11, 29 9, 31 -1, 19 -1))', 4326)
);
INSERT INTO LOTS (lot_id, lot) VALUES (
3,
 sde.st_polygon ('polygon ((39 -1, 39 11, 51 11, 51 -1, 39 -1))', 4326)
);
```

```
--Select the buildings that are not completely contained within one lot.
SELECT UNIQUE (building_id)
 FROM BFP, LOTS
WHERE sde.st_intersects (lot, footprint) = 1
AND sde.st_contains (lot, footprint) = 0;
BUILDING_ID
          2
```

```
--Create tables and insert values.
CREATE TABLE bfp (
building_id serial,
footprint st_geometry);
CREATE TABLE lots
 (lot_id serial,
lot st_geometry);
INSERT INTO bfp (footprint) VALUES (
st_polygon ('polygon ((0 0, 0 10, 10 10, 10 0, 0 0))', 4326)
);
INSERT INTO bfp (footprint) VALUES (
 st_polygon ('polygon ((20 0, 20 10, 30 10, 30 0, 20 0))', 4326)
);
INSERT INTO bfp (footprint) VALUES (
st_polygon ('polygon ((40 0, 40 10, 50 10, 50 0, 40 0))', 4326)
);
INSERT INTO lots (lot) VALUES (
st_polygon ('polygon ((-1 -1, -1 11, 11 11, 11 -1, -1 -1))', 4326)
);
INSERT INTO lots (lot) VALUES (
st_polygon ('polygon ((19 -1, 19 11, 29 9, 31 -1, 19 -1))', 4326)
);
```

```
INSERT INTO lots (lot) VALUES (
st_polygon ('polygon ((39 -1, 39 11, 51 11, 51 -1, 39 -1))', 4326)
);
```

```
--Select the buildings that are not completely contained within one lot.
SELECT DISTINCT (building_id)
 FROM bfp, lots
 WHERE st_intersects (lot, footprint) = 't'
AND st_contains (lot, footprint) = 'f';
building_id
          2
```

```
--Create tables, add geometry columns, and insert values.
CREATE TABLE bfp (
building_id integer primary key autoincrement not null
);
SELECT AddGeometryColumn (
NULL,
 'bfp',
 'footprint',
 4326,
  'polygon',
 'xy',
 'null'
);
CREATE TABLE lots
 (lot_id integer primary key autoincrement not null
);
SELECT AddGeometryColumn (
NULL,
 'lots',
 'lot',
 4326,
 'polygon',<br>'xy',
 'xy',
 'null'
);
INSERT INTO bfp (footprint) VALUES (
st_polygon ('polygon ((0 0, 0 10, 10 10, 10 0, 0 0))', 4326)
);
INSERT INTO bfp (footprint) VALUES (
st_polygon ('polygon ((20 0, 20 10, 30 10, 30 0, 20 0))', 4326)
);
INSERT INTO bfp (footprint) VALUES (
 st_polygon ('polygon ((40 0, 40 10, 50 10, 50 0, 40 0))', 4326)
);
INSERT INTO lots (lot) VALUES (
```

```
st_polygon ('polygon ((-1 -1, -1 11, 11 11, 11 -1, -1 -1))', 4326)
);
INSERT INTO lots (lot) VALUES (
 st_polygon ('polygon ((19 -1, 19 11, 29 9, 31 -1, 19 -1))', 4326)
);
INSERT INTO lots (lot) VALUES (
 st_polygon ('polygon ((39 -1, 39 11, 51 11, 51 -1, 39 -1))', 4326)
);
```

```
--Select the buildings that are not completely contained within one lot.
SELECT DISTINCT (building_id)
 FROM bfp, lots
 WHERE st_intersects (lot, footprint) = 1
AND st_contains (lot, footprint) = \theta;
building_id
2
```
# ST\_ConvexHull

## Definition

ST\_ConvexHull returns the convex hull of an ST\_Geometry object.

### Syntax

Oracle and PostgreSQL

sde.st\_convexhull (geometry1 sde.st\_geometry)

#### **SOLite**

st\_convexhull (geometry1 geometryblob)

## Return type

Oracle and PostgreSQL

ST\_Geometry

#### **SOLite**

Geometryblob

### Example

These examples create the sample\_geometries table that has three columns: id, spatial type, and geometry. Spatial type, a varchar(18), stores the name of the geometry subclass that is stored in the geometry column. Three features are inserted into the table: a line, a polygon, and a multipoint feature.

The SELECT statement executed against the table returns the convex hull of each subclass geometry.

```
--Create table and insert three sample geometries.
CREATE TABLE sample_geometries (
 id integer,
 spatial_type varchar(18),
 geometry sde.st_geometry
);
INSERT INTO sample_geometries (id, spatial_type, geometry) VALUES (
 1,
 'ST_LineString',
 sde.st_geometry ('linestring (20 20, 30 30, 20 40, 30 50)', 4326)
);
INSERT INTO sample_geometries (id, spatial_type, geometry) VALUES (
 2,
 'ST_Polygon',
 sde.st_geometry ('polygon ((30 30, 25 35, 15 50, 35 80, 40 85, 80 90, 70 75, 65 70, 55
50, 75 40, 60 30, 30 30))', 4326)
```

```
);
INSERT INTO sample_geometries (id, spatial_type, geometry) VALUES (
 3,
 'ST_MultiPoint',
 sde.st_geometry ('multipoint (20 20, 30 30, 20 40, 30 50)', 4326)
);
```

```
--Find the convex hull of each geometry subtype.
SELECT id, spatial_type, sde.st_astext (sde.st_convexhull (geometry)) CONVEXHULL
 FROM SAMPLE_GEOMETRIES;
ID SPATIAL_TYPE CONVEXHULL
 1 ST_LineString POLYGON ((20.00000000 40.00000000,
                          20.00000000 20.00000000, 30.00000000
                          30.00000000, 30.00000000 50.00000000,
                          20.00000000 40.00000000))
 2 ST_Polygon POLYGON ((15.00000000 50.00000000,
                          25.00000000 35.00000000, 30.00000000
                          30.00000000, 60.00000000 30.00000000,
                          75.00000000 40.00000000, 80.00000000
                          90.00000000, 40.00000000 85.00000000,
                          35.00000000 80.00000000, 15.00000000
                          50.00000000))
 3 ST_MultiPoint POLYGON ((20.00000000 40.00000000,
                          20.00000000 20.00000000, 30.00000000
                          30.00000000, 30.00000000 50.00000000,
                          20.00000000 40.00000000))
```

```
--Create table and insert three sample geometries.
CREATE TABLE sample_geometries (
 id integer,
 spatial_type varchar(18),
 geometry sde.st_geometry
);
INSERT INTO sample_geometries (id, spatial_type, geometry) VALUES (
 1,
 'ST_LineString',
 sde.st_geometry ('linestring (20 20, 30 30, 20 40, 30 50)', 4326)
);
INSERT INTO sample_geometries (id, spatial_type, geometry) VALUES (
 2,
 'ST_Polygon',
 sde.st_geometry ('polygon ((30 30, 25 35, 15 50, 35 80, 40 85, 80 90, 70 75, 65 70, 55
50, 75 40, 60 30, 30 30))', 4326)
);
INSERT INTO sample_geometries (id, spatial_type, geometry) VALUES (
 3,
 'ST_MultiPoint',
 sde.st_geometry ('multipoint (20 20, 30 30, 20 40, 30 50)', 4326)
);
```

```
--Find the convex hull of each geometry subtype.
SELECT id, spatial_type, st_astext (sde.st_convexhull (geometry))
AS CONVEXHULL
FROM sample_geometries;
id spatial_type convexhull
 1 ST_LineString POLYGON (( 20 40, 20 20, 30 30, 30 50,
                         20 40))
 2 ST_Polygon POLYGON (( 15 50, 25 35, 30 30, 60 30,
                         75 40, 80 90, 40 85, 35 80, 15 50))
 3 ST_MultiPoint POLYGON (( 20 40, 20 20, 30 30, 30 50,
                         20 40))
```
#### **SOLite**

```
--Create table and insert three sample geometries.
CREATE TABLE sample_geometries (
id integer primary key autoincrement not null,
spatial_type varchar(18)
);
SELECT AddGeometryColumn(
NULL,
 'sample_geometries',
  'geometry',
 4326,
 'geometry',
 'xy',
```

```
'null'
);
INSERT INTO sample_geometries (spatial_type, geometry) VALUES (
 'ST_LineString',
 st_geometry ('linestring (20 20, 30 30, 20 40, 30 50)', 4326)
);
INSERT INTO sample_geometries (spatial_type, geometry) VALUES (
 'ST_Polygon',
 st_geometry ('polygon ((30 30, 25 35, 15 50, 35 80, 40 85, 80 90, 70 75, 65 70, 55 50,
75 40, 60 30, 30 30))', 4326)
);
INSERT INTO sample_geometries (spatial_type, geometry) VALUES (
 'ST_MultiPoint',
st_geometry ('multipoint (20 20, 30 30, 20 40, 30 50)', 4326)
);
```

```
--Find the convex hull of each geometry subtype.
SELECT id, spatial_type, st_astext (st_convexhull (geometry))
AS CONVEXHULL
 FROM sample_geometries;
id spatial_type CONVEXHULL
 1 ST_LineString POLYGON ((20.00000000 40.00000000,
                          20.00000000 20.00000000, 30.00000000
                          30.00000000, 30.00000000 50.00000000,
                          20.00000000 40.00000000))
 2 ST_Polygon POLYGON ((15.00000000 50.00000000,
                          25.00000000 35.00000000, 30.00000000
                          30.00000000, 60.00000000 30.00000000,
                          75.00000000 40.00000000, 80.00000000
                          90.00000000, 40.00000000 85.00000000,
                          35.00000000 80.00000000, 15.00000000
                          50.00000000))
 3 ST_MultiPoint POLYGON ((20.00000000 40.00000000,
                          20.00000000 20.00000000, 30.00000000
                          30.00000000, 30.00000000 50.00000000,
                          20.00000000 40.00000000))
```
# ST\_CoordDim

# Definition

ST\_CoordDim returns the dimensions of coordinate values for a geometry column.

## Syntax

Oracle and PostgreSQL

sde.st\_coorddim (geometry1 sde.st\_geometry)

### **SOLite**

st\_coorddim (geometry1 geometryblob)

## Return type

#### Integer

 $2 = x,y$  coordinates

```
3 = x,y,z or x,y,m coordinates
```

```
4 = x, y, z, m coordinates
```
## Example

In these examples, the coorddim\_test table is created with the columns geotype and g1. The geotype column stores the name of the geometry subclass and dimension stored in the g1 geometry column.

The SELECT statement lists the subclass name stored in the geotype column with the dimension of the coordinates of that geometry.

```
--Create test table.
CREATE TABLE coorddim_test (
geotype varchar(20),
g1 sde.st_geometry
);
```

```
--Insert values to the test table.
INSERT INTO COORDDIM_TEST VALUES (
 'Point',
sde.st_geometry ('point (60.567222 -140.404)', 4326)
);
INSERT INTO COORDDIM_TEST VALUES (
 'Point Z',
sde.st_geometry ('point Z (60.567222 -140.404 5959)', 4326)
);
```

```
INSERT INTO COORDDIM_TEST VALUES (
 'Point M',
sde.st_geometry ('point M (60.567222 -140.404 5250)', 4326)
);
INSERT INTO COORDDIM_TEST VALUES (
 'Point ZM',
sde.st_geometry ('point ZM (60.567222 -140.404 5959 5250)', 4326)
);
```

```
--Determine the dimensionality of each feature.
SELECT geotype, sde.st_coorddim (g1) coordinate_dimension
FROM COORDDIM_TEST;
GEOTYPE coordinate dimension
Point 2<br>Point Z 3
Point Z<br>Point M<br>3
Point M 3<br>Point ZM 3
Point ZM
```

```
--Create test table.
CREATE TABLE coorddim_test (
 geotype varchar(20),
g1 sde.st_geometry
);
```

```
--Insert values to the test table.
INSERT INTO coorddim_test VALUES (
 'Point',
st_point ('point (60.567222 -140.404)', 4326)
);
INSERT INTO coorddim_test VALUES (
 'Point Z',
st_point ('point z (60.567222 -140.404 5959)', 4326)
);
INSERT INTO coorddim_test VALUES (
 'Point M',
st_point ('point m (60.567222 -140.404 5250)', 4326)
);
INSERT INTO coorddim_test VALUES (
 'Point ZM',
 st_point ('point zm (60.567222 -140.404 5959 5250)', 4326)
);
```

```
--Determine the dimensionality of each feature.
SELECT geotype, st_coorddim (g1)
AS coordinate dimension
FROM coorddim_test;
```
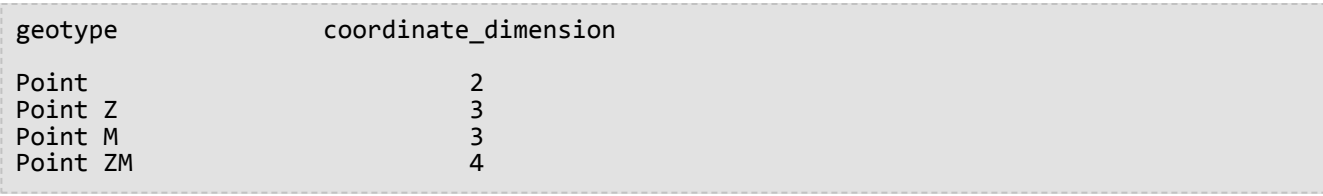

```
--Create test tables and add geometry columns.
CREATE TABLE coorddim_test (
 geotype varchar(20)
);
SELECT AddGeometryColumn(
NULL,
 'coorddim_test',
 'g1',
 4326,
 'pointzm',
 'xyzm',
 'null'
);
CREATE TABLE coorddim_test2 (
 geotype varchar(20)
);
SELECT AddGeometryColumn(
NULL,
 'coorddim_test2',
 'g1',
 4326,
 'pointz',
 'xyz',
 'null'
);
CREATE TABLE coorddim_test3 (
 geotype varchar(20)
);
SELECT AddGeometryColumn(
NULL,
 'coorddim_test3',
 'g1',
 4326,
 'pointm',
 'xym',
 'null'
);
CREATE TABLE coorddim_test4 (
 geotype varchar(20)
);
SELECT AddGeometryColumn(
NULL,
 'coorddim_test4',
 'g1',
 4326,
```

```
'point',
 'xy',
 'null'
);
```

```
--Insert values to the test table.
INSERT INTO coorddim_test4 VALUES (
 'Point',
st_point ('point (60.567222 -140.404)', 4326)
);
INSERT INTO coorddim_test2 VALUES (
'Point Z',
st_point ('point z (60.567222 -140.404 5959)', 4326)
);
INSERT INTO coorddim_test3 VALUES (
 'Point M',
st_point ('point m (60.567222 -140.404 5250)', 4326)
);
INSERT INTO coorddim_test VALUES (
'Point ZM',
st_point ('point zm (60.567222 -140.404 5959 5250)', 4326)
);
```

```
--Determine the dimensionality of features in each table.
SELECT geotype, st_coorddim (g1)
 AS coordinate_dimension
FROM coorddim_test;
geotype coordinate_dimension
Point ZM 4
SELECT geotype, st_coorddim (g1)
 AS coordinate_dimension
FROM coorddim_test2;
geotype coordinate_dimension
Point Z 3
SELECT geotype, st_coorddim (g1)
 AS coordinate_dimension
FROM coorddim_test3;
geotype coordinate_dimension
Point M 3
SELECT geotype, st_coorddim (g1)
 AS coordinate_dimension
FROM coorddim_test4;
geotype coordinate_dimension
```
Point 2

# ST Crosses

# Definition

ST\_Crosses takes two ST\_Geometry objects and returns 1 (Oracle and SQLite) or t (PostgreSQL) if their intersection results in a geometry object whose dimension is one less than the maximum dimension of the source objects. The intersection object must contain points that are interior to both source geometries and are not equal to either of the source objects. Otherwise, it returns 0 (Oracle and SQLite) or f (PostgreSQL).

## Syntax

```
sde.st_crosses (geometry1 sde.st_geometry, geometry2 sde.st_geometry)
```
#### Oracle and PostgreSQL

sde.st\_crosses (geometry1 sde.st\_geometry, geometry2 sde.st\_geometry)

#### **SQLite**

st\_crosses (geometry1 geometryblob, geometry2 geometryblob)

## Return type

Boolean

### Example

The county government is considering a new regulation stating that all hazardous waste storage facilities within the county may not be in a specific radius of any waterway. The county GIS manager has an accurate representation of rivers and streams stored as linestrings in the waterways table, but he only has a single point location for each of the hazardous waste storage facilities.

To determine whether he must alert the county supervisor to any existing facilities that would violate the proposed regulation, the GIS manager must buffer the hazardous\_sites locations to see if any rivers or streams cross the buffer polygons. The cross predicate compares the buffered hazardous\_sites points with waterways, returning only those records where the waterway crosses over the county's proposed regulated radius.

```
--Define tables and insert values.
CREATE TABLE waterways (
 id integer,
 name varchar(128),
 water sde.st_geometry
);
CREATE TABLE hazardous_sites (
 site_id integer,
 name varchar(40),
 location sde.st_geometry
);
```

```
INSERT INTO waterways VALUES (
 2,
 'Zanja',
sde.st_geometry ('linestring (40 50, 50 40)', 4326)
);
INSERT INTO waterways VALUES (
 3,
 'Keshequa',
sde.st_geometry ('linestring (20 20, 60 60)', 4326)
);
INSERT INTO hazardous_sites VALUES (
4,
 'StorIt',
 sde.st_point ('point (60 60)', 4326)
);
INSERT INTO hazardous_sites VALUES (
 5,
 'Glowing Pools',
sde.st_point ('point (30 30)', 4326)
);
```

```
--Buffer hazardous waste sites and find if any buffers cross a waterway.
SELECT UNIQUE (ww.name) "River or stream", hs.name "Hazardous sites"
FROM WATERWAYS ww, HAZARDOUS_SITES hs
WHERE sde.st_crosses (sde.st_buffer (hs.location, .01), ww.water) = 1;
River or stream entitled and the Hazardous sites
Keshequa StorIt
                Glowing Pools
```

```
PostgreSQL
```

```
--Define tables and insert values.
CREATE TABLE waterways (
id serial,
name varchar(128),
water sde.st geometry
);
CREATE TABLE hazardous_sites (
 site_id integer,
 name varchar(40),
location sde.st_geometry
);
INSERT INTO waterways (name, water) VALUES (
 'Zanja',
sde.st_geometry ('linestring (40 50, 50 40)', 4326)
);
INSERT INTO waterways (name, water) VALUES (
 'Keshequa',
 sde.st_geometry ('linestring (20 20, 60 60)', 4326)
);
```

```
INSERT INTO hazardous_sites (name, location) VALUES (
 'StorIt',
sde.st_point ('point (60 60)', 4326)
);
INSERT INTO hazardous_sites (name, location) VALUES (
 'Glowing Pools',
 sde.st_point ('point (30 30)', 4326)
);
```

```
--Buffer hazardous waste sites and find if any buffers cross a waterway.
SELECT DISTINCT (ww.name) AS "River or stream", hs.name AS "Hazardous sites"
 FROM waterways ww, hazardous_sites hs
 WHERE sde.st_crosses (sde.st_buffer (hs.location, .01), ww.water) = 't';
River or stream and the extendion of the Hazardous sites
Keshequa StorIt and StorIt and StorIt and StorIt and StorIt and StorIt and StorIt and StorIt and StorIt and StorIt and StorIt and StorIt and StorIt and StorIt and StorIt and StorIt and StorIt and StorIt and StorIt and Stor
Keshequa Glowing Pools
```

```
--Define tables and insert values.
CREATE TABLE waterways (
 id integer primary key autoincrement not null,
 name varchar(128)
);
SELECT AddGeometryColumn(
NULL,
 'waterways',
 'water',
 4326,
 'linestring',
 'xy',
 'null'
);
CREATE TABLE hazardous sites (
 site_id integer primary key autoincrement not null,
name varchar(40)
);
SELECT AddGeometryColumn(
 NULL,
 'hazardous_sites',
 'location',
 4326,
 'point',
 'xy',
 'null'
);
INSERT INTO waterways (name, water) VALUES (
 'Zanja',
 st_geometry ('linestring (40 50, 50 40)', 4326)
);
```

```
INSERT INTO waterways (name, water) VALUES (
 'Keshequa',
 st_geometry ('linestring (20 20, 60 60)', 4326)
);
INSERT INTO hazardous_sites (name, location) VALUES (
 'StorIt',
 st_point ('point (60 60)', 4326)
);
INSERT INTO hazardous_sites (name, location) VALUES (
 'Glowing Pools',
st_point ('point (30 30)', 4326)
);
```
--Buffer hazardous waste sites and find if any buffers cross a waterway. SELECT DISTINCT (ww.name) AS "River or stream", hs.name AS "Hazardous sites" FROM waterways ww, hazardous\_sites hs WHERE st\_crosses (st\_buffer (hs.location, .01), ww.water) = 1; River or stream and the extendion of the Hazardous sites Keshequa StorIt Glowing Pools

# ST\_Curve

# **Note:**

Oracle and SQLite only

## Definition

ST\_Curve constructs a curve feature from a well-known text representation.

## Syntax

#### **Oracle**

sde.st curve (wkt clob, srid integer)

### **SQLite**

st\_curve (wkt text, srid int32)

## Return type

ST\_LineString

### Example

This example creates a table with a curve geometry, inserts values into it, then selects one feature.

**Oracle** 

```
CREATE TABLE curve_test (
 id integer,
geometry sde.st_curve
);
INSERT INTO CURVE_TEST VALUES (
1910,
sde.st_curve ('linestring (33 2, 34 3, 35 6)', 4326)
);
SELECT id, sde.st_astext (geometry) CURVE
FROM CURVE TEST;
ID CURVE
1110 LINESTRING (33.00000000 2.00000000, 34.00000000 3.00000000,
              35.00000000 6.00000000)
```

```
CREATE TABLE curve_test (
 id integer primary key autoincrement not null
```

```
);
SELECT AddGeometryColumn(
 NULL,
 'curve_test',
 'geometry',
4326,
 'linestring',
 'xy',
 'null'
);
INSERT INTO CURVE_TEST (geometry) VALUES (
 st_curve ('linestring (33 2, 34 3, 35 6)', 4326)
);
SELECT id, st_astext (geometry)
AS curve
FROM curve_test;
id curve
1 LINESTRING (33.00000000 2.00000000, 34.00000000 3.00000000,
       35.00000000 6.00000000)
```
# ST\_Difference

# Definition

ST\_Difference takes two geometry objects and returns a geometry object that is the difference of the source objects.

## Syntax

Oracle and PostgreSQL

sde.st\_difference (geometry1 sde.st\_geometry, geometry2 sde.st\_geometry)

### **SQLite**

st difference (geometry1 geometryblob, geometry2 geometryblob)

## Return type

Oracle and PostgreSQL

ST\_Geometry

#### **SQLite**

Geometryblob

## Example

In the following examples, the city engineer needs to know the total area of the city's lot area not covered by buildings; therefore, she wants the sum of the lot area after the building area has been removed.

The city engineer equally joins the footprints and lots table on the lot\_id and takes the sum of the area of the difference of the lots minus the footprints.

```
--Create tables and insert values
CREATE TABLE footprints (
 building_id integer,
footprint sde.st_geometry
);
CREATE TABLE lots (
lot_id integer,
lot sde.st_geometry
);
INSERT INTO footprints (building_id, footprint) VALUES (
 1,
sde.st_polygon ('polygon ((0 0, 0 10, 10 10, 10 0, 0 0))', 4326)
);
```

```
INSERT INTO footprints (building_id, footprint) VALUES (
2,
sde.st_polygon ('polygon ((20 0, 20 10, 30 10, 30 0, 20 0))', 4326)
);
INSERT INTO footprints (building_id, footprint) VALUES (
 3,
 sde.st_polygon ('polygon ((40 0, 40 10, 50 10, 50 0, 40 0))', 4326)
);
INSERT INTO lots (lot_id, lot) VALUES (
1,
sde.st_polygon ('polygon ((-1 -1, -1 11, 11 11, 11 -1, -1 -1))', 4326)
);
INSERT INTO lots (lot_id, lot) VALUES (
 2,
sde.st_polygon ('polygon ((19 -1, 19 11, 29 9, 31 -1, 19 -1))', 4326)
);
INSERT INTO lots (lot_id, lot) VALUES (
 3,
 sde.st_polygon ('polygon ((39 -1, 39 11, 51 11, 51 -1, 39 -1))', 4326)
);
```

```
SELECT SUM (sde.st_area (sde.st_difference (lot, footprint)))
  FROM FOOTPRINTS bf, LOTS
  WHERE bf.building_id = lots.lot_id;
SUM(ST_AREA(ST_DIFFERENCE(LOT,FOOTPRINT)))
```
114

**PostgreSQL** 

```
--Create tables and insert values
CREATE TABLE footprints (
building_id integer,
footprint sde.st_geometry
);
CREATE TABLE lots (
 lot_id integer,
lot sde.st_geometry
);
INSERT INTO footprints (building_id, footprint) VALUES (
 1,
sde.st_polygon ('polygon ((0 0, 0 10, 10 10, 10 0, 0 0))', 4326)
);
INSERT INTO footprints (building_id, footprint) VALUES (
2,
sde.st_polygon ('polygon ((20 0, 20 10, 30 10, 30 0, 20 0))', 4326)
);
INSERT INTO footprints (building_id, footprint) VALUES (
 3,
 sde.st_polygon ('polygon ((40 0, 40 10, 50 10, 50 0, 40 0))', 4326)
```

```
);
INSERT INTO lots (lot_id, lot) VALUES (
 1,
 sde.st_polygon ('polygon ((-1 -1, -1 11, 11 11, 11 -1, -1 -1))', 4326)
);
INSERT INTO lots (lot_id, lot) VALUES (
2,
sde.st_polygon ('polygon ((19 -1, 19 11, 29 9, 31 -1, 19 -1))', 4326)
);
INSERT INTO lots (lot_id, lot) VALUES (
3,
sde.st_polygon ('polygon ((39 -1, 39 11, 51 11, 51 -1, 39 -1))', 4326)
);
```

```
SELECT SUM (sde.st_area (sde.st_difference (lot, footprint)))
FROM footprints bf, lots
WHERE bf.building_id = lots.lot_id;
sum
```
114

```
--Create tables, add geometry columns, and insert values
CREATE TABLE footprints (
building_id integer primary key autoincrement not null
);
SELECT AddGeometryColumn (
NULL,
 'footprints',
 'footprint',
4326,
 'polygon',
 'xy',
'null'
);
CREATE TABLE lots (
lot_id integer primary key autoincrement not null
);
SELECT AddGeometryColumn (
NULL,
 'lots',
'lot',
4326,
 'polygon',
 'xy',
 'null'
);
INSERT INTO footprints (footprint) VALUES (
st_polygon ('polygon ((0 0, 0 10, 10 10, 10 0, 0 0))', 4326)
);
```

```
INSERT INTO footprints (footprint) VALUES (
st_polygon ('polygon ((20 0, 20 10, 30 10, 30 0, 20 0))', 4326)
);
INSERT INTO footprints (footprint) VALUES (
st_polygon ('polygon ((40 0, 40 10, 50 10, 50 0, 40 0))', 4326)
);
INSERT INTO lots (lot) VALUES (
st_polygon ('polygon ((-1 -1, -1 11, 11 11, 11 -1, -1 -1))', 4326)
);
INSERT INTO lots (lot) VALUES (
 st_polygon ('polygon ((19 -1, 19 11, 29 9, 31 -1, 19 -1))', 4326)
);
INSERT INTO lots (lot) VALUES (
st_polygon ('polygon ((39 -1, 39 11, 51 11, 51 -1, 39 -1))', 4326)
);
```

```
SELECT SUM (st_area (st_difference (lot, footprint)))
 FROM footprints bf, lots
WHERE bf.building_id = lots.lot_id;
sum
114.0
```
# ST\_Dimension

# Definition

ST\_Dimension returns the dimension of a geometry object. In this case, dimension refers to length and width. For example, a point has neither length nor width, so its dimension is 0; whereas a line has length but no width, so its dimension is 1.

## Syntax

#### Oracle and PostgreSQL

```
sde.st_dimension (geometry1 sde.st_geometry)
```
### **SQLite**

```
st_dimension (geometry1 geometryblob)
```
## Return type

Integer

## Example

The dimension test table is created with the columns geotype and g1. The geotype column stores the name of the subclass stored in the g1 geometry column.

The SELECT statement lists the subclass name stored in the geotype column with the dimension of that geotype.

```
CREATE TABLE dimension_test (
 geotype varchar(20),
 g1 sde.st_geometry
);
INSERT INTO DIMENSION_TEST VALUES (
 'Point',
sde.st_pointfromtext ('point (10.02 20.01)', 4326)
);
INSERT INTO DIMENSION_TEST VALUES (
 'Linestring',
 sde.st_linefromtext ('linestring (10.02 20.01, 10.32 23.98, 11.92 25.64)', 4326)
);
INSERT INTO DIMENSION_TEST VALUES (
 'Polygon',
 sde.st_polyfromtext ('polygon ((10.02 20.01, 11.92 35.64, 25.02 34.15, 19.15 33.94,
10.02 \overline{20.01})', 4326)
);
INSERT INTO DIMENSION_TEST VALUES (
 'Multipoint',
 sde.st_mpointfromtext ('multipoint (10.02 20.01, 10.32 23.98, 11.92 25.64)', 4326)
```

```
);
INSERT INTO DIMENSION_TEST VALUES (
 'Multilinestring',
 sde.st_mlinefromtext ('multilinestring ((10.02 20.01, 10.32 23.98, 11.92 25.64), (9.55
23.75, 15.36 30.11))', 4326)
);
INSERT INTO DIMENSION_TEST VALUES (
 'Multipolygon',
 sde.st_mpolyfromtext ('multipolygon (((10.02 20.01, 11.92 35.64, 25.02 34.15,
19.15 33.94, 10.02 20.01), (51.71 21.73, 73.36 27.04, 71.52 32.87,
52.43 31.90, 51.71 21.73)))', 4326)
);
```

```
SELECT geotype, sde.st_dimension (g1) Dimension
FROM DIMENSION_TEST;
GEOTYPE Dimension
Point 0<br>
Linestring 1
Linestring 1
Polygon 2
Multipoint 0
Multilinestring 1<br>Multipolygon 2
Multipolygon 2
```

```
CREATE TABLE dimension_test (
 geotype varchar(20),
g1 sde.st_geometry
);
INSERT INTO dimension_test VALUES (
 'Point',
 sde.st_point ('point (10.02 20.01)', 4326)
);
INSERT INTO dimension_test VALUES (
 'Linestring',
 sde.st_linestring ('linestring (10.02 20.01, 10.32 23.98, 11.92 25.64)', 4326)
);
INSERT INTO dimension_test VALUES (
 'Polygon',
 sde.st_polygon ('polygon ((10.02 20.01, 11.92 35.64, 25.02 34.15, 19.15 33.94, 10.02
(20.01)^{T}, (4326));
INSERT INTO dimension_test VALUES (
 'Multipoint',
 sde.st_multipoint ('multipoint (10.02 20.01, 10.32 23.98, 11.92 25.64)', 4326)
);
INSERT INTO dimension_test VALUES (
 'Multilinestring',
 sde.st_multilinestring ('multilinestring ((10.02 20.01, 10.32 23.98, 11.92 25.64),
(9.55 \ 2\overline{3}.75, 15.36 \ 30.\overline{11})', 4326)
```

```
);
INSERT INTO dimension_test VALUES (
 'Multipolygon',
 sde.st_multipolygon ('multipolygon (((10.02 20.01, 11.92 35.64, 25.02 34.15,
19.15 33.94, 10.02 20.01), (51.71 21.73, 73.36 27.04, 71.52 32.87,
52.43 31.90, 51.71 21.73)))', 4326)
);
```

```
SELECT geotype, sde.st_dimension (g1)
AS Dimension
FROM dimension_test;
geotype dimension
Point 0<br>
Linestring 1
Linestring 1<br>Polygon 2
Polygon 2
Multipoint 0
Multilinestring 1<br>Multipolygon 2
Multipolygon 2
```

```
CREATE TABLE dimension_test (
geotype varchar(20)
);
SELECT AddGeometryColumn (
NULL,
 'dimension_test',
 'g1',
 4326,
 'geometry',
 'xy',
 'null'
);
INSERT INTO dimension_test VALUES (
 'Point',
 st_point ('point (10.02 20.01)', 4326)
);
INSERT INTO dimension_test VALUES (
 'Linestring',
 st_linestring ('linestring (10.02 20.01, 10.32 23.98, 11.92 25.64)', 4326)
);
INSERT INTO dimension_test VALUES (
 'Polygon',
 st_polygon ('polygon ((10.02 20.01, 11.92 35.64, 25.02 34.15, 19.15 33.94, 10.02
20.01))', 4326)
);
INSERT INTO dimension_test VALUES (
 'Multipoint',
 st_multipoint ('multipoint (10.02 20.01, 10.32 23.98, 11.92 25.64)', 4326)
);
```

```
INSERT INTO dimension_test VALUES (
 'Multilinestring',
 st_multilinestring ('multilinestring ((10.02 20.01, 10.32 23.98, 11.92 25.64), (9.55
23.75, 15.36 30.11))', 4326)
);
INSERT INTO dimension_test VALUES (
 'Multipolygon',
 st_multipolygon ('multipolygon (((10.02 20.01, 11.92 35.64, 25.02 34.15,
19.15 33.94, 10.02 20.01), (51.71 21.73, 73.36 27.04, 71.52 32.87,
52.43 31.90, 51.71 21.73)))', 4326)
);
```

```
SELECT geotype, st_dimension (g1)
AS "Dimension"
FROM dimension_test;
geotype Dimension
Point 0<br>
Linestring 1
Linestring 1<br>Polygon 2
Polygon 2<br>Multipoint 0
Multipoint 0<br>Multilines 1
Multilines 1<br>Multipolvg 1 2
Multipolyg 2
```
# ST\_Disjoint

## Definition

ST\_Disjoint takes two geometries and returns 1 (Oracle and SQLite) or t (PostgreSQL) if the intersection of two geometries produces an empty set; otherwise, it returns 0 (Oracle and SQLite) or f (PostgreSQL).

## Syntax

#### Oracle and PostgreSQL

sde.st\_disjoint (geometry1 sde.st\_geometry, geometry2 sde.st\_geometry)

#### **SQLite**

st disjoint (geometry1 geometryblob, geometry2 geometryblob)

## Return type

Boolean

#### Example

In this example, two tables are created (distribution\_areas and factories), and values are inserted to each. Next, a buffer is created around the factories and st\_disjoint is used to discover which factory buffers do not cross distribution areas.

### **Tip:**

You could use the ST\_Intersects function instead in this query by equating the result of the function to 0, because ST\_Intersects and ST\_Disjoint return opposite results. The ST\_Intersects function uses the spatial index when evaluating the query, whereas the ST\_Disjoint function does not.

```
--Create tables and insert values.
CREATE TABLE distribution_areas (
 id integer,
 areas sde.st_geometry
);
CREATE TABLE factories (
id integer,
loc sde.st_geometry
);
INSERT INTO distribution_areas (id, areas) VALUES (
 1,
sde.st_geometry ('polygon ((20 30, 30 30, 30 40, 20 40, 20 30))', 4326)
);
INSERT INTO distribution_areas (id, areas) VALUES (
 2,
```

```
sde.st_geometry ('polygon ((30 30, 30 50, 50 50, 50 30, 30 30))', 4326)
);
INSERT INTO distribution_areas (id, areas) VALUES (
3,
sde.st_geometry ('polygon ((40 40, 40 60, 60 60, 60 40, 40 40))', 4326)
);
INSERT INTO factories (id,loc) VALUES (
 4,
 sde.st_geometry ('point (60 60)', 4326)
);
INSERT INTO factories (id,loc) VALUES (
5,
sde.st_geometry ('point (30 30)', 4326)
);
```

```
--Buffer factories and find which buffers are separate from distribution areas.
SELECT da.id
 FROM DISTRIBUTION AREAS da, FACTORIES f
WHERE sde.st_disjoint ((sde.st_buffer (f.loc, .001)), da.areas) = 1;
```

```
--Create tables and insert values.
CREATE TABLE distribution_areas (
 id serial,
areas sde.st_geometry
);
CREATE TABLE factories (
id serial,
loc sde.st_geometry
);
INSERT INTO distribution_areas (areas) VALUES (
sde.st_geometry ('polygon ((20 30, 30 30, 30 40, 20 40, 20 30))', 4326)
);
INSERT INTO distribution_areas (areas) VALUES (
sde.st_geometry ('polygon ((30 30, 30 50, 50 50, 50 30, 30 30))', 4326)
);
INSERT INTO distribution_areas (areas) VALUES (
sde.st_geometry ('polygon ((40 40, 40 60, 60 60, 60 40, 40 40))', 4326)
);
INSERT INTO factories (loc) VALUES (
sde.st_geometry ('point (60 60)', 4326)
);
INSERT INTO factories (loc) VALUES (
sde.st_geometry ('point (30 30)', 4326)
);
```

```
--Buffer factories and find which buffers are separate from distribution areas.
SELECT da.id
FROM distribution areas da, factories f
WHERE sde.st_disjoint ((sde.st_buffer (f.loc, .001)), da.areas) = 't';
```
**SOLite** 

```
--Create tables and insert values.
CREATE TABLE distribution_areas (
id integer primary key autoincrement not null
);
SELECT AddGeometryColumn (
NULL,
 'distribution_areas',
 'areas',
4326,
 'polygon',
 'xy',
 'null'
);
CREATE TABLE factories (
id integer primary key autoincrement not null
);
```

```
SELECT AddGeometryColumn (
NULL,
 'factories',
 'loc',
4326,
 'point',
 'xy',
 'null'
);
INSERT INTO distribution_areas (areas) VALUES (
st_geometry ('polygon ((20 30, 30 30, 30 40, 20 40, 20 30))', 4326)
);
INSERT INTO distribution_areas (areas) VALUES (
 st_geometry ('polygon ((30 30, 30 50, 50 50, 50 30, 30 30))', 4326)
);
INSERT INTO distribution_areas (areas) VALUES (
st_geometry ('polygon ((40 40, 40 60, 60 60, 60 40, 40 40))', 4326)
);
INSERT INTO factories (loc) VALUES (
st_geometry ('point (60 60)', 4326)
);
INSERT INTO factories (loc) VALUES (
st_geometry ('point (30 30)', 4326)
);
```

```
--Buffer factories and find which buffers are separate from distribution areas.
SELECT da.id
FROM distribution_areas da, factories f
WHERE st_disjoint ((st_buffer (f.loc, .001)), da.areas) = 1;
id
1
2
3
```
# ST\_Distance

## Definition

ST\_Distance returns the distance between two geometries. The distance is measured from the closest vertices of the two geometries.

## Syntax

#### Oracle and PostgreSQL

sde.st\_distance (geometry1 sde.st\_geometry, geometry2 sde.st\_geometry)

sde.st\_distance (geometry1 sde.st\_geometry, geometry2 sde.st\_geometry, unit\_name text)

#### **SQLite**

st\_distance (geometry1 geometryblob, geometry2 geometryblob)

st\_distance (geometry1 geometryblob, geometry2 geometryblob, unit\_name text)

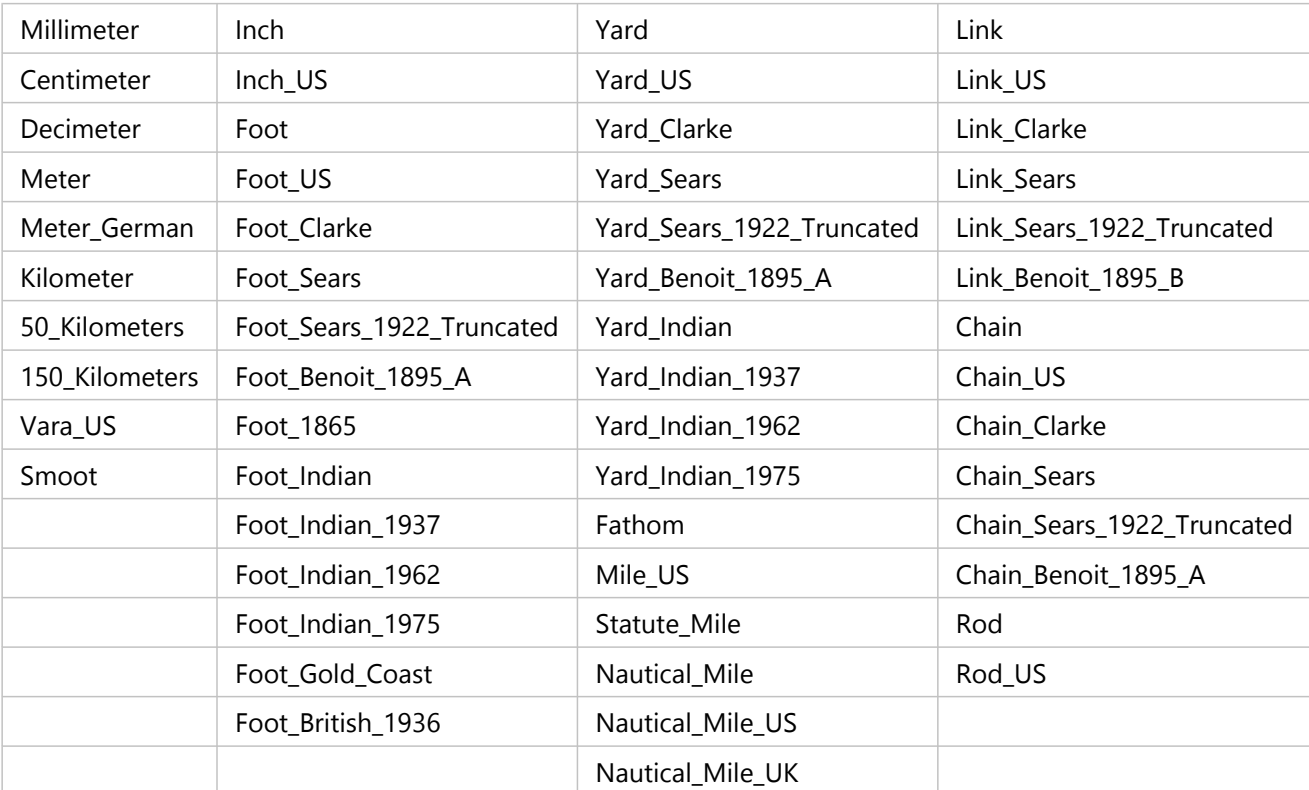

Valid unit names are as follows:

## Return type

Double precision

## Example

Two tables—study1 and zones—are created and populated. The ST\_Distance function is then used to determine the distance between the boundary of each subarea and the polygons in the study1 area table that have a use code of 400. Since there are three zones on this shape, three records should be returned.

If you do not specify units, ST\_Distance uses the units of the projection system of the data. In the first example, that is decimal degrees. In the last two examples, kilometer is specified; therefore, the distance is returned in kilometers. Oracle and PostgreSQL

```
--Create tables and insert values.
CREATE TABLE zones (
 sa_id integer,
 usecode integer,
shape sde.st_geometry
);
CREATE TABLE study1 (
 code integer unique,
shape sde.st_geometry
);
INSERT INTO zones (sa_id, usecode, shape) VALUES (
 1,
 400,
sde.st_polygon ('polygon ((0 0, 0 10, 10 10, 10 0, 0 0))', 4326)
);
INSERT INTO zones (sa_id, usecode, shape) VALUES (
2,
400,
sde.st_polygon ('polygon ((12 3, 12 6, 15 6, 15 3, 12 3))', 4326)
);
INSERT INTO zones (sa_id, usecode, shape) VALUES (
 3,
400,
sde.st_polygon ('polygon ((20 0, 20 10, 30 10, 30 0, 20 0))', 4326)
);
INSERT INTO zones (sa_id, usecode, shape) VALUES (
4,
402,
sde.st_polygon ('polygon ((40 0, 40 10, 50 10, 50 0, 40 0))', 4326)
);
INSERT INTO study1 (code, shape) VALUES (
400,
 sde.st_polygon ('polygon ((-1 -1, -1 11, 11 11, 19 11, 31 11, 31 -1, 19 -1, 11 -1, -1
(1))', 4326)
);
INSERT INTO study1 (code, shape) VALUES (
 402,
 sde.st_polygon ('polygon ((39 -1, 39 11, 51 11, 51 -1, 39 -1))', 4326)
);
```

```
--Oracle SELECT statement without units
SELECT UNIQUE s.code, z.sa_id, sde.st_distance(z.shape, sde.st_boundary(s.shape))
DISTANCE
 FROM zones z, study1 s
 WHERE z.\text{usecode} = \text{s}.code AND s.\text{code} = 400ORDER BY DISTANCE;
CODE SA_ID DISTANCE
---------- ---------- ----------
\frac{1}{1} and \frac{1}{1} and \frac{1}{1} and \frac{1}{1} and \frac{1}{1} and \frac{1}{1} and \frac{1}{1} and \frac{1}{1} and \frac{1}{1} and \frac{1}{1} and \frac{1}{1} and \frac{1}{1} and \frac{1}{1} and \frac{1}{1} and \frac{1}{1} and \frac{1}{1} a
\frac{400}{3} and \frac{1}{3} and \frac{1}{3} and \frac{1}{3} and \frac{1}{3} and \frac{1}{3} and \frac{1}{3} and \frac{1}{3} and \frac{1}{3} and \frac{1}{3} and \frac{1}{3} and \frac{1}{3} and \frac{1}{3} and \frac{1}{3} and \frac{1}{3} and \frac{1}{3}400 and the second state of the second state of the second state of the second state of the second state 4
```
--PostgreSQL SELECT statement without units SELECT DISTINCT s.code, z.sa\_id, sde.st\_distance(z.shape, sde.st\_boundary(s.shape)) AS Distance FROM zones z, study1 s WHERE z.usecode = s.code AND s.code = 400 ORDER BY Distance; code sa\_id distance  $\frac{400}{1}$  1 400 3 1 400 and 2 and 2 and 2 and 2 and 2 and 2 and 2 and 2 and 2 and 2 and 2 and 2 and 2 and 2 and 2 and 2 and 2 and --Oracle SELECT statement with values returned in kilometers SELECT UNIQUE s.code, z.sa\_id, sde.st\_distance(z.shape, sde.st\_boundary(s.shape), 'kilometer') DISTANCE FROM zones z, study1 s WHERE z.usecode = s.code AND s.code = 400 ORDER BY DISTANCE; CODE SA\_ID DISTANCE ---------- --<br>400 400 1 109.639196<br>400 3 109.639196 400 3 109.639196<br>400 2 442.300258 400 2 442.300258 --PostgreSQL SELECT statement with values returned in kilometers SELECT DISTINCT s.code, z.sa\_id, sde.st\_distance(z.shape, sde.st\_boundary(s.shape), 'kilometer') AS Distance FROM zones z, study1 s WHERE  $z.\text{usecode} = \text{s}.code$  AND  $s.\text{code} = 400$ ORDER BY Distance; code sa\_id distance<br>400 1 109.63919620267 400 1 109.63919620267<br>400 3 109.63919620267 400 3 109.63919620267<br>400 2 442.30025845408 442.300258454087

```
--Create tables, add geometry columns, and insert values.
CREATE TABLE zones (
 sa_id integer primary key autoincrement not null,
 usecode integer
);
SELECT AddGeometryColumn (
NULL,
 'zones',
 'shape',
 4326,
  'polygon',
 'xy',
 'null'
);
CREATE TABLE study1 (
code integer unique
);
```

```
SELECT AddGeometryColumn (
NULL,
 'study1',
 'shape',
 4326,
  'polygon',
 'xy',
 'null'
);
INSERT INTO zones (usecode, shape) VALUES (
400,
st_polygon ('polygon ((0 0, 0 10, 10 10, 10 0, 0 0))', 4326)
);
INSERT INTO zones (usecode, shape) VALUES (
400,
st_polygon ('polygon ((12 3, 12 6, 15 6, 15 3, 12 3))', 4326)
);
INSERT INTO zones (usecode, shape) VALUES (
400,
 st_polygon ('polygon ((20 0, 20 10, 30 10, 30 0, 20 0))', 4326)
);
INSERT INTO zones (usecode, shape) VALUES (
402,
 st_polygon ('polygon ((40 0, 40 10, 50 10, 50 0, 40 0))', 4326)
);
INSERT INTO study1 (code, shape) VALUES (
400,
st_polygon ('polygon ((-1 -1, -1 11, 11 11, 19 11, 31 11, 31 -1, 19 -1, 11 -1, -1
-1))', 4326)
);
INSERT INTO study1 (code, shape) VALUES (
402,
st_polygon ('polygon ((39 -1, 39 11, 51 11, 51 -1, 39 -1))', 4326)
);
```

```
--SQLite SELECT statement without units
SELECT DISTINCT s.code, z.sa_id, st_distance(z.shape, st_boundary(s.shape))
AS "Distance(km)"
 FROM zones z, study1 s
WHERE z.\text{usecode} = s.\text{code} AND s.\text{code} = 400ORDER BY "Distance(km)";
code sa_id distance
\frac{400}{1} 1
400 3 1
400 and 2 and 2 and 2 and 2 and 2 and 2 and 2 and 2 and 2 and 2 and 2 and 2 and 2 and 2 and 2 and 2 and 2 and
--SQLite SELECT statement with units
SELECT DISTINCT s.code, z.sa_id, st_distance(z.shape, st_boundary(s.shape),
"kilometer")
AS "Distance(km)"
 FROM zones z, study1 s
 WHERE z.usecode = s.code AND s.code = 400
 ORDER BY "Distance(km)";
```
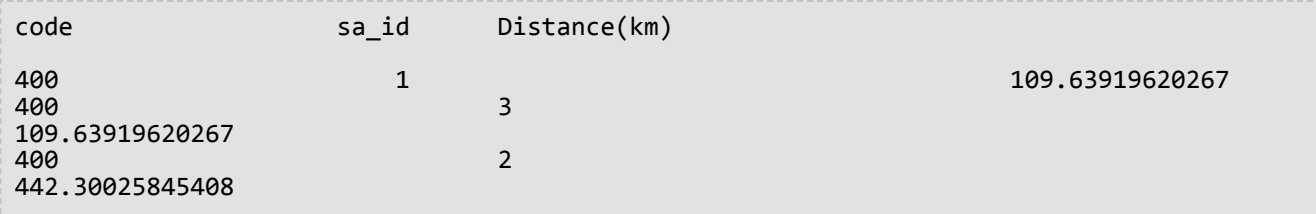

# ST\_DWithin

#### **Note:**

Oracle and PostgreSQL only

# Definition

ST\_DWithin takes two geometries as input and returns true if the geometries are within the specified distance of one another; otherwise, false is returned. The spatial reference system of the geometries determines what unit of measure is applied to the specified distance. Therefore, the geometries you provide to ST\_DWithin must both use the same coordinate projection and SRID.

# Syntax

```
sde.st dwithin (st geometry geometry1, st geometry geometry2, double precision
distance);
```
# Return type

Boolean

### Example

In the following example, two tables are created and features are inserted to them. Next, the ST\_DWithin function is used to determine if a point in the first table is within 100 meters of a polygon in the second table.

```
--Create table to store points.
CREATE TABLE dwithin_test_pt (id INT, geom sde.st_geometry);
--Create table to store polygons.
CREATE TABLE dwithin test poly (id INT, geom sde.st geometry);
--Insert features into each table.
INSERT INTO dwithin_test_pt
 VALUES
 (
  1,
  sde.st_geometry('point (1 2)', 4326)
 )
;
INSERT INTO dwithin_test_pt
 VALUES
 (
  2,
  sde.st_geometry('point (10.02 20.01)', 4326)
 )
;
INSERT INTO dwithin_test_poly
 VALUES
 (
  1,
  sde.st_geometry('polygon ((10.02 20.01, 11.92 35.64, 25.02 34.15, 19.15 33.94, 10.02
20.01))', 4326)
```

```
)
;
INSERT INTO dwithin_test_poly
 VALUES
 (
  2,
  sde.st_geometry('polygon ((101.02 200.01, 111.92 350.64, 250.02 340.15, 190.15
330.94, 101.02 200.01))', 4326)
 )
;
```
Next, use ST\_DWithin to determine which features in each table are within 100 meters of each other and which are not. The ST\_Distance function is included in this statement to show the actual distance between the features.

```
--Determine which features in the point table are within 100 meters of the features in
the polygon table.
SELECT pt.id, poly.id, sde.st_distance(pt.geom, poly.geom) distance_meters,
sde.st_dwithin(pt.geom, poly.geom, 100) DWithin
FROM dwithin_test_pt pt, dwithin_test_poly poly;
```
The select statement returns the following when run on data in PostgreSQL:

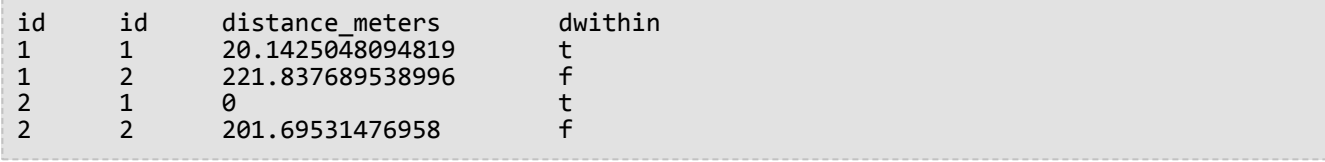

The statement returns the following when run on data in Oracle:

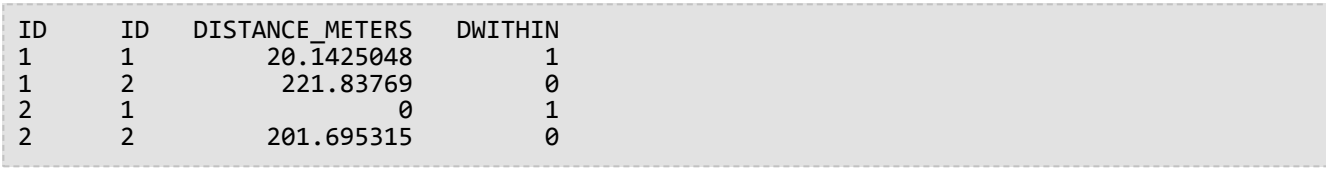

In the following example, ST\_DWithin is used to find which features are within 300 meters of one another:

```
--Determine which features in the point table are within 300 meters of the features in
the polygon table.
SELECT pt.id, poly.id, sde.st_distance(pt.geom, poly.geom) distance_meters,
sde.st_dwithin(pt.geom, poly.geom, 300) DWithin
 FROM dwithin_test_pt pt, dwithin_test_poly poly;
```
This second select statement returns the following when run on data in PostgreSQL:

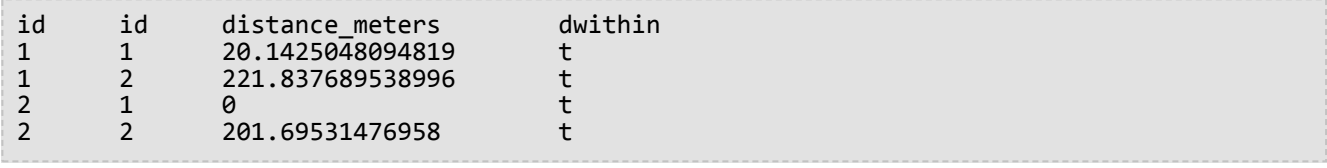

The second select statement returns the following when run on data in Oracle:

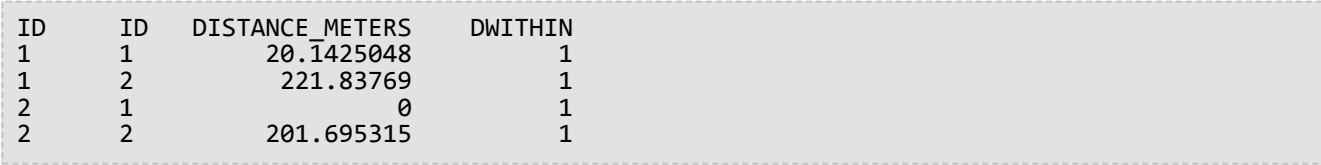

# ST\_EndPoint

# **Definition**

ST\_EndPoint returns the last point of a linestring.

## Syntax

Oracle and PostgreSQL

sde.st\_endpoint (line1 sde.st\_geometry)

### **SOLite**

```
st_endpoint (line1 geometryblob)
```
## Return type

ST\_Point

## Example

The endpoint\_test table stores the gid integer column, which uniquely identifies each row, and the ln1 ST\_LineString column, which stores linestrings.

The INSERT statements insert linestrings into the endpoint test table. The first linestring doesn't have z-coordinates or measures, while the second one does.

The query lists the gid column and the ST\_Point geometry generated by the ST\_EndPoint function.

```
--Create table and insert values.
CREATE TABLE endpoint_test (
 gid integer,
ln1 sde.st_geometry
);
INSERT INTO ENDPOINT_TEST VALUES (
1,
sde.st_linefromtext ('linestring (10.02 20.01, 23.73 21.92, 30.10 40.23)', 4326)
);
INSERT INTO ENDPOINT_TEST VALUES (
 2,
 sde.st_linefromtext ('linestring zm(10.02 20.01 5.0 7.0, 23.73 21.92 6.5 7.1,30.10
40.23 6.9 7.2)', 4326)
);
```

```
--Find the end point of each line.
SELECT gid, sde.st_astext (sde.st_endpoint (ln1)) Endpoint
FROM ENDPOINT_TEST;
```
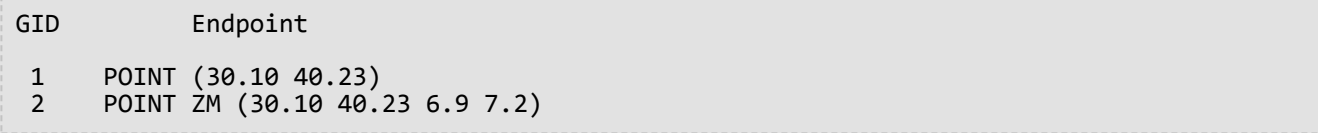

PostgreSQL

```
--Create table and insert values.
CREATE TABLE endpoint_test (
 gid integer,
ln1 sde.st_geometry
);
INSERT INTO endpoint_test VALUES (
1,
st_linestring ('linestring (10.02 20.01, 23.73 21.92, 30.10 40.23)', 4326)
);
INSERT INTO endpoint_test VALUES (
 2,
 st_linestring ('linestring zm(10.02 20.01 5.0 7.0, 23.73 21.92 6.5 7.1,30.10 40.23 6.9
7.2<sup>'</sup>, 4326)
);
```

```
--Find the end point of each line.
SELECT gid, st_astext (st_endpoint (ln1))
 AS endpoint
 FROM endpoint_test;
gid endpoint
 1 POINT (30.10 40.23)
```
2 POINT ZM (30.10 40.23 6.9 7.2)

**SQLite** 

```
--Create table, add geometry column, and insert values.
CREATE TABLE endpoint_test (
gid integer primary key autoincrement not null
);
SELECT AddGeometryColumn (
NULL,
 'endpoint_test',
'ln1',
4326,
 'linestringzm',
 'xyzm',
 'null'
);
INSERT INTO endpoint_test (ln1) VALUES (
st_linestring ('linestring (10.02 20.01, 23.73 21.92, 30.10 40.23)', 4326)
);
INSERT INTO endpoint_test (ln1) VALUES (
st_linestring ('linestring zm(10.02 20.01 5.0 7.0, 23.73 21.92 6.5 7.1,30.10 40.23 6.9
```
7.2)', 4326) );

```
--Find the end point of each line.
SELECT gid, st_astext (st_endpoint (ln1))
 AS "endpoint"
 FROM endpoint_test;
gid endpoint
```
1 POINT (30.10000000 40.23000000) 2 POINT ZM (30.10000000 40.23000000 6.90000000 7.20000000)

# ST\_Entity

# Definition

ST\_Entity returns the spatial entity type of a geometry object. The spatial entity type is the value stored in the entity member field of the geometry object.

## Syntax

Oracle and PostgreSQL

```
sde.st_entity (geometry1 sde.st_geometry)
```
#### **SQLite**

```
st_entity (geometry1 geometryblob)
```
# Return type

A number (Oracle) or integer (SQLite and PostgreSQL) is returned that represents the following entity types:

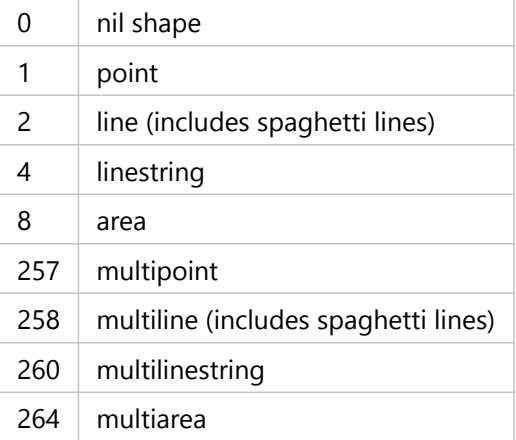

# Example

The following examples create a table and insert different geometries to the table. ST\_Entity is run on the table to return the geometry subtype of each record in the table.

```
CREATE TABLE sample_geos (
 id integer,
 geometry sde.st_geometry
);
INSERT INTO sample_geos (id, geometry) VALUES (
1901,
sde.st_geometry ('point (1 2)', 4326)
);
```

```
INSERT INTO sample_geos (id, geometry) VALUES (
1902,
sde.st_geometry ('linestring (33 2, 34 3, 35 6)', 4326)
);
INSERT INTO sample_geos (id, geometry) VALUES (
1903,
sde.st_geometry ('polygon ((3 3, 4 6, 5 3, 3 3))', 4326)
);
SELECT sde.st_entity (geometry) entity, UPPER (sde.st_geometrytype (geometry)) TYPE
FROM sample_geos;
```
The SELECT statement returns the following values:

ENTITY TYPE 1 ST\_POINT 4 ST\_LINESTRING<br>8 ST\_POLYGON ST\_POLYGON

#### PostgreSQL

```
CREATE TABLE sample_geos (
 id integer,
geometry sde.st_geometry
);
INSERT INTO sample_geos (id, geometry) VALUES (
1900,
sde.st geometry ('Point Empty', 4326)
);
INSERT INTO sample_geos (id, geometry) VALUES (
1901,
sde.st_geometry ('point (1 2)', 4326)
);
INSERT INTO sample_geos (id, geometry) VALUES (
1902,
sde.st_geometry ('linestring (33 2, 34 3, 35 6)', 4326)
);
INSERT INTO sample_geos (id, geometry) VALUES (
1903,
 sde.st_geometry ('polygon ((3 3, 4 6, 5 3, 3 3))', 4326)
);
INSERT INTO sde.entity_test (id, geometry) VALUES (
1904,
sde.st_geometry ('multipoint (10.01 20.03, 10.52 40.11, 30.29 41.56, 31.78 10.74)',
4326)
);
INSERT INTO sde.entity_test (id, geometry) VALUES (
1905,
sde.st_geometry ('multilinestring ((10.01 20.03, 10.52 40.11, 30.29 41.56,31.78
10.74), (20.93 20.81, 21.52 40.10))', 4326)
);
```

```
INSERT INTO sde.entity_test (id, geometry) VALUES (
1906,
sde.st_geometry ('multipolygon (((3 3, 4 6, 5 3, 3 3), (8 24, 9 25, 1 28, 8 24), (13
33, 7 36, 1 40, 10 43, 13 33)))', 4326)
);
SELECT id AS "id",
 sde.st_entity (geometry) AS "entity",
 sde.st_geometrytype (geometry) AS "geom_type"
 FROM sample_geos;
```
The SELECT statement returns the following values:

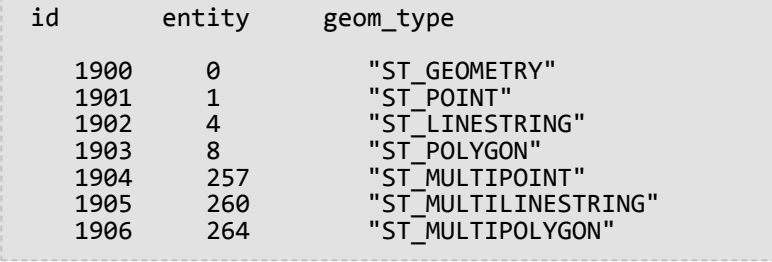

#### **SQLite**

```
CREATE TABLE sample_geos (
id integer primary key autoincrement not null
);
SELECT AddGeometryColumn (
NULL,
 'sample_geos',
  'geometry',
4326,
 'geometry',
 'xy',
 'null'
);
INSERT INTO sample_geos (geometry) VALUES (
st_geometry ('point (1 2)', 4326)
);
INSERT INTO sample_geos (geometry) VALUES (
st_geometry ('linestring (33 2, 34 3, 35 6)', 4326)
);
INSERT INTO sample_geos (geometry) VALUES (
 st_geometry ('polygon ((3 3, 4 6, 5 3, 3 3))', 4326)
);
SELECT st_entity (geometry) AS "entity",
 st_geometrytype (geometry) AS "type"
 FROM sample_geos;
```
## The SELECT statement returns the following values:

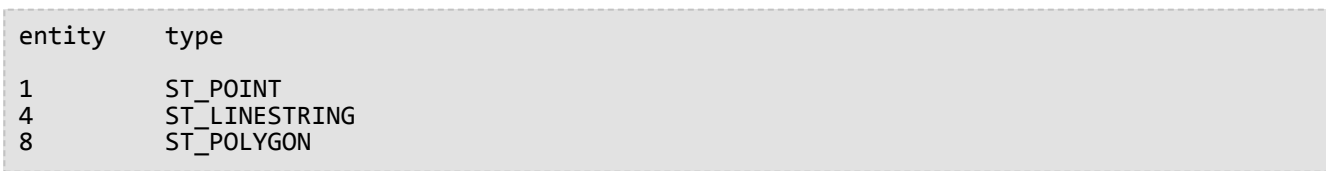

# ST\_Envelope

# Definition

ST\_Envelope returns the minimum bounding box of a geometry object as a polygon.

#### **Dive-in:**

This function conforms with the Open Geospatial Consortium (OGC) Simple Features specification that states that ST\_Envelope return a polygon. To work with special cases of point geometries or horizontal or vertical lines, the ST\_Envelope function returns a polygon around these shapes, which is a small envelope tolerance calculated based on the XY scale factor for the geometry's spatial reference system. This tolerance is subtracted from the min x and y and added to the max x and y coordinates to return the polygon around these shapes.

# Syntax

Oracle and PostgreSQL

sde.st\_envelope (geometry1 sde.st\_geometry)

### **SOLite**

```
st_envelope (geometry1 geometryblob)
```
# Return type

Oracle and PostgreSQL

ST\_Geometry

**SOLite** 

Geometryblob

## Example

The envelope\_test table's geotype column stores the name of the geometry subclass stored in the g1 column. The INSERT statements insert each geometry subclass into the envelope\_test table.

Next, the ST\_Envelope function is run to return the polygon envelope around each geometry.

```
--Create table and insert values.
CREATE TABLE envelope_test (
geotype varchar(20),
g1 sde.st_geometry
);
INSERT INTO ENVELOPE_TEST VALUES (
'Point',
```

```
sde.st_geometry ('point (-1509734.232 -36684.757)', 102004)
);
INSERT INTO ENVELOPE_TEST VALUES (
'Linestring',
sde.st_geometry ('linestring (-1511144.181 -37680.015, -1509734.232 -38841.149,
-1508656.036 -39753.469)', 102004)
);
INSERT INTO ENVELOPE_TEST VALUES (
'Polygon',
sde.st_geometry ('polygon ((-1506333.768 -36435.943, -1504343.252 -36767.695,
-1502684.489 -35357.747, -1506333.768 -36435.943))', 102004)
);
INSERT INTO ENVELOPE_TEST VALUES (
'Multipoint',
sde.st_geometry ('multipoint (-1493229.539 -40665.789, -1494141.859 -40831.665,
-1495800.622 -42739.242)', 102004)
);
INSERT INTO ENVELOPE_TEST VALUES (
'Multilinestring',
sde.st_geometry ('multilinestring ((-1504757.943 -33201.355, -1507411.964 -35606.561),
(-1502518.613 -38094.706, -1499781.653 -37099.448, -1498952.272 -34694.241))', 102004)
);
INSERT INTO ENVELOPE_TEST VALUES (
'Multipolygon',
sde.st geometry ('multipolygon (((-1492068.405 -47300.841, -1492814.848 -45725.016,
-1493975.983 -46471.459,
-1493478.354 -47798.47, -1492068.405 -47300.841), (-1497874.076 -48047.284,
-1498537.581 -50618.367, -1497210.571 -50037.8,
-1497874.076 -48047.284)))', 102004)
);
```
--Return the polygon envelope around each geometry in well-known text. SELECT geotype geometry\_type, sde.st\_astext (sde.st\_envelope (g1)) envelope FROM ENVELOPE\_TEST; GEOMETRY\_TYPE ENVELOPE Point |POLYGON (( -1509734.23220000 -36684.75720000, -1509734.23180000 -36684.75720000, -1509734.23180000 -36684.75680000, -1509734.23220000 -36684.75680000, -1509734.23220000 -36684.75720000)) Linestring |POLYGON (( -1511144.18100000 -39753.46900000, -1508656.03600000 -39753.46900000, -1508656.03600000 -37680.01500000, -1511144.18100000 -37680.01500000, -1511144.18100000 -39753.46900000)) Polygon |POLYGON (( -1506333.76800000 -36767.69500000, -1502684.48900000 -36767.69500000, -1502684.48900000 -35357.74700000, -1506333.76800000 -35357.74700000, -1506333.76800000 -36767.69500000)) Multipoint | POLYGON (( -1495800.62200000 -42739.24200000, -1493229.53900000 -42739.24200000, -1493229.53900000 -40665.78900000, -1495800.62200000 -40665.78900000, -1495800.62200000

-42739.24200000)) Multilinestring |POLYGON (( -1507411.96400000 -38094.70600000, -1498952.27200000  $-38094.70600000,$ -1498952.27200000 -33201.35500000, -1507411.96400000 -33201.35500000, -1507411.96400000 -38094.70600000)) Multipolygon | POLYGON (( -1498537.58100000 -50618.36700000, -1492068.40500000 -50618.36700000, -1492068.40500000 -45725.01600000, -1498537.58100000 -45725.01600000, -1498537.58100000 -50618.36700000))

PostgreSQL

```
--Create table and insert values.
CREATE TABLE envelope_test (
 geotype varchar(20),
 g1 sde.st_geometry
);
INSERT INTO ENVELOPE_TEST VALUES (
'Point',
sde.st_geometry ('point (-1509734.232 -36684.757)', 102004)
);
INSERT INTO ENVELOPE_TEST VALUES (
'Linestring',
sde.st_geometry ('linestring (-1511144.181 -37680.015, -1509734.232 -38841.149,
-1508656.036 -39753.469)', 102004)
);
INSERT INTO ENVELOPE_TEST VALUES (
'Polygon',
sde.st_geometry ('polygon ((-1506333.768 -36435.943, -1504343.252 -36767.695,
-1502684.489 -35357.747, -1506333.768 -36435.943))', 102004)
);
INSERT INTO ENVELOPE_TEST VALUES (
'Multipoint',
sde.st_geometry ('multipoint (-1493229.539 -40665.789, -1494141.859 -40831.665,
-1495800.622 - 42739.242)', 102004)
);
INSERT INTO ENVELOPE_TEST VALUES (
'Multilinestring',
sde.st_geometry ('multilinestring ((-1504757.943 -33201.355, -1507411.964 -35606.561),
(-1502518.613 -38094.706, -1499781.653 -37099.448, -1498952.272 -34694.241))', 102004)
);
INSERT INTO ENVELOPE_TEST VALUES (
'Multipolygon',
sde.st_geometry ('multipolygon (((-1492068.405 -47300.841, -1492814.848 -45725.016,
-1493975.983 - 46471.459,-1493478.354 -47798.47, -1492068.405 -47300.841), (-1497874.076 -48047.284,
-1498537.581 -50618.367, -1497210.571 -50037.8,
-1497874.076 -48047.284)))', 102004)
);
```

```
--Return the polygon envelope around each geometry in well-known text.
SELECT geotype AS geometry_type,
 sde.st_astext (sde.st_envelope (g1)) AS Envelope
 FROM envelope test;
geometry_type envelope
"Point" |"POLYGON (( -1509734.23220000 -36684.75720000, -1509734.23180000
-36684.75720000,
-1509734.23180000 -36684.75680000, -1509734.23220000 -36684.75680000, -1509734.23220000
-36684.75720000))"
"Linestring" |"POLYGON (( -1511144.18100000 -39753.46900000, -1508656.03600000
-39753.46900000,
-1508656.03600000 -37680.01500000, -1511144.18100000 -37680.01500000, -1511144.18100000
```
-39753.46900000))" "Polygon" |"POLYGON (( -1506333.76800000 -36767.69500000, -1502684.48900000 -36767.69500000, -1502684.48900000 -35357.74700000, -1506333.76800000 -35357.74700000, -1506333.76800000 -36767.69500000))" "Multipoint" |"POLYGON (( -1495800.62200000 -42739.24200000, -1493229.53900000 -42739.24200000, -1493229.53900000 -40665.78900000, -1495800.62200000 -40665.78900000, -1495800.62200000 -42739.24200000))" "Multilinestring" |"POLYGON (( -1507411.96400000 -38094.70600000, -1498952.27200000 -38094.70600000, -1498952.27200000 -33201.35500000, -1507411.96400000 -33201.35500000, -1507411.96400000 -38094.70600000))" "Multipolygon" |"POLYGON (( -1498537.58100000 -50618.36700000, -1492068.40500000 -50618.36700000, -1492068.40500000 -45725.01600000, -1498537.58100000 -45725.01600000, -1498537.58100000 -50618.36700000))"

**SOLite** 

```
--Create table and insert values.
CREATE TABLE envelope_test (
geotype varchar(20)
);
SELECT AddGeometryColumn (
NULL,
 'envelope_test',
 'g1',
4326,
 'geometry',
 'xy',
 'null'
);
INSERT INTO ENVELOPE_TEST VALUES (
 'Point',
st_geometry ('point (-1509734.232 -36684.757)', 102004)
);
INSERT INTO ENVELOPE_TEST VALUES (
 'Linestring',
 st_geometry ('linestring (-1511144.181 -37680.015, -1509734.232 -38841.149,
-1508656.036 -39753.469)', 102004)
);
INSERT INTO ENVELOPE_TEST VALUES (
 'Polygon',
st_geometry ('polygon ((-1506333.768 -36435.943, -1504343.252 -36767.695, -1502684.489
-35357.747, -1506333.768 -36435.943))', 102004)
);
INSERT INTO ENVELOPE_TEST VALUES (
 'Multipoint',
 st_geometry ('multipoint (-1493229.539 -40665.789, -1494141.859 -40831.665,
-1495800.622 -42739.242)', 102004)
);
```

```
INSERT INTO ENVELOPE_TEST VALUES (
 'Multilinestring',
st_geometry ('multilinestring ((-1504757.943 -33201.355, -1507411.964 -35606.561),
(-1502518.613 -38094.706, -1499781.653 -37099.448, -1498952.272 -34694.241))', 102004)
);
INSERT INTO ENVELOPE_TEST VALUES (
 'Multipolygon',
 st_geometry ('multipolygon (((-1492068.405 -47300.841, -1492814.848 -45725.016,
-1493975.983 -46471.459,
-1493478.354 -47798.47, -1492068.405 -47300.841), (-1497874.076 -48047.284,
-1498537.581 -50618.367, -1497210.571 -50037.8,
-1497874.076 -48047.284)))', 102004)
);
```

```
--Return the polygon envelope around each geometry in well-known text.
SELECT geotype AS geometry_type,
 st_astext (\text{st\_env}elope (\overline{g1})) AS "Envelope"
 FROM envelope_test;
geometry_type Envelope
Point POLYGON (( -1509734.23220000 -36684.75720000, -1509734.23180000
-36684.75720000,
-1509734.23180000 -36684.75680000, -1509734.23220000 -36684.75680000, -1509734.23220000
-36684.75720000))
Linestring POLYGON (( -1511144.18100000 -39753.46900000, -1508656.03600000
-39753.46900000,
-1508656.03600000 -37680.01500000, -1511144.18100000 -37680.01500000, -1511144.18100000
-39753.46900000))
Polygon POLYGON (( -1506333.76800000 -36767.69500000, -1502684.48900000
-36767.69500000,
-1502684.48900000 -35357.74700000, -1506333.76800000 -35357.74700000, -1506333.76800000
-36767.69500000))
Multipoint POLYGON (( -1495800.62200000 -42739.24200000, -1493229.53900000
-42739.24200000,
-1493229.53900000 -40665.78900000, -1495800.62200000 -40665.78900000, -1495800.62200000
-42739.24200000))
Multilinestring POLYGON (( -1507411.96400000 -38094.70600000, -1498952.27200000
-38094.70600000,
-1498952.27200000 -33201.35500000, -1507411.96400000 -33201.35500000, -1507411.96400000
-38094.70600000))
Multipolygon POLYGON (( -1498537.58100000 -50618.36700000, -1492068.40500000
-50618.36700000,
-1492068.40500000 -45725.01600000, -1498537.58100000 -45725.01600000, -1498537.58100000
-50618.36700000))
```
# ST\_EnvIntersects

#### **Note:**

Oracle and SQLite only

# Definition

ST\_EnvIntersects returns 1 (true) if the envelopes of two geometries intersect; otherwise, it returns 0 (false).

### Syntax

#### **Oracle**

```
sde.st envintersects (geometry1 sde.st geometry, geometry2 sde.st geometry)
sde.st_envintersects (geometry1 sde.st_geometry, minx number, miny number, maxx number,
maxy number)
```
#### **SOLite**

```
st_envintersects (geometry1 geometryblob, geometry2 geoemtryblob)
st_envintersects (geometry1 geoemtryblob, minx float64, miny float64, maxx float64,
maxy float64)
```
# Return type

Boolean

## Example

This example searches for a geometry that has an envelope intersected by the defined polygon.

The first SELECT statement compares the envelopes of the two geometries and the geometries themselves to see whether the features or the envelopes intersect.

The second SELECT statement uses an envelope to detect which features, if any, fall inside the envelope you pass in with the WHERE clause of the SELECT statement.

**Oracle** 

```
--Define and populate the table.
CREATE TABLE sample_geoms (
 id integer,
geometry sde.st_geometry);
INSERT INTO SAMPLE_GEOMS (id, geometry) VALUES (
 1,
sde.st_geometry ('linestring (10 10, 50 50)', 4326)
);
INSERT INTO SAMPLE_GEOMS (id, geometry) VALUES (
2,
sde.st_geometry ('linestring (10 20, 50 60)', 4326)
);
```

```
--Find the intersection of the geometries and the geometries' envelopes.
SELECT a.id, b.id, sde.st_intersects (a.geometry, b.geometry) Intersects,
sde.st_envintersects (a.geometry, b.geometry) Envelope_Intersects
FROM SAMPLE_GEOMS a, SAMPLE_GEOMS b
WHERE a.id = 1 AND b.id=2;ID ID INTERSECTS ENVELOPE_INTERSECTS
1 2 0 1
```

```
--Find the geometries whose envelopes intersect the specified envelope.
SELECT id
 FROM SAMPLE_GEOMS
WHERE sde.st_envintersects(geometry, 5, 5, 60, 65) = 1;
ID
1
2
```
#### **SOLite**

```
--Define and populate the table.
CREATE TABLE sample_geoms (
id integer primary key autoincrement not null
);
SELECT AddGeometryColumn (
NULL,
 'sample geoms',
 'geometry',
 4326,
 'linestring',
 'xy',
 'null'
);
INSERT INTO SAMPLE_GEOMS (geometry) VALUES (
st_geometry ('linestring (10 10, 50 50)', 4326)
);
```

```
INSERT INTO SAMPLE_GEOMS (geometry) VALUES (
 st_geometry ('linestring (10 20, 50 60)', 4326)
);
```

```
--Find the intersection of the geometries and the geometries' envelopes.
SELECT a.id AS aid, b.id AS bid, st_intersects (a.geometry, b.geometry) AS "Intersects",
 st_envintersects (a.geometry, b.geometry) AS "Envelope_Intersects"
 FROM SAMPLE_GEOMS a, SAMPLE_GEOMS b
 WHERE a.id = 1 AND b.id = 2;aid bid Intersects Envelope_Intersects
1 2 0 1
```

```
--Find the geometries whose envelopes intersect the specified envelope.
SELECT id
 FROM SAMPLE_GEOMS
WHERE st_envintersects(geometry, 5, 5, 60, 65) = 1;
ID
1
2
```
# ST\_Equals

# Definition

ST\_Equals compares two geometries and returns 1 (Oracle and SQLite) or t (PostgreSQL) if the geometries are identical; otherwise, it returns 0 (Oracle and SQLite) or f (PostgreSQL).

## Syntax

#### Oracle and PostgreSQL

sde.st\_equals (geometry1 sde.st\_geometry, geometry2 sde.st\_geometry)

#### **SOLite**

st equals (geometry1 geometryblob, geometry2 geometryblob)

## Return type

Boolean

#### Example

The GIS technician suspects that some of the data in the studies table was duplicated. To alleviate his concern, he queries the table to determine whether any of the shape multipolygons are equal.

The studies table was created and populated with the following statements. The id column uniquely identifies the study areas, and the shape field stores the area's geometry.

Next, the studies table is spatially joined to itself by the equal predicate, which returns 1 (Oracle and SQLite) or t (PostgreSQL) whenever it finds two multipolygons that are equal. The s1.id<>s2.id condition eliminates the comparison of a geometry to itself.

```
CREATE TABLE studies (
id integer unique,
shape sde.st_geometry
);
INSERT INTO studies (id, shape) VALUES (
 1,
 sde.st_polygon ('polygon ((0 0, 0 10, 10 10, 10 0, 0 0))', 4326)
);
INSERT INTO studies (id, shape) VALUES (
2,
sde.st_polygon ('polygon ((20 0, 20 10, 30 10, 30 0, 20 0))', 4326)
);
INSERT INTO studies (id, shape) VALUES (
 3,
 sde.st_polygon ('polygon ((40 0, 40 10, 50 10, 50 0, 40 0))', 4326)
);
```

```
INSERT INTO studies (id, shape) VALUES (
4,
sde.st_polygon ('polygon ((0 0, 0 10, 10 10, 10 0, 0 0))', 4326)
);
```

```
SELECT UNIQUE (s1.id), s2.id
 FROM STUDIES s1, STUDIES s2
 WHERE sde.st_equals (s1.shape, s2.shape) = 1
AND s1.id \Leftrightarrow \neg s2.id;ID ID
 \begin{array}{ccc} 4 & & 1 \\ 1 & & 4 \end{array}1 4
```
PostgreSQL

```
CREATE TABLE studies (
id serial,
shape st_geometry
);
INSERT INTO studies (shape) VALUES (
 st_polygon ('polygon ((0 0, 0 10, 10 10, 10 0, 0 0))', 4326)
);
INSERT INTO studies (shape) VALUES (
 st_polygon ('polygon ((20 0, 20 10, 30 10, 30 0, 20 0))', 4326)
);
INSERT INTO studies (shape) VALUES (
st_polygon ('polygon ((40 0, 40 10, 50 10, 50 0, 40 0))', 4326)
);
INSERT INTO studies (shape) VALUES (
 st_polygon ('polygon ((0 0, 0 10, 10 10, 10 0, 0 0))', 4326)
);
```

```
SELECT DISTINCT (s1.id), s2.id
 FROM studies s1, studies s2
 WHERE st_equals (s1.shape, s2.shape) = 't'
 AND s1.id \Leftrightarrow s2.id;id id
 \begin{array}{ccc} 1 & & 4 \\ 4 & & 1 \end{array}\mathbf 1
```
#### **SQLite**

```
CREATE TABLE studies (
id integer primary key autoincrement not null
);
```

```
SELECT AddGeometryColumn (
NULL,
 'studies',
 'shape',
4326,
 'polygon',
 'xy',
 'null'
);
INSERT INTO studies (shape) VALUES (
 st_polygon ('polygon ((0 0, 0 10, 10 10, 10 0, 0 0))', 4326)
);
INSERT INTO studies (shape) VALUES (
 st_polygon ('polygon ((20 0, 20 10, 30 10, 30 0, 20 0))', 4326)
);
INSERT INTO studies (shape) VALUES (
st_polygon ('polygon ((40 0, 40 10, 50 10, 50 0, 40 0))', 4326)
);
INSERT INTO studies (shape) VALUES (
 st_polygon ('polygon ((0 0, 0 10, 10 10, 10 0, 0 0))', 4326)
);
```

```
SELECT DISTINCT (s1.id), s2.id
 FROM studies s1, studies s2
 WHERE st_equals (s1.shape, s2.shape) = 1
 AND s1.id <> s2.id;
id id
 \begin{array}{cc} 1 & 4 \\ 4 & 1 \end{array}4 1
```
# ST\_Equalsrs

## **Note:**

PostgreSQL only

# Definition

ST\_Equalsrs checks to find whether two spatial reference systems of two different feature classes are identical. If the spatial reference systems are identical, t (true) is returned. If the spatial reference systems are not identical, ST\_Equalsrs returns f (false).

# Syntax

```
sde.st_equalsrs (srid1 integer, srid2 integer)
```
# Return type

#### Integer

# Example

In this example, the spatial reference IDs (SRID) of different feature classes are discovered, then ST\_Equalsrs is used to see whether the SRIDs represent the same spatial reference system.

```
SELECT srid, table_name
FROM sde layers
WHERE table_name = 'transmains' OR table_name = 'streets';
```
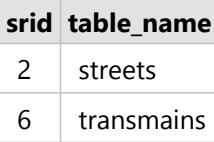

*Results of sde\_layers query*

Now, use ST\_Equalsrs to determine whether the spatial reference systems identified by these two SRIDs are the same.

```
SELECT sde.st_equalsrs(2,6) ;
 st equalsrs
-------------
          0
(1 row)
```
# ST\_ExteriorRing

# Definition

ST\_ExteriorRing returns the exterior ring of a polygon as a linestring.

## Syntax

```
sde.st_exteriorring (polygon1 sde.st_geometry)
```
### Oracle and PostgreSQL

sde.st\_exteriorring (polygon1 sde.st\_geometry)

#### **SQLite**

st exteriorring (polygon1 geometryblob)

## Return type

#### ST\_LineString

## Example

An ornithologist, wanting to study the bird population on several islands, knows that the feeding zone of the bird species she is interested in is restricted to the shoreline. As part of her calculation of the islands' carrying capacity, the ornithologist requires the islands' perimeters. Some of the islands are so large they have several lakes on them. However, the shoreline of the lakes is inhabited exclusively by another more aggressive bird species. Therefore, the ornithologist requires the perimeter of only the exterior ring of the islands.

The ID and name columns of the islands table identify each island, while the land polygon column stores the island's geometry.

The ST\_ExteriorRing function extracts the exterior ring from each island polygon as a linestring. The length of the linestring is calculated by the ST\_Length function. The linestring lengths are summarized by the SUM function.

The exterior rings of the islands represent the ecological interface each island shares with the sea.

```
--Create the table and insert two polygons.
CREATE TABLE islands (
id integer,
name varchar(32),
land sde.st_geometry
);
INSERT INTO islands VALUES (
1,
'Bear',
sde.st_polygon ('polygon ((40 120, 90 120, 90 150, 40 150, 40 120),(50 130, 60 130, 60
140, 50 140, 50 130),
```

```
(70 130, 80 130, 80 140, 70 140, 70 130))', 4326)
);
INSERT INTO islands VALUES (
 2,
 'Johnson',
sde.st_polygon ('polygon ((10 10, 50 10, 10 30, 10 10))', 4326)
);
```

```
--Extract the exterior ring from each island and find its length.
SELECT SUM (sde.st_length (sde.st_exteriorring (land)))
FROM ISLANDS;
SUM(ST_LENGTH(ST_EXTERIORRING(LAND)))
                            264.72136
```
PostgreSQL

```
--Create the table and insert two polygons.
CREATE TABLE islands (
id serial,
name varchar(32),
land sde.st_geometry
);
INSERT INTO islands (name, land) VALUES (
 'Bear',
sde.st_polygon ('polygon ((40 120, 90 120, 90 150, 40 150, 40 120),(50 130, 60 130, 60
140, 50 140, 50 130),
(70 130, 80 130, 80 140, 70 140, 70 130))', 4326)
);
INSERT INTO islands (name, land) VALUES (
 'Johnson',
sde.st_polygon ('polygon ((10 10, 50 10, 10 30, 10 10))', 4326)
);
```

```
--Extract the exterior ring from each island and find its length.
SELECT SUM (sde.st_length (sde.st_exteriorring (land)))
FROM islands;
sum
```

```
264.721359549996
```
#### **SOLite**

```
--Create the table and insert two polygons.
CREATE TABLE islands (
id integer primary key autoincrement not null,
name varchar(32)
);
SELECT AddGeometryColumn (
```

```
NULL,
 'islands',
 'land',
 4326,
 'polygon',
 'xy',
 'null'
);
INSERT INTO islands (name, land) VALUES (
 'Bear',
 st_polygon ('polygon ((40 120, 90 120, 90 150, 40 150, 40 120),(50 130, 60 130, 60
140, 50 140, 50 130),
(70 130, 80 130, 80 140, 70 140, 70 130))', 4326)
);
INSERT INTO islands (name, land) VALUES (
 'Johnson',
st_polygon ('polygon ((10 10, 50 10, 10 30, 10 10))', 4326)
);
```

```
--Extract the exterior ring from each island and find its length.
SELECT SUM (st_length (st_exteriorring (land)))
FROM islands;
sum
```
264.721359549996

# ST\_GeomCollection

# Definition

ST\_GeomCollection constructs a geometry collection from a well-known text representation.

## Syntax

**Oracle**

```
sde.st_multilinestring (wkt clob, srid integer)
sde.st_multipoint (wkt clob, srid integer)
sde.st_multipolygon (wkt clob, srid integer)
```
#### **PostgreSQL**

```
sde.st_multilinestring (wkt, srid integer)
sde.st_multilinestring (esri_shape bytea, srid integer)
sde.st_multipoint (wkt, srid integer)
sde.st_multipoint (esri_shape bytea, srid integer)
sde.st_multipolygon (wkt, srid integer)
sde.st_multipolygon (esri_shape bytea, srid integer)
```
## Return type

ST\_GeomCollection

### Example

Create a table, geomcoll\_test.

```
CREATE TABLE geomcoll test (id integer, geometry sde.st geometry);
INSERT INTO geomcoll_test (id, geometry) VALUES (
1901,
sde.st_multipoint ('multipoint (1 2, 4 3, 5 6)', 0)
);
INSERT INTO geomcoll_test (id, geometry) VALUES (
1902,
sde.st_multilinestring ('multilinestring ((33 2, 34 3, 35 6),
(28, 4, 29, 5, 31, 8, 43, 12), (39, 3, 37, 4, 36, 7))', 0)
);
INSERT INTO geomcoll_test (id, geometry) VALUES (
1903,
sde.st_multipolygon ('multipolygon (((3 3, 4 6, 5 3, 3 3),
(8 24, 9 25, 1 28, 8 24), (13 33, 7 36, 1 40, 10 43, 13 33)))', 0)
);
```
Select the geometry collection from the geomcoll test table.

```
SELECT id, sde.st_astext (geometry) Geomcollection
FROM GEOMCOLL_TEST;
```
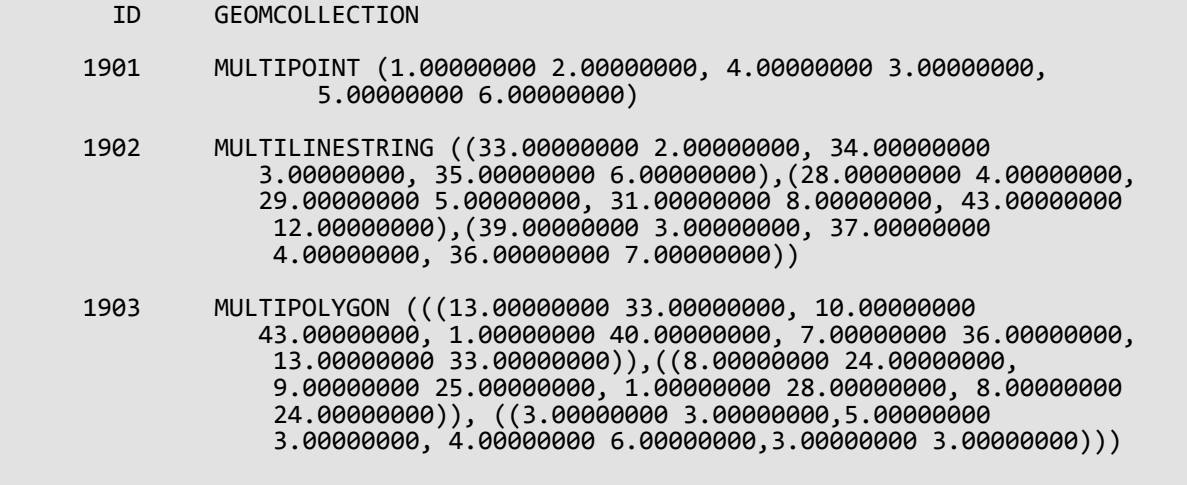

#### **PostgreSQL**

```
SELECT id, sde.st_astext (geometry)
AS geomcollection
FROM geomcoll_test;
       id geomcollection
1901 MULTIPOINT (1 2, 4 3, 5 6)
1902 MULTILINESTRING ((33 2, 34 3, 35 6),(28 4,
29 5, 31 8, 43 12),(39 3, 37 4, 36 7))
1903 MULTIPOLYGON (((13 33, 10 43, 1 40, 7 36,
13 33)),((8 24, 9 25, 1 28, 8 24)), 3 3, 5 3, 4 6, 3 3)))
```
# ST\_GeomCollFromWKB

#### **Note:**

PostgreSQL only

## Definition

ST\_GeomCollFromWKB constructs a geometry collection from a well-known binary representation.

#### Syntax

```
sde.st geomcollfromwkb (wkb bytea, srid integer)
```
#### Return type

ST\_GeomCollection

#### Example

#### **Note:**

Hard returns are inserted for readability. Remove them if you copy the statements.

Create a table, gcoll\_test.

CREATE TABLE gcoll\_test (pkey integer, shape sde.st\_geomcollection );

Insert values into the table.

```
INSERT INTO gcoll_test VALUES
(1,
st_geomcollfromwkb (sde.st_asbinary(sde.st_geomcollection
('multipoint(20 20, 30 30, 20 40, 30 50)', 0)), 0));
INSERT INTO gcoll_test VALUES
(2,
sde.st_geomcollfromwkb (sde.st_asbinary(sde.st_geomcollection
('multilinestring ((10.02 20.01, 10.32 23.98, 11.92 25.64),
(9.55\ 23.75, 15.36\ 30.11), (10\ 10, 20\ 20, 30\ 30, 40\ 40, \ 90\ 90))', 0)),INSERT INTO gcoll_test VALUES
(3,
sde.st_geomcollfromwkb (sde.st_asbinary(sde.st_geomcollection
('multipolygon(((0 0,4 0,4 4,0 4,0 0),(1 1,2 1,2 2,1 2,1 1)),
((-1 -1,-1,-2,-2,-2,-2,-1,-1,-1)), (0), 0);
```
Select the geometry from the gcoll test table.

SELECT pkey, sde.st\_astext(shape) from gcoll\_test;

pkey st\_astext

1 MULTIPOINT ( 20 20, 30 30, 20 40, 30 50) 3 MULTIPOLYGON ((( 0 0, 4 0, 4 4, 0 4, 0 0), (1 1, 1 2, 2 2, 2 1, 1 1)), ((-1 -1, -2 -1, -2 -2, -1 -2, -1 -1))

# ST\_Geometry

# Definition

ST\_Geometry constructs a geometry from a well-known text representation.

When creating spatial tables that will be used with ArcGIS, it is best to create the column as the geometry supertype (for example, ST\_Geometry) rather than specifying an ST\_Geometry subtype, such as ST\_LineString.

# Syntax

#### Oracle

• For linestrings, polygons, and points

sde.st\_geometry (wkt clob, srid integer)

• For optimized points (which do not launch an extproc agent and, therefore, process the query more rapidly) sde.st\_geometry (x, y, z, m, srid)

Use optimized point construction when performing batch inserts of large numbers of point data.

• For parametric circles

```
sde.st_geometry (x, y, z, m, radius, number_of_points, srid)
```
• For parametric ellipses

```
sde.st_geometry (x, y, z, m, semi_major_axis, semi_minor_axis, angle,
number_of_points, srid)
```
• For parametric wedges

```
sde.st_geometry (x, y, z, m, startangle, endangle, outerradius, innerradius,
number_of_points, srid)
```
#### PostgreSQL

• For linestrings, polygons, and points

```
sde.st_geometry (wkt, srid integer)
sde.st_geometry (esri_shape bytea, srid integer)
```
• For parametric circles

```
sde.st_geometry (x, y, z, m, radius, number_of_points, srid)
```
• For parametric ellipses

```
sde.st_geometry (x, y, z, m, semi_major_axis, semi_minor_axis, angle,
number_of_points, srid)
```
• For parametric wedges

```
sde.st_geometry (x, y, z, m, startangle, endangle, outerradius, innerradius,
number_of_points, srid)
```
#### SQLite

• For linestrings, polygons, and points

```
st_geometry (text WKT_string,int32 srid)
```
• For parametric circles

st\_geometry (x, y, z, m, radius, number\_of\_points, srid)

• For parametric ellipses

```
st_geometry (x, y, z, m, semi_major_axis, semi_minor_axis, angle_of_rotation,
number_of_points, srid)
```
• For parametric wedges

```
st_geometry (x, y, z, m, start_angle, end_angle, outer_radius, inner_radius,
number_of_points, srid)
```
### Return type

Oracle and PostgreSQL

ST\_Geometry

**SOLite** 

Geometryblob

Examples

Creating and querying point, linestring, and polygon features

These examples create a table (geoms) and insert point, linestring, and polygon values into it.

*Oracle*

CREATE TABLE geoms ( id integer,

geometry sde.st\_geometry );

```
INSERT INTO GEOMS (id, geometry) VALUES (
1901,
sde.st_geometry ('point (1 2)', 4326)
);
--To insert the same point using optimized point construction:
INSERT INTO GEOMS (id, geometry) VALUES (
1901,
sde.st_geometry (1,2,null,null,4326)
);
INSERT INTO GEOMS (id, geometry) VALUES (
1902,
sde.st_geometry ('linestring (33 2, 34 3, 35 6)', 4326)
);
INSERT INTO GEOMS (id, geometry) VALUES (
1903,
sde.st_geometry ('polygon ((3 3, 4 6, 5 3, 3 3))', 4326)
);
```
*PostgreSQL*

```
CREATE TABLE geoms (
id serial,
geometry sde.st_geometry
);
```

```
INSERT INTO geoms (geometry) VALUES (
 sde.st_geometry ('point (1 2)', 4326)
);
INSERT INTO geoms (geometry) VALUES (
sde.st_geometry ('linestring (33 2, 34 3, 35 6)', 4326)
);
INSERT INTO geoms (geometry) VALUES (
sde.st_geometry ('polygon ((3 3, 4 6, 5 3, 3 3))', 4326)
);
```
*SQLite*

```
CREATE TABLE geoms (
id integer primary key autoincrement not null
);
SELECT AddGeometryColumn (
NULL,
'geoms',
  'geometry',
 4326,
```

```
'geometry',
 'xy',
 'null'
);
```

```
INSERT INTO geoms (geometry) VALUES (
st_geometry ('point (1 2)', 4326)
);
INSERT INTO geoms (geometry) VALUES (
st_geometry ('linestring (33 2, 34 3, 35 6)', 4326)
);
INSERT INTO geoms (geometry) VALUES (
st_geometry ('polygon ((3 3, 4 6, 5 3, 3 3))', 4326)
);
```
Creating and querying parametric circles

Create a table, radii, and insert circles into it.

*Oracle*

CREATE TABLE radii ( id integer, geometry sde.st\_geometry );

```
INSERT INTO RADII (id, geometry) VALUES (
1904,
sde.st_geometry (10,10,NULL,NULL,25,50,4326)
);
INSERT INTO RADII (id, geometry) VALUES (
1905,
sde.st_geometry (5,15,NULL,NULL,10,20,4326)
);
```
*PostgreSQL*

```
CREATE TABLE radii (
 id serial,
geometry sde.st_geometry
);
```

```
INSERT INTO radii (geometry) VALUES (
sde.st_geometry (10,10,NULL,NULL,25,50,4326)
);
INSERT INTO radii (geometry) VALUES (
sde.st_geometry (5,15,NULL,20,10,30,4326)
);
```
*SQLite*

```
CREATE TABLE radii (
id integer primary key autoincrement not null
);
SELECT AddGeometryColumn (
 NULL,
 'radii',
 'geometry',
 4326,
 'geometry',
 'xy',
 'null'
);
```

```
INSERT INTO radii (geometry) VALUES (
st_geometry (10,10,NULL,NULL,25,50,4326)
);
INSERT INTO radii (geometry) VALUES (
st_geometry (5,15,NULL,20,10,30,4326)
);
```
#### Creating and querying parametric ellipses

Create a table, track, and insert ellipses into it.

```
CREATE TABLE track (
 id integer,
 geometry sde.st_geometry
\overline{)};
```

```
INSERT INTO TRACK (id, geometry) VALUES (
1907,
sde.st_geometry (0,0,NULL,NULL,10,5,0,50,4326)
);
INSERT INTO TRACK (id, geometry) VALUES (
1908,
sde.st_geometry (4,19,10,20,10,5,0,40,4326)
);
```
#### *PostgreSQL*

```
CREATE TABLE track (
id serial,
geometry sde.st_geometry
);
```

```
INSERT INTO track (geometry) VALUES (
sde.st_geometry (0,0,NULL,NULL,10,5,0,50,4326)
);
INSERT INTO track (geometry) VALUES (
sde.st_geometry (4,19,10,20,10,5,0,40,4326)
);
```
#### *SQLite*

```
CREATE TABLE track (
id integer primary key autoincrement not null
);
SELECT AddGeometryColumn (
 NULL,
 'track',
 'geometry',
 4326,
 'geometry',
 'xy',
 'null'
);
```

```
INSERT INTO track (geometry) VALUES (
st_geometry (0,0,NULL,NULL,10,5,0,50,4326)
);
INSERT INTO track (geometry) VALUES (
st_geometry (4,19,10,20,10,5,0,40,4326)
);
```
#### Creating and querying parametric wedges

Create a table, pwedge, and insert a wedge into it.

*Oracle*

```
CREATE TABLE pwedge (
 id integer,
 label varchar2(8),
 shape sde.st_geometry
);
```

```
INSERT INTO PWEDGE (id, label, shape) VALUES (
 1,
 'Wedge1',
 sde.st_geometry (10,30,NULL,NULL,45,145,5,2,60,4326)
);
```
*PostgreSQL*

```
CREATE TABLE pwedge (
id serial,
label varchar(8),
shape sde.st_geometry
);
```

```
INSERT INTO pwedge (label, shape) VALUES (
 'Wedge',
sde.st_geometry(10,30,NULL,NULL,45,145,5,2,60,4326)
);
```
*SQLite*

```
CREATE TABLE pwedge (
 id integer primary key autoincrement not null,
label varchar(8)
);
SELECT AddGeometryColumn (
NULL,
 'pwedge',
 'shape',
 4326,
 'geometry',
 'xy',
 'null'
);
```

```
INSERT INTO pwedge (label, shape) VALUES (
 'Wedge',
st_geometry(10,30,NULL,NULL,45,145,5,2,60,4326)
);
```
# ST\_GeometryN

# Definition

ST\_GeometryN takes a collection and an integer index and returns the nth ST\_Geometry object in the collection.

## Syntax

Oracle and PostgreSQL

```
sde.st_geometryn (mpt1 sde.st_multipoint, index integer)
sde.st_geometryn (mln1 sde.st_multilinestring, index integer)
sde.st_geometryn (mpl1 sde.st_multipolygon, index integer)
```
## **SOLite**

```
st_geometryn (mpt1 st_multipoint, index integer)
st_geometryn (mln1 st_multilinestring, index integer)
st_geometryn (mpl1 st_multipolygon, index integer)
```
# Return type

Oracle and PostgreSQL

ST\_Geometry

**SQLite** 

Geometryblob

## Example

In this example, a multipolygon is created. Then ST\_GeometryN is used to list the second element of the multipolygon.

**Oracle** 

```
CREATE TABLE districts (
 dist_id integer,
shape sde.st multipolygon
);
INSERT INTO DISTRICTS (dist_id, shape) VALUES (
1,
 sde.st_multipolygon ('multipolygon (((-1 -1, -1 11, 11 11, 11 -1, -1 -1),
(19 -1, 19 11, 29 9, 31 -1, 19 -1), (39 -1, 39 11, 51 11, 51 -1, 39 -1)))', 4326)
);
SELECT sde.st astext (sde.st geometryn (shape, 2)) Second Element
FROM DISTRICTS;
Second_Element
POLYGON ((-1.00000000 -1.00000000, 11.00000000 -1.00000000, 11.0000000 0 11.000
```
#### PostgreSQL

```
CREATE TABLE districts (
dist_id serial,
 shape sde.st_geometry
);
INSERT INTO districts (shape) VALUES (
 sde.st_multipolygon ('multipolygon (((-1 -1, -1 11, 11 11, 11 -1, -1 -1),
(19 -1, 19 11, 29 9, 31 -1, 19 -1), (39 -1, 39 11, 51 11, 51 -1, 39 -1)))', 4326)
\mathcal{E}SELECT sde.st_astext (sde.st_geometryn (shape, 2)) AS Second_Element
FROM districts;
second_element
POLYGON ((39 -1, 51 -1, 51 11, 39 11, 39 -1))
```
**SQLite** 

```
CREATE TABLE districts (
dist_id integer primary key autoincrement not null
);
SELECT AddGeometryColumn (
 NULL,
 'districts',
 'shape',
4326,
 'multipolygon',
 'xy',
 'null'
);
INSERT INTO districts (shape) VALUES (
 st_multipolygon ('multipolygon (((-1 -1, -1 11, 11 11, 11 -1, -1 -1),
(19 -1, 19 11, 29 9, 31 -1, 19 -1), (39 -1, 39 11, 51 11, 51 -1, 39 -1)))', 4326)
);
SELECT st_astext (st_geometryn (shape, 2))
AS "Second_Element"
FROM districts;
Second_Element
POLYGON ((39.00000000 -1.00000000, 51.00000000 -1.00000000, 51.00000000 11.00000000,
39.00000000 11.00000000, 39.00000000 -1.00000000))
```
# ST\_GeometryType

# Definition

ST\_GeometryType takes a geometry object and returns its geometry type (for example, point, line, polygon, multipoint) as a string.

## Syntax

## Oracle and PostgreSQL

```
sde.st_geometrytype (g1 sde.st_geometry)
```
## **SOLite**

st geometrytype (g1 geometryblob)

# Return type

Varchar(32) (Oracle and PostgreSQL) or text (SQLite) containing one of the following:

- ST\_Point
- ST LineString
- ST\_Polygon
- ST\_MultiPoint
- ST\_MultiLineString
- ST\_MultiPolygon

## Example

The geometrytype\_test table contains the g1 geometry column.

The INSERT statements insert each geometry subclass into the g1 column.

The SELECT query lists the geometry type of each subclass stored in the g1 geometry column.

**Oracle** 

```
CREATE TABLE geometrytype test (g1 sde.st geometry);
INSERT INTO geometrytype_test VALUES (
sde.st_geometry ('point (10.02 20.01)', 4326)
);
INSERT INTO geometrytype_test VALUES (
sde.st_geometry ('linestring (10.01 20.01, 10.01 30.01, 10.01 40.01)', 4326)
);
INSERT INTO geometrytype_test VALUES (
 sde.st_geometry ('polygon ((10.02 20.01, 11.92 35.64, 25.02 34.15,
19.15 33.94, 10.02 20.01))', 4326)
```

```
);
INSERT INTO geometrytype_test VALUES (
sde.st_geometry ('multipoint (10.02 20.01, 10.32 23.98, 11.92 25.64)', 4326)
);
INSERT INTO geometrytype_test VALUES (
 sde.st_geometry ('multilinestring ((10.02 20.01, 10.32 23.98,
11.92 25.64), (9.55 23.75, 15.36 30.11))', 4326)
);
INSERT INTO geometrytype_test VALUES (
 sde.st_geometry ('multipolygon (((10.02 20.01, 11.92 35.64, 25.02 34.15,
19.15 33.94, 10.02 20.01)), ((51.71 21.73, 73.36 27.04, 71.52 32.87,
52.43 31.90,51.71 21.73)))', 4326)
);
```

```
SELECT UPPER (sde.st_geometrytype (g1)) Geometry_type
FROM GEOMETRYTYPE_TEST;
Geometry_type
ST_POINT
ST_LINESTRING
ST_POLYGON
ST_MULTIPOINT
ST_MULTILINESTRING
ST_MULTIPOLYGON
```
PostgreSQL

```
CREATE TABLE geometrytype_test (g1 sde.st_geometry);
INSERT INTO geometrytype_test VALUES (
sde.st_geometry ('point (10.02 20.01)', 4326)
);
INSERT INTO geometrytype_test VALUES (
sde.st_geometry ('linestring (10.01 20.01, 10.01 30.01, 10.01 40.01)', 4326)
);
INSERT INTO geometrytype_test VALUES (
 sde.st_geometry ('polygon ((10.02 20.01, 11.92 35.64, 25.02 34.15,
19.15 33.94, 10.02 20.01))', 4326)
);
INSERT INTO geometrytype_test VALUES (
sde.st_geometry ('multipoint (10.02 20.01, 10.32 23.98, 11.92 25.64)', 4326)
);
INSERT INTO geometrytype_test VALUES (
sde.st_geometry ('multilinestring ((10.02 20.01, 10.32 23.98,
11.92 \overline{25.64}, (9.55 \overline{23.75}, 15.36 \overline{30.11})', 4326)
);
INSERT INTO geometrytype_test VALUES (
 sde.st_geometry ('multipolygon (((10.02 20.01, 11.92 35.64, 25.02 34.15,
19.15 33.94, 10.02 20.01)), ((51.71 21.73, 73.36 27.04, 71.52 32.87,
```
52.43 31.90,51.71 21.73)))', 4326) );

```
SELECT (sde.st_geometrytype (g1))
 AS Geometry_type
 FROM geometrytype_test;
```
Geometry\_type

ST\_POINT ST\_LINESTRING ST\_POLYGON ST\_MULTIPOINT ST\_MULTILINESTRING ST\_MULTIPOLYGON

#### **SQLite**

```
CREATE TABLE geometrytype_test (id integer primary key autoincrement not null);
SELECT AddGeometryColumn (
NULL,
  'geometrytype_test',
 'g1',
 4326,
 'geometry',
 'xy',
 'null'
);
INSERT INTO geometrytype_test (g1) VALUES (
st_geometry ('point (10.02 20.01)', 4326)
);
INSERT INTO geometrytype_test (g1) VALUES (
st_geometry ('linestring (10.01 20.01, 10.01 30.01, 10.01 40.01)', 4326)
);
INSERT INTO geometrytype_test (g1) VALUES (
 st_geometry ('polygon ((10.02 20.01, 11.92 35.64, 25.02 34.15,
19.15 33.94, 10.02 20.01))', 4326)
);
INSERT INTO geometrytype_test (g1) VALUES (
st_geometry ('multipoint (10.02 20.01, 10.32 23.98, 11.92 25.64)', 4326)
);
INSERT INTO geometrytype_test (g1) VALUES (
st_geometry ('multilinestring ((10.02 20.01, 10.32 23.98,
11.92 25.64), (9.55 23.75, 15.36 30.11))', 4326)
);
INSERT INTO geometrytype_test (g1) VALUES (
 st_geometry ('multipolygon (((10.02 20.01, 11.92 35.64, 25.02 34.15,
19.15 33.94, 10.02 20.01)), ((51.71 21.73, 73.36 27.04, 71.52 32.87,
52.43 31.90,51.71 21.73)))', 4326)
);
```
SELECT (st\_geometrytype (g1)) AS "Geometry\_type" FROM geometrytype\_test; Geometry\_type ST\_POINT ST\_LINESTRING ST\_POLYGON ST\_MULTIPOINT ST\_MULTILINESTRING ST\_MULTIPOLYGON

# ST\_GeomFromCollection

## **Note:**

PostgreSQL only

# Definition

ST\_GeomFromCollection returns a set of st\_geometry rows. Each row comprises a geometry and an integer. The integer represents the geometry's position in the set.

Use the ST GeomFromCollection function to access each individual geometry in a multipart geometry. When the input geometry is a collection or multipart geometry (for example, ST\_MultiLineString, ST\_MultiPoint, ST\_MultiPolygon), ST\_GeomFromCollection returns a record for each of the collection components, and the path expresses the position of the component in the collection.

If you use ST\_GeomFromCollection on a simple geometry (for example, ST\_Point, ST\_LineString, ST\_Polygon), a single record is returned with an empty path since there is only one geometry.

# Syntax

sde.st\_geomfromcollection (shape sde.st\_geometry)

To return only the geometry, use (sde.st\_geomfromcollection (shape)).st\_geo.

To return only the position of the geometry, use (sde.st\_geomfromcollection (shape)).path[1].

## Return type

ST\_Geometry set

# Example

In this example, create a multiline feature class (ghanasharktracks) containing a single feature with a four-part shape.

```
--Create the feature class.
CREATE TABLE ghanasharktracks (objectid integer, shape sde.st_geometry);
--Insert a multiline with four parts using SRID 4326.
INSERT INTO ghanasharktracks VALUES
 (1,
  sde.st_geometry('MULTILINESTRING Z (( 1 1 0, 1 6 0),(1 3 0, 3 3 0),(3 1 0, 3 3 0), (4
1 0, 4 6 0))',
  4326
  )
);
```
To confirm the field contains data, query the table. Use ST\_AsText directly on the shape field to see the shape coordinates as text. Note that the text description of the multilinestring is returned.

```
--View inserted feature.
SELECT gst_orig.objectid, sde.st_astext(gst_orig.shape) shapetext
FROM ghanasharktracks gst_orig;
```
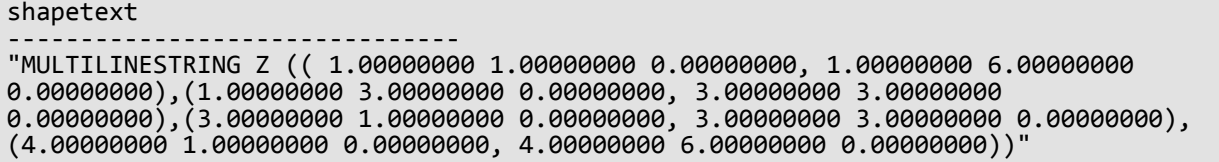

To return each linestring geometry individually, use the ST\_GeomFromCollection function. To see the geometry as text, this example uses the ST\_AsText function with the ST\_GeomFromCollection function.

```
--Return each linestring in the multilinestring
SELECT sde.st_astext((sde.st_geomfromcollection(gst.shape)).st_geo) shapetext,
((sde.st_geomfromcollection(gst.shape)).path[1]) path
 FROM ghanasharktracks gst;
shapetext
     path
----------------------------------------------------------------------------------------
-------------------
"LINESTRING Z ( 1.00000000 1.00000000 0.00000000, 1.00000000 6.00000000
0.00000000)" 1
"LINESTRING Z ( 1.00000000 3.00000000 0.00000000, 3.00000000 3.00000000
0.00000000)" 2
"LINESTRING Z ( 3.00000000 1.00000000 0.00000000, 3.00000000 3.00000000
0.00000000)"
"LINESTRING Z ( 4.00000000 1.00000000 0.00000000, 4.00000000 6.00000000
0.00000000)" 4
```
# ST\_GeomFromText

## **Note:**

Used in Oracle and SQLite only; for PostgreSQL, use [ST\\_Geometry](#page-139-0).

# Definition

ST\_GeomFromText takes a well-known text representation and a spatial reference ID and returns a geometry object.

## Syntax

### **Oracle**

sde.st geomfromtext (wkt clob, srid integer)

sde.st\_geomfromtext (wkt clob)

If you do not specify an SRID, the spatial reference defaults to 4326.

### **SQLite**

```
st_geomfromtext (wkt text, srid int32)
```
st geomfromtext (wkt text)

If you do not specify an SRID, the spatial reference defaults to 4326.

# Return type

**Oracle** 

ST Geometry

**SOLite** 

Geometryblob

## Example

The geometry\_test table contains the integer gid column, which uniquely identifies each row, and the g1 column, which stores the geometry.

The INSERT statements insert the data into the gid and g1 columns of the geometry\_test table. The ST\_GeomFromText function converts the text representation of each geometry into its corresponding instantiable subclass. The SELECT statement at the end is done to ensure data was inserted into the g1 column.

Oracle

```
CREATE TABLE geometry_test (
gid smallint unique,
g1 sde.st_geometry
);
```

```
INSERT INTO GEOMETRY_TEST VALUES (
 1,
sde.st_geomfromtext ('point (10.02 20.01)', 4326)
);
INSERT INTO GEOMETRY_TEST VALUES (
 2,
sde.st_geomfromtext('linestring (10.01 20.01, 10.01 30.01, 10.01 40.01)', 4326)
);
INSERT INTO GEOMETRY_TEST VALUES (
 3,
 sde.st_geomfromtext('polygon ((10.02 20.01, 11.92 35.64, 25.02 34.15,
19.15 33.94, 10.02 20.01))', 4326)
);
INSERT INTO GEOMETRY_TEST VALUES (
4,
sde.st_geomfromtext('multipoint (10.02 20.01, 10.32 23.98, 11.92 25.64)', 4326)
);
INSERT INTO GEOMETRY_TEST VALUES (
 5,
 sde.st_geomfromtext ('multilinestring ((10.02 20.01, 10.32 23.98,
11.92 25.64), (9.55 23.75, 15.36 30.11))', 4326)
);
INSERT INTO GEOMETRY_TEST VALUES (
6,
sde.st_geomfromtext ('multipolygon (((10.02 20.01, 11.92 35.64,
25.02 34.15, 19.15 33.94, 10.02 20.01), (51.71 21.73, 73.36 27.04,
71.52 32.87, 52.43 31.90, 51.71 21.73)))', 4326)
);
SELECT sde.st_astext(g1)
FROM GEOMETRY_TEST;
POINT ( 10.02000000 20.01000000)
LINESTRING ( 10.01000000 20.01000000, 10.01000000 30.01000000, 10.01000000 40.01000000)
POLYGON (( 10.02000000 20.01000000, 19.15000000 33.94000000, 25.02000000 34.15000000,
11.92000000 35.64000000, 10.02000000 20.01000000))
MULTIPOINT ( 10.02000000 20.01000000, 10.32000000 23.98000000, 11.92000000 25.64000000)
MULTILINESTRING (( 10.02000000 20.01000000, 10.32000000 23.98000000, 11.92000000
25.64000000),( 9.55000000 23.75000000, 15.36000000 30.11000000))
MULTIPOLYGON ((( 51.71000000 21.73000000, 73.36000000 27.04000000, 71.52000000
32.87000000, 52.43000000 31.90000000, 51.71000000 21.73000000)),(( 10.02000000
20.01000000, 19.15000000 33.94000000, 25.02000000 34.15000000, 11.92000000 35.64000000,
10.02000000 20.01000000)))
```
**SQLite** 

```
CREATE TABLE geometry_test (
gid integer primary key autoincrement not null
);
SELECT AddGeometryColumn (
 NULL,
  'geometry_test',
  g1,
 4326,
  'geometry',
 'xy',
 'null'
);
```

```
INSERT INTO GEOMETRY_TEST (g1) VALUES (
 st_geomfromtext ('point (10.02 20.01)', 4326)
);
INSERT INTO GEOMETRY_TEST (g1) VALUES (
st_geomfromtext('linestring (10.01 20.01, 10.01 30.01, 10.01 40.01)', 4326)
);
INSERT INTO GEOMETRY_TEST (g1) VALUES (
 st_geomfromtext('polygon ((10.02 20.01, 11.92 35.64, 25.02 34.15,
19.15 33.94, 10.02 20.01))', 4326)
);
INSERT INTO GEOMETRY_TEST (g1) VALUES (
st_geomfromtext('multipoint (10.02 20.01, 10.32 23.98, 11.92 25.64)', 4326)
);
INSERT INTO GEOMETRY_TEST (g1) VALUES (
st_geomfromtext ('multilinestring ((10.02 20.01, 10.32 23.98,
11.92 25.64), (9.55 23.75, 15.36 30.11))', 4326)
);
INSERT INTO GEOMETRY_TEST (g1) VALUES (
st_geomfromtext ('multipolygon (((10.02 20.01, 11.92 35.64,
25.02 34.15, 19.15 33.94, 10.02 20.01), (51.71 21.73, 73.36 27.04,
71.52 32.87, 52.43 31.90, 51.71 21.73)))', 4326)
);
SELECT st_astext(g1)
FROM geometry_test;
POINT ( 10.02000000 20.01000000)
LINESTRING ( 10.01000000 20.01000000, 10.01000000 30.01000000, 10.01000000 40.01000000)
POLYGON (( 10.02000000 20.01000000, 19.15000000 33.94000000, 25.02000000 34.15000000,
11.92000000 35.64000000, 10.02000000 20.01000000))
MULTIPOINT ( 10.02000000 20.01000000, 10.32000000 23.98000000, 11.92000000 25.64000000)
MULTILINESTRING (( 10.02000000 20.01000000, 10.32000000 23.98000000, 11.92000000
25.64000000),( 9.55000000 23.75000000, 15.36000000 30.11000000))
MULTIPOLYGON ((( 51.71000000 21.73000000, 73.36000000 27.04000000, 71.52000000
32.87000000, 52.43000000 31.90000000, 51.71000000 21.73000000)),(( 10.02000000
20.01000000, 19.15000000 33.94000000, 25.02000000 34.15000000, 11.92000000 35.64000000,
10.02000000 20.01000000)))
```
# <span id="page-157-0"></span>ST\_GeomFromWKB

# Definition

ST\_GeomFromWKB takes a well-known binary (WKB) representation and a spatial reference ID to return a geometry object.

## Syntax

Oracle

```
sde.st_geomfromwkb (wkb blob, srid integer)
```
sde.st\_geomfromwkb (wkb blob)

If you do not specify an SRID, the spatial reference defaults to 4326.

### PostgreSQL

```
sde.st_geomfromwkb (wkb, srid integer)
```
sde.st\_geomfromwkb (esri\_shape bytea, srid integer)

### **SOLite**

st\_geomfromwkb (wkb blob, srid int32)

st geomfromwkb (wkb blob)

If you do not specify an SRID, the spatial reference defaults to 4326.

## Return type

Oracle and PostgreSQL

ST\_Geometry

**SQLite** 

Geometryblob

## Example

In the following example, the lines of results have been reformatted for readability. The spacing in your results will vary according to your online display. The following code illustrates how the ST\_GeomFromWKB function can be

used to create and insert a line from a WKB line representation. The following example inserts a record into the sample\_gs table with an ID and a geometry in spatial reference system 4326 in a WKB representation.

**Oracle** 

```
CREATE TABLE sample_gs (
 id integer,
 geometry sde.st_geometry,
 wkb blob
);
INSERT INTO sample_gs (id, geometry) VALUES (
1901,
sde.st_geomfromtext ('point (1 2)', 4326)
);
INSERT INTO sample_gs (id, geometry) VALUES (
1902,
 sde.st_geomfromtext ('linestring (33 2, 34 3, 35 6)', 4326)
);
INSERT INTO sample_gs (id, geometry) VALUES (
1903,
sde.st_geomfromtext ('polygon ((3 3, 4 6, 5 3, 3 3))', 4326)
);
UPDATE sample_gs
 SET wkb = sde.st_asbinary (geometry)
WHERE id = 1901;
UPDATE sample_gs
 SET wkb = sde.st asbinary (geometry)
WHERE id = 1902;UPDATE sample_gs
 SET wkb = sde.st_asbinary (geometry)
WHERE id = 1903;
SELECT id, sde.st_astext (sde.st_geomfromwkb (wkb, 4326))
FROM sample_gs;
ID GEOMETRY
1901 POINT (1.00000000 2.00000000)
1902 LINESTRING (33.00000000 2.00000000, 34.00000000 3.00000000, 35.00000000
6.00000000)
1903 POLYGON ((3.00000000 3.00000000, 5.00000000 3.00000000, 4.00000000 6.00000000,
3.00000000 3.00000000))
```
PostgreSQL

```
CREATE TABLE sample_gs (
id integer,
 geometry sde.st_geometry,
wkb bytea);
INSERT INTO sample_gs (id, geometry) VALUES (
 1901,
sde.st_geometry ('point (1 2)', 4326)
);
```

```
INSERT INTO sample_gs (id, geometry) VALUES (
1902,
sde.st_geometry ('linestring (33 2, 34 3, 35 6)', 4326)
);
INSERT INTO sample_gs (id, geometry) VALUES (
1903,
sde.st_geometry ('polygon ((3 3, 4 6, 5 3, 3 3))', 4326)
);
UPDATE sample_gs
SET wkb = sde.st_asshape (geometry)
WHERE id = 1901;
UPDATE sample_gs
 SET wkb = sde.st_asshape (geometry)
WHERE id = 1902;UPDATE sample_gs
SET wkb = sde.st asshape (geometry)
WHERE id = 1903;
SELECT id, sde.st_astext (sde.st_geomfromshape (wkb, 4326))
FROM sample_gs;
id st_astext
1901 POINT (1 2)
1902 LINESTRING (33 2, 34 3, 35 6)
1903 POLYGON ((3 3, 5 3, 4 6, 3 3))
```
#### **SQLite**

```
CREATE TABLE sample_gs (
id integer primary key autoincrement not null,
wkb blob
);
SELECT AddGeometryColumn (
NULL,
 'sample_gs',
 'geometry',
 4326,
  'geometry',
'xy',
 'null'
);
INSERT INTO sample_gs (geometry) VALUES (
st_geomfromtext ('point (1 2)', 4326)
);
INSERT INTO sample_gs (geometry) VALUES (
 st_geomfromtext ('linestring (33 2, 34 3, 35 6)', 4326)
);
INSERT INTO sample_gs (geometry) VALUES (
st_geomfromtext ('polygon ((3 3, 4 6, 5 3, 3 3))', 4326)
);
```

```
--Replace IDs with actual values.
UPDATE sample_gs
SET wkb = st asbinary (geometry)
WHERE id = 1\overline{1}UPDATE sample_gs
 SET wkb = st_asbinary (geometry)
 WHERE id = 2;
UPDATE sample_gs
SET wkb = st_asbinary (geometry)
WHERE id = 3\overline{}
SELECT id, st_astext (st_geomfromwkb (wkb, 4326))
FROM sample_gs;
ID GEOMETRY
1 POINT (1.00000000 2.00000000)
     LINESTRING (33.00000000 2.00000000, 34.00000000 3.00000000, 35.00000000
6.00000000)
3 POLYGON ((3.00000000 3.00000000, 5.00000000 3.00000000, 4.00000000 6.00000000,
3.00000000 3.00000000))
```
# ST\_GeoSize

### **Note:**

PostgreSQL only

# Definition

ST\_GeoSize takes an ST\_Geometry object and returns its size in bytes.

## Syntax

```
st_geosize (st_geometry)
```
## Return type

Integer

## Example

You can discover the size of the features created in the [ST\\_GeomFromWKB](#page-157-0) example by querying the geometry column of the sample\_geometries table.

```
SELECT st_geosize (geometry)
FROM sample_geometries;
st_geosize
        512
        592
        616
```
# ST\_InteriorRingN

# Definition

ST\_InteriorRingN returns the nth interior ring of a polygon as an ST\_LineString.

The order of the rings cannot be predefined since the rings are organized according to the rules defined by the internal geometry verification routines and not by geometric orientation. If the index exceeds the number of interior rings possessed by a polygon, a null value is returned.

## Syntax

### **Oracle**

sde.st\_interiorringn (polygon1 sde.st\_polygon, INDEX integer)

## PostgreSQL

sde.st\_interiorringn (polygon1 sde.st\_polygon, ring\_number integer)

## **SOLite**

st\_interiorringn (polygon1 sde.st\_polygon, ring\_number int32)

## Return type

ST\_LineString

## Example

Create a table, sample\_polys, and add a record, then select the ID and the geometry of the interior ring.

**Oracle** 

```
CREATE TABLE sample_polys (
 id integer,
 geometry sde.st_geometry
);
INSERT INTO sample_polys VALUES (
1,
sde.st_polygon ('polygon ((40 120, 90 120, 90 150, 40 150, 40 120), (50 130, 60 130,
60 140, 50 140, 50 130),
(70 130, 80 130, 80 140, 70 140, 70 130))', 4326)
);
```
SELECT id, sde.st\_astext (sde.st\_interiorringn (geometry, 2)) Interior\_Ring FROM SAMPLE POLYS;

ID INTERIOR\_RING

1 LINESTRING (70.00000000 130.00000000, 70.00000000 140.00000000, 80.00000000 140.00000000, 80.00000000 130.00000000, 70.00000000 130.00000000)

PostgreSQL

```
CREATE TABLE sample_polys (
id serial,
geometry sde.st_geometry
);
INSERT INTO sample_polys (geometry) VALUES (
sde.st_polygon ('polygon ((40 120, 90 120, 90 150, 40 150, 40 120), (50 130, 60 130,
60 140, 50 140, 50 130),
(70 130, 80 130, 80 140, 70 140, 70 130))', 4326)
);
```

```
SELECT id, sde.st_astext (st_interiorringn (geometry, 2))
AS Interior Ring
 FROM sample_polys;
id interior_ring
1 LINESTRING (70 130, 70 140, 80 140, 80 130, 70 130)
```
**SQLite** 

```
CREATE TABLE sample_polys (
id integer primary key autoincrement not null
);
SELECT AddGeometryColumn (
NULL,
 'sample_polys',
 'geometry',
4326,
 'polygon',
 'xy',
 'null'
);
INSERT INTO sample_polys (geometry) VALUES (
st_polygon ('polygon ((40 120, 90 120, 90 150, 40 150, 40 120), (50 130, 60 130, 60
140, 50 140, 50 130),
(70 130, 80 130, 80 140, 70 140, 70 130))', 4326)
);
```
SELECT id, st\_astext (st\_interiorringn (geometry, 2)) AS "Interior\_Ring" FROM sample\_polys; id Interior\_Ring 1 LINESTRING (70.00000000 130.00000000, 70.00000000 140.00000000, 80.00000000 140.00000000, 80.00000000 130.00000000, 70.00000000 130.00000000)

# ST\_Intersection

# **Definition**

ST\_Intersection takes two geometry objects and returns the intersection set as a two-dimensional geometry object.

## Syntax

Oracle and PostgreSQL

sde.st\_intersection (geometry1 sde.st\_geometry, geometry2 sde.st\_geometry)

## **SOLite**

st\_intersection (geometry1 geometryblob, geometry2 geometryblob)

## Return type

Oracle and PostgreSQL

ST\_Geometry

### **SOLite**

Geometryblob

## Example

The fire marshal must obtain the areas of the hospitals, schools, and nursing homes intersected by the radius of a possible hazardous waste contamination.

The hospitals, schools, and nursing homes are stored in the population table created with the CREATE TABLE statement that follows. The shape column, defined as a polygon, stores the outline of each of the sensitive areas.

The hazardous sites are stored in the waste\_sites table created with the CREATE TABLE statement that follows. The site column, defined as a point, stores a location that is the geographic center of each hazardous site.

The ST\_Buffer function generates a buffer surrounding the hazardous waste sites. The ST\_Intersection function generates polygons from the intersection of the buffered hazardous waste sites and the sensitive areas.

### **Oracle**

```
CREATE TABLE population (
 id integer,
 shape sde.st_geometry
);
CREATE TABLE waste_sites (
 id integer,
 site sde.st_geometry
);
```

```
INSERT INTO population VALUES (
 1,
sde.st_geometry ('polygon ((.20 .30, .30 .30, .30 .40, .20 .40, .20 .30))', 4326)
);
INSERT INTO population VALUES (
 \mathcal{L},
 sde.st_geometry ('polygon ((.30 .30, .30 .50, .50 .50, .50 .30, .30 .30))', 4326)
);
INSERT INTO population VALUES (
3,
sde.st_geometry ('polygon ((.40 .40, .40 .60, .60 .60, .60 .40, .40 .40))', 4326)
);
INSERT INTO waste_sites VALUES (
40,
sde.st_geometry ('point (.60 .60)', 4326)
);
INSERT INTO waste_sites VALUES (
 50,
 sde.st_geometry ('point (.30 .30)', 4326)
);
```

```
SELECT sa.id, sde.st_astext (sde.st_intersection (sde.st_buffer (hs.site, .1),
sa.shape)) Intersection
FROM population sa, waste_sites hs
WHERE hs.id = 50AND sde.st_astext (sde.st_intersection (sde.st_buffer (hs.site, .01), sa.shape))
NOT LIKE '%EMPTY%';
```
ID INTERSECTION

1 POLYGON (( 0.29000000 0.30000000, 0.30000000 0.30000000, 0.30000000 0.31000000, 0.29934597 0.30997859, 0.29869474 0.30991445, 0.29804910 0.30980785, 0.29741181 0.30965926, 0.29678561 0.30946930, 0.29617317 0.30923880, 0.29557711 0.30896873, 0.29500000 0.30866025, 0.29444430 0.30831470, 0.29391239 0.30793353 , 0.29340654 0.30751840, 0.29292893 0.30707107, 0.29248160 0.30659346, 0.2920664 7 0.30608761, 0.29168530 0.30555570, 0.29133975 0.30500000, 0.29103127 0.3044228 9, 0.29076121 0.30382683, 0.29053070 0.30321440, 0.29034074 0.30258819, 0.290192 15 0.30195090, 0.29008555 0.30130526, 0.29002141 0.30065403, 0.29000000 0.300000 00))

2 POLYGON (( 0.30000000 0.30000000, 0.31000000 0.30000000, 0.30997859 0.30065403, 0.30991445 0.30130526, 0.30980785 0.30195090, 0.30965926 0.30258819, 0.30946930 0.30321440, 0.30923880 0.30382683, 0.30896873 0.30442289, 0.30866025 0.30500000, 0.30831470 0.30555570, 0.30793353 0.30608761, 0.30751840 0.30659346 , 0.30707107 0.30707107, 0.30659346 0.30751840, 0.30608761 0.30793353, 0.3055557 0 0.30831470, 0.30500000 0.30866025, 0.30442289 0.30896873, 0.30382683 0.3092388 0, 0.30321440 0.30946930, 0.30258819 0.30965926, 0.30195090 0.30980785, 0.301305 26 0.30991445, 0.30065403 0.30997859, 0.30000000 0.31000000, 0.30000000 0.300000 00))

PostgreSQL

CREATE TABLE population ( id serial, shape sde.st\_geometry

```
);
CREATE TABLE waste_sites (
id serial,
 site sde.st_geometry
);
INSERT INTO population (shape) VALUES (
sde.st_geometry ('polygon ((.20 .30, .30 .30, .30 .40, .20 .40, .20 .30))', 4326)
);
INSERT INTO population (shape) VALUES (
sde.st_geometry ('polygon ((.30 .30, .30 .50, .50 .50, .50 .30, .30 .30))', 4326)
);
INSERT INTO population (shape) VALUES (
sde.st_geometry ('polygon ((.40 .40, .40 .60, .60 .60, .60 .40, .40 .40))', 4326)
);
INSERT INTO waste_sites (site) VALUES (
sde.st_geometry ('point (.60 .60)', 4326)
);
INSERT INTO waste_sites (site) VALUES (
 sde.st_geometry ('point (.30 .30)', 4326)
);
```
--Replace hs.id with ID value of second record in waste\_sites table if not 2. SELECT sa.id, sde.st\_astext (sde.st\_intersection (sde.st\_buffer (hs.site, .01), sa.shape)) AS Intersection FROM population sa, waste\_sites hs  $WHERE$  hs.id = 2 AND sde.st\_astext (sde.st\_intersection (sde.st\_buffer (hs.site, .1), sa.shape))::varchar NOT LIKE '%EMPTY%';

id intersection

1 POLYGON (( 0.29000000 0.30000000, 0.30000000 0.30000000, 0.30000000 0.31000000, 0.29934597 0.30997859, 0.29869474 0.30991445, 0.29804910 0.30980785, 0.29741181 0.30965926, 0.29678561 0.30946930, 0.29617317 0.30923880, 0.29557711 0.30896873, 0.29500000 0.30866025, 0.29444430 0.30831470, 0.29391239 0.30793353 , 0.29340654 0.30751840, 0.29292893 0.30707107, 0.29248160 0.30659346, 0.2920664 7 0.30608761, 0.29168530 0.30555570, 0.29133975 0.30500000, 0.29103127 0.3044228 9, 0.29076121 0.30382683, 0.29053070 0.30321440, 0.29034074 0.30258819, 0.290192 15 0.30195090, 0.29008555 0.30130526, 0.29002141 0.30065403, 0.29000000 0.300000 00))

2 POLYGON (( 0.30000000 0.30000000, 0.31000000 0.30000000, 0.30997859 0.30065403, 0.30991445 0.30130526, 0.30980785 0.30195090, 0.30965926 0.30258819, 0.30946930 0.30321440, 0.30923880 0.30382683, 0.30896873 0.30442289, 0.30866025 0.30500000, 0.30831470 0.30555570, 0.30793353 0.30608761, 0.30751840 0.30659346 , 0.30707107 0.30707107, 0.30659346 0.30751840, 0.30608761 0.30793353, 0.3055557 0 0.30831470, 0.30500000 0.30866025, 0.30442289 0.30896873, 0.30382683 0.3092388 0, 0.30321440 0.30946930, 0.30258819 0.30965926, 0.30195090 0.30980785, 0.301305 26 0.30991445, 0.30065403 0.30997859, 0.30000000 0.31000000, 0.30000000 0.300000 00))

**SQLite** 

```
CREATE TABLE population (
id integer primary key autoincrement not null
);
SELECT AddGeometryColumn (
NULL,
 'population',
 'shape',
4326,
 'polygon',
 'xy',
 'null'
);
CREATE TABLE waste_sites (
id integer primary key autoincrement not null
);
SELECT AddGeometryColumn (
NULL,
 'waste_sites',
 'site',
4326,
  'point',
'xy',
 'null'
);
INSERT INTO population (shape) VALUES (
st_geometry ('polygon ((.20 .30, .30 .30, .30 .40, .20 .40, .20 .30))', 4326)
);
INSERT INTO population (shape) VALUES (
 st_geometry ('polygon ((.30 .30, .30 .50, .50 .50, .50 .30, .30 .30))', 4326)
);
INSERT INTO population (shape) VALUES (
st_geometry ('polygon ((.40 .40, .40 .60, .60 .60, .60 .40, .40 .40))', 4326)
);
INSERT INTO waste_sites (site) VALUES (
 st_geometry ('point (.60 .60)', 4326)
);
INSERT INTO waste_sites (site) VALUES (
 st_geometry ('point (.30 .30)', 4326)
);
```

```
--Replace hs.id with ID value of second record in waste_sites table if not 2.
SELECT sa.id, st_astext (st_intersection (st_buffer (hs.site, .01), sa.shape))
AS "Intersection"
 FROM population sa, waste_sites hs
WHERE hs.id = 2
 AND st_astext (st_intersection (st_buffer (hs.site, .1), sa.shape))
NOT LIKE '%EMPTY%';
 id Intersection
1 POLYGON (( 0.29000000 0.30000000, 0.30000000 0.30000000, 0.30000000
```
0.31000000, 0.29934597 0.30997859, 0.29869474 0.30991445, 0.29804910 0.30980785, 0.29741181 0.30965926, 0.29678561 0.30946930, 0.29617317 0.30923880, 0.29557711 0.30896873, 0.29500000 0.30866025, 0.29444430 0.30831470, 0.29391239 0.30793353 , 0.29340654 0.30751840, 0.29292893 0.30707107, 0.29248160 0.30659346, 0.2920664 7 0.30608761, 0.29168530 0.30555570, 0.29133975 0.30500000, 0.29103127 0.3044228 9, 0.29076121 0.30382683, 0.29053070 0.30321440, 0.29034074 0.30258819, 0.290192 15 0.30195090, 0.29008555 0.30130526, 0.29002141 0.30065403, 0.29000000 0.300000 00))

2 POLYGON (( 0.30000000 0.30000000, 0.31000000 0.30000000, 0.30997859 0.30065403, 0.30991445 0.30130526, 0.30980785 0.30195090, 0.30965926 0.30258819, 0.30946930 0.30321440, 0.30923880 0.30382683, 0.30896873 0.30442289, 0.30866025 0.30500000, 0.30831470 0.30555570, 0.30793353 0.30608761, 0.30751840 0.30659346 , 0.30707107 0.30707107, 0.30659346 0.30751840, 0.30608761 0.30793353, 0.3055557 0 0.30831470, 0.30500000 0.30866025, 0.30442289 0.30896873, 0.30382683 0.3092388 0, 0.30321440 0.30946930, 0.30258819 0.30965926, 0.30195090 0.30980785, 0.301305 26 0.30991445, 0.30065403 0.30997859, 0.30000000 0.31000000, 0.30000000 0.300000 00))

# ST\_Intersects

# **Definition**

ST\_Intersects returns 1 (Oracle and SQLite) or t (PostgreSQL) if the intersection of two geometries doesn't result in an empty set; otherwise, it returns 0 (Oracle and SQLite) or f (PostgreSQL).

# Syntax

## Oracle and PostgreSQL

```
sde.st_intersects (geometry1 sde.st_geometry, geometry2 sde.st_geometry)
```
## **SOLite**

```
st intersects (geometry1 geometryblob, geometry2 geometryblob)
```
## Return type

Boolean

## Example

The fire marshal wants a list of sensitive areas within a radius of a hazardous waste site.

The sensitive areas are stored in the sensitive areas table. The shape column, defined as a polygon, stores the outline of each of the sensitive areas.

The hazardous sites are stored in the hazardous\_sites table. The site column, defined as a point, stores a location that is the geographic center of each hazardous site.

The SELECT query creates a buffer radius around each hazardous site and returns a list of sensitive areas that intersect the hazardous sites buffers.

Oracle

```
--Create and populate tables.
CREATE TABLE sensitive_areas (
 id integer,
shape sde.st_geometry
);
CREATE TABLE hazardous sites (
 id integer,
 site sde.st_geometry
);
INSERT INTO sensitive_areas VALUES (
1,
sde.st_geometry ('polygon ((20 30, 30 30, 30 40, 20 40, 20 30))', 4326)
);
INSERT INTO sensitive_areas VALUES (
 2,
 sde.st_geometry ('polygon ((30 30, 30 50, 50 50, 50 30, 30 30))', 4326)
```

```
);
INSERT INTO sensitive_areas VALUES (
 3,
 sde.st_geometry ('polygon ((40 40, 40 60, 60 60, 60 40, 40 40))', 4326)
);
INSERT INTO hazardous_sites VALUES (
 4,
sde.st_geometry ('point (60 60)', 4326)
);
INSERT INTO hazardous_sites VALUES (
5,
sde.st_geometry ('point (30 30)', 4326)
);
```

```
--Create a buffer around the hazardous sites, then find the hazardous site buffers that
intersect sensitive areas.
SELECT sa.id SA_ID, hs.id HS_ID
FROM SENSITIVE_AREAS sa, HAZARDOUS_SITES hs
WHERE sde.st_intersects (sde.st_buffer (hs.site, .1), sa.shape) = 1
ORDER BY sa.id;
SA_ID HS_ID
    1 5
    2 5
    3 4
```
PostgreSQL

```
--Create and populate tables.
CREATE TABLE sensitive_areas (
id serial,
shape sde.st_geometry
);
CREATE TABLE hazardous_sites (
id serial,
site sde.st_geometry
);
INSERT INTO sensitive_areas (shape) VALUES (
sde.st_geometry ('polygon ((20 30, 30 30, 30 40, 20 40, 20 30))', 4326)
);
INSERT INTO sensitive_areas (shape) VALUES (
sde.st_geometry ('polygon ((30 30, 30 50, 50 50, 50 30, 30 30))', 4326)
);
INSERT INTO sensitive_areas (shape) VALUES (
sde.st_geometry ('polygon ((40 40, 40 60, 60 60, 60 40, 40 40))', 4326)
);
INSERT INTO hazardous_sites (site) VALUES (
sde.st_geometry ('point (60 60)', 4326)
);
```

```
INSERT INTO hazardous_sites (site) VALUES (
sde.st_geometry ('point (30 30)', 4326)
);
```

```
--Create a buffer around the hazardous sites, then find the hazardous site buffers that
intersect sensitive areas.
SELECT sa.id AS sid, hs.id AS hid
 FROM sensitive_areas sa, hazardous_sites hs
 WHERE sde.st_intersects (sde.st_buffer (hs.site, .1), sa.shape) = 't'
ORDER BY sa.\overline{id};
sid hid
  \begin{array}{ccc} 1 & 2 \\ 2 & 2 \end{array}\begin{array}{ccc} 2 & & 2 \\ 3 & & 1 \end{array}3 1
```
#### **SOLite**

```
--Create and populate tables.
CREATE TABLE sensitive_areas (
id integer primary key autoincrement not null
);
SELECT AddGeometryColumn (
NULL,
 'sensitive_areas',
 'shape',
 4326,
 'polygon',<br>'xy',
 'xy',
 'null'
);
CREATE TABLE hazardous_sites (
id integer primary key autoincrement not null
);
SELECT AddGeometryColumn (
NULL,
 'hazardous_sites',
 'site',
 4326,
 'point',
 'xy',
 'null'
);
INSERT INTO sensitive_areas (shape) VALUES (
st_geometry ('polygon ((20 30, 30 30, 30 40, 20 40, 20 30))', 4326)
);
INSERT INTO sensitive_areas (shape) VALUES (
st_geometry ('polygon ((30 30, 30 50, 50 50, 50 30, 30 30))', 4326)
);
INSERT INTO sensitive_areas (shape) VALUES (
st_geometry ('polygon ((40 40, 40 60, 60 60, 60 40, 40 40))', 4326)
);
```

```
INSERT INTO hazardous_sites (site) VALUES (
 st_geometry ('point (60 60)', 4326)
);
INSERT INTO hazardous_sites (site) VALUES (
 st_geometry ('point (30 30)', 4326)
);
```

```
--Create a buffer around the hazardous sites, then find the hazardous site buffers that
intersect sensitive areas.
SELECT sa.id AS "sid", hs.id AS "hid"
 FROM sensitive_areas sa, hazardous_sites hs
 WHERE st_intersects (st_buffer (hs.site, .1), sa.shape) = 1
 ORDER BY sa.id;
sid hid
  \begin{array}{ccc} 1 & & 2 \\ 2 & & 2 \end{array}\begin{array}{ccc} 2 & \hspace{1.5cm} 2 \\ 3 & \hspace{1.5cm} 1 \end{array}3 1
```
# ST\_Is3d

# Definition

ST\_Is3d takes an ST\_Geometry as an input parameter and returns 1 (Oracle and SQLite) or t (PostgreSQL) if the given geometry has z-coordinates; otherwise, it returns 0 (Oracle and SQLite) or f (PostgreSQL).

## Syntax

## Oracle and PostgreSQL

sde.st\_is3d (geometry1 sde.st\_geometry)

## **SQLite**

st\_is3d (geometry1 geometryblob)

## Return type

Boolean

## Example

This example creates a table, is3d\_test, and populates it with records.

Next, using ST\_Is3d, check to see whether any of the records has a z-coordinate.

**Oracle** 

```
CREATE TABLE is3d_test (
id integer,
geo sde.st_geometry
);
INSERT INTO IS3D_TEST VALUES (
1902,
sde.st_geometry ('polygon ((40 120, 90 120, 90 150, 40 150, 40 120))', 4326)
);
INSERT INTO IS3D_TEST VALUES (
1903,
sde.st_geometry ('multipoint m(10 10 5, 50 10 6, 10 30 8)' , 4326)
);
INSERT INTO IS3D_TEST VALUES (
1904,
sde.st_geometry ('linestring z(10 10 166, 20 10 168)', 4326)
);
INSERT INTO IS3D_TEST VALUES (
1905,
sde.st_geometry ('point zm(10 10 16 30)', 4326)
);
```

```
SELECT id, sde.st_is3d (geo) Is_3D
FROM IS3D_TEST;
       ID IS_3D
     1902 0<br>1903 0
     1903 0<br>1904 1
     1904
     1905 1
```
PostgreSQL

```
CREATE TABLE is3d_test (
 id integer,
 geo sde.st_geometry
);
INSERT INTO IS3D_TEST VALUES (
1902,
 sde.st_geometry ('polygon ((40 120, 90 120, 90 150, 40 150, 40 120))', 4326)
);
INSERT INTO IS3D_TEST VALUES (
1903,
sde.st_geometry ('multipoint m(10 10 5, 50 10 6, 10 30 8)' , 4326)
);
INSERT INTO IS3D_TEST VALUES (
1904,
sde.st_geometry ('linestring z(10 10 166, 20 10 168)', 4326)
);
```
INSERT INTO IS3D\_TEST VALUES ( 1905, sde.st\_geometry ('point zm(10 10 16 30)', 4326) );

```
SELECT id, sde.st_is3d (geo)
AS Is 3D
FROM is3d_test;
       id is_3d
     1902 f<br>1903 f
     1903 f
     1904 t<br>1905 t
     1905
```
#### **SQLite**

```
CREATE TABLE is3d_test (
id integer
);
SELECT AddGeometryColumn (
NULL,
 'is3d_test',
 'geo',
4326,
  'geometryzm',
 'xyzm',
 'null'
);
INSERT INTO is3d_test VALUES (
1902,
st_geometry ('polygon ((40 120, 90 120, 90 150, 40 150, 40 120))', 4326)
);
INSERT INTO is3d_test VALUES (
1903,
st_geometry ('multipoint m(10 10 5, 50 10 6, 10 30 8)' , 4326)
);
INSERT INTO is3d_test VALUES (
1904,
st_geometry ('linestring z(10 10 166, 20 10 168)', 4326)
);
INSERT INTO is3d_test VALUES (
1905,
st_geometry ('point zm(10 10 16 30)', 4326)
);
```

```
SELECT id, st_is3d (geo)
AS "Is_3D"
FROM is3d_test;
     id Is_3D
```
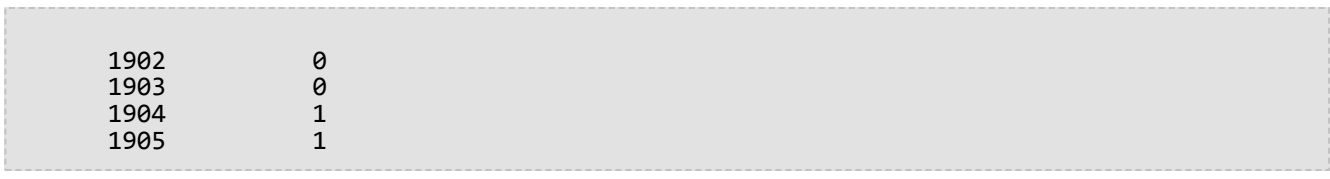

# ST\_IsClosed

# Definition

ST\_IsClosed takes an ST\_LineString or ST\_MultiLineString and returns 1 (Oracle and SQLite) or t (PostgreSQL) if it is closed; otherwise, it returns 0 (Oracle and SQLite) or f (PostgreSQL).

## Syntax

Oracle and PostgreSQL

```
sde.st_isclosed (line1 sde.st_geometry)
sde.st_isclosed (multiline1 sde.st_geometry)
```
### **SQLite**

```
st isclosed (geometry1 geometryblob)
```
## Return type

Boolean

## Examples

### Testing a linestring

The closed\_linestring table is created with a single linestring column.

The INSERT statements insert two records into the closed\_linestring table. The first record is not a closed linestring, while the second is.

The query returns the results of the ST\_IsClosed function. The first row returns a 0 or f because the linestring is not closed, while the second row returns a 1 or t because the linestring is closed.

*Oracle*

```
CREATE TABLE closed_linestring (ln1 sde.st_geometry);
```

```
INSERT INTO CLOSED_LINESTRING VALUES (
sde.st_linefromtext ('linestring (10.02 20.01, 10.32 23.98, 11.92 25.64)', 4326)
);
INSERT INTO CLOSED_LINESTRING VALUES (
 sde.st_linefromtext ('linestring (10.02 20.01, 11.92 35.64, 25.02 34.15, 19.15 33.94,
10.02 20.01)', 4326)
);
```
SELECT sde.st\_isclosed (ln1) Is\_it\_closed FROM CLOSED LINESTRING;

Is\_it\_closed 0 1

*PostgreSQL*

```
CREATE TABLE closed_linestring (ln1 sde.st_geometry);
```

```
INSERT INTO closed_linestring VALUES (
 sde.st_linestring ('linestring (10.02 20.01, 10.32 23.98, 11.92 25.64)', 4326)
);
INSERT INTO closed_linestring VALUES (
sde.st_linestring ('linestring (10.02 20.01, 11.92 35.64, 25.02 34.15, 19.15 33.94,
10.02 20.01)', 4326)
);
```
SELECT sde.st\_isclosed (ln1) AS Is\_it\_closed FROM closed\_linestring;

is\_it\_closed

f t

#### *SQLite*

```
CREATE TABLE closed linestring (id integer);
SELECT AddGeometryColumn (
 NULL,
 'closed_linestring',
 'ln1',
 4326,
 'linestring',
 'xy',
 'null'
);
```

```
INSERT INTO closed_linestring VALUES (
 1,
 st_linefromtext ('linestring (10.02 20.01, 10.32 23.98, 11.92 25.64)', 4326)
);
INSERT INTO closed_linestring VALUES (
 2,
 st_linefromtext ('linestring (10.02 20.01, 11.92 35.64, 25.02 34.15, 19.15 33.94,
10.\overline{0}2 \ 20.01)', 4326)
);
```

```
SELECT st_isclosed (ln1)
 AS "Is_it_closed"
 FROM closed_linestring;
Is it closed
0
1
```
#### Testing a multilinestring

The closed\_mlinestring table is created with a single ST\_MultiLineString column.

The INSERT statements insert an ST\_MultiLineString record that is not closed and another that is.

The query lists the results of the ST\_IsClosed function. The first row returns 0 or f because the multilinestring is not closed. The second row returns 1 or t because the multilinestring stored in the ln1 column is closed. A multilinestring is closed if all its linestring elements are closed.

*Oracle*

```
CREATE TABLE closed_mlinestring (mln1 sde.st_geometry);
```

```
INSERT INTO closed_mlinestring VALUES (
sde.st_mlinefromtext ('multilinestring ((10.02 20.01, 10.32 23.98, 11.92 25.64), (9.55
23.75, 15.36 30.11))', 4326)
);
INSERT INTO closed_mlinestring VALUES (
```
```
sde.st_mlinefromtext ('multilinestring ((10.02 20.01, 11.92 35.64, 25.02
34.15, 19.15 33.94, 10.02 20.01), (51.71 21.73, 73.36 27.04, 71.52 32.87, 52.43 31.90,
51.71 21.73))', 4326)
);
```

```
SELECT sde.st_isclosed (mln1) Is_it_closed
FROM CLOSED_MLINESTRING;
Is_it_closed
```
0 1

```
CREATE TABLE closed_mlinestring (mln1 sde.st_geometry);
```

```
INSERT INTO closed_mlinestring VALUES (
sde.st_mlinefromtext ('multilinestring ((10.02 20.01, 10.32 23.98, 11.92 25.64), (9.55
23.75, 15.36 30.11))', 4326)
);
INSERT INTO closed_mlinestring VALUES (
 sde.st_mlinefromtext ('multilinestring ((10.02 20.01, 11.92 35.64, 25.02
34.15, 19.15 33.94, 10.02 20.01), (51.71 21.73, 73.36 27.04, 71.52 32.87, 52.43 31.90,
51.71 21.73))', 4326)
);
```

```
SELECT st_isclosed (mln1)
AS Is_it_closed
FROM closed_mlinestring;
is_it_closed
f
t
```

```
CREATE TABLE closed_mlinestring (mln1 geometryblob);
SELECT AddGeometryColumn (
 NULL,
 'closed_mlinestring',
 'mln1',
 4326,
 'multilinestring',
 'xy',
 'null'
);
```

```
INSERT INTO closed_mlinestring VALUES (
 st_mlinefromtext ('multilinestring ((10.02 20.01, 10.32 23.98, 11.92 25.64), (9.55
23.75, 15.36 30.11))', 4326)
);
INSERT INTO closed_mlinestring VALUES (
 st_mlinefromtext ('multilinestring ((10.02 20.01, 11.92 35.64, 25.02
34.15, 19.15 33.94, 10.02 20.01), (51.71 21.73, 73.36 27.04, 71.52 32.87, 52.43 31.90,
51.71 21.73))', 4326)
);
```

```
SELECT sde.st_isclosed (mln1)
AS "Is_it_closed"
FROM CLOSED_MLINESTRING;
Is_it_closed
0
1
```
# ST\_IsEmpty

# Definition

ST\_IsEmpty returns 1 (Oracle and SQLite) or t (PostgreSQL) if the ST\_Geometry object is empty; otherwise, it returns 0 (Oracle and SQLite) or f (PostgreSQL).

## Syntax

Oracle and PostgreSQL

```
sde.st_isempty (geometry1 sde.st_geometry)
```
## **SQLite**

```
st isempty (geometry1 geometryblob)
```
## Return type

Boolean

## Example

The CREATE TABLE statement below creates the empty\_test table with geotype, which stores the data type of the subclasses stored in the g1 column.

The INSERT statements insert two records for the geometry subclasses point, linestring, and polygon: one that is empty and one that is not.

The SELECT query returns the geometry type from the geotype column and the results of the ST\_IsEmpty function.

```
CREATE TABLE empty_test (
 geotype varchar(2\overline{0}),
 g1 sde.st_geometry
);
INSERT INTO EMPTY_TEST VALUES (
 'Point',
 sde.st_pointfromtext ('point (10.02 20.01)', 4326)
);
INSERT INTO EMPTY_TEST VALUES (
 'Point',
 sde.st pointfromtext ('point empty', 4326)
);
INSERT INTO EMPTY_TEST VALUES (
 'Linestring',
 sde.st_linefromtext ('linestring (10.02 20.01, 10.32 23.98, 11.92 25.64)', 4326)
);
INSERT INTO EMPTY_TEST VALUES (
 'Linestring',
```

```
sde.st_linefromtext ('linestring empty', 4326)
);
INSERT INTO EMPTY_TEST VALUES (
 'Polygon',
 sde.st_polyfromtext ('polygon ((10.02 20.01, 11.92 35.64, 25.02 34.15,
19.15 33.94, 10.02 20.01))', 4326)
);
INSERT INTO EMPTY_TEST VALUES (
 'Polygon',
 sde.st_polyfromtext('polygon empty', 4326)
);
```

```
SELECT geotype, sde.st_isempty (g1) Is_it_empty
FROM EMPTY_TEST;
GEOTYPE Is_it_empty
Point 0
Point 1<br>Linestring 0
Linestring 0
Linestring 1
Polygon 0<br>Polvgon 1
Polygon
```

```
CREATE TABLE empty_test (
 geotype varchar(2\overline{0}),
 g1 sde.st_geometry
);
INSERT INTO empty_test VALUES (
 'Point',
sde.st_point ('point (10.02 20.01)', 4326)
);
INSERT INTO empty_test VALUES (
 'Point',
 sde.st_point ('point empty', 4326)
);
INSERT INTO empty_test VALUES (
 'Linestring',
 sde.st_linestring ('linestring (10.02 20.01, 10.32 23.98, 11.92 25.64)', 4326)
);
INSERT INTO empty_test VALUES (
 'Linestring',
sde.st_linestring ('linestring empty', 4326)
);
INSERT INTO empty_test VALUES (
 'Polygon',
 sde.st_polygon ('polygon ((10.02 20.01, 11.92 35.64, 25.02 34.15,
19.15 33.94, 10.02 20.01))', 4326)
);
```

```
INSERT INTO empty_test VALUES (
 'Polygon',
 sde.st_polygon ('polygon empty', 4326)
);
```

```
SELECT geotype, sde.st_isempty (g1)
 AS Is_it_empty
 FROM empty_test;
geotype is_it_empty
Point f<br>Point t
Point t<br>Linestring f
Linestring f<br>Linestring t
Linestring t<br>Polygon f
Polygon f<br>Polygon f
Polygon
```

```
CREATE TABLE empty_test (
 geotype text(20)
);
SELECT AddGeometryColumn (
NULL,
 'empty_test',
  g1',4326,
 'geometry',
 'xy',
 'null'
);
INSERT INTO empty_test VALUES (
 'Point',
 st_point ('point (10.02 20.01)', 4326)
);
INSERT INTO empty_test VALUES (
 'Point',
st_point ('point empty', 4326)
);
INSERT INTO empty_test VALUES (
 'Linestring',
 st_linestring ('linestring (10.02 20.01, 10.32 23.98, 11.92 25.64)', 4326)
);
INSERT INTO empty_test VALUES (
 'Linestring',
 st_linestring ('linestring empty', 4326)
);
INSERT INTO empty_test VALUES (
 'Polygon',
 st_polygon ('polygon ((10.02 20.01, 11.92 35.64, 25.02 34.15,
19.15 33.94, 10.02 20.01))', 4326)
);
```

```
INSERT INTO empty_test VALUES (
 'Polygon',
st_polygon ('polygon empty', 4326)
);
```

```
SELECT geotype, st_isempty (g1)
 AS "Is_it_empty"
 FROM empty_test;
GEOTYPE Is_it_empty
Point 0<br>Point 1
Point 1<br>Linestring 0
Linestring 0<br>Linestring 1
Linestring 1<br>Polygon 0
Polygon 0<br>Polygon 1
Polygon
```
# ST\_IsMeasured

# Definition

ST\_IsMeasured takes a geometry object as an input parameter and returns 1 (Oracle and SQLite) or t (PostgreSQL) if the given geometry has measures; otherwise, a 0 (Oracle and SQLite) or f (PostgreSQL) is returned.

## Syntax

## Oracle and PostgreSQL

```
sde.st_ismeasured (geometry1 sde.st_geometry)
```
## **SQLite**

```
st_ismeasured (geometry1 geometryblob)
```
## Return type

### Boolean

## Example

Create a table, ism\_test, insert values to it, then determine which rows in the ism\_test table contain measures.

**Oracle** 

```
CREATE TABLE ism_test (
id integer,
geom sde.st_geometry
);
INSERT INTO ISM_TEST VALUES (
19,
sde.st_geometry ('polygon ((40 120, 90 120, 90 150, 40 150, 40 120))', 4326)
);
INSERT INTO ISM_TEST VALUES (
20,
sde.st_geometry ('multipoint m(10 10 5, 50 10 6, 10 30 8)' , 4326)
);
INSERT INTO ISM_TEST VALUES (
21,
sde.st_geometry ('linestring z(10 10 166, 20 10 168)', 4326)
);
INSERT INTO ISM_TEST VALUES (
22,
sde.st_geometry ('point zm(10 10 16 30)', 4326)
);
```

```
SELECT id, sde.st_ismeasured (geom) M_values
 FROM ISM_TEST;
       ID M_values
       19 0<br>20 1
       \begin{array}{ccc} 20 & & 1 \\ 21 & & 0 \end{array}21
       22 1
```

```
CREATE TABLE ism_test (
id integer,
geom sde.st_geometry
);
INSERT INTO ISM_TEST VALUES (
19,
sde.st_geometry ('polygon ((40 120, 90 120, 90 150, 40 150, 40 120))', 4326)
);
INSERT INTO ISM_TEST VALUES (
20,
sde.st_geometry ('multipoint m(10 10 5, 50 10 6, 10 30 8)' , 4326)
);
INSERT INTO ISM_TEST VALUES (
21,
sde.st_geometry ('linestring z(10 10 166, 20 10 168)', 4326)
);
```
INSERT INTO ISM\_TEST VALUES ( 22, sde.st\_geometry ('point zm(10 10 16 30)', 4326) );

```
SELECT id, sde.st_ismeasured (geom)
  AS has_measures
  FROM ism_test;
      id has_measures
      19 f<br>20 t
      20 t<br>21 f
      21<br>22 t
      2<sub>2</sub>
```

```
CREATE TABLE ism_test (
id integer
);
SELECT AddGeometryColumn (
NULL,
 'ism_test',
 'geom',
4326,
  'geometryzm',
 'xyzm',
 'null'
);
INSERT INTO ISM_TEST VALUES (
19,
st_geometry ('polygon ((40 120, 90 120, 90 150, 40 150, 40 120))', 4326)
);
INSERT INTO ISM_TEST VALUES (
20,
st_geometry ('multipoint m(10 10 5, 50 10 6, 10 30 8)' , 4326)
);
INSERT INTO ISM_TEST VALUES (
21,
st_geometry ('linestring z(10 10 166, 20 10 168)', 4326)
);
INSERT INTO ISM_TEST VALUES (
22,
st_geometry ('point zm(10 10 16 30)', 4326)
);
```

```
SELECT id, st_ismeasured (geom)
 AS "M_values"
FROM ism_test;
       ID M_values
```
ST\_Geometry SQL function reference

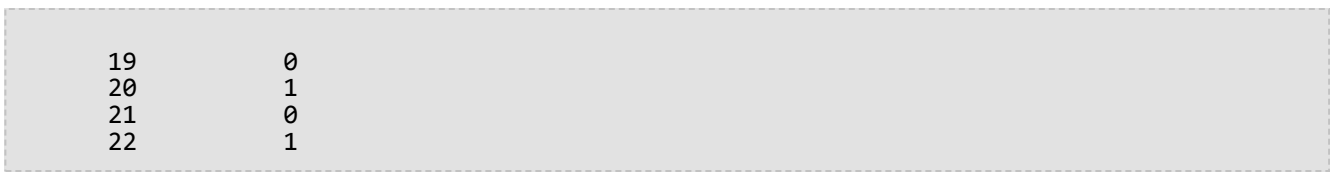

# ST\_IsRing

# Definition

ST\_IsRing takes an ST\_LineString and returns 1 (Oracle and SQLite) or t (PostgreSQL) if it is a ring (for example, the ST\_LineString is closed and simple); otherwise, it returns 0 (Oracle and SQLite) or f (PostgreSQL).

## Syntax

### Oracle and PostgreSQL

sde.st\_isring (line1 sde.st\_geometry)

## **SQLite**

st\_isring (line1 geometryblob)

## Return type

Boolean

## Example

The ring\_linestring table is created with a single ST\_LineString column, ln1.

The INSERT statements insert three linestrings into the ln1 column. The first row contains a linestring that's not closed and isn't a ring. The second row contains a closed and simple linestring that is a ring. The third row contains a linestring that is closed but not simple because it intersects its own interior. It is also not a ring.

The SELECT query returns the results of the ST\_IsRing function. The first row returns 0 or f because the linestrings aren't rings, while the second and third rows return 1 or t because they are rings.

#### **Oracle**

CREATE TABLE ring\_linestring (ln1 sde.st\_geometry);

```
INSERT INTO RING_LINESTRING VALUES (
sde.st_linefromtext ('linestring (10.02 20.01, 10.32 23.98, 11.92 25.64)', 4326)
);
INSERT INTO RING_LINESTRING VALUES (
sde.st_linefromtext ('linestring (10.02 20.01, 11.92 35.64, 25.02 34.15, 19.15 33.94,
10.02 20.01)', 4326)
);
INSERT INTO ring_linestring (ln1) VALUES (
sde.st_linestring ('linestring (11 31, 11.25 31.12, 21.83 44.13, 16.45 44.24, 11 31)',
4326)
);
```

```
SELECT sde.st_isring (ln1) Is_it_a_ring
FROM RING_LINESTRING;
Is_it_a_ring
0
1
1
```

```
CREATE TABLE ring_linestring (ln1 sde.st_geometry);
```

```
INSERT INTO ring_linestring VALUES (
sde.st_linestring ('linestring (10.02 20.01, 10.32 23.98, 11.92 25.64)', 4326)
);
INSERT INTO ring_linestring VALUES (
sde.st_linestring ('linestring (10.02 20.01, 11.92 35.64, 25.02 34.15, 19.15 33.94,
10.02 \overline{20.01}', 4326);
INSERT INTO ring_linestring (ln1) VALUES (
sde.st_linestring ('linestring (11 31, 11.25 31.12, 21.83 44.13, 16.45 44.24, 11 31)',
4326)
);
```

```
SELECT sde.st_isring (ln1)
AS Is_it_a_ring
 FROM ring_linestring;
Is_it_a_ring
f
```
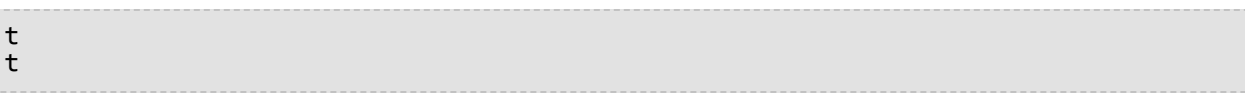

CREATE TABLE ring\_linestring (id integer primary key autoincrement not null); SELECT AddGeometryColumn ( NULL, 'ring\_linestring', 'ln1', 4326, 'linestring', 'xy', 'null' );

```
INSERT INTO ring_linestring (ln1) VALUES (
 st_linestring ('linestring (10.02 20.01, 10.32 23.98, 11.92 25.64)', 4326)
);
INSERT INTO ring_linestring (ln1) VALUES (
 st_linestring ('linestring (10.02 20.01, 11.92 35.64, 25.02 34.15, 19.15 33.94, 10.02
20.01)', 4326)
);
INSERT INTO ring_linestring (ln1) VALUES (
 st_linestring ('linestring (11 31, 11.25 31.12, 21.83 44.13, 16.45 44.24, 11 31)',
4326)
);
```
SELECT st\_isring (ln1) AS "Is it a ring?" FROM ring\_linestring; Is it a ring? 0 1 1

# ST\_IsSimple

# Definition

ST\_IsSimple returns 1 (Oracle and SQLite) or t (PostgreSQL) if the geometry object is simple as defined by the Open Geospatial Consortium (OGC); otherwise, it returns 0 (Oracle and SQLite) or f (PostgreSQL).

## Syntax

## Oracle and PostgreSQL

```
sde.st_issimple (geometry1 sde.st_geometry)
```
## **SQLite**

st issimple (geometry1 geometryblob)

## Return type

Boolean

## Example

The table issimple\_test is created with two columns. The pid column is a smallint data type containing the unique identifier for each row. The g1 column stores the simple and nonsimple geometry samples.

The INSERT statements insert two records into the issimple\_test table. The first is a simple linestring because it doesn't intersect its interior. The second is nonsimple, as defined by the OGC, because it does intersect its interior.

The query returns the results of the ST\_IsSimple function. The first record returns 1 or t because the linestring is simple, while the second record returns 0 or f because the linestring is not simple.

**Oracle** 

```
CREATE TABLE issimple_test (
 pid smallint,
g1 sde.st_geometry
);
```

```
INSERT INTO ISSIMPLE_TEST VALUES (
 1,
sde.st_linefromtext ('linestring (10 10, 20 20, 30 30)', 4326)
);
INSERT INTO ISSIMPLE_TEST VALUES (
2,
sde.st_linefromtext ('linestring (10 10, 20 20, 20 30, 10 30, 10 20,
20 \t10)', 4326)
);
```

```
SELECT pid, sde.st_issimple (g1) Is_it_simple
FROM ISSIMPLE_TEST;
PID Is_it_simple
1 1
2 0
```

```
CREATE TABLE issimple_test (
 pid smallint,
 g1 sde.st_geometry
);
```

```
INSERT INTO issimple_test VALUES (
1,
sde.st_linestring ('linestring (10 10, 20 20, 30 30)', 4326)
);
INSERT INTO issimple_test VALUES (
 2,
sde.st_linestring ('linestring (10 10, 20 20, 20 30, 10 30, 10 20, 20 10)', 4326)
);
```

```
SELECT pid, sde.st_issimple (g1)
AS Is_it_simple
FROM issimple_test;
pid is_it_simple
1 t
2 f
```

```
CREATE TABLE issimple_test (
 pid integer
);
SELECT AddGeometryColumn (
 NULL,
 'issimple_test',
 'g1',
 4326,
 'linestring',
 'xy',
 'null'
);
```

```
INSERT INTO issimple_test VALUES (
1,
st_linestring ('linestring (10 10, 20 20, 30 30)', 4326)
);
INSERT INTO issimple_test VALUES (
2,
st_linestring ('linestring (10 10, 20 20, 20 30, 10 30, 10 20, 20 10)', 4326)
);
```

```
SELECT pid, st_issimple (g1)
AS Is_it_simple
FROM issimple_test;
PID Is_it_simple
1 1
2 0
```
# ST\_Length

# Definition

ST\_Length returns the length of a line string or multiline string.

## Syntax

Oracle and PostgreSQL

```
sde.st_length (line1 sde.st_geometry)
sde.st_length (multiline1 sde.st_geometry)
```
## SQLite

```
st_length (line1 geometryblob)
st_length (multiline1 geometryblob)
st_length (line1 geometryblob, unit_name text)
st_length (multiline1 geometryblob, unit_name text)
```
For a list of supported unit names, see [ST\\_Distance.](#page-103-0)

## Return type

Double precision

## Example

An ecologist studying the migratory patterns of the salmon population in the country's waterways wants the length of all stream and river systems within the country.

The waterways table is created with the ID and name columns, which identify each stream and river system stored in the table. The water column is a multilinestring because the river and stream systems are often aggregates of several linestrings.

The SELECT query returns the name of the system along with the length of the system generated by the ST\_Length function. In Oracle and PostgreSQL, the units are those used by the coordinate system. In SQLite, kilometer units are specified.

```
CREATE TABLE waterways (
 oid integer,
 name varchar(128),
water sde.st_geometry
);
```

```
INSERT INTO waterways (oid, name, water) VALUES (
 1111,
  'Genesee',
 sde.st_multilinestring ('multilinestring ((33 2, 34 3, 35 6),
```
(28 4, 29 5, 31 8, 43 12), (39 3, 37 4, 36 7))', 4326)

);

SELECT name, sde.st\_length (water) "Length" FROM WATERWAYS; NAME Length

Genesee 27.6437123

```
CREATE TABLE waterways (
oid serial,
name varchar(128),
water sde.st_geometry
);
```

```
INSERT INTO waterways (name, water) VALUES (
  'Genesee',
  sde.st_multilinestring ('multilinestring ((33 2, 34 3, 35 6),
(28 4, 29 5, 31 8, 43 12), (39 3, 37 4, 36 7))', 4326)
);
```
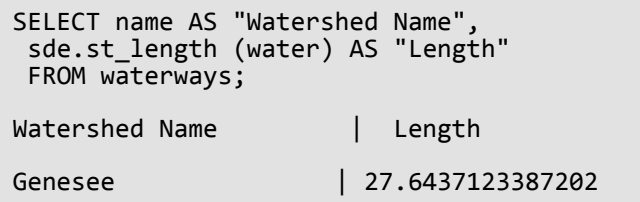

```
CREATE TABLE waterways (
 oid integer primary key autoincrement not null,
name text(128)
);
SELECT AddGeometryColumn (
NULL,
 'waterways',
 'water',
 4326,
 'multilinestring',
 'xy',
 'null'
);
```

```
INSERT INTO waterways (name, water) VALUES (
  'Genesee',
  st_multilinestring ('multilinestring ((33 2, 34 3, 35 6),
(28 4, 29 5, 31 8, 43 12), (39 3, 37 4, 36 7))', 4326)
);
```

```
SELECT name AS "Watershed Name",
 st_length (water, 'kilometer') AS "Length"
FROM waterways1;
Watershed Name Length
Genesee 3047.75515002795
```
# ST\_LineFromText

## **Note:**

Supported in Oracle and SQLite only; for PostgreSQL, use [ST\\_LineString](#page-204-0).

# Definition

ST\_LineFromText takes a well-known text representation of type ST\_LineString and a spatial reference ID and returns an ST\_LineString.

## Syntax

## **Oracle**

```
sde.st_linefromtext (wkt clob, srid integer)
```
sde.st\_linefromtext (wkt clob)

If you do not specify an SRID, the spatial reference defaults to 4326.

### **SOLite**

```
st_linefromtext (wkt text, srid int32)
```
st\_linefromtext (wkt text)

If you do not specify an SRID, the spatial reference defaults to 4326.

## Return type

ST\_LineString

## Example

The linestring\_test table is created with a single ln1 ST\_LineString column.

The INSERT statement inserts an ST\_LineString into the ln1 column using the ST\_LineFromText function.

```
CREATE TABLE linestring_test (ln1 sde.st_geometry);
```

```
INSERT INTO LINESTRING_TEST VALUES (
 sde.st_linefromtext ('linestring (10.01 20.03, 35.93 19.04)', 4326)
);
```

```
CREATE TABLE linestring_test (id integer);
SELECT AddGeometryColumn (
NULL,
 'linestring_test',
 'ln1',
 4326,
 'linestring',
 'xy',
 'null'
);
```
INSERT INTO LINESTRING\_TEST (id, ln1) VALUES ( 1, st\_linefromtext ('linestring (10.01 20.03, 35.93 19.04)', 4326) );

# ST\_LineFromWKB

# Definition

ST\_LineFromWKB takes a well-known binary (WKB) representation of type ST\_LineString and a spatial reference ID and returns an ST\_LineString.

## Syntax

Oracle

```
sde.st_linefromwkb (wkb blob, srid integer)
```
sde.st\_linefromwkb (wkb blob)

If you do not specify an SRID, the spatial reference defaults to 4326.

## PostgreSQL

```
sde.st_linefromwkb (wkb bytea, srid integer)
```
## **SQLite**

```
st_linefromwkb (wkb blob, srid int32)
```
st\_linefromwkb (wkb blob)

If you do not specify an SRID, the spatial reference defaults to 4326.

## Return type

ST\_LineString

## Example

The following commands create a table (sample\_lines) and use the ST\_LineFromWKB function to insert lines from a WKB representation. The row is inserted into the sample lines table with an ID and a line in spatial reference system 4326 in the WKB representation.

```
CREATE TABLE sample_lines (
 id smallint,
 geometry sde.st_linestring,
wkb blob
);
```

```
INSERT INTO SAMPLE_LINES (id, geometry) VALUES (
1901,
sde.st_linestring ('linestring (850 250, 850 850)', 4326)
);
INSERT INTO SAMPLE_LINES (id, geometry) VALUES (
1902,
 sde.st_linestring ('linestring (33 2, 34 3, 35 6)', 4326)
);
UPDATE SAMPLE_LINES
SET wkb = sde.st_asbinary (geometry)
WHERE id = 1901;UPDATE SAMPLE_LINES
 SET wkb = sde.st_asbinary (geometry)
WHERE id = 1902;
SELECT id, sde.st_astext (sde.st_linefromwkb (wkb,4326)) LINE
FROM SAMPLE_LINES;
ID LINE
1901 LINESTRING (850.00000000 250.00000000, 850.00000000 850.00000000)
1902 LINESTRING (33.00000000 2.00000000, 34.00000000 3.00000000, 35.00000000 6.00000000)
```

```
CREATE TABLE sample_lines (
id serial,
 geometry sde.st_linestring,
wkb bytea
);
INSERT INTO sample_lines (geometry) VALUES (
sde.st_linestring ('linestring (850 250, 850 850)', 4326)
);
INSERT INTO sample_lines (geometry) VALUES (
sde.st_linestring ('linestring (33 2, 34 3, 35 6)', 4326)
);
--Replace ID values if necessary.
UPDATE sample_lines
 SET wkb = sde.st_asbinary (geometry)
WHERE id = 1;
UPDATE sample_lines
SET wkb = sde.st_asbinary (geometry)
WHERE id = 2;SELECT id, sde.st_astext (st_linefromwkb (wkb,4326))
AS LINE
FROM sample_lines;
id line
1 LINESTRING (850 250, 850 850)
2 LINESTRING (33 2, 34 3, 35 6)
```

```
CREATE TABLE sample_lines (
 id integer primary key autoincrement not null,
wkb blob
);
SELECT AddGeometryColumn (
NULL,
 'sample_lines',
 'geometry',
4326,
 'linestring',
 'xy',
 'null'
);
INSERT INTO sample_lines (geometry) VALUES (
st_linestring ('linestring (850 250, 850 850)', 4326)
);
INSERT INTO sample_lines (geometry) VALUES (
 st_linestring ('linestring (33 2, 34 3, 35 6)', 4326)
);
--Replace ID values if necessary.
UPDATE sample_lines
SET wkb = st_asbinary (geometry)
WHERE id = 1\overline{1}UPDATE sample_lines
SET wkb = st_asbinary (geometry)
WHERE id = 2\overline{)}SELECT id, st_astext (st_linefromwkb (wkb,4326))
AS LINE
FROM sample_lines;
id LINE
1 LINESTRING (850.00000000 250.00000000, 850.00000000 850.00000000)
2 LINESTRING (33.00000000 2.00000000, 34.00000000 3.00000000, 35.00000000 6.00000000)
```
# <span id="page-204-0"></span>ST\_LineString

# Definition

ST\_LineString is an accessor function that constructs a linestring from a well-known text representation.

### **Note:**

When creating spatial tables that will be used with ArcGIS, it is best to create the column as the geometry supertype (for example, ST\_Geometry) rather than specifying an ST\_Geometry subtype, such as ST\_LineString.

# Syntax

#### Oracle

sde.st\_linestring (wkt clob, srid integer)

### PostgreSQL

```
sde.st_linestring (wkt text, srid integer)
sde.st_linestring (esri_shape bytea, srid integer)
```
### **SQLite**

```
st linestring (wkt text, srid int32)
```
## Return type

#### ST\_LineString

### Example

```
CREATE TABLE lines_test (
id smallint,
geometry sde.st_geometry
);
INSERT INTO LINES_TEST (id, geometry) VALUES (
1901,
sde.st_linestring ('linestring (750 150, 750 750)', 4326)
);
SELECT id, sde.st_astext (geometry) Linestring
FROM LINES TEST;
  ID LINESTRING
1901 LINESTRING (750.00000000 150.00000000,
750.00000000 750.00000000)
```
### PostgreSQL

```
CREATE TABLE lines_test (
id serial,
geometry sde.st_geometry
);
INSERT INTO lines_test (geometry) VALUES (
 sde.st_linestring ('linestring (750 150, 750 750)', 4326)
);
SELECT id, sde.st_astext (geometry)
AS Linestring
FROM lines_test;
 id linestring
 1 LINESTRING (750 150, 750 750)
```

```
CREATE TABLE lines_test (
id integer primary key autoincrement not null
);
SELECT AddGeometryColumn (
NULL,
 'lines_test',
 'geometry',
 4326,
 'linestring',
 'xy',
 'null'
);
INSERT INTO lines_test (geometry) VALUES (
 st_linestring ('linestring (750 150, 750 750)', 4326)
);
SELECT id, st_astext (geometry)
AS "Linestring"
 FROM lines_test;
  id linestring
  1 LINESTRING (750.00000000 150.00000000, 750.00000000 750.00000000)
```
# ST\_M

# Definition

ST\_M takes an ST\_Point as an input parameter and returns its measure (m) coordinate.

In SQLite, ST\_M can also be used to update a measure value.

## Syntax

### Oracle and PostgreSQL

sde.st\_m (point1 sde.st\_point)

### **SQLite**

```
st_m (point1 geometryblob)
st_m (point1 geometryblob, new_Mvalue double)
```
## Return type

Oracle and PostgreSQL

Number

## **SQLite**

Double precision if querying for a measure value; a geometryblob if updating a measure value

## Examples

#### **Oracle**

The table, m\_test, is created and three points inserted to it. All three contain measure values. A SELECT statement is run with the ST<sub>M</sub> function to return the measure value for each point.

```
CREATE TABLE m_test (
 id integer,
 geometry sde.st_point);
INSERT INTO M_TEST VALUES (
 1,
sde.st_point (2, 3, 32, 5, 4322)
);
INSERT INTO M_TEST VALUES (
 2,
sde.st_point (4, 5, 20, 4, 4326)
);
INSERT INTO M_TEST VALUES (
3,
sde.st_point (3, 8, 23, 7, 4326)
);
```

```
SELECT id, sde.st_m (geometry) M_COORD
FROM M_TEST;
      ID M_COORD
       1 5
       2 4
       3 7
```
## PostgreSQL

The table, m\_test, is created and three points inserted to it. All three contain measure values. A SELECT statement is run with the ST\_M function to return the measure value for each point.

```
CREATE TABLE m_test (
id serial,
geometry sde.st_point
);
INSERT INTO m_test (geometry) VALUES (
sde.st_point (2, 3, 32, 5, 4326)
);
INSERT INTO m_test (geometry) VALUES (
sde.st_point (4, 5, 20, 4, 4326)
);
INSERT INTO m_test (geometry) VALUES (
sde.st_point (3, 8, 23, 7, 4326)
);
SELECT id, sde.st_m (geometry)
AS M_COORD
 FROM m_test;
       id m_coord
        1 5
        2 4
        3 7
```
## **SOLite**

In the first example, the table, m\_test, is created and three points inserted to it. All three contain measure values. A SELECT statement is run with the ST\_M function to return the measure value for each point.

```
CREATE TABLE m_test (
id integer primary key autoincrement not null
);
SELECT AddGeometryColumn (
 NULL,
 'm_test',
 'geometry',
 4326,
 'pointzm',
 'xyzm',
```

```
'null'
);
INSERT INTO m_test (geometry) VALUES (
st\_point (2, 3, 32, 5, 4326));
INSERT INTO m_test (geometry) VALUES (
 st_point (4, 5, 20, 4, 4326)
);
INSERT INTO m_test (geometry) VALUES (
st_point (3, 8, 23, 7, 4326)
);
SELECT id, st_m (geometry)
 AS M_COORD
 FROM<sup>-m_test;</sup>
id m_coord
\begin{array}{cc} 1 & 5.0 \\ 2 & 4.0 \end{array}\begin{array}{ccc} 2 & 4.0 \\ 3 & 7.0 \end{array}3 7.0
```
In this second example, the measure value is updated for record 3 in the m\_test table.

SELECT st\_m (geometry, 7.5) FROM m\_test WHERE  $\overline{id} = 3$ ;

# ST\_MaxM

# Definition

ST\_MaxM takes a geometry as an input parameter and returns its maximum m-coordinate.

## Syntax

Oracle and PostgreSQL

sde.st\_maxm (geometry1 sde.st\_geometry)

## **SOLite**

st\_maxm (geometry1 geometryblob)

# Return type

### Oracle and PostgreSQL

Number

If no m values are present, NULL is returned.

## **SQLite**

Double precision

If no m values are present, NULL is returned.

## Example

The table, maxm\_test, is created and two polygons inserted to it. Then, ST\_MaxM is run to determine the maximum m-value in each polygon.

```
CREATE TABLE maxm_test (
 id integer,
 geometry sde.st_geometry
);
INSERT INTO MAXM_TEST VALUES (
1901,
sde.st_polygon ('polygon zm((110 120 20 3, 110 140 22 3, 120 130 26 4, 110 120 20
3))', 4326)
);
INSERT INTO MAXM_TEST VALUES (
 1902,
 sde.st polygon ('polygon zm((0 0 40 7, 0 4 35 9, 5 4 32 12, 5 0 31 5, 0 0 40 7))',
4326)
);
```
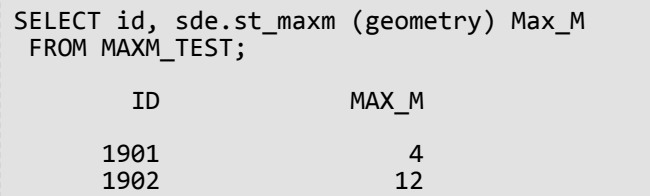

#### PostgreSQL

```
CREATE TABLE maxm_test (
id integer,
geometry sde.st_geometry
);
INSERT INTO maxm_test VALUES (
1901,
 sde.st_polygon ('polygon zm((110 120 20 3, 110 140 22 3, 120 130 26 4, 110 120 20
3))', 4\overline{3}26)
);
INSERT INTO maxm_test VALUES (
1902,
sde.st_polygon ('polygon zm((0 0 40 7, 0 4 35 9, 5 4 32 12, 5 0 31 5, 0 0 40 7))',
4326)
);
SELECT id, sde.st_maxm (geometry)
AS Max_M
 FROM maxm_test;
        id max_m
      1901 4<br>1902 12
      1902
```

```
CREATE TABLE maxm_test (
id integer
);
SELECT AddGeometryColumn (
NULL,
 'maxm_test',
  'geometry',
 4326,
 'polygonzm',
 'xyzm',
 'null'
);
INSERT INTO maxm_test VALUES (
1901,
 st_polygon ('polygon zm((110 120 20 3, 110 140 22 3, 120 130 26 4, 110 120 20 3))',
4326)
);
INSERT INTO maxm_test VALUES (
```
1902, st\_polygon ('polygon zm((0 0 40 7, 0 4 35 9, 5 4 32 12, 5 0 31 5, 0 0 40 7))', 4326) ); SELECT id, st\_maxm (geometry) AS "Max M" FROM maxm\_test; id Max M 1901 4.0<br>1902 12.0 1902

# ST\_MaxX

# Definition

ST\_MaxX takes a geometry as an input parameter and returns its maximum x-coordinate.

## Syntax

Oracle and PostgreSQL

sde.st\_maxx (geometry1 sde.st\_geometry)

## **SOLite**

st\_maxx (geometry1 geometryblob)

## Return type

Oracle and PostgreSQL

Number

## **SOLite**

Double precision

## Example

The table, maxx\_test, is created and two polygons inserted to it. The ST\_MaxX function is then used to determine the maximum x-value in each polygon.

```
CREATE TABLE maxx_test (<br>id integer,
 id integer,
 geometry sde.st_geometry
);
INSERT INTO MAXX_TEST VALUES (
1901,
 sde.st_polygon ('polygon zm((110 120 20 3, 110 140 22 3, 120 130 26 4, 110 120 20
3))', 4326)
);
INSERT INTO MAXX_TEST VALUES (
 1902,
 sde.st_polygon ('polygon zm((0 0 40 7, 0 4 35 9, 5 4 32 12, 5 0 31 5, 0 0 40 7))',
4326)
);
SELECT id, sde.st_maxx (geometry) Max_X
 FROM MAXX_TEST;
        ID MAX_X
```
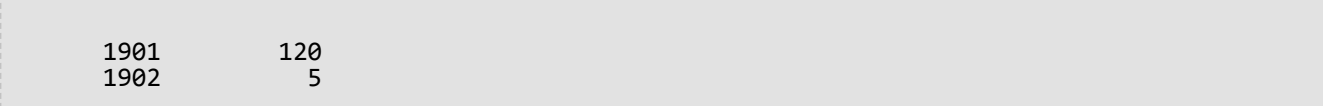

PostgreSQL

```
CREATE TABLE maxx_test (
 id integer,
geometry sde.st_geometry
);
INSERT INTO maxx_test VALUES (
1901,
 sde.st_polygon ('polygon zm((110 120 20 3, 110 140 22 3, 120 130 26 4, 110 120 20
(3))', 4\overline{3}26)
);
INSERT INTO maxx_test VALUES (
1902,
sde.st_polygon ('polygon zm((0 0 40 7, 0 4 35 9, 5 4 32 12, 5 0 31 5, 0 0 40 7))',
4326)
);
SELECT id, sde.st_maxx (geometry)
AS Max_X
 FROM maxx_test;
        id max_x
      1901 120<br>1902 5
      1902
```

```
CREATE TABLE maxx_test (
id integer
);
SELECT AddGeometryColumn (
NULL,
 'maxx_test',
 'geometry',
4326,
 'polygonzm',
 'xyzm',
 'null'
);
INSERT INTO maxx_test VALUES (
1901,
 st_polygon ('polygon zm((110 120 20 3, 110 140 22 3, 120 130 26 4, 110 120 20 3))',
4326)
);
INSERT INTO maxx_test VALUES (
1902,
st_polygon ('polygon zm((0 0 40 7, 0 4 35 9, 5 4 32 12, 5 0 31 5, 0 0 40 7))', 4326)
);
```
SELECT id, st\_maxx (geometry) AS "max\_x" FROM maxx\_test; id max\_x 1901 120.0<br>1902 5.0000 5.00000000

# ST\_MaxY

# Definition

ST\_MaxY takes a geometry as an input parameter and returns its maximum y-coordinate.

## Syntax

Oracle and PostgreSQL

sde.st\_maxy (geometry1 sde.st\_geometry)

## **SOLite**

st\_maxy (geometry1 geometryblob)

## Return type

Oracle and PostgreSQL

Number

## **SOLite**

Double precision

## Example

The table, maxy\_test, is created and two polygons inserted to it. The ST\_MaxY function is then used to determine the maximum y-value in each polygon.

```
CREATE TABLE maxy_test (
 id integer,
 geometry sde.st_geometry
);
INSERT INTO MAXY_TEST VALUES (
1901,
 sde.st_polygon ('polygon zm((110 120 20 3, 110 140 22 3, 120 130 26 4, 110 120 20
3))', 4326)
);
INSERT INTO MAXY_TEST VALUES (
1902,
sde.st_polygon ('polygon zm((0 0 40 7, 0 4 35 9, 5 4 32 12, 5 0 31 5, 0 0 40 7))',
4326)
);
SELECT id, sde.st_maxy (geometry) Max_Y
 FROM MAXY_TEST;
        ID MAX_Y
```
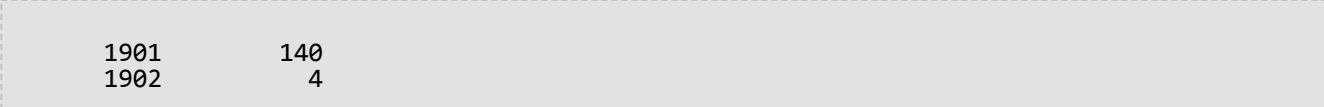

PostgreSQL

```
CREATE TABLE maxy_test (
 id integer,
geometry sde.st_geometry
);
INSERT INTO maxy_test VALUES (
1901,
sde.st_polygon ('polygon zm((110 120 20 3, 110 140 22 3, 120 130 26 4, 110 120 20
3))', 4326)
);
INSERT INTO maxy_test VALUES (
1902,
sde.st_polygon ('polygon zm((0 0 40 7, 0 4 35 9, 5 4 32 12, 5 0 31 5, 0 0 40 7))',
4326)
);
SELECT id, sde.st_maxy (geometry)
AS Max_Y
 FROM maxy_test;
        id max_y
      1901 140<br>1902 4
      1902
```

```
CREATE TABLE maxy_test (
id integer
);
SELECT AddGeometryColumn (
NULL,
 'maxy_test',
 'geometry',
4326,
 'polygonzm',
 'xyzm',
 'null'
);
INSERT INTO maxy_test VALUES (
1901,
 st_polygon ('polygon zm((110 120 20 3, 110 140 22 3, 120 130 26 4, 110 120 20 3))',
4326)
);
INSERT INTO maxy_test VALUES (
1902,
st_polygon ('polygon zm((0 0 40 7, 0 4 35 9, 5 4 32 12, 5 0 31 5, 0 0 40 7))', 4326)
);
```
SELECT id, st\_maxy (geometry) AS "max\_y" FROM maxy\_test; id max\_y 1901 140.0<br>1902 4.0000 4.00000000

# ST\_MaxZ

# Definition

ST\_MaxZ takes a geometry as an input parameter and returns its maximum z-coordinate.

### Syntax

Oracle and PostgreSQL

sde.st\_maxz (geometry1 sde.st\_geometry)

### **SOLite**

st\_maxz (geometry1 geometryblob)

# Return type

### Oracle and PostgreSQL

Number

If no z values are present, NULL is returned.

### **SQLite**

Double precision

If no z values are present, NULL is returned.

## Example

In the following example, table maxz\_test is created and two polygons inserted to it. ST\_MaxZ is then run to return the maximum z-value for each polygon.

### **Oracle**

```
CREATE TABLE maxz_test (
 id integer,
 geometry sde.st_geometry
);
INSERT INTO MAXZ_TEST VALUES (
1901,
sde.st_polygon ('polygon zm((110 120 20 3, 110 140 22 3, 120 130 26 4, 110 120 20
3))', 4326)
);
INSERT INTO MAXZ_TEST VALUES (
 1902,
 sde.st polygon ('polygon zm((0 0 40 7, 0 4 35 9, 5 4 32 12, 5 0 31 5, 0 0 40 7))',
4326)
);
```

```
SELECT id, sde.st_maxz (geometry) Max_Z
FROM MAXZ_TEST;
       ID MAX_Z
     1901 26<br>1902 40
     1902
```
PostgreSQL

```
CREATE TABLE maxz_test (
 id integer,
geometry sde.st_geometry
);
INSERT INTO maxz_test VALUES (
1901,
 sde.st_polygon ('polygon zm((110 120 20 3, 110 140 22 3, 120 130 26 4, 110 120 20
3))', 4\overline{3}26)
);
INSERT INTO maxz_test VALUES (
1902,
 sde.st_polygon ('polygon zm((0 0 40 7, 0 4 35 9, 5 4 32 12, 5 0 31 5, 0 0 40 7))',
4326)
);
SELECT id, sde.st_maxz (geometry)
AS Max_Z
 FROM maxz_test;
        id max_z
      1901 26<br>1902 40
      1902
```

```
CREATE TABLE maxz_test (
id integer
);
SELECT AddGeometryColumn (
NULL,
 'maxz_test',
  'geometry',
 4326,
 'polygonzm',
 'xyzm',
 'null'
);
INSERT INTO maxz_test VALUES (
1901,
 st_polygon ('polygon zm((110 120 20 3, 110 140 22 3, 120 130 26 4, 110 120 20 3))',
4326)
);
INSERT INTO maxz_test VALUES (
```
1902, st\_polygon ('polygon zm((0 0 40 7, 0 4 35 9, 5 4 32 12, 5 0 31 5, 0 0 40 7))', 4326) ); SELECT id AS "ID", st\_maxz (geometry) AS "Max Z" FROM maxz\_test; ID Max Z 1901 26.0<br>1902 40.0 1902

# ST\_MinM

# Definition

ST\_MinM takes a geometry as an input parameter and returns its minimum m-coordinate.

### Syntax

Oracle and PostgreSQL

sde.st\_minm (geometry1 sde.st\_geometry)

### **SOLite**

st\_minm (geometry1 geometryblob)

# Return type

### Oracle and PostgreSQL

Number

If no m values are present, NULL is returned.

### **SQLite**

Double precision

If no m values are present, NULL is returned.

### Example

The table, minm\_test, is created and two polygons inserted to it. ST\_MinM is then run to determine the minimum measure value in each polygon.

### **PostgreSQL**

Oracle

```
CREATE TABLE minm_test (
 id integer,
 geometry sde.st_geometry
);
INSERT INTO MINM_TEST VALUES (
1901,
 sde.st_polygon ('polygon zm((110 120 20 3, 110 140 22 3, 120 130 26 4, 110 120 20
(3))', 4\overline{3}26)
\mathcal{C}:
INSERT INTO MINM_TEST VALUES (
1902,
 sde.st_polygon ('polygon zm((0 0 40 7, 0 4 35 9, 5 4 32 12, 5 0 31 5, 0 0 40 7))',
4326)
```

```
);
SELECT id, sde.st_minm (geometry) MinM
FROM MINM_TEST;
       ID MINM
     1901 3<br>1902 5
     1902
```
PostgreSQL

```
CREATE TABLE minm_test (
id integer,
geometry sde.st_geometry
);
INSERT INTO minm_test VALUES (
1901,
sde.st_polygon ('polygon zm((110 120 20 3, 110 140 22 3, 120 130 26 4, 110 120 20
(3))', 4\overline{3}26)
);
INSERT INTO minm_test VALUES (
1902,
sde.st_polygon ('polygon zm((0 0 40 7, 0 4 35 9, 5 4 32 12, 5 0 31 5, 0 0 40 7))',
4326)
);
SELECT id, sde.st_minm (geometry)
AS MinM
 FROM minm test;
        id minm
      1901 3<br>1902 5
      1902
```

```
SQLite
```

```
CREATE TABLE minm_test (
id integer
);
SELECT AddGeometryColumn (
 NULL,
 'minm_test',
 'geometry',
 4326,
 'polygonzm',
 'xyzm',
 'null'
);
INSERT INTO minm_test VALUES (
 1901,
 st_polygon ('polygon zm((110 120 20 3, 110 140 22 3, 120 130 26 4, 110 120 20 3))',
4326)
);
```
INSERT INTO minm\_test VALUES ( 1902, st\_polygon ('polygon zm((0 0 40 7, 0 4 35 9, 5 4 32 12, 5 0 31 5, 0 0 40 7))', 4326) ); SELECT id, st\_minm (geometry) AS "MinM" FROM minm\_test; id MinM 1901 3.0<br>1902 5.0 1902

# ST\_MinX

# Definition

ST\_MinX takes a geometry as an input parameter and returns its minimum x-coordinate.

### Syntax

Oracle and PostgreSQL

sde.st\_minx (geometry1 sde.st\_geometry)

### **SOLite**

st\_minx (geometry1 geometryblob)

## Return type

Oracle and PostgreSQL

Number

### **SOLite**

Double precision

## Example

The table, minx\_test, is created and two polygons inserted to it. ST\_MinX is then run to determine the minimum xcoordinate value in each polygon.

**Oracle** 

```
CREATE TABLE minx_test (
 id integer,
 geometry sde.st_geometry
);
INSERT INTO MINX_TEST VALUES (
1901,
 sde.st_polygon ('polygon zm((110 120 20 3, 110 140 22 3, 120 130 26 4, 110 120 20
3))', 4326)
);
INSERT INTO MINX_TEST VALUES (
1902,
sde.st_polygon ('polygon zm((0 0 40 7, 0 4 35 9, 5 4 32 12, 5 0 31 5, 0 0 40 7))',
4326)
);
SELECT id, sde.st_minx (geometry) MinX
 FROM MINX_TEST;
        ID MINX
```
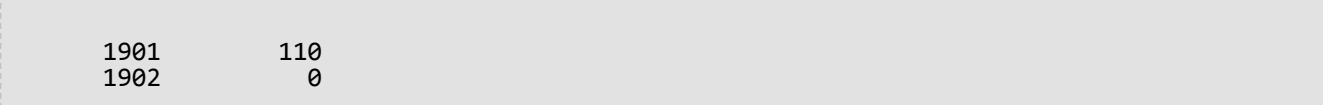

PostgreSQL

```
CREATE TABLE minx_test (
 id integer,
geometry sde.st_geometry
);
INSERT INTO minx_test VALUES (
1901,
 sde.st_polygon ('polygon zm((110 120 20 3, 110 140 22 3, 120 130 26 4, 110 120 20
(3))', 4\overline{3}26)
);
INSERT INTO minx_test VALUES (
1902,
sde.st_polygon ('polygon zm((0 0 40 7, 0 4 35 9, 5 4 32 12, 5 0 31 5, 0 0 40 7))',
4326)
);
SELECT id, sde.st_minx (geometry)
AS MinX
 FROM minx_test;
        id minx
      1901 110<br>1902 0
      1902
```

```
CREATE TABLE minx_test (
id integer
);
SELECT AddGeometryColumn (
NULL,
 'minx_test',
 'geometry',
4326,
 'polygonzm',
 'xyzm',
 'null'
);
INSERT INTO minx_test VALUES (
1914,
 st_polygon ('polygon zm((110 120 20 3, 110 140 22 3, 120 130 26 4, 110 120 20 3))',
4326)
);
INSERT INTO minx_test VALUES (
1915,
st_polygon ('polygon zm((0 0 40 7, 0 4 35 9, 5 4 32 12, 5 0 31 5, 0 0 40 7))', 4326)
);
```
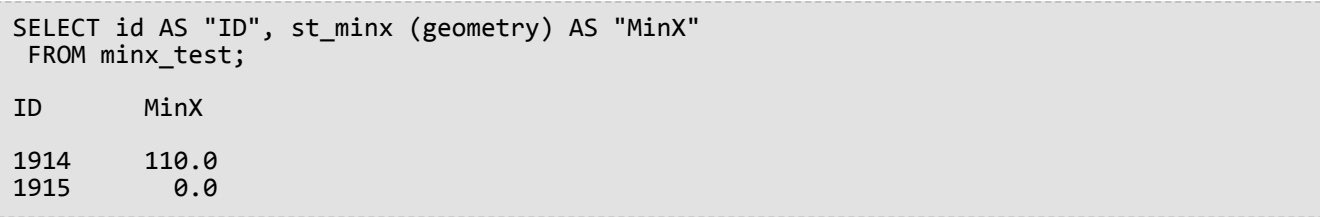

# ST\_MinY

# Definition

ST\_MinY takes a geometry as an input parameter and returns its minimum y-coordinate.

### Syntax

Oracle and PostgreSQL

sde.st\_miny (geometry1 sde.st\_geometry)

### **SOLite**

st\_miny (geometry1 geometryblob)

## Return type

### Oracle and PostgreSQL

Number

### **SOLite**

Double precision

### Example

The table, miny\_test, is created and two polygons inserted to it. ST\_MinY is then run to determine the minimum ycoordinate value in each polygon.

#### **PostgreSQL**

#### **Oracle**

```
CREATE TABLE miny_test (
 id integer,
geometry sde.st_geometry
);
INSERT INTO MINY_TEST VALUES (
1901,
 sde.st_polygon ('polygon zm((110 120 20 3, 110 140 22 3, 120 130 26 4, 110 120 20
3))', 4\overline{3}26)
);
INSERT INTO MINY_TEST VALUES (
 1902,
 sde.st_polygon ('polygon zm((0 0 40 7, 0 4 35 9, 5 4 32 12, 5 0 31 5, 0 0 40 7))',
4326)
);
SELECT id, sde.st miny (geometry) MinY
 FROM MINY_TEST;
```
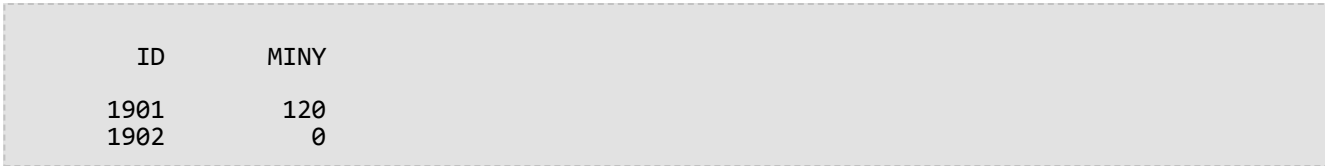

PostgreSQL

```
CREATE TABLE miny_test (
 id integer,
 geometry sde.st_geometry
);
INSERT INTO miny_test VALUES (
1901,
sde.st_polygon ('polygon zm((110 120 20 3, 110 140 22 3, 120 130 26 4, 110 120 20
3))', 4326)
);
INSERT INTO miny_test VALUES (
1902,
sde.st_polygon ('polygon zm((0 0 40 7, 0 4 35 9, 5 4 32 12, 5 0 31 5, 0 0 40 7))',
4326)
);
SELECT id, sde.st_miny (geometry)
 AS MinY
 FROM miny_test;
        id miny
      1901 120<br>1902 0
      1902
```

```
CREATE TABLE miny_test (
id integer
);
SELECT AddGeometryColumn (
NULL,
 'miny_test',
 'geometry',
 4326,
 'polygonzm',
 'xyzm',
 ~y∠m',<br>'null'
);
INSERT INTO miny_test VALUES (
101,
st_polygon ('polygon zm((110 120 20 3, 110 140 22 3, 120 130 26 4, 110 120 20 3))',
4326)
);
INSERT INTO miny_test VALUES (
 102,
 st_polygon ('polygon zm((0 0 40 7, 0 4 35 9, 5 4 32 12, 5 0 31 5, 0 0 40 7))', 4326)
```
); SELECT id, st\_miny (geometry) AS "MinY" FROM miny\_test; id MinY 101 120.0<br>102 0.0 0.0

# ST\_MinZ

# Definition

ST\_MinZ takes a geometry as an input parameter and returns its minimum z-coordinate.

### Syntax

Oracle and PostgreSQL

sde.st\_minz (geometry1 sde.st\_geometry)

### **SOLite**

st\_minz (geometry1 geometryblob)

# Return type

### Oracle and PostgreSQL

Number

If no z values are present, NULL is returned.

### **SQLite**

Double precision

If no z values are present, NULL is returned.

### Example

The table, minz\_test, is created and two polygons inserted to it. ST\_MinZ is then run to determine the minimum zcoordinate value in each polygon.

### **Oracle**

```
CREATE TABLE minz_test (
 id integer,
 geometry sde.st_geometry
);
INSERT INTO MINZ_TEST VALUES (
1901,
sde.st_polygon ('polygon zm((110 120 20 3, 110 140 22 3, 120 130 26 4, 110 120 20
3))', 4326)
);
INSERT INTO MINZ_TEST VALUES (
 1902,
 sde.st polygon ('polygon zm((0 0 40 7, 0 4 35 9, 5 4 32 12, 5 0 31 5, 0 0 40 7))',
4326)
);
```

```
SELECT id, sde.st_minz (geometry) MinZ
FROM MINZ_TEST;
       ID MINZ
      1901 20<br>1902 31
     1902
```
PostgreSQL

```
CREATE TABLE minz_test (
id integer,
geometry st_geometry
);
INSERT INTO minz_test VALUES (
1901,
 st_polygon ('polygon zm((110 120 20 3, 110 140 22 3, 120 130 26 4, 110 120 20 3))',
4326)
);
INSERT INTO minz_test VALUES (
1902,
st_polygon ('polygon zm((0 0 40 7, 0 4 35 9, 5 4 32 12, 5 0 31 5, 0 0 40 7))', 4326)
);
SELECT id, st_minz (geometry)
AS MinZ
FROM minz_test;
        id minz
      1901 20<br>1902 31
      1902
```

```
CREATE TABLE minz_test (
id integer
);
SELECT AddGeometryColumn (
 NULL,
 'minz_test',
 'geometry',
 4326,
 'polygonzm',
 'xyzm',
 'null'
);
INSERT INTO minz_test VALUES (
1901,
st_polygon ('polygon zm((110 120 20 3, 110 140 22 3, 120 130 26 4, 110 120 20 3))',
4326)
);
INSERT INTO minz_test VALUES (
1902,
```
st\_polygon ('polygon zm((0 0 40 7, 0 4 35 9, 5 4 32 12, 5 0 31 5, 0 0 40 7))', 4326) ); SELECT id, st\_minz (geometry) AS "MinZ" FROM minz\_test; id MinZ 1901 20.0<br>1902 31.0 1902

# ST\_MLineFromText

### **Note:**

Used in Oracle and SQLite only; for PostgreSQL, use [ST\\_MultiLineString.](#page-249-0)

# Definition

ST\_MLineFromText takes a well-known text representation of type ST\_MultiLineString and a spatial reference ID and returns an ST\_MultiLineString.

# Syntax

### **Oracle**

```
sde.st_mlinefromtext (wkt clob, srid integer)
```
sde.st mlinefromtext (wkt clob)

If you do not specify an SRID, the spatial reference defaults to 4326.

### **SOLite**

```
st_mlinefromtext (wkt text, srid int32)
```
st\_mlinefromtext (wkt text)

If you do not specify an SRID, the spatial reference defaults to 4326.

### Return type

ST\_MultiLineString

### Example

The mlinestring\_test table is created with the gid smallint column that uniquely identifies the row and the ml1 ST\_MultiLineString column.

The INSERT statement inserts the ST\_MultiLineString using the ST\_MLineFromText function.

**Oracle** 

```
CREATE TABLE mlinestring_test (
 gid smallint,
ml1 sde.st_geometry
);
```

```
INSERT INTO MLINESTRING_TEST VALUES (
1,
 sde.st_mlinefromtext ('multilinestring ((10.01 20.03, 10.52 40.11, 30.29 41.56,
31.78 10.74), (20.93 20.81, 21.52 40.10))', 4326)
);
```

```
CREATE TABLE mlinestring_test (
gid integer
);
SELECT AddGeometryColumn (
NULL,
 'mlinestring_test',
 'ml1',
 4326,
 'multilinestring',
 'xy',
 'null'
);
```

```
INSERT INTO MLINESTRING_TEST VALUES (
1,
st_mlinefromtext ('multilinestring ((10.01 20.03, 10.52 40.11, 30.29 41.56,
31.78 10.74), (20.93 20.81, 21.52 40.10))', 4326)
);
```
# ST\_MLineFromWKB

# Definition

ST\_MLineFromWKB takes a well-known binary (WKB) representation of type ST\_MultiLineString and a spatial reference ID and creates an ST\_MultiLineString.

# Syntax

**Oracle** 

```
sde.st_mlinefromwkb (wkb blob, srid integer)
```
sde.st\_mlinefromwkb (wkb blob)

If you do not specify an SRID, the spatial reference defaults to 4326.

### PostgreSQL

```
sde.st_mlinefromwkb (wkb bytea, srid integer)
```
### **SOLite**

```
st_mlinefromwkb (wkb blob, srid int32)
```
st mlinefromwkb (wkb blob)

If you do not specify an SRID, the spatial reference defaults to 4326.

## Return type

ST\_MultiLineString

## Example

This example illustrates how ST\_MLineFromWKB can be used to create a multilinestring from its well-known binary representation. The geometry is a multilinestring in spatial reference system 4326. In this example, the multilinestring is stored with ID = 10 in the geometry column of the sample\_mlines table, and the wkb column is updated with its well-known binary representation (using the ST\_AsBinary function). Finally, the ST\_MLineFromWKB function is used to return the multilinestring from the wkb column. The sample\_mlines table has a geometry column, where the multilinestring is stored, and a wkb column, where the multilinestring's WKB representation is stored.

The SELECT statement includes the ST\_MLineFromWKB function, which is used to retrieve the multilinestring from the wkb column.

**Oracle** 

```
CREATE TABLE sample_mlines (
id integer,
 geometry sde.st_geometry,
wkb blob
);
INSERT INTO SAMPLE_MLINES (id, geometry) VALUES (
10,
sde.st_multilinestring ('multilinestring ((61 2, 64 3, 65 6), (58 4, 59 5, 61 8), (69
3, 67 4, 66 7, 68 9))', 4326)
);
UPDATE SAMPLE_MLINES
 SET wkb = sde.st_asbinary (geometry)
 WHERE id = 10;
```

```
SELECT id, sde.st_astext (sde.st_mlinefromwkb (wkb,0)) MULTI_LINE_STRING
FROM SAMPLE_MLINES
WHERE id = \overline{10};
ID MULTI_LINE_STRING
10 MULTILINESTRING ((61.00000000 2.00000000, 64.00000000 3.00000000, 65.00000000
6.00000000), (58.00000000 4.00000000, 59.00000000 5.00000000, 61.00000000 8.0000000),
(69.00000000 3.00000000, 67.00000000 4.00000000, 66.00000000 7.00000000, 68.00000000
9.00000000 ))
```
PostgreSQL

```
CREATE TABLE sample_mlines (
 id integer,
 geometry sde.st_geometry,
 wkb bytea);
INSERT INTO sample_mlines (id, geometry) VALUES (
10,
 sde.st_multilinestring ('multilinestring ((61 2, 64 3, 65 6), (58 4, 59 5, 61 8), (69
3, 67 4, 66 7, 68 9))', 4326)
\mathcal{E}:
UPDATE sample_mlines
 SET wkb = sd\overline{e}.st\_asbinary (geometry)
 WHERE id = 10;
```

```
SELECT id, sde.st_astext (sde.st_mlinefromwkb (wkb,4326))
 AS MULTI_LINE_STRING
 FROM sample_mlines
WHERE id = 10;
id multi line string
10 MULTI_LINE_STRING ((61 2, 64 3, 65 6), (58 4, 59 5,61 8), (69 3, 67 4, 66 7, 68 9
))
```

```
CREATE TABLE sample_mlines (
 id integer,
 wkb blob);
SELECT AddGeometryColumn (
 NULL,
 'sample_mlines',
 'geometry',
 4326,
 'multilinestring',
 'xy',
 'null'
);
INSERT INTO sample_mlines (id, geometry) VALUES (
 10,
 st_multilinestring ('multilinestring ((61 2, 64 3, 65 6), (58 4, 59 5, 61 8), (69 3,
67\overline{4}, 66\overline{7}, 68\overline{9}), 4326);
UPDATE sample_mlines
 SET wkb = st_asbinary (geometry)
 WHERE id = 10;
```

```
SELECT id, st_astext (st_mlinefromwkb (wkb,4326))
 AS MULTI_LINE_STRING
 FROM sample_mlines
WHERE id = \overline{10};
id multi_line_string
10 MULTI_LINE_STRING ((61.00000000 2.00000000, 64.00000000 3.00000000, 65.00000000
6.00000000),
 (58.00000000 4.00000000, 59.00000000 5.00000000, 61.00000000 8.00000000),
 (69.00000000 3.00000000, 67.00000000 4.00000000, 66.00000000 7.00000000, 68.00000000
9.00000000 ))
```
# ST\_MPointFromText

### **Note:**

Oracle and SQLite only

# Definition

ST\_MPointFromText takes a well-known text (WKT) representation of type ST\_MultiPoint and a spatial reference ID and creates an ST\_Multipoint.

## Syntax

### **Oracle**

sde.st\_mpointfromtext (wkt clob, srid integer)

sde.st mpointfromtext (wkt clob)

If you do not specify an SRID, the spatial reference defaults to 4326.

### **SOLite**

```
st_mpointfromtext (wkt text, srid int32)
```
st\_mpointfromtext (wkt text)

If you do not specify an SRID, the spatial reference defaults to 4326.

### Return type

ST\_MultiPoint

### Example

The multipoint\_test table is created with the single ST\_MultiPoint mpt1 column.

The INSERT statement inserts a multipoint into the mpt1 column using the ST\_MpointFromText function.

**Oracle** 

```
CREATE TABLE multipoint_test (mpt1 sde.st_geometry);
```

```
INSERT INTO MULTIPOINT_TEST VALUES (
 sde.st_mpointfromtext ('multipoint (10.01 20.03, 10.52 40.11, 30.29 41.56, 31.78
10.74)', 4326));
```

```
CREATE TABLE multipoint_test (id integer);
SELECT AddGeometryColumn (
NULL,
 'multipoint_test',
 'pt1',
 4326,
 'multipoint',
 'xy',
 'null'
);
```

```
INSERT INTO MULTIPOINT_TEST VALUES (
 1,
 st_mpointfromtext ('multipoint (10.01 20.03, 10.52 40.11, 30.29 41.56, 31.78 10.74)',
4326));
```
# ST\_MPointFromWKB

# Definition

ST\_MPointFromText takes a well-known binary (WKB) representation of type ST\_MultiPoint and a spatial reference ID and creates an ST\_MultiPoint.

## Syntax

Oracle

```
sde.st_mpointfromwkb (wkb blob, srid integer)
```
sde.st\_mpointfromwkb (wkb blob)

If you do not specify an SRID, the spatial reference defaults to 4326.

### PostgreSQL

```
sde.st_mpointfromwkb (wkb bytea, srid integer)
```
### **SOLite**

st\_mpointfromwkb (wkb blob, srid int32)

st mpointfromwkb (wkb blob)

If you do not specify an SRID, the spatial reference defaults to 4326.

## Return type

ST\_MultiPoint

## Example

This example illustrates how ST\_MPointFromWKB can be used to create a multipoint from its well-known binary representation. The geometry is a multipoint in spatial reference system 4326. In this example, the multipoint gets stored with ID = 10 in the GEOMETRY column of the SAMPLE\_MPOINTS table, then the WKB column is updated with its well-known binary representation (using the ST\_AsBinary function). Finally, the ST\_MPointFromWKB function is used to return the multipoint from the WKB column. The SAMPLE\_MPOINTS table has a GEOMETRY column, where the multipoint is stored, and a WKB column, where the multipoint's well-known binary representation is stored.

In the following SELECT statement, the ST\_MPointFromWKB function is used to retrieve the multipoint from the WKB column.

Oracle

```
CREATE TABLE sample_mpoints (
 id integer,
 geometry sde.st_geometry,
 wkb blob
);
INSERT INTO SAMPLE_MPOINTS (id, geometry) VALUES (
 10,
sde.st_multipoint ('multipoint (4 14, 35 16, 24 13)', 4326)
);
UPDATE SAMPLE_MPOINTS
 SET wkb = sd\overline{e}.st\_asbinary (geometry)
 WHERE id = 10;
```

```
SELECT id, sde.st_astext (sde.st_mpointfromwkb (wkb,4326)) MULTI_POINT
 FROM SAMPLE_MPOINTS
WHERE id = 10;
ID MULTI_POINT
10 MULTIPOINT (4.00000000 14.00000000, 35.00000000 16.00000000 24.00000000
13.00000000)
```
PostgreSQL

```
CREATE TABLE sample_mpoints (
id integer,
 geometry sde.st_geometry,
wkb bytea
);
INSERT INTO sample_mpoints (id, geometry) VALUES (
10,
sde.st_multipoint ('multipoint (4 14, 35 16, 24 13)', 4326)
);
UPDATE sample_mpoints
 SET wkb = sde.st_asbinary (geometry)
 WHERE id = 10;
```

```
SELECT id, sde.st_astext (sde.st_mpointfromwkb (wkb,4326))
 AS "MULTI_POINT"
 FROM sample mpoints
WHERE id = \overline{10};
id MULTI_POINT
10 MULTIPOINT (4 14, 35 16, 24 13)
```
**SQLite** 

```
CREATE TABLE sample_mpoints (
id integer,
wkb blob
);
SELECT AddGeometryColumn (
NULL,
 'sample_mpoints',
 'geometry',
 4326,
 'multipointzm',
 'xyzm',
 'null'
);
INSERT INTO SAMPLE_MPOINTS (id, geometry) VALUES (
10,
st_multipoint ('multipoint (4 14, 35 16, 24 13)', 4326)
);
UPDATE sample_mpoints
 SET wkb = st_asbinary (geometry)
 WHERE id = 10;
```

```
SELECT id AS "ID",
 st_astext (st_mpointfromwkb (wkb,4326))
 AS "MULTI_POINT"
FROM sample_mpoints
WHERE id = \overline{10};
```
ID MULTI\_POINT

10 MULTIPOINT ( 4.00000000 14.00000000, 35.00000000 16.00000000, 24.00000000 13.00000000)

# ST\_MPolyFromText

### **Note:**

Oracle and SQLite only

# Definition

ST\_MPointFromText takes a well-known text (WKT) representation of type ST\_MultiPolygon and a spatial reference ID and returns an ST\_MultiPolygon.

## Syntax

### **Oracle**

sde.st\_mpolyfromtext (wkt clob, srid integer)

sde.st mpolyfromtext (wkt clob)

If you do not specify an SRID, the spatial reference defaults to 4326.

### **SOLite**

```
st_mpolyfromtext (wkt text, srid int32)
```
st\_mpolyfromtext (wkt text)

If you do not specify an SRID, the spatial reference defaults to 4326.

### Return type

ST\_MultiPolygon

### Example

The multipolygon\_test table is created with the single ST\_MultiPolygon mpl1 column.

The INSERT statement inserts an ST\_MultiPolygon into the mpl1 column using the ST\_MpolyFromText function.

**Oracle** 

CREATE TABLE mpolygon\_test (mpl1 sde.st\_geometry);

```
INSERT INTO MPOLYGON_TEST VALUES (
 sde.st_mpolyfromtext ('multipolygon (((10.01 20.03, 10.52 40.11, 30.29 41.56,
31.78 10.74, 10.01 20.03), (21.23 15.74, 21.34 35.21, 28.94 35.35,
29.02 16.83, 21.23 15.74)), ((40.91 10.92, 40.56 20.19, 50.01 21.12,
```
51.34 9.81, 40.91 10.92)))', 4326) );

```
CREATE TABLE mpolygon_test (id integer);
SELECT AddGeometryColumn(
 NULL,
 'mpolygon_test',
 'mpl1',
 4326,
 'multipolygon',
 'xy',
 'null'
);
```

```
INSERT INTO MPOLYGON_TEST VALUES (
1,
 st_mpolyfromtext ('multipolygon (((10.01 20.03, 10.52 40.11, 30.29 41.56,
31.78 10.74, 10.01 20.03), (21.23 15.74, 21.34 35.21, 28.94 35.35,
29.02 16.83, 21.23 15.74)), ((40.91 10.92, 40.56 20.19, 50.01 21.12,
51.34 9.81, 40.91 10.92)))', 4326)
);
```
# ST\_MPolyFromWKB

# Definition

ST\_MPointFromWKB takes a well-known binary (WKB) representation of type ST\_MultiPolygon and a spatial reference ID to return an ST\_MultiPolygon.

## Syntax

Oracle

```
sde.st_mpolyfromwkb (wkb blob, srid integer)
```
sde.st\_mpolyfromwkb (wkb blob)

If you do not specify an SRID, the spatial reference defaults to 4326.

### PostgreSQL

```
sde.st_mpolyfromwkb (wkb bytea, srid integer)
```
### **SOLite**

```
st_mpolyfromwkb (wkb blob, srid int32)
```
st mpolyfromwkb (wkb blob)

If you do not specify an SRID, the spatial reference defaults to 4326.

## Return type

ST\_MultiPolygon

## Example

This example illustrates how ST\_MPolyFromWKB can be used to create a multipolygon from its well-known binary representation. The geometry is a multipolygon in spatial reference system 4326. In this example, the multipolygon is stored with ID = 10 in the geometry column of the sample\_mpolys table, then the wkb column is updated with its well-known binary representation (using the ST\_AsBinary function). Finally, the ST\_MPolyFromWKB function is used to return the multipolygon from the wkb column. The sample\_mpolys table has a geometry column, where the multipolygon is stored, and a wkb column, where the multipolygon's WKB representation is stored.

The SELECT statement includes the ST\_MPolyFromWKB function, which is used to retrieve the multipolygon from the WKB column.

Oracle

```
CREATE TABLE sample_mpolys (
id integer,
 geometry sde.st_geometry,
wkb blob
);
INSERT INTO SAMPLE_MPOLYS (id, geometry) VALUES (
10,
 sde.st_multipolygon ('multipolygon (((1 72, 4 79, 5 76, 1 72), (10 20, 10 40, 30 41,
10\ 20, (9\ 43, 7\ 44, 6\ 47, 9\ 43))', 4326)
);
UPDATE SAMPLE_MPOLYS
 SET wkb = sde.st_asbinary (geometry)
 WHERE id = 10;
```

```
SELECT id, sde.st_astext (sde.st_mpolyfromwkb (wkb,4326)) MULTIPOLYGON
FROM SAMPLE_MPOLYS
WHERE id = \overline{10};
ID MULTIPOLYGON
10 MULTIPOLYGON (((10.00000000 20.00000000, 30.00000000 41.00000000, 10.00000000
40.00000000, 10.00000000 20.00000000)), (1.00000000 72.00000000, 5.00000000
76.00000000, 4.00000000 79.0000000, 1.00000000 72,00000000)), (9.00000000 43.00000000,
6.00000000 47.00000000, 7.00000000 44.00000000, 9.00000000 43.00000000 )))
```
PostgreSQL

```
CREATE TABLE sample_mpolys (
id integer,
 geometry sde.st_geometry,
wkb bytea
);
INSERT INTO sample_mpolys (id, geometry) VALUES (
10,
 sde.st_multipolygon ('multipolygon (((1 72, 4 79, 5 76, 1 72), (10 20, 10 40, 30 41,
10 20), (9 43, 7 44, 6 47, 9 43)))', 4326)
);
UPDATE sample_mpolys
 SET wkb = sde.st_asbinary (geometry)
 WHERE id = 10;
```

```
SELECT id, sde.st_astext (sde.st_mpolyfromwkb (wkb,4326))
AS MULTIPOLYGON
FROM sample_mpolys
WHERE id = 10;
id multipolygon
10 MULTIPOLYGON (((10 20, 30 41, 10 40, 10 20)),
 ((1 72, 5 76, 4 79, 1 72)), ((9 43, 6 47, 7 44, 9 43)))
```
**SQLite** 

```
CREATE TABLE sample_mpolys (
 id integer,
wkb blob
);
SELECT AddGeometryColumn(
NULL,
 'sample_mpolys',
 'geometry',
 4326,
 'multipolygon',
 'xy',
 'null'
);
INSERT INTO SAMPLE_MPOLYS (id, geometry) VALUES (
10,
 st_multipolygon ('multipolygon (((1 72, 4 79, 5 76, 1 72), (10 20, 10 40, 30 41, 10
20), (9\;43, 7\;44, 6\;47, 9\;43)), (4326));
UPDATE SAMPLE_MPOLYS
 SET wkb = st_asbinary (geometry)
 WHERE id = 1\overline{0};
```
SELECT id, st\_astext (st\_mpolyfromwkb (wkb,4326)) AS "Multipolygon" FROM sample\_mpolys WHERE id =  $\overline{10}$ ; id Multipolygon 10 MULTIPOLYGON ((( 10.00000000 20.00000000, 30.00000000 41.00000000, 10.00000000 40.00000000, 10.00000000 20.00000000)), ((1.00000000 72.00000000, 5.00000000 76.00000000, 4.00000000 79.00000000, 1.00000000 72.00000000)), ((9.00000000 43.00000000, 6.00000000 47.00000000, 7.00000000 44.00000000, 9.00000000 43.00000000)))

# ST\_MultiCurve

### **Note:**

Oracle only

# Definition

ST\_MultiCurve constructs a multicurve feature from a well-known text representation.

### Syntax

```
sde.st multicurve (wkt clob, srid integer)
```
### Return type

ST\_MultiLinestring

### Example

```
CREATE TABLE mcurve_test (id integer, geometry sde.st_geometry);
INSERT INTO MCURVE_TEST VALUES (
1910,
sde.st_multicurve ('multilinestring ((33 2, 34 3, 35 6),
(28 4, 29 5, 31 8, 43 12), (39 3, 37 4, 36 7))', 0)
);
SELECT sde.st astext (geometry) MCURVE
FROM MCURVE_TEST;
ID MCURVE
1110 MULTILINESTRING ((33.00000000 2.00000000, 34.00000000
           3.00000000, 35.00000000 6.00000000), (28.00000000 4.00000000,
           29.00000000 5.00000000, 31.00000000 8.0000000, 43.00000000
           12.00000000), (39.00000000 3.00000000, 37.00000000 4.00000000,
           36.00000000 7.00000000 ))
```
# <span id="page-249-0"></span>ST\_MultiLineString

# Definition

ST\_MultiLineString constructs a multilinestring from a well-known text representation.

### Syntax

**Oracle** 

```
sde.st_multilinestring (wkt clob, srid integer)
```
#### PostgreSQL

```
sde.st_multilinestring (wkt clob, srid integer)
sde.st_multilinestring (esri_shape bytea, srid integer)
```
### SQLite

```
st_multilinestring (wkt text, srid int32)
```
### Return type

ST\_MultiLineString

## Example

A table, mlines\_test, is created, and one multiline is inserted to it using the ST\_MultiLine function.

Oracle

```
CREATE TABLE mlines_test (
 id integer,
 geometry sde.st_geometry
);
INSERT INTO MLINES_TEST VALUES (
 1910,
 sde.st_multilinestring ('multilinestring ((33 2, 34 3, 35 6), (28 4, 29 5, 31 8, 43
12), (3\overline{9}3, 374, 367), 4326)
);
```
PostgreSQL

```
CREATE TABLE mlines_test (
id integer,
geometry sde.st_geometry
);
INSERT INTO mlines_test VALUES (
1910,
sde.st_multilinestring ('multilinestring ((33 2, 34 3, 35 6), (28 4, 29 5, 31 8, 43
```
12), (39 3, 37 4, 36 7))', 4326) );

```
CREATE TABLE mlines_test (
id integer
);
SELECT AddGeometryColumn(
NULL,
 'mlines_test',
 'geometry',
 4326,
 'multilinestring',
 'xy',
 'null'
);
INSERT INTO mlines_test VALUES (
1910,
st_multilinestring ('multilinestring ((33 2, 34 3, 35 6), (28 4, 29 5, 31 8, 43 12),
(39 3, 37 4, 36 7))', 4326)
);
```
# ST\_MultiPoint

# Definition

ST\_MultiPoint constructs a multipoint feature from a well-known text representation.

### Syntax

**Oracle** 

```
sde.st_multipoint (wkt clob, srid integer)
```
#### PostgreSQL

```
sde.st_multipoint (wkt clob, srid integer)
sde.st_multipoint (esri_shape bytea, srid integer)
```
#### SQLite

```
st_multipoint (wkt text, srid int32)
```
### Return type

ST\_MultiPoint

### Example

A table, mpoint\_test, is created, and one multipoint is inserted to it using the ST\_MultiPoint function.

**Oracle** 

```
CREATE TABLE mpoint_test (
 id integer,
 geometry sde.st_geometry
);
INSERT INTO MPOINT_TEST VALUES (
 1110,
sde.st_multipoint ('multipoint (1 2, 3 4, 5 6)', 4326)
);
```
PostgreSQL

```
CREATE TABLE mpoint_test (
 id integer,
geometry sde.st_geometry
);
INSERT INTO mpoint_test VALUES (
1110,
sde.st_multipoint ('multipoint (1 2, 3 4, 5 6)', 4326)
);
```
```
CREATE TABLE mpoint_test (
id integer
);
SELECT AddGeometryColumn(
 NULL,
 'mpoint_test',
 'geometry',
 4326,
 'multipoint',
 'xy',
 'null'
);
INSERT INTO mpoint_test VALUES (
 1110,
 st_multipoint ('multipoint (1 2, 3 4, 5 6)', 4326)
);
```
# ST\_MultiPolygon

# Definition

ST\_MultiPolygon constructs a multipolygon feature from a well-known text representation.

## Syntax

**Oracle** 

```
sde.st_multipolygon (wkt clob, srid integer)
```
### PostgreSQL

```
sde.st_multipolygon (wkt clob, srid integer)
sde.st_multipolygon (esri_shape bytea, srid integer)
```
### SQLite

```
st_multipolygon (wkt text, srid int32)
```
## Return type

ST\_MultiPolygon

## Example

A table, mpoly\_test, is created, and one multipolygon is inserted to it using the ST\_MultiPolygon function.

Oracle

```
CREATE TABLE mpoly_test (
 id integer,
 geometry sde.st_geometry
);
INSERT INTO MPOLY_TEST VALUES (
 1110,
 sde.st_multipolygon ('multipolygon (((3 3, 4 6, 5 3, 3 3),(8 24, 9 25, 1 28, 8 24),
(13\;33,\;7\;36,\;1\;40,\;10\;43,\;13\;35)))', 4326)
);
```
PostgreSQL

```
CREATE TABLE mpoly_test (
 id integer,
 geometry sde.st_geometry
);
INSERT INTO mpoly_test VALUES (
1110,
 sde.st_multipolygon ('multipolygon (((3 3, 4 6, 5 3, 3 3), (8 24, 9 25, 1 28, 8 24),
```
(13 33, 7 36, 1 40, 10 43, 13 33)))', 4326) );

```
CREATE TABLE mpoly_test (
id integer
);
SELECT AddGeometryColumn(
NULL,
 'mpoly_test',
 'geometry',
 4326,
 'multipolygon',
 'xy',
 'null'
);
INSERT INTO mpoly_test VALUES (
1110,
st_multipolygon ('multipolygon (((3 3, 4 6, 5 3, 3 3), (8 24, 9 25, 1 28, 8 24), (13
33, 7 36, 1 40, 10 43, 13 33)))', 4326)
);
```
# ST\_MultiSurface

### **Note:**

Oracle only

## Definition

ST\_MultiSurface constructs a multisurface feature from a well-known text representation.

## Syntax

```
sde.st multisurface (wkt clob, srid integer)
```
## Return type

ST\_MultiSurface

### Example

```
CREATE TABLE msurf_test (id integer, geometry sde.st_geometry);
INSERT INTO MSURF_TEST VALUES (
1110,
sde.st_multisurface ('multipolygon (((3 3, 4 6, 5 3, 3 3),(8 24, 9 25, 1 28, 8 24), (13
33, 7 36, 1 40, 10 43, 13 33)))', 0)
);
SELECT id, sde.st astext (geometry) MULTI SURFACE
FROM MSURF_TEST
WHERE id = 1110;
     ID MULTI_SURFACE
   1110 MULTIPOLYGON (((13.00000000 33.00000000, 10.00000000
           43.00000000, 1.00000000 40.00000000, 7.00000000 36.00000000,
           13.00000000 33.00000000)), ((8.00000000 24.00000000, 9.00000000
           25.00000000, 1.00000000 28.0000000, 8.00000000 24.00000000)),
           ((3.00000000 3.00000000, 5.00000000 3.00000000,
           4.00000000 6.00000000, 3.00000000 3.00000000)))
```
# ST\_NumGeometries

# Definition

ST\_NumGeometries takes a geometry collection and returns the number of geometries in the collection.

## Syntax

**Oracle** 

```
sde.st_numgeometries (multipoint1 sde.st_geometry)
sde.st_numgeometries (multiline1 sde.st_geometry)
sde.st_numgeometries (multipolygon1 sde.st_geometry)
```
### PostgreSQL

```
sde.st_numgeometries (geometry1 sde.st_geomcollection)
```
### **SOLite**

```
st_numgeometries (geometry1 geometryblob)
```
## Return type

Integer

## Example

In the following example, a table named sample\_numgeom is created. One multipolygon and one multipoint are inserted to it. In the SELECT statement, the ST\_NumGeometries function is used to determine the number of geometries (or features) in each geometry.

```
CREATE TABLE sample_numgeom (
 id integer,
 geometry sde.st_geometry
);
INSERT INTO SAMPLE_NUMGEOM VALUES (
 1,
 sde.st_multipolygon ('multipolygon (((3 3, 4 6, 5 3, 3 3), (8 24, 9 25, 1 28, 8 24),
(13\ \ 33, 7\ \ 36, 1\ \ 40, 10\ \ 43, 13\ \ 33)))', 4326)
);
INSERT INTO SAMPLE_NUMGEOM VALUES (
 2,
 sde.st_multipoint ('multipoint (1 2, 4 3, 5 6, 7 6, 8 8)', 4326)
);
SELECT id, sde.st_numgeometries (geometry) NUM_GEOMS_IN_COLL
 FROM SAMPLE NUMGEOM;
```
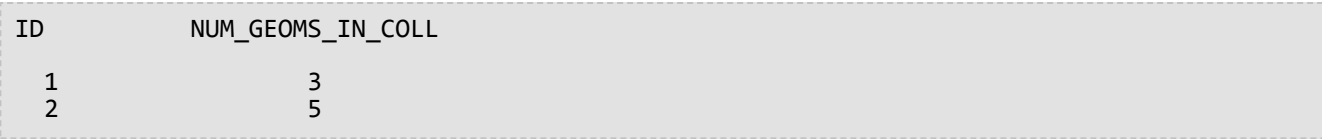

```
CREATE TABLE sample_numgeom (
 id integer,
geometry sde.st_geometry
);
INSERT INTO sample_numgeom VALUES (
1,
 sde.st_multipolygon ('multipolygon (((3 3, 4 6, 5 3, 3 3), (8 24, 9 25, 1 28, 8 24),
(13 33, 7 36, 1 40, 10 43, 13 33)))', 4326)
);
INSERT INTO sample_numgeom VALUES (
2,
sde.st_multipoint ('multipoint (1 2, 4 3, 5 6, 7 6, 8 8)', 4326)
);
SELECT id, sde.st_numgeometries (geometry)
AS "number of geometries"
FROM sample numgeom;
id number of geometries
  1 3
  2 5
```

```
CREATE TABLE sample_numgeom (
id integer
);
SELECT AddGeometryColumn(
NULL,
 'sample_numgeom',
 'geometry',
4326,
 'geometry',
 'xy',
 'null'
);
INSERT INTO sample_numgeom VALUES (
1,
st_multipolygon ('multipolygon (((3 3, 4 6, 5 3, 3 3), (8 24, 9 25, 1 28, 8 24), (13
33, 7 36, 1 40, 10 43, 13 33)))', 4326)
);
INSERT INTO sample_numgeom VALUES (
2,
st_multipoint ('multipoint (1 2, 4 3, 5 6, 7 6, 8 8)', 4326)
);
```

```
SELECT id, st_numgeometries (geometry)
 AS "number of geometries"
 FROM sample_numgeom;
id number of geometries
 1 3
 2 5
```
# ST\_NumInteriorRing

# Definition

ST\_NumInteriorRing takes an ST\_Polygon and returns the number of its interior rings.

## Syntax

Oracle and PostgreSQL

sde.st\_numinteriorring (polygon1 sde.st\_geometry)

## **SOLite**

st\_numinteriorring (polygon1 geometryblob)

## Return type

#### Integer

## Example

An ornithologist wants to study a bird population on several south sea islands. She wants to identify which islands contain one or more lakes, because the bird species she is interested in feeds only in freshwater lakes.

The ID and name columns of the islands table identify each island, while the land ST\_Polygon column stores the islands' geometry.

Because interior rings represent the lakes, the SELECT statement that includes the ST\_NumInteriorRing function lists only those islands that have at least one interior ring.

#### **Oracle**

```
CREATE TABLE islands (
id integer,
 name varchar(32),
land sde.st_geometry
);
INSERT INTO islands VALUES (
 1,
 'Bear',
sde.st_polygon ('polygon ((40 120, 90 120, 90 150, 40 150, 40 120),(50 130, 60 130, 60
140, 50 140, 50 130),(70 130, 80 130, 80 140, 70 140, 70 130))', 4326)
);
INSERT INTO islands VALUES (
 2,
 'Johnson',
sde.st_polygon ('polygon ((10 10, 50 10, 10 30, 10 10))', 4326)
);
```

```
SELECT name
 FROM ISLANDS
WHERE sde.st_numinteriorring (land)> 0;
NAME
```

```
Bear
```
PostgreSQL

```
CREATE TABLE islands (
id integer,
 name varchar(32),
land sde.st_geometry
);
INSERT INTO islands VALUES (
 1,
 'Bear',
sde.st_polygon ('polygon ((40 120, 90 120, 90 150, 40 150, 40 120),(50 130, 60 130, 60
140, 50 140, 50 130),(70 130, 80 130, 80 140, 70 140, 70 130))', 4326)
);
INSERT INTO islands VALUES (
 2,
 'Johnson',
 sde.st_polygon ('polygon ((10 10, 50 10, 10 30, 10 10))', 4326)
);
```
SELECT name FROM islands WHERE sde.st\_numinteriorring (land)> 0; name

Bear

SQLite

```
CREATE TABLE islands (
id integer,
name varchar(32)
);
SELECT AddGeometryColumn(
NULL,
 'islands',
'land',
4326,
 'polygon',
 'xy',
 'null'
);
INSERT INTO islands VALUES (
 1,
 'Bear',
st_polygon ('polygon ((40 120, 90 120, 90 150, 40 150, 40 120),(50 130, 60 130, 60
140, 50 140, 50 130),(70 130, 80 130, 80 140, 70 140, 70 130))', 4326)
);
INSERT INTO islands VALUES (
 2,
 'Johnson',
st_polygon ('polygon ((10 10, 50 10, 10 30, 10 10))', 4326)
);
```
SELECT name FROM islands WHERE st\_numinteriorring (land)> 0; name

Bear

# ST\_NumPoints

# **Definition**

ST\_NumPoints returns the number of points (vertices) in a geometry.

For polygons, both the starting and ending vertices are counted, even though they occupy the same location.

Note that this number is different than the NUMPTS attribute of the ST\_Geometry type. The NUMPTS attribute contains a count of the vertices in all the parts of the geometry including separators that occur between parts. There is one separator between each part. For example, a multipart linestring with three parts has two separators. In the NUMPTS attribute, each separator is counted as one vertex. Conversely, the ST\_NumPoints function does not include the separators in the vertex count.

# Syntax

### Oracle and PostgreSQL

```
sde.st_numpoints (geometry1 sde.st_geometry)
```
## SQLite

```
st_numpoints (geometry1 geometryblob)
```
## Return type

Integer

## Example

The numpoints test table is created with the geotype column, which contains the geometry type stored in the g1 column.

The INSERT statements insert a point, a linestring, and a polygon.

The SELECT query uses the ST\_NumPoints function to get the number of points in each feature for each feature type.

```
CREATE TABLE numpoints_test (
geotype varchar(12),
 g1 sde.st_geometry
);
INSERT INTO NUMPOINTS_TEST VALUES (
 'point',
sde.st_pointfromtext ('point (10.02 20.01)', 4326)
);
INSERT INTO NUMPOINTS_TEST VALUES (
 'linestring',
sde.st_linefromtext ('linestring (10.02 20.01, 23.73 21.92)', 4326)
);
```

```
INSERT INTO NUMPOINTS_TEST VALUES (
 'polygon',
 sde.st_polyfromtext ('polygon ((10.02 20.01, 23.73 21.92, 24.51 12.98, 11.64 13.42,
10.02 20.01))', 4326)
);
```

```
SELECT geotype, sde.st_numpoints (g1) Number_of_points
 FROM NUMPOINTS_TEST;
GEOTYPE Number_of_points
point 1<br>1inestring 2
linestring 2
polygon
```

```
CREATE TABLE numpoints_test (
 geotype varchar(12),
g1 sde.st_geometry
);
INSERT INTO numpoints_test VALUES (
 'point',
 sde.st_point ('point (10.02 20.01)', 4326)
);
INSERT INTO numpoints_test VALUES (
 'linestring',
sde.st_linestring ('linestring (10.02 20.01, 23.73 21.92)', 4326)
);
INSERT INTO numpoints_test VALUES (
 'polygon',
 sde.st_polygon ('polygon ((10.02 20.01, 23.73 21.92, 24.51 12.98, 11.64 13.42, 10.02
20.01))', 4326)
);
```

```
SELECT geotype, sde.st_numpoints (g1)
AS Number_of_points
FROM numpoints_test;
geotype number_of_points
point 1
inestring 2<br>
polygon 5
polygon
```

```
CREATE TABLE numpoints_test (
 geotype text(12)
);
```

```
SELECT AddGeometryColumn(
 NULL,
 'numpoints_test',
 'g1',
 4326,
 'geometry',
 'xy',
 'null'
);
INSERT INTO numpoints_test VALUES (
 'point',
 st_point ('point (10.02 20.01)', 4326)
);
INSERT INTO numpoints_test VALUES (
 'linestring',
 st_linestring ('linestring (10.02 20.01, 23.73 21.92)', 4326)
);
INSERT INTO numpoints_test VALUES (
 'polygon',
 st_polygon ('polygon ((10.02 20.01, 23.73 21.92, 24.51 12.98, 11.64 13.42, 10.02
(20.\overline{0}1))^7, 4326)
);
```

```
SELECT geotype AS "Type of geometry", st_numpoints (g1) AS "Number of points"
FROM numpoints_test;
Type of geometry Number of points
point and 1linestring 2
polygon 5
```
# ST\_OrderingEquals

# Definition

ST\_OrderingEquals compares two ST\_Geometries and returns 1 (Oracle) or t (PostgreSQL) if the geometries are equal and the coordinates are in the same order; otherwise, it returns 0 (Oracle) or f (PostgreSQL).

## Syntax

sde.st\_orderingequals (g1 sde.st\_geometry, g2 sde.st\_geometry)

## Return type

Integer (Boolean)

## Example

### Oracle

The following CREATE TABLE statement creates the LINESTRING\_TEST table, which has two linestring columns, ln1 and ln2.

```
CREATE TABLE linestring_test (
lid integer,
ln1 sde.st_geometry,
ln2 sde.st_geometry);
```
The following INSERT statement inserts two ST\_LineString values into ln1 and ln2 that are equal and have the same coordinate ordering.

```
INSERT INTO LINESTRING_TEST VALUES (
1,
sde.st_geometry ('linestring (10.01 20.02, 21.50 12.10)', 0),
sde.st_geometry ('linestring (21.50 12.10, 10.01 20.02)', 0)
);
```
The following SELECT statement and corresponding result set shows how the ST\_Equals function returns 1 (TRUE) regardless of the order of the coordinates. The ST\_OrderingEquals function returns 0 (FALSE) if the geometries are not both equal and have the same coordinate ordering.

```
SELECT lid, sde.st_equals (ln1, ln2) Equals, sde.st_orderingequals (ln1, ln2)
OrderingEquals
FROM LINESTRING_TEST;
lid Equals OrderingEquals
1 1 0
```
The following CREATE TABLE statement creates the LINESTRING\_TEST table, which has two linestring columns, ln1 and ln2.

```
CREATE TABLE linestring_test (
lid integer,
ln1 sde.st_geometry,
ln2 sde.st_geometry);
```
The following INSERT statement inserts two ST\_LineString values into ln1 and ln2 that are equal and have the same coordinate ordering.

```
INSERT INTO linestring_test VALUES (
1,
sde.st_linestring ('linestring (10.01 20.02, 21.50 12.10)', 0),
sde.st_linestring ('linestring (21.50 12.10, 10.01 20.02)', 0)
);
```
The following SELECT statement and corresponding result set shows how the ST\_Equals function returns t (TRUE) regardless of the order of the coordinates. The ST\_OrderingEquals function returns f (FALSE) if the geometries are not both equal and have the same coordinate ordering.

```
SELECT lid, sde.st_equals (ln1, ln2) AS Equals, sde.st_orderingequals (ln1, ln2)
AS OrderingEquals
FROM linestring_test;
lid equals orderingequals
1 t f
```
# ST\_Overlaps

# **Definition**

ST\_Overlaps takes two geometry objects and returns 1 (Oracle and SQLite) or t (PostgreSQL) if the intersection of the objects results in a geometry object of the same dimension but not equal to either source object; otherwise, it returns 0 (Oracle and SQLite) or f (PostgreSQL).

# Syntax

## Oracle and PostgreSQL

```
sde.st_overlaps (geometry1 sde.st_geometry, geometry2 sde.st_geometry)
```
## **SQLite**

st\_overlaps (geometry1 geometryblob, geometry2 geometryblob)

## Return type

Boolean

## Example

The county supervisor needs a list of sensitive areas that overlap the buffered radius of hazardous waste sites. The sensitive\_areas table contains several columns that describe the threatened institutions in addition to the shape column, which stores the institutions' ST\_Polygon geometries.

The hazardous\_sites table stores the identity of the sites in the id column, while the actual geographic location of each site is stored in the site point column.

The sensitive\_areas and hazardous\_sites tables are joined by the ST\_Overlaps function, which returns the ID for all sensitive\_areas rows that contain polygons that overlap the buffered radius of the hazardous\_sites points.

```
CREATE TABLE sensitive areas (
 id integer,
 shape sde.st_geometry
);
CREATE TABLE hazardous sites (
 id integer,
 site sde.st_geometry
);
INSERT INTO sensitive_areas VALUES (
1,
sde.st_geometry ('polygon ((.20 .30, .30 .30, .30 .40, .20 .40, .20 .30))', 4326)
);
INSERT INTO sensitive_areas VALUES (
 2,
```

```
sde.st_geometry ('polygon ((.30 .30, .30 .50, .50 .50, .50 .30, .30 .30))', 4326)
);
INSERT INTO sensitive_areas VALUES (
3,
sde.st_geometry ('polygon ((.40 .40, .40 .60, .60 .60, .60 .40, .40 .40))', 4326)
);
INSERT INTO hazardous_sites VALUES (
4,
sde.st_geometry ('point (.60 .60)', 4326)
);
INSERT INTO hazardous_sites VALUES (
5,
sde.st_geometry ('point (.30 .30)', 4326)
);
```

```
SELECT UNIQUE (hs.id)
FROM HAZARDOUS_SITES hs, SENSITIVE_AREAS sa
WHERE sde.st_overlaps (sde.st_buffer (hs.site, .001), sa.shape) = 1;
ID
4
5
```

```
CREATE TABLE sensitive_areas (
id serial,
shape sde.st_geometry
);
CREATE TABLE hazardous_sites (
id serial,
site sde.st_geometry
);
INSERT INTO sensitive_areas (shape) VALUES (
sde.st_geometry ('polygon ((.20 .30, .30 .30, .30 .40, .20 .40, .20 .30))', 4326)
);
INSERT INTO sensitive_areas (shape) VALUES (
sde.st_geometry ('polygon ((.30 .30, .30 .50, .50 .50, .50 .30, .30 .30))', 4326)
);
INSERT INTO sensitive_areas (shape) VALUES (
sde.st_geometry ('polygon ((.40 .40, .40 .60, .60 .60, .60 .40, .40 .40))', 4326)
);
INSERT INTO hazardous_sites (site) VALUES (
 sde.st_geometry ('point (.60 .60)', 4326)
);
INSERT INTO hazardous_sites (site) VALUES (
sde.st_geometry ('point (.30 .30)', 4326)
);
```

```
SELECT DISTINCT (hs.id) AS "Hazardous Site ID"
 FROM hazardous_sites hs, sensitive_areas sa
WHERE sde.st_overlaps (sde.st_buffer (hs.site, .001), sa.shape) = 't';
id
1
2
```

```
CREATE TABLE sensitive_areas (
id integer primary key autoincrement not null
);
SELECT AddGeometryColumn(
NULL,
 'sensitive_areas',
 'shape',
4326,
 'polygon',
 'xy',
 'null'
);
CREATE TABLE hazardous_sites (
```

```
id integer primary key autoincrement not null,
site_name varchar(30)
);
SELECT AddGeometryColumn(
NULL,
 'hazardous_sites',
 'site',
4326,
 'point',
 'xy',
 'null'
);
INSERT INTO sensitive_areas (shape) VALUES (
st_geometry ('polygon ((.20 .30, .30 .30, .30 .40, .20 .40, .20 .30))', 4326)
);
INSERT INTO sensitive_areas (shape) VALUES (
st_geometry ('polygon ((.30 .30, .30 .50, .50 .50, .50 .30, .30 .30))', 4326)
);
INSERT INTO sensitive_areas (shape) VALUES (
st_geometry ('polygon ((.40 .40, .40 .60, .60 .60, .60 .40, .40 .40))', 4326)
);
INSERT INTO hazardous_sites (site_name, site) VALUES (
 'Kemlabs',
 st_geometry ('point (.60 .60)', 4326)
);
INSERT INTO hazardous_sites (site_name, site) VALUES (
 'Medi-Waste',
st_geometry ('point (.30 .30)', 4326)
);
```

```
SELECT DISTINCT (hs.site_name) AS "Hazardous Site"
FROM hazardous_sites hs, sensitive_areas sa
WHERE st_overlaps (st_buffer (hs.site, .001), sa.shape) = 1;
Hazardous Site
Kemlabs
Medi-Waste
```
# ST Perimeter

# **Definition**

ST\_Perimeter returns the length of the continuous line that forms the boundary of a closed polygon or multipolygon feature.

This function is new in 10.8.1.

## Syntax

The first two options in each section return the perimeter in the units of the coordinate system defined for the feature. The second two options allow you to specify the linear unit of measure. For a list of supported values for linear\_unit\_name, see [ST\\_Distance](#page-103-0).

### Oracle and PostgreSQL

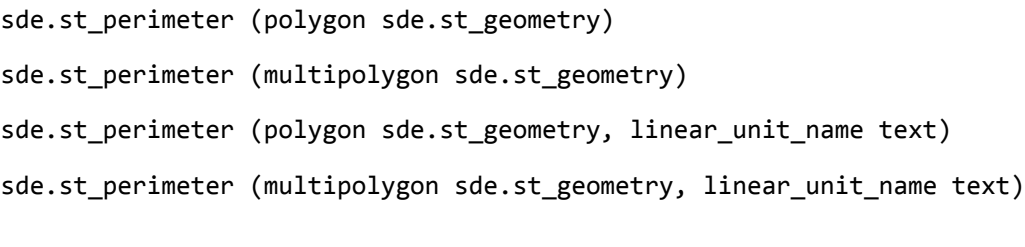

### **SOLite**

st perimeter (polygon sde.st geometry)

st\_perimeter (multipolygon sde.st\_geometry)

st\_perimeter (polygon sde.st\_geometry, linear\_unit\_name text)

st perimeter (multipolygon sde.st geometry, linear unit name text)

## Return type

Double precision

## Examples

### Oracle

In the following example, an ecologist studying shoreline birds needs to determine the length of the shoreline for the lakes in a particular area. The lakes are stored as polygons in the waterbodies table. A SELECT statement using the ST Perimeter function is used to return the perimeter of each lake (feature) in the waterbodies table.

```
--Create table named waterbodies
CREATE TABLE waterbodies (wbid INTEGER not null, waterbody sde.st_geometry);
--Insert a polygon feature to the waterbodies table
INSERT INTO waterbodies VALUES (
  1,
  sde.ST_Polygon ('polygon ((0 0, 0 4, 5 4, 5 0, 0 0))', 1)
);
```

```
--Find the perimeter of the polygon
SELECT sde.ST_Perimeter (waterbody)
  FROM waterbodies;
```
The SELECT statement returns the following:

ID PERIMETER 1 +1.8000000

In the next example, you will create a table named bfp, insert three features, and calculate the perimeter of each feature in units of linear measure:

```
--Create table named bfp
CREATE TABLE bfp (
 building_id integer not null,
footprint sde.st_geometry);
--Insert polygon features to the bfp table
INSERT INTO BFP (building_id, footprint) VALUES (
1,
sde.st_polygon ('polygon ((0 0, 0 10, 10 10, 10 0, 0 0))', 4326)
);
INSERT INTO BFP (building_id, footprint) VALUES (
 2,
sde.st_polygon ('polygon ((20 0, 30 20, 40 0, 20 0))', 4326)
);
INSERT INTO BFP (building_id, footprint) VALUES (
 3,
sde.st_polygon ('polygon ((20 30, 25 35, 30 30, 20 30))', 4326)
);
--Find the perimeter of each polygon
SELECT sde.ST_Perimeter(footprint)
            ,sde.ST_Perimeter(footprint, 'meter') as Meter
            ,sde.ST_Perimeter(footprint, 'km') as KM
            ,sde.ST_Perimeter(footprint, 'yard') As Yard
FROM bfp;
```
The SELECT statement returns the perimeter of each feature in three units:

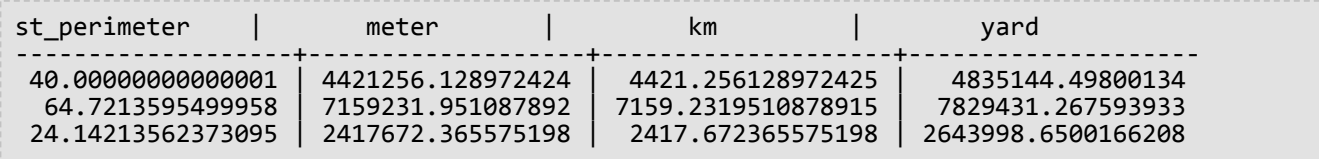

In the following example, an ecologist studying shoreline birds needs to determine the length of the shoreline for the lakes in a particular area. The lakes are stored as polygons in the waterbodies table. A SELECT statement using the ST Perimeter function is used to return the perimeter of each lake (feature) in the waterbodies table.

--Create table named waterbodies CREATE TABLE waterbodies (wbid INTEGER not null, waterbody sde.st\_geometry); --Insert a polygon feature to the waterbodies table INSERT INTO waterbodies VALUES ( 1, sde.ST\_Polygon ('polygon ((0 0, 0 4, 5 4, 5 0, 0 0))', 1) ); --Find the perimeter of the polygon SELECT sde.ST\_Perimeter (waterbody) FROM waterbodies;

The SELECT statement returns the following:

```
ID PERIMETER
1 +1.8000000
```
In the next example, you will create a table named bfp, insert three features, and calculate the perimeter of each feature in units of linear measure:

```
--Create table named bfp
CREATE TABLE bfp (
 building_id serial,
footprint sde.st geometry);
--Insert polygon features to the bfp table
INSERT INTO bfp (footprint) VALUES (
sde.st_polygon ('polygon ((0 0, 0 10, 10 10, 10 0, 0 0))', 4326)
);
INSERT INTO bfp (footprint) VALUES (
 sde.st_polygon ('polygon ((20 0, 30 20, 40 0, 20 0))', 4326)
);
INSERT INTO bfp (footprint) VALUES (
 sde.st_polygon ('polygon ((20 30, 25 35, 30 30, 20 30))', 4326)
);
--Find the perimeter of each polygon
SELECT sde.st_perimeter(footprint)
            ,sde.st_perimeter(footprint, 'meter') as Meter
            ,sde.st_perimeter(footprint, 'km') as KM
            ,sde.st_perimeter(footprint, 'yard') As Yard
FROM bfp;
```
The SELECT statement returns the perimeter of each feature in three units:

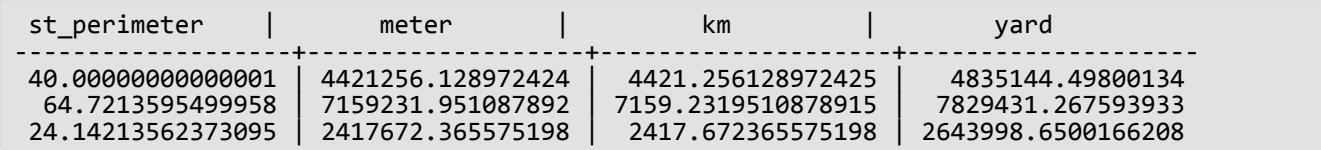

### **SQLite**

In the following example, an ecologist studying shoreline birds needs to determine the length of the shoreline for the lakes in a particular area. The lakes are stored as polygons in the waterbodies table. A SELECT statement using the ST\_Perimeter function is used to return the perimeter of each lake (feature) in the waterbodies table.

```
--Create table named waterbodies and add a spatial column (waterbody) to it
CREATE TABLE waterbodies (wbid integer primary key autoincrement not null
);
SELECT AddGeometryColumn(
 NULL,
 'waterbodies',
 'waterbody',
4326,
  'polygon',
 'xy',
 'null'
);
--Insert a polygon feature to the waterbodies table
INSERT INTO waterbodies VALUES (
  1,
  ST_Polygon ('polygon ((0 0, 0 4, 5 4, 5 0, 0 0))', 1)
);
--Find the perimeter of the polygon
SELECT ST Perimeter (waterbody)
  FROM waterbodies;
```
The SELECT statement returns the following:

ID PERIMETER 1 +1.8000000

In the next example, you will create a table named bfp, insert three features, and calculate the perimeter of each feature in units of linear measure:

```
--Create table named bfp and add a spatial column (footprints) to it
CREATE TABLE bfp (
building_id integer primary key autoincrement not null
);
SELECT AddGeometryColumn(
NULL,
 'bfp',
 'footprint',
```

```
4326,
 'polygon',
 'xy',
 'null'
);
--Insert polygon features to the bfp table
INSERT INTO bfp (footprint) VALUES (
 st_polygon ('polygon ((0 0, 0 10, 10 10, 10 0, 0 0))', 4326)
);
INSERT INTO bfp (footprint) VALUES (
st_polygon ('polygon ((20 0, 30 20, 40 0, 20 0))', 4326)
);
INSERT INTO bfp (footprint) VALUES (
 st_polygon ('polygon ((20 30, 25 35, 30 30, 20 30))', 4326)
);
--Find the perimeter of each polygon
SELECT ST_Perimeter(footprint)
            ,ST_Perimeter(footprint, 'meter') as Meter
            ,ST_Perimeter(footprint, 'km') as KM
            ,ST_Perimeter(footprint, 'yard') As Yard
FROM bfp;
```
The SELECT statement returns the perimeter of each feature in three units:

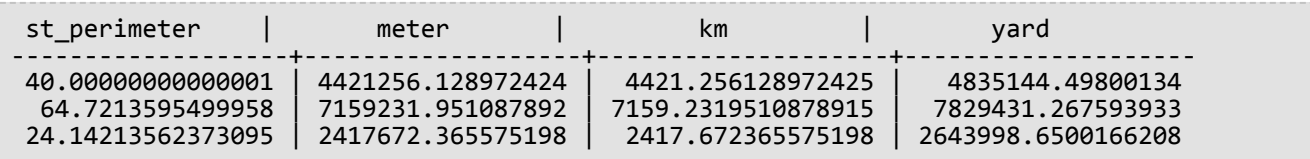

# <span id="page-276-0"></span>ST\_Point

# Definition

ST\_Point takes a well-known text object or coordinates and an spatial reference ID and returns an ST\_Point.

Syntax

**Oracle** 

```
sde.st_point (wkt clob, srid integer)
sde.st_point (x number, y number, srid integer)
sde.st_point (x number, y number, m number, srid integer)
sde.st_point (x number, y number, z number, srid integer)
sde.st_point (x number, y number, z number, m number, srid integer)
```
PostgreSQL

```
sde.st_point (wkt clob, srid integer)
sde.st_point (esri_shape bytea, srid integer)sde.
sde.st_point (x double precision, y double precision, srid integer)
sde.st_point (x double precision, y double precision, m double precision, srid integer)
sde.st_point (x double precision, y double precision, z double precision, srid integer)
sde.st_point (x double precision, y double precision, z double precision, m double
precision, srid integer)
```
SQLite

```
st_point (wkt text, srid int32)
stpoint (x float64, y float64, srid int32)
st_point (x float64, y float64, z float64, m float64, srid int32)
```
## Return type

ST\_Point

### Example

The following CREATE TABLE statement creates the point test table, which has a single point column, PT1.

The ST\_Point function converts the point coordinates into an ST\_Point geometry before it is inserted into the pt1 column.

```
CREATE TABLE point_test (pt1 sde.st_geometry);
```

```
INSERT INTO point_test VALUES (
sde.st_point (10.01, 20.03, 4326)
);
```

```
CREATE TABLE point_test (pt1 sde.st_geometry);
```

```
INSERT INTO point_test VALUES (
 sde.st_point (10.01, 20.03, 4326)
);
```
## SQLite

```
CREATE TABLE point_test (id integer);
SELECT AddGeometryColumn(
NULL,
 'point_test',
 'pt1',
4326,
 'point',
 'xy',
 'null'
);
```
INSERT INTO point\_test VALUES ( 1, st\_point (10.01, 20.03, 4326) );

# ST\_PointFromText

### **Note:**

Used in Oracle and SQLite only; for PostgreSQL, use [ST\\_Point.](#page-276-0)

# Definition

ST\_PointFromText takes a well-known text representation of type point and a spatial reference ID and returns a point.

## Syntax

### **Oracle**

```
sde.st_pointfromtext (wkt varchar2, srid integer)
```
sde.st pointfromtext (wkt varchar2)

If you do not specify an SRID, the spatial reference defaults to 4326.

### **SOLite**

```
st_pointfromtext (wkt text, srid int32)
```
st\_pointfromtext (wkt text)

If you do not specify an SRID, the spatial reference defaults to 4326.

## Return type

ST\_Point

## Example

The point\_test table is created with the single ST\_Point column pt1.

The ST\_PointFromText function converts the point text coordinates to the point format before the INSERT statement inserts the point into the pt1 column.

```
CREATE TABLE point_test (pt1 sde.st_geometry);
```

```
INSERT INTO POINT_TEST VALUES (
 sde.st_pointfromtext ('point (10.01 20.03)', 4326)
);
```
## SQLite

```
CREATE TABLE pt_test (id integer);
SELECT AddGeometryColumn(
NULL,
 'pt_test',
 'pt1',
 4326,
 'point',
 'xy',
 'null'
);
```
INSERT INTO pt\_test VALUES ( 1, st\_pointfromtext ('point (10.01 20.03)', 4326) );

# ST\_PointFromWKB

# **Definition**

ST\_PointFromWKB takes a well-known binary (WKB) representation and a spatial reference ID to return an ST\_Point.

## Syntax

Oracle

sde.st\_pointfromwkb (wkb blob, srid integer)

sde.st\_pointfromwkb (wkb blob)

If you do not specify an SRID, the spatial reference defaults to 4326.

#### PostgreSQL

sde.st\_pointfromwkb (wkb bytea, srid integer)

### **SOLite**

```
st_pointfromwkb (wkb blob, srid int32)
```
st pointfromwkb (wkb blob)

If you do not specify an SRID, the spatial reference defaults to 4326.

## Return type

ST\_Point

## Example

This example illustrates how ST\_PointFromWKB can be used to create a point from its well-known binary representation. The geometries are points in spatial reference system 4326. In this example, the points are stored in the geometry column of the sample\_points table, then the wkb column is updated with their well-known binary representations (using the ST\_AsBinary function). Finally, the ST\_PointFromWKB function is used to return the points from the WKB column. The sample-points table has a geometry column, where the points are stored, and a wkb column, where the points' well-known binary representations are stored.

In the SELECT statement, the ST\_PointFromWKB function is used to retrieve the points from the WKB column.

```
CREATE TABLE sample_points (
id integer,
```

```
geometry sde.st_point,
wkb blob
);
INSERT INTO SAMPLE_POINTS (id, geometry) VALUES (
10,
sde.st_point ('point (44 14)', 4326)
);
INSERT INTO SAMPLE_POINTS (id, geometry) VALUES (
11,
sde.st_point ('point (24 13)', 4326)
);
UPDATE SAMPLE_POINTS
 SET wkb = sde.st_asbinary (geometry)
WHERE id = 10;
UPDATE SAMPLE_POINTS
SET wkb = sde.st_asbinary (geometry)
 WHERE id = 11;
```

```
SELECT id, sde.st_astext (sde.st_pointfromwkb(wkb, 4326)) POINTS
FROM SAMPLE_POINTS;
ID POINTS
10 POINT (44.00000000 14.00000000)
11 POINT (24.00000000 13.00000000)
```

```
CREATE TABLE sample_points (
id integer,
 geometry sde.st_point,
wkb bytea
);
INSERT INTO sample_points (id, geometry) VALUES (
10,
sde.st_point ('point (44 14)', 4326)
);
INSERT INTO sample_points (id, geometry) VALUES (
11,
sde.st_point ('point (24 13)', 4326)
);
UPDATE sample_points
 SET wkb = sde.st_asbinary (geometry)
WHERE id = 10;
UPDATE sample_points
 SET wkb = sde.st_asbinary (geometry)
 WHERE id = 11;
```

```
SELECT id, sde.st_astext (sde.st_pointfromwkb(wkb, 4326))
AS points
FROM sample_points;
id points
10 POINT (44 14)
11 POINT (24 13)
```

```
CREATE TABLE sample_pts (
 id integer,
wkb blob
);
SELECT AddGeometryColumn(
NULL,
 'sample_pts',
 'geometry',
 4326,
 'point',
 'xy',
 'null'
);
INSERT INTO sample_pts (id, geometry) VALUES (
10,
st_point ('point (44 14)', 4326)
);
INSERT INTO sample_pts (id, geometry) VALUES (
11,
```

```
st_point ('point (24 13)', 4326)
);
UPDATE sample_pts
 SET wkb = st_asbinary (geometry)
 WHERE id = 10;
UPDATE sample_pts
 SET wkb = st<sup>-</sup>asbinary (geometry)
 WHERE id = 1\overline{1};
```

```
SELECT id, st_astext (st_pointfromwkb(wkb, 4326))
 AS "points"
FROM sample_pts;
id points
10 POINT (44.00000000 14.00000000)
11 POINT (24.00000000 13.00000000)
```
# ST\_PointN

# Definition

ST\_PointN takes an ST\_LineString and an integer index and returns a point that is the nth vertex in the ST\_LineString's path.

## Syntax

Oracle and PostgreSQL

```
sde.st_pointn (line1 sde.st_linestring, index integer)
```
### **SOLite**

```
st pointn (line1 st linestring, index int32)
```
## Return type

ST\_Point

### Example

The pointn\_test table is created with the gid column, which uniquely identifies each row, and the ln1 ST\_LineString column. The INSERT statements insert two linestring values. The first linestring doesn't have z-coordinates or measures, while the second linestring has both.

The SELECT query uses the ST\_PointN and ST\_AsText functions to return the well-known text for the second vertex of each linestring.

```
CREATE TABLE pointn_test (
 gid integer,
 ln1 sde.st_geometry
);
INSERT INTO POINTN_TEST VALUES (
 1,
 sde.st_linefromtext ('linestring (10.02 20.01, 23.73 21.92, 30.10 40.23)', 4326)
);
INSERT INTO POINTN_TEST VALUES (
 2,
 sde.st_linefromtext ('linestring zm(10.02 20.01 5.0 7.0, 23.73 21.92 6.5 7.1, 30.10
40.23 6.9 7.2)', 4326)
);
```

```
SELECT gid, sde.st_astext (sde.st_pointn (ln1, 2)) The_2ndvertex
FROM POINTN TEST;
```
GID The\_2ndvertex

1 POINT (23.73 21.92)<br>2 POINT ZM (23.73 21. 2 POINT ZM (23.73 21.92 6.5 7.1)

PostgreSQL

```
CREATE TABLE pointn_test (
 gid serial,
 ln1 sde.st_geometry
);
INSERT INTO pointn_test (ln1) VALUES (
 sde.st_linestring ('linestring (10.02 20.01, 23.73 21.92, 30.10 40.23)', 4326)
);
INSERT INTO pointn_test (ln1) VALUES (
 sde.st_linestring ('linestring zm(10.02 20.01 5.0 7.0, 23.73 21.92 6.5 7.1, 30.10
40.23 6.9 7.2)', 4326)
);
```

```
SELECT gid, sde.st_astext (sde.st_pointn (ln1, 2))
AS The_2ndvertex
FROM pointn_test;
gid the_2ndvertex
1 POINT (23.73 21.92)
    2 POINT ZM (23.73 21.92 6.5 7.1)
```
**SQLite** 

```
CREATE TABLE pointn_test (
 gid integer primary key autoincrement not null
);
SELECT AddGeometryColumn(
 NULL,
 'pointn_test',
'ln1',
 4326,
 'linestringzm',
 'xyzm',
 'null'
);
INSERT INTO pointn_test (ln1) VALUES (
 st_linestring ('linestring (10.02 20.01, 23.73 21.92, 30.10 40.23)', 4326)
);
INSERT INTO pointn_test (ln1) VALUES (
 st_linestring ('linestring zm(10.02 20.01 5.0 7.0, 23.73 21.92 6.5 7.1, 30.10 40.23
6.9 7.2)', 4326)
);
```
SELECT gid, st\_astext (st\_pointn (ln1, 2)) AS "Second Vertex" FROM pointn\_test; gid Second Vertex 1 POINT ( 23.73000000 21.92000000) POINT ZM ( 23.73000000 21.92000000 6.50000000 7.10000000)

# ST\_PointOnSurface

# Definition

ST\_PointOnSurface takes an ST\_Polygon or ST\_MultiPolygon and returns an ST\_Point guaranteed to lie on its surface.

## Syntax

Oracle and PostgreSQL

```
sde.st_pointonsurface (polygon1 sde.st_geometry)
sde.st_pointonsurface (multipolygon1 sde.st_geometry)
```
## **SQLite**

```
st_pointonsurface (polygon1 geometryblob)
st_pointonsurface (multipolygon1 geometryblob)
```
## Return type

ST\_Point

## Example

The city engineer wants to create a label point for each historical building's footprint. The historical building footprints are stored in the hbuildings table that was created with the following CREATE TABLE statement:

The ST\_PointOnSurface function generates a point that is guaranteed to be on the surface of the building footprints. The ST\_PointOnSurface function returns a point that the ST\_AsText function converts to text for use by the application.
**Oracle** 

```
CREATE TABLE hbuildings (
hbld_id integer,
hbld_name varchar(40),
footprint sde.st_geometry
);
```

```
INSERT INTO hbuildings (hbld_id, hbld_name, footprint) VALUES (
1,
'First National Bank',
sde.st_polygon ('polygon ((0 0, 0 .010, .010 .010, .010 0, 0 0))', 4326)
);
INSERT INTO hbuildings (hbld_id, hbld_name, footprint) VALUES (
2,
 'Courthouse',
sde.st_polygon ('polygon ((.020 0, .020 .010, .030 .010, .030 0, .020 0))', 4326)
);
```

```
SELECT sde.st_astext (sde.st_pointonsurface (footprint)) Historic_Site
FROM HBUILDINGS;
HISTORIC_SITE
```

```
POINT (0.00500000 0.00500000)
      POINT (0.02500000 0.00500000)
```
**PostgreSQL** 

```
CREATE TABLE hbuildings (
hbld_id serial,
hbld_name varchar(40),
footprint sde.st_geometry
);
```

```
INSERT INTO hbuildings (hbld_name, footprint) VALUES (
 'First National Bank',
sde.st_polygon ('polygon ((0 0, 0 .010, .010 .010, .010 0, 0 0))', 4326)
);
INSERT INTO hbuildings (hbld_name, footprint) VALUES (
 'Courthouse',
sde.st_polygon ('polygon ((.020 0, .020 .010, .030 .010, .030 0, .020 0))', 4326)
);
```

```
SELECT sde.st_astext (sde.st_pointonsurface (footprint))
AS "Historic Site"
FROM hbuildings;
```

```
Historic Site
```
POINT (0.00500000 0.00500000) POINT (0.02500000 0.00500000)

#### SQLite

```
CREATE TABLE hbuildings (
 hbld_id integer primary key autoincrement not null,
 hbld_name text(40)
);
SELECT AddGeometryColumn(
NULL,
 'hbuildings',
 'footprint',
 4326,
 'polygon',
 'xy',
 'null'
);
```

```
INSERT INTO hbuildings (hbld_name, footprint) VALUES (
 'First National Bank',
 st_polygon ('polygon ((0 0, 0 .010, .010 .010, .010 0, 0 0))', 4326)
);
INSERT INTO hbuildings (hbld_name, footprint) VALUES (
 'Courthouse',
 st_polygon ('polygon ((.020 0, .020 .010, .030 .010, .030 0, .020 0))', 4326)
);
```

```
SELECT st_astext (st_pointonsurface (footprint))
 AS "Historic Site"
FROM hbuildings;
Historic Site
```
POINT (0.00500000 0.00500000)  $(0.02500000 0.00500000)$ 

## ST\_PolyFromText

#### **Note:**

Oracle and SQLite only

## Definition

ST\_PolyFromText takes a well-known text representation and a spatial reference ID and returns an ST\_Polygon.

### Syntax

#### **Oracle**

sde.st polyfromtext (wkt clob, srid integer)

sde.st\_polyfromtext (wkt clob)

If you do not specify an SRID, the spatial reference defaults to 4326.

#### **SQLite**

```
st_polyfromtext (wkt text, srid int32)
```
st polyfromtext (wkt text)

If you do not specify an SRID, the spatial reference defaults to 4326.

## Return type

ST\_Polygon

### Example

The polygon\_test table is created with the single polygon column.

The INSERT statement inserts a polygon into the polygon column using the ST\_PolyFromText function.

Oracle

```
CREATE TABLE polygon_test (pl1 sde.st_geometry);
```

```
INSERT INTO polygon_test VALUES (
 sde.st_polyfromtext ('polygon ((10.01 20.03, 10.52 40.11, 30.29 41.56, 31.78 10.74,
10.01 20.03))', 4326)
);
```

```
CREATE TABLE polygon_test (id integer);
SELECT AddGeometryColumn(
NULL,
 'polygon_test',
 'pl1',
 4326,
 'polygon',
 'xy',
 'null'
);
```

```
INSERT INTO polygon_test VALUES (
 1,
 st_polyfromtext ('polygon ((10.01 20.03, 10.52 40.11, 30.29 41.56, 31.78 10.74, 10.01
20.03))', 4326)
);
```
## ST\_PolyFromWKB

## **Definition**

ST\_PolyFromWKB takes a well-known binary (WKB) representation and a spatial reference ID and returns an ST\_Polygon.

### Syntax

Oracle

```
sde.st_polyfromwkb (wkb blob, srid integer)
```
sde.st\_polyfromwkb (wkb blob)

If you do not specify an SRID, the spatial reference defaults to 4326.

#### PostgreSQL

```
sde.st_polyfromwkb (wkb bytea, srid integer)
```
#### **SOLite**

st\_polyfromwkb (wkb blob, srid int32)

st\_polyfromwkb (wkb blob)

If you do not specify an SRID, the spatial reference defaults to 4326.

### Return type

ST\_Polygon

### Example

This example illustrates how ST\_PolyFromWKB can be used to create a polygon from its well-known binary representation. The geometry is a polygon in spatial reference system 4326. In this example, the polygon is stored with ID = 1115 in the geometry column of the sample\_polys table, and then the wkb column is updated with its WKB representation (using the ST\_AsBinary function). Finally, the ST\_PolyFromWKB function is used to return the multipolygon from the WKB column. The sample\_polys table has a geometry column, where the polygon is stored, and a wkb column, where the polygon's WKB representation is stored.

In the SELECT statement, the ST\_PointFromWKB function is used to retrieve the points from the WKB column.

Oracle

```
CREATE TABLE sample_polys (
 id integer,
 geometry sde.st_geometry,
 wkb blob
);
INSERT INTO SAMPLE_POLYS (id, geometry) VALUES (
 1115,
 sde.st_polyfromtext ('polygon ((10.01 20.03, 10.52 40.11, 30.29 41.56, 31.78 10.74,
10.01 \overline{20.03})', 4326)
);
UPDATE SAMPLE_POLYS
 SET wkb = sde.st_asbinary (geometry)
 WHERE id = 1115;
```

```
SELECT id, sde.st_astext (sde.st_polyfromwkb (wkb, 4326)) POLYS
FROM SAMPLE_POLYS;
ID POLYS
1115 POLYGON (10.01000000 20.03000000, 31.78000000 10.74000000, 30.29000000
41.56000000, 10.52000000 40.11000000, 10.01000000 20.03000000)
```
PostgreSQL

```
CREATE TABLE sample_polys (
 id integer,
 geometry sde.st_geometry,
wkb bytea
);
INSERT INTO sample_polys (id, geometry) VALUES (
1115,
 sde.st_polygon ('polygon ((10.01 20.03, 10.52 40.11, 30.29 41.56, 31.78 10.74, 10.01
20.03))', 4326)
);
UPDATE sample_polys
 SET wkb = sde.st_asbinary (geometry)
 WHERE id = 1115;
```

```
SELECT id, sde.st_astext (sde.st_polyfromwkb (wkb, 4326))
 AS POLYS
 FROM sample_polys;
id polys
1115 POLYGON (10.01000000 20.03000000, 31.78000000 10.74000000, 30.29000000
41.56000000, 10.52000000 40.11000000, 10.01000000 20.03000000)
```
**SQLite** 

```
CREATE TABLE sample_polys(
id integer,
wkb blob
);
SELECT AddGeometryColumn(
NULL,
 'sample_polys',
 'geometry',
4326,
 'polygon',
 'xy',
 'null'
);
INSERT INTO sample_polys (id, geometry) VALUES (
1115,
 st_polyfromtext ('polygon ((10.01 20.03, 10.52 40.11, 30.29 41.56, 31.78 10.74, 10.01
20.03))', 4326)
);
UPDATE sample_polys
 SET wkb = st_asbinary (geometry)
 WHERE id = 1115;
```
SELECT id, st\_astext (st\_polyfromwkb (wkb, 4326)) AS "polygons" FROM sample\_polys; id polygons 1115 POLYGON (10.01000000 20.03000000, 31.78000000 10.74000000, 30.29000000 41.56000000, 10.52000000 40.11000000, 10.01000000 20.03000000)

## ST\_Polygon

## Definition

The ST\_Polygon accessor function takes a well-known text (WKT) representation and a spatial reference ID (SRID) and generates an ST\_Polygon.

#### **Note:**

When creating spatial tables that will be used with ArcGIS, it is best to create the column as ST\_Geometry rather than specifying an ST\_Geometry subtype, such as ST\_Polygon.

### Syntax

#### **Oracle**

```
sde.st_polygon (wkt clob, srid integer)
```
#### PostgreSQL

```
sde.st_polygon (wkt clob, srid integer)
sde.st_polygon (esri_shape bytea, srid integer)
```
#### **SOLite**

```
st_polygon (wkt text, srid int32)
```
## Return type

ST\_Polygon

### Example

The following CREATE TABLE statement creates the polygon\_test tables, which have a single column, p1. Then the INSERT statement converts a ring (a polygon that is both closed and simple) into an ST\_Polygon and inserts it into the p1 column using the ST\_Polygon function.

#### **Oracle**

```
CREATE TABLE polygon_test (p1 sde.st_geometry);
INSERT INTO polygon_test VALUES (
sde.st_polygon ('polygon ((10.01 20.03, 20.94 21.34, 35.93 10.04, 10.01 20.03))', 4326)
);
```
#### PostgreSQL

```
CREATE TABLE polygon_test (p1 sde.st_geometry);
```

```
INSERT INTO polygon_test VALUES (
 sde.st_polygon ('polygon ((10.01 20.03, 20.94 21.34, 35.93 10.04, 10.01 20.03))', 4326)
);
```

```
CREATE TABLE poly_test (id integerp1 geometryblob);
SELECT AddGeometryColumn(
NULL,
 'poly_test',
 'p1',
 4326,
 'polygon',
 'xy',
 'null'
);
INSERT INTO poly_test VALUES (
 1,
 st_polygon ('polygon ((10.01 20.03, 20.94 21.34, 35.93 10.04, 10.01 20.03))', 4326)
);
```
## ST\_Relate

## Definition

ST\_Relate compares two geometries and returns 1 (Oracle and SQLite) or t (PostgreSQL) if the geometries meet the conditions specified by the DE-9IM pattern matrix string; otherwise, 0 (Oracle and SQLite) or f (PostgreSQL) is returned.

There is a second option when using ST\_Relate in SQLite and Oracle: you can compare two geometries to return a string representing the DE-9IM pattern matrix that defines the geometries' relationship to one another.

## Syntax

#### Oracle

Option 1

```
sde.st_relate (geometry1 sde.st_geometry, geometry2 sde.st_geometry, patternMatrix
string)
```
Option 2

```
sde.st_relate (geometry1 sde.st_geometry, geometry2 sde.st_geometry)
```
#### PostgreSQL

```
sde.st_relate (geometry1 sde.st_geometry, geometry2 sde.st_geometry, patternMatrix
string)
```
#### **SQLite**

Option 1

st\_relate (geometry1 st\_geometry, geometry2 st\_geometry, patternMatrix string)

#### Option 2

st\_relate (geometry1 st\_geometry, geometry2 st\_geometry)

## Return type

Boolean is returned for PostgreSQL.

Option 1 for SQLite and Oracle returns an integer.

Option 2 for SQLite and Oracle returns a string.

## Examples

A DE-9IM pattern matrix is a device for comparing geometries. There are several types of such matrices. The most common geometry comparisons can be accomplished using other functions, such as [ST\\_Intersects](#page-169-0) or [ST\\_Equals.](#page-128-0) For example, you can use the ST Relate function and the equals pattern matrix (T\*F\*\*FFF\*) to discover if any two geometries are equal, but you can also provide the DE-9IM pattern (1\*F\*\*FFF\*). With the latter pattern, ST\_Relate will tell you if two geometries are equal with the first position, which indicates if the interiors of the intersection of both geometries is a line (dimension of 1).

In these examples, a table, relate\_test, is created with three spatial columns, and point features are inserted into each one. The ST\_Relate function is used in the SELECT statement to test if the points are equal.

If you want to determine if geometries are equal and you don't need to find the dimensionality of the relationship, use the ST\_Equals function instead.

#### Oracle

The first example shows the first ST\_Relate option, which compares geometries based on a DE-9IM pattern matrix to return 1 if the geometries meet the requirements defined in the matrix or 0 if the geometries do not.

```
CREATE TABLE relate_test (
 id NUMBER GENERATED ALWAYS AS IDENTITY minvalue 0,
 g1 sde.st_geometry
);
CREATE TABLE relate_test2 (
id NUMBER GENERATED ALWAYS AS IDENTITY minvalue 0,
g2 sde.st_geometry
);
CREATE TABLE relate_test3 (
 id NUMBER GENERATED ALWAYS AS IDENTITY minvalue 0,
g3 sde.st_geometry
\mathcal{E}
```

```
INSERT INTO relate_test (g1) VALUES (sde.st_geometry ('point (10.02 20.01)', 4326));
INSERT INTO relate test2 (g2) VALUES (sde.st geometry ('point (10.02 20.01)', 4326));
INSERT INTO relate_test3 (g3) VALUES (sde.st_geometry ('point (30.01 20.01)', 4326));
```
SELECT sde.st\_relate (relate\_test.g1, relate\_test2.g2, 'T\*F\*\*FFF\*') AS "g1=g2", sde.st\_relate (relate\_test.g1, relate\_test3.g3, 'T\*F\*\*FFF\*') AS "g1=g3", sde.st\_relate (relate\_test2.g2, relate\_test3.g3, 'T\*F\*\*FFF\*') AS "g2=g3" FROM relate test, relate test2, relate test3;

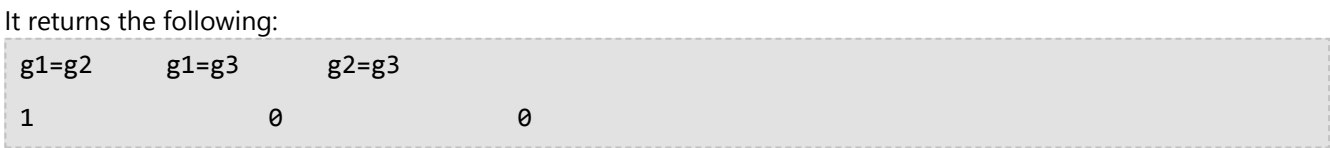

This example shows the second option. It compares two geometries and returns the DE-9IM pattern matrix.

```
SELECT sde.st_relate (relate_test.g1,relate_test2.g2) AS "g1 rel g2"
FROM relate_test, relate_test2;
```
It returns the following:

g1 rel g2 0FFFFFFF2

#### PostgreSQL

The example compares geometries based on a DE-9IM pattern matrix to return t if the geometries meet the requirements defined in the matrix or f if the geometries do not.

```
CREATE TABLE relate_test (
 id SERIAL,
 g1 sde.st_geometry
);
CREATE TABLE relate_test2 (
 id SERIAL,
 g2 sde.st_geometry
);
CREATE TABLE relate_test3 (
id SERIAL,
g3 sde.st_geometry
);
```

```
INSERT INTO relate_test(g1) VALUES (sde.st_geometry ('point (10.02 20.01)', 4326));
INSERT INTO relate_test2 (g2) VALUES (sde.st_geometry ('point (10.02 20.01)', 4326));
INSERT INTO relate_test3 (g3) VALUES (sde.st_geometry ('point (30.01 20.01)', 4326));
```

```
SELECT sde.st_relate (relate_test.g1, relate_test2.g2, 'T*F**FFF*') AS "g1=g2",
       sde.st_relate (relate_test.g1, relate_test3.g3, 'T*F**FFF*') AS "g1=g3",
       sde.st_relate (relate_test2.g2, relate_test3.g3, 'T*F**FFF*') AS "g2=g3"
FROM relate_test, relate_test2, relate_test3;
```
It returns the following: g1=g2 g1=g3 g2=g3 t f f

#### **SQLite**

This first example shows the first ST\_Relate option, which compares eometries based on a DE-9IM pattern matrix to return 1 if the geometries meet the requirements defined in the matrix or 0 if the geometries do not.

```
CREATE TABLE relate_test (id integer primary key autoincrement not null);
SELECT AddGeometryColumn(
NULL,
 'relate_test',
  g1,
 4326,
 'point',
 'xy',
 'null'
);
CREATE TABLE relate_test2 (id integer primary key autoincrement not null);
SELECT AddGeometryColumn(
NULL,
 'relate_test2',
 'g2',
 4326,
 'point',
 'xy',
 'null'
);
CREATE TABLE relate_test3 (id integer primary key autoincrement not null);
SELECT AddGeometryColumn(
NULL,
 'relate_test3',
 'g3',
 4326,
 'point',
 'xy',
 'null'
);
INSERT INTO relate_test (g1) VALUES (
st_geometry ('point (10.02 20.01)', 4326)
);
INSERT INTO relate_test2 (g2) VALUES (
 st_geometry ('point (10.02 20.01)', 4326)
);
INSERT INTO relate_test3 (g3) VALUES (
st_geometry ('point (30.01 20.01)', 4326)
);
```
SELECT st\_relate (relate\_test.g1, relate\_test2.g2, 'T\*F\*\*FFF\*') AS "g1=g2", st\_relate (relate\_test.g1, relate\_test3.g3, 'T\*F\*\*FFF\*') AS "g1=g3", st\_relate (relate\_test2.g2, relate\_test3.g3, 'T\*F\*\*FFF\*') AS "g2=g3" FROM relate test, relate test2, relate test3;

It returns the following:

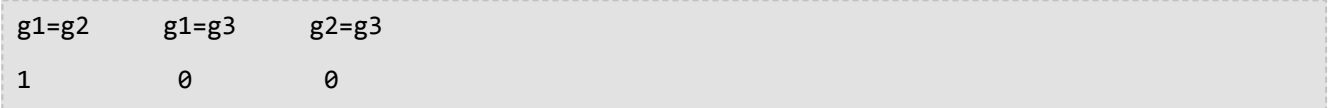

This example shows the second option. It compares two geometries and returns the DE-9IM pattern matrix.

```
SELECT st_relate (relate_test.g1,relate_test2.g2) AS "g1 rel g2"
 FROM relate_test, relate_test2;
```
It returns the following:

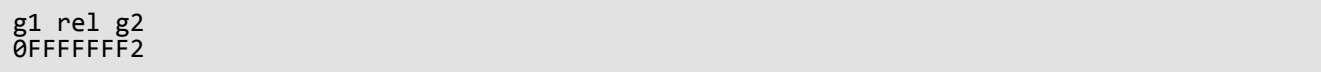

## ST\_SRID

## Definition

ST\_SRID takes a geometry object and returns its spatial reference ID.

### Syntax

Oracle and PostgreSQL

sde.st\_srid (geometry1 sde.st\_geometry)

#### **SOLite**

st\_srid (geometry1 geometryblob)

## Return type

Integer

#### Examples

The following table is created:

In the next statement, a point geometry located at coordinate (10.01, 50.76) is inserted into the geometry column g1. When the point geometry is created, it is assigned the SRID value of 4326.

The ST\_SRID function returns the spatial reference ID of the geometry just entered.

#### Oracle

```
CREATE TABLE srid_test (g1 sde.st_geometry);
```

```
INSERT INTO SRID_TEST VALUES (
sde.st_geometry ('point (10.\dot{0}1\,50.76)', 4326)
);
```

```
SELECT sde.st srid (g1) SRID G1
FROM SRID_TEST;
SRID_G1
```
4326

ST\_Geometry SQL function reference

#### PostgreSQL

```
CREATE TABLE srid_test (g1 sde.st_geometry);
```

```
INSERT INTO srid_test VALUES (
 sde.st_point ('point (10.01 50.76)', 4326)
);
```

```
SELECT sde.st_srid (g1)
AS SRID_G1
FROM srid_test;
```
srid\_g1

4326

#### **SQLite**

```
CREATE TABLE srid_test (id integer);
SELECT AddGeometryColumn(
NULL,
 'srid_test',
 'g1',
 4326,
 'point',
 'xy',
 'null'
);
```
INSERT INTO srid\_test VALUES ( 1, st\_point ('point (10.01 50.76)', 4326) );

```
SELECT st_srid (g1)
 AS "SRID"
FROM srid_test;
SRID
4326
```
## ST\_StartPoint

## **Definition**

ST\_StartPoint returns the first point of a linestring.

### Syntax

Oracle and PostgreSQL

sde.st\_startpoint (ln1 sde.st\_geometry)

#### **SOLite**

st\_startpoint (ln1 geometryblob)

### Return type

#### ST\_Point

### Examples

The startpoint\_test table is created with the gid integer column, which uniquely identifies the rows of the table, and the ln1 ST\_LineString column.

The INSERT statements insert the ST\_LineStrings into the ln1 column. The first ST\_LineString does not have zcoordinates or measures, while the second ST\_LineString has both.

The ST\_StartPoint function extracts the first point of each ST\_LineString. The first point in the list does not have a zcoordinate or measure, while the second point has both, because the source linestring does.

**Oracle** 

```
CREATE TABLE startpoint_test (
 gid integer,
 ln1 sde.st_geometry
);
```

```
INSERT INTO STARTPOINT_TEST VALUES (
1,
sde.st_linefromtext ('linestring (10.02 20.01, 23.73 21.92, 30.10 40.23)', 4326)
);
INSERT INTO STARTPOINT_TEST VALUES (
 2,
sde.st_linefromtext ('linestring zm(10.02 20.01 5 7, 23.73 21.92 6.5 7.1, 30.10 40.23
6.9 7.2<sup>'</sup>, 4326)
);
```
SELECT gid, sde.st\_astext (sde.st\_startpoint (ln1)) Startpoint FROM STARTPOINT TEST;

GID Startpoint 1 POINT (10.02000000 20.01000000) 2 POINT ZM (10.02000000 20.01000000 5.00000000 7.00000000)

PostgreSQL

```
CREATE TABLE startpoint_test (
gid serial,
ln1 sde.st_geometry
);
```

```
INSERT INTO startpoint_test (ln1) VALUES (
sde.st_linestring ('linestring (10.02 20.01, 23.73 21.92, 30.10 40.23)', 4326)
);
INSERT INTO startpoint_test (ln1) VALUES (
sde.st_linestring ('linestring zm(10.02 20.01 5 7, 23.73 21.92 6.5 7.1, 30.10 40.23
6.9 7.2, 4326));
```

```
SELECT gid, sde.st_astext (sde.st_startpoint (ln1))
AS Startpoint
 FROM startpoint_test;
gid startpoint
```

```
1 POINT (10.02000000 20.01000000)
2 POINT ZM (10.02000000 20.01000000 5.00000000 7.00000000)
```

```
CREATE TABLE startpoint_test (
gid integer primary key autoincrement not null
);
SELECT AddGeometryColumn(
 NULL,
 'startpoint_test',
 'ln1',
 4326,
 'linestringzm',
 'xyzm',
 'null'
);
```

```
INSERT INTO startpoint_test (ln1) VALUES (
 st_linestring ('linestring (10.02 20.01, 23.73 21.92, 30.10 40.23)', 4326)
);
INSERT INTO startpoint_test(ln1) VALUES (
```

```
st_linestring ('linestring zm(10.02 20.01 5 7, 23.73 21.92 6.5 7.1, 30.10 40.23 6.9
7.2)', 4326)
);
```

```
SELECT gid, st_astext (st_startpoint (ln1))
 AS "Startpoint"
 FROM startpoint_test;
gid Startpoint
1 POINT (10.02000000 20.01000000)
2 POINT ZM (10.02000000 20.01000000 5.00000000 7.00000000)
```
## ST\_Surface

#### **Note:**

Oracle and SQLite only

## Definition

ST\_Surface constructs a surface feature from a well-known text representation.

### Syntax

#### **Oracle**

sde.st surface (wkt clob, srid integer)

### **SQLite**

st\_surface (wkt text, srid int32)

## Return type

ST\_Polygon

#### Example

A table, surf\_test, is created, and a surface geometry is inserted into it.

#### **Oracle**

```
CREATE TABLE surf_test (
 id integer,
geometry sde.st_geometry
);
INSERT INTO SURF_TEST VALUES (
1110,
sde.st_surface ('polygon ((110 120, 110 140, 120 130, 110 120))', 4326)
);
```

```
CREATE TABLE surf_test (
id integer
);
SELECT AddGeometryColumn(
 NULL,
 'surf_test',
 'geometry',
 4326,
 'polygon',
 'xy',
```

```
'null'
);
INSERT INTO SURF_TEST VALUES (
1110,
st_surface ('polygon ((110 120, 110 140, 120 130, 110 120))', 4326)
);
```
# ST\_SymmetricDiff

## Definition

ST\_SymmetricDiff takes two geometry objects and returns a geometry object composed of the parts of the source objects that are not common to both.

## Syntax

#### Oracle and PostgreSQL

```
sde.st_symmetricdiff (geometry1 sde.st_geometry, geometry2 sde.st_geometry)
```
#### **SOLite**

```
st symmetricdiff (geometry1 geometryblob, geometry2 geometryblob)
```
## Return type

#### Oracle and PostgreSQL

ST\_Geometry

#### **SQLite**

Geometryblob

## Example

For a special report, the county supervisor must determine the watershed and hazardous plumes radii areas that aren't intersected.

The watershed table contains an id column, a column to store the watershed name (wname), and a shape column, which stores the watershed area geometry.

The plumes table stores the identity of the site in the id column, while the actual geographic location of each site is stored in the site point column.

The ST\_Buffer function generates a buffer surrounding the hazardous waste site points. The ST\_SymmetricDiff function returns the polygons of the buffered hazardous waste sites and the watersheds that don't intersect.

The symmetric difference of the hazardous waste sites and the watershed results in the subtraction of the intersected areas.

Oracle

```
CREATE TABLE watershed (
 id integer,
 wname varchar(40),
 shape sde.st_geometry
);
CREATE TABLE plumes (
```

```
id integer,
site sde.st_geometry
);
```

```
INSERT INTO WATERSHED (ID, WNAME, SHAPE) VALUES (
 1,
 'Big River',
sde.st_geometry ('polygon ((20 30, 30 30, 30 40, 20 40, 20 30))', 4326)
);
INSERT INTO WATERSHED (ID, WNAME, SHAPE) VALUES (
 2,
 'Lost Creek',
sde.st_geometry ('polygon ((30 30, 30 50, 50 50, 50 30, 30 30))', 4326)
);
INSERT INTO WATERSHED (ID, WNAME, SHAPE) VALUES (
 3,
 'Szymborska Stream',
sde.st_geometry ('polygon ((40 40, 40 60, 60 60, 60 40, 40 40))', 4326)
);
INSERT INTO PLUMES (ID, SITE) VALUES (
20,
sde.st_geometry ('point (60 60)', 4326)
);
INSERT INTO PLUMES (ID, SITE) VALUES (
21,
sde.st_geometry ('point (30 30)', 4326)
);
```

```
SELECT ws.id WS_ID,
 sde.st_area (sde.st_symmetricdiff (sde.st_buffer (p.site, .1), ws.shape)) AREA_NO_INT
 FROM PLUMES p, WATERSHED ws
 WHERE p.id = 20;SA_ID AREA_NO_INT
         1 100.031393<br>2 400.031393
          2 400.031393<br>3 400.015697
                3 400.015697
```
#### PostgreSQL

```
CREATE TABLE watershed (
 id serial,
 wname varchar(40),
shape sde.st_geometry
);
CREATE TABLE plumes (
id serial,
site sde.st_geometry
);
```

```
INSERT INTO watershed (wname, shape) VALUES (
 'Big River',
sde.st_geometry ('polygon ((20 30, 30 30, 30 40, 20 40, 20 30))', 4326)
);
INSERT INTO watershed (wname, shape) VALUES (
 'Lost Creek'
sde.st_geometry ('polygon ((30 30, 30 50, 50 50, 50 30, 30 30))', 4326)
);
INSERT INTO watershed (wname, shape) VALUES (
 'Szymborska Stream',
sde.st_geometry ('polygon ((40 40, 40 60, 60 60, 60 40, 40 40))', 4326)
);
INSERT INTO plumes (site) VALUES (
sde.st_geometry ('point (60 60)', 4326)
);
INSERT INTO plumes (site) VALUES (
sde.st_geometry ('point (30 30)', 4326)
);
```

```
SELECT ws.id AS WS_ID,
 sde.st_area (sde.st_symmetricdiff (sde.st_buffer (p.site, .1), ws.shape)) AS "no
intersection"
 FROM plumes p, watershed ws
 WHERE p.id = 1;ws_id no intersection
         1 100.031393502001
         2 400.031393502001<br>3 400.01569751
              3 400.01569751
```

```
CREATE TABLE watershed (
id integer primary key autoincrement not null,
wname text(40)
);
SELECT AddGeometryColumn(
NULL,
```

```
'watershed',
 'shape',
 4326,
 'polygon',
 'xy',
 'null'
);
CREATE TABLE plumes (
id integer primary key autoincrement not null
);
SELECT AddGeometryColumn(
NULL,
 'plumes',
  'site',
 4326,
 'point',
 'xy',
 'null'
);
```

```
INSERT INTO watershed (wname, shape) VALUES (
 'Big River',
 st_geometry ('polygon ((20 30, 30 30, 30 40, 20 40, 20 30))', 4326)
);
INSERT INTO watershed (wname, shape) VALUES (
 'Lost Creek',
 st_geometry ('polygon ((30 30, 30 50, 50 50, 50 30, 30 30))', 4326)
);
INSERT INTO watershed (wname, shape) VALUES (
 'Szymborska Stream',
st_geometry ('polygon ((40 40, 40 60, 60 60, 60 40, 40 40))', 4326)
);
INSERT INTO plumes (site) VALUES (
st_geometry ('point (60 60)', 4326)
);
INSERT INTO plumes (site) VALUES (
st_geometry ('point (30 30)', 4326)
);
```

```
SELECT ws.id AS WS_ID,
 st_area (st_symmetricdiff (st_buffer (p.site, .1), ws.shape)) AS "no intersection"
 FROM plumes p, watershed ws
 WHERE p.id = 1;WS ID no intersection
          1 400.031393502001<br>2 100.031393502001
          2 100.031393502001<br>3 400.01569751
                3 400.01569751
```
## ST\_Touches

## **Definition**

ST\_Touches returns 1 (Oracle and SQLite) or t (PostgreSQL) if none of the points common to both geometries intersect the interiors of both geometries; otherwise, it returns 0 (Oracle and SQLite) or f (PostgreSQL). At least one geometry must be an ST\_LineString, ST\_Polygon, ST\_MultiLineString, or ST\_MultiPolygon.

## Syntax

#### Oracle and PostgreSQL

```
sde.st_touches (geometry1 sde.st_geometry, geometry2 sde.st_geometry)
```
### **SQLite**

st\_touches (geometry1 geometryblob, geometry2 geometryblob)

## Return type

Boolean

## Example

The GIS technician has been asked by his boss to provide a list of all sewer lines that possess endpoints that intersect another sewer line.

The sewerlines table is created with three columns. The first column, sewer\_id, uniquely identifies each sewer line. The integer class column identifies the type of sewer line generally associated with the line's capacity. The sewer column stores the sewer line's geometry.

The SELECT query uses the ST\_Touches function to return a list of sewers that touch one another.

**Oracle** 

```
CREATE TABLE sewerlines (
sewer_id integer,
sewer sde.st geometry
);
INSERT INTO SEWERLINES VALUES (
 1,
 sde.st_mlinefromtext ('multilinestring ((20 30, 30 30, 30 40, 20 40, 20 30))', 4326)
);
INSERT INTO SEWERLINES VALUES (
2,
sde.st_mlinefromtext ('multilinestring ((30 30, 30 50, 50 50, 50 30, 30 30))', 4326)
);
INSERT INTO SEWERLINES VALUES (
 3,
 sde.st_mlinefromtext ('multilinestring ((40 40, 40 60, 60 60, 60 40, 40 40))', 4326)
);
```

```
INSERT INTO SEWERLINES VALUES (
4,
sde.st_linestring ('linestring (60 60, 70 70)', 4326)
);
INSERT INTO SEWERLINES VALUES (
 5,
sde.st_linestring ('linestring (30 30, 60 60)', 4326)
);
```

```
SELECT s1.sewer_id, s2.sewer_id
FROM SEWERLINES s1, SEWERLINES s2
WHERE sde.st_touches (s1.sewer, s2.sewer) = 1;
 SEWER_ID SEWER_ID
        1 5
        3 4
        \begin{array}{ccc} 4 & & 3 \\ 4 & & 5 \end{array}4 5
        5 1
        5 3
        5 4
```
#### PostgreSQL

```
CREATE TABLE sewerlines (
 sewer_id serial,
 sewer sde.st_geometry);
INSERT INTO sewerlines (sewer) VALUES (
sde.st_multilinestring ('multilinestring ((20 30, 30 30, 30 40, 20 40, 20 30))', 4326)
);
INSERT INTO sewerlines (sewer) VALUES (
sde.st_multilinestring ('multilinestring ((30 30, 30 50, 50 50, 50 30, 30 30))', 4326)
);
INSERT INTO sewerlines (sewer) VALUES (
sde.st_multilinestring ('multilinestring ((40 40, 40 60, 60 60, 60 40, 40 40))', 4326)
);
INSERT INTO sewerlines (sewer) VALUES (
sde.st_linestring ('linestring (60 60, 70 70)', 4326)
);
INSERT INTO sewerlines (sewer) VALUES (
sde.st_linestring ('linestring (30 30, 60 60)', 4326)
);
```

```
SELECT s1.sewer_id, s2.sewer_id
FROM sewerlines s1, sewerlines s2
WHERE sde.st_touches (s1.sewer, s2.sewer) = 't';
 SEWER ID SEWER ID
```
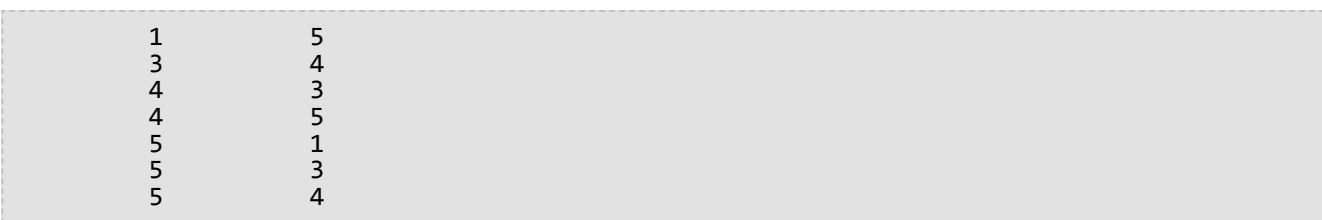

```
CREATE TABLE sewerlines (
sewer_id integer primary key autoincrement not null
);
SELECT AddGeometryColumn(
NULL,
 'sewerlines',
'sewer',
4326,
 'geometry',
 'xy',
 'null'
);
INSERT INTO sewerlines (sewer) VALUES (
st_multilinestring ('multilinestring ((20 30, 30 30, 30 40, 20 40, 20 30))', 4326)
);
INSERT INTO sewerlines (sewer) VALUES (
st_multilinestring ('multilinestring ((30 30, 30 50, 50 50, 50 30, 30 30))', 4326)
);
INSERT INTO sewerlines (sewer) VALUES (
 st_multilinestring ('multilinestring ((40 40, 40 60, 60 60, 60 40, 40 40))', 4326)
);
INSERT INTO sewerlines (sewer) VALUES (
st_linestring ('linestring (60 60, 70 70)', 4326)
);
INSERT INTO sewerlines (sewer) VALUES (
st_linestring ('linestring (30 30, 60 60)', 4326)
);
```

```
SELECT s1.sewer_id, s2.sewer_id
FROM SEWERLINES s1, SEWERLINES s2
WHERE st_touches (s1.sewer, s2.sewer) = 1;
sewer_id sewer_id
1 5
3 4
3 5
4 3
4 5
5 1
5 3
5 4
```
## ST Transform

## **Definition**

ST\_Transform takes two-dimensional ST\_Geometry data as input and returns values converted into the spatial reference specified by the spatial reference ID (SRID) you provide.

#### *A* Caution:

If you registered the spatial column with the PostgreSQL database using the st\_register\_spatial\_column function, the SRID at the time of registration is written to the sde geometry columns table. If you created a spatial index on the spatial column in an Oracle database, the SRID at the time the spatial index was created is written to the st\_geometry\_columns table. Using ST\_Transform to alter the SRID of the ST\_Geometry data does not update the SRID in the sde\_geometry\_columns or st\_geometry\_columns table.

When the geographic coordinate systems are different, ST\_Transform performs a geographic transformation. A geographic transformation converts between two geographic coordinate systems. A geographic transformation is defined in a particular direction, for example, from NAD 1927 to NAD 1983, but the ST\_Transform function will correctly apply the transformation no matter what the source and destination coordinate systems are.

Geographic transformation methods can be divided into two types: equation based and file based. Equation-based methods are self-contained and do not need any external information. File-based methods use on-disk files to calculate offset values. They are usually more accurate than equation-based methods. File-based methods are commonly used in Australia, Canada, Germany, New Zealand, Spain, and the United States. The files (except for the Canadian ones) can be obtained from an ArcGIS Desktop installation or directly from the various national mapping agencies.

To support file-based transformations, you must place the files on the database server in the same relative folder structure as the pedata folder in the ArcGIS Desktop or ArcGIS Pro installation directory.

For example, there is a folder called pedata in the ArcMap installation directory and in the Resources folder of the ArcGIS Pro installation directory. The pedata folder contains several subfolders, but the three folders that contain supported file-based methods are harn, nadcon, and ntv2. Either copy the pedata folder and its contents from the ArcGIS installation directory to the database server, or create a directory on the database server that contains the supported file-based transformation method subdirectories and files. Once the files are on the database server, set an operating system environment variable called PEDATAHOME on the same server. Set the PEDATAHOME variable to the location of the directory that contains the subdirectories and files; for example, if the pedata folder is copied to C:\pedata on a Microsoft Windows server, set the PEDATAHOME environment variable to C:\pedata.

Refer to your operating system documentation for information on how to set an environment variable.

After setting PEDATAHOME, you must start a new SQL session before you can use the ST\_Transform function; however, the server does not need to be restarted.

### Using ST\_Transform with PostgreSQL

In PostgreSQL, you can convert between spatial references that have the same geographic coordinate system or different geographic coordinate systems.

If the data is stored in a database (rather than a geodatabase), do the following to change the spatial reference of the ST\_Geometry data when geographic coordinate systems are the same:

- 1. Create a backup copy of the table.
- 2. Create a second (destination) ST\_Geometry column on the table.
- 3. Register the destination ST\_Geometry column, specifying the new SRID. This specifies the spatial reference of the column by placing a record in the sde\_geometry\_columns system table.
- 4. Execute ST\_Transform. Specify that the transformed data be output to the destination ST\_Geometry column.
- 5. Unregister the first (source) ST\_Geometry column.

If the data is stored in a geodatabase, you should use ArcGIS tools to reproject the data to a new feature class. Executing ST\_Transform on a geodatabase feature class bypasses functionality to update geodatabase system tables with the new SRID.

#### Using ST\_Transform with Oracle

In Oracle, you can convert between spatial references that have the same geographic coordinate system or different geographic coordinate systems.

If the data is stored in a database (rather than a geodatabase) and no spatial index has been defined on the spatial column, you can add a second ST\_Geometry column and output the transformed data to it. You can keep both the original (source) ST\_Geometry column and the destination ST\_Geometry column in the table, though you can only display one column at a time in ArcGIS using a view or altering the query layer definition for the table.

If the data is stored in a database (rather than a geodatabase) and the spatial column has a spatial index defined on it, you cannot preserve the original ST\_Geometry column. Once a spatial index has been defined on an ST\_Geometry column, the SRID is written to the st geometry columns metadata table. ST\_Transform does not update that table.

- 1. Create a backup copy of the table.
- 2. Create a second (destination) ST\_Geometry column on the table.
- 3. Execute ST\_Transform. Specify that the transformed data be output to the destination ST\_Geometry column.
- 4. Drop the spatial index from the source ST\_Geometry column.
- 5. Drop the source ST\_Geometry column.
- 6. Create a spatial index on the destination ST\_Geometry column.

If the data is stored in a geodatabase, you should use ArcGIS tools to reproject the data to a new feature class. Executing ST\_Transform on a geodatabase feature class bypasses functionality to update geodatabase system tables with the new SRID.

#### Using ST\_Transform with SQLite

In SQLite, you can convert between spatial references that have the same geographic coordinate system or different geographic coordinate systems.

#### Syntax

Source and destination spatial references have the same geographic coordinate system

#### *Oracle and PostgreSQL*

sde.st\_transform (geometry1 sde.st\_geometry, srid integer)

ST\_Geometry SQL function reference

*SQLite*

st\_transform (geometry1 geometryblob, srid in32)

Source and destination spatial references do not have the same geographic coordinate system

*Oracle*

sde.st\_transform (g1 sde.st\_geometry, srid integer, geogtrans\_id integer)

*PostgreSQL*

Option 1: sde.st transform (g1 sde.st geometry, srid int)

Option 2: sde.st\_transform (g1 sde.st\_geometry, srid int, [geogtrans\_id int])

Option 3: sde.st\_transform (g1 sde.st\_geometry, srid int, [extent double] [prime meridian double] [unit conversion factor double])

In option 3, you can optionally specify the extent as a comma separated list of coordinates in the following order: lower left x-coordinate, lower left y-coordinate, upper right x-coordinate, upper right y-coordinate. If you do not specify an extent, ST\_Transform uses a larger, more general extent.

When specifying an extent, the prime meridian and unit conversion factor parameters are optional. You only need to provide this information if the extent values you specify do not use the Greenwich prime meridian or decimal degrees.

*SQLite*

st\_transform (geometry1 geometryblob, srid int32, geogtrans\_id int32)

#### Return type

Oracle and PostgreSQL

ST\_Geometry

**SQLite** 

Geometryblob

#### Examples

Transforming data when the source and destination spatial references have the same geographic coordinate system

The following example creates a table, transform test, which has two linestring columns: ln1 and ln2. A line is inserted into ln1 with SRID 4326. The ST\_Transform function is then used in an UPDATE statement to take the linestring in ln1, convert it from the coordinate reference assigned to SRID 4326 to the coordinate reference assigned to SRID 3857, and place it in column ln2.

#### **Note:**

SRIDs 4326 and 3857 have the same geographic datum.

*Oracle*

```
CREATE TABLE transform_test (
ln1 sde.st_geometry,
ln2 sde.st_geometry);
INSERT INTO transform_test (ln1) VALUES (
sde.st_geometry ('linestring (10.01 40.03, 92.32 29.39)', 4326)
);
```

```
UPDATE transform_test
SET ln2 = sde.st_transform (ln1, 3857);
```
*PostgreSQL*

```
CREATE TABLE transform_test (
ln1 sde.st_geometry,
ln2 sde.st_geometry);
INSERT INTO transform_test (ln1) VALUES (
sde.st_geometry ('linestring (10.01 40.03, 92.32 29.39)', 4326)
);
```

```
UPDATE transform_test
SET ln2 = sde.st_transform (ln1, 3857);
```

```
CREATE TABLE transform_test (id integer);
SELECT AddGeometryColumn(
NULL,
 'transform_test',
'ln1',
4326,
 'linestring',
 'xy',
 'null'
);
INSERT INTO transform_test (ln1) VALUES (
 st_geometry ('linestring (10.01 40.03, 92.32 29.39)', 4326)
);
```

```
UPDATE transform_test
 SET ln1 = st_transform (ln1, 3857);
```
Transforming data when the source and destination spatial references do not have the same geographic coordinate system

In the following example, table n27 is created, which contains an ID column and a geometry column. A point is inserted to table n27 with an SRID of 4267. The 4267 SRID uses the NAD 1927 geographic coordinate system.

Next, table n83 is created and the ST\_Transform function is used to insert the geometry from table n27 into table n83, but with an SRID of 4269 and geographic transformation ID 1241. SRID 4269 uses the NAD 1983 geographic coordinate system and 1241 is the well-known ID for the NAD\_1927\_To\_NAD\_1983\_NADCON transformation. This transformation is file based and can be used for the lower 48 states of the United States.

#### W **Tip:**

For lists of supported geographic transformations, see [Esri technical article 000004829](https://support.esri.com/en/technical-article/000004829) and the links provided in the article's **Related Information** section.

*Oracle*

```
--Create table.
CREATE TABLE n27 (
id integer,
geometry sde.st_geometry
);
--Insert point with SRID 4267.
INSERT INTO N27 (id, geometry) VALUES (
1,
 sde.st_geometry ('point (-123.0 49.0)', 4267)
);
--Create the n83 table as the destination table of the transformation.
CREATE TABLE n83 (
 id integer,
geometry sde.st_geometry
);
--Run the transformation.
INSERT INTO N83 (id, geometry)(
 select c.id, sde.st_transform (c.geometry, 4269, 1241)
 from N27 c
);
```
If PEDATAHOME is defined correctly, a SELECT statement run against the n83 table will return the following:

SELECT id, sde.st\_astext (geometry) description FROM N83; ID DESCRIPTION 1 | POINT((-123.00130569 48.999828199))

*PostgreSQL*

```
--Option 1
--Gets geographic transformation from ST_Geometry libraries.
--Does not require you to provide a GTid.
```

```
--Performs an equation-based transformation between two geographic coordinate systems
--with different datums. (SRID 4267/DATUM NAD27 to SRID 4269/DATUM NAD 83)
--Provide point to transform.
SELECT sde.ST_AsText(sde.ST_Transform(
  sde.ST_Geometry('point (-155.7029 63.6096)',4267), 4269));
--Returns output in SRID 4269.
"POINT ( -155.70290000 63.60960000)"
```
--Option 2 --Example uses input point in SRID 3857(DATUM: WGS 1984) --and geographic transformation ID (GTid) 1251. --Transforms point to SRID 102008 (DATUM: NAD 83) --Provide point to transform. SELECT sde.ST\_AsText(sde.ST\_Transform( sde.ST\_Geometry('point (-13244252.9404 4224702.5198)', 3857), 102008, 1251)); --Returns output in SRID 102008. "POINT (-1957193.14740000 -297059.19680000)"

```
--Create source table.
CREATE TABLE n27 (id integer);
SELECT AddGeometryColumn(
 NULL,
 'n27',
 'geometry',
 4267,
 'point',
 'xy',
 'null'
);
--Insert point with SRID 4267.
INSERT INTO n27 (id, geometry) VALUES (
1,
 st_geometry ('point (-123.0 49.0)', 4267)
);
--Create the n83 table as the destination table of the transformation.
CREATE TABLE n83 (id integer);
SELECT AddGeometryColumn(
NULL,
 'n83',
  'geometry',
 4269,
 'point',
  'xy',
 'null'
);
--Run the transformation.
INSERT INTO n83 (id, geometry) VALUES (
 1,
```

```
st_transform ((select geometry from n27 where id=1), 4269, 1241)
);
```
## ST\_Union

## Definition

ST\_Union returns a geometry object that is the combination of two source objects.

### Syntax

Oracle and PostgreSQL

sde.st\_union (geometry1 sde.st\_geometry, geometry2 sde.st\_geometry)

#### **SOLite**

st\_union (geometry1 geometryblob, geometry2 geometryblob)

## Return type

Oracle and PostgreSQL

ST\_Geometry

#### **SOLite**

Geometryblob

### Example

The sensitive\_areas table stores the IDs of threatened institutions in addition to the shape column, which stores the institutions' polygon geometries.

The hazardous\_sites table stores the identity of the sites in the id column, while the actual geographic location of each site is stored in the site point column.

The ST\_Buffer function generates a buffer surrounding the hazardous waste sites. The ST\_Union function generates polygons from the union of the buffered hazardous waste sites and sensitive area polygons. The ST\_Area function returns the area of these polygons.

**Oracle** 

```
CREATE TABLE sensitive_areas (
 id integer,
shape sde.st_geometry
);
CREATE TABLE hazardous_sites (
id integer,
site sde.st_geometry
);
INSERT INTO SENSITIVE_AREAS VALUES (
 1,
```
```
sde.st_geometry ('polygon ((20 30, 30 30, 30 40, 20 40, 20 30))', 4326)
);
INSERT INTO SENSITIVE_AREAS VALUES (
2,
sde.st_geometry ('polygon ((30 30, 30 50, 50 50, 50 30, 30 30))', 4326)
);
INSERT INTO SENSITIVE_AREAS VALUES (
 3,
sde.st_geometry ('polygon ((40 40, 40 60, 60 60, 60 40, 40 40))', 4326)
);
INSERT INTO HAZARDOUS_SITES VALUES (
4,
sde.st_geometry ('point (60 60)', 4326)
);
INSERT INTO HAZARDOUS_SITES VALUES (
 5,
sde.st_geometry ('point (30 30)', 4326)
);
```
SELECT sa.id SA\_ID, hs.id HS\_ID, sde.st\_area (sde.st\_union (sde.st\_buffer (hs.site, .01), sa.shape)) UNION\_AREA FROM HAZARDOUS\_SITES hs, SENSITIVE\_AREAS sa;

SA\_ID HS\_ID UNION\_AREA 1 4 100.000313935011

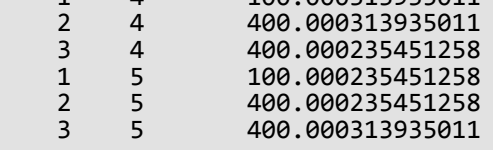

```
CREATE TABLE sensitive_areas (
id integer,
shape sde.st_geometry
);
CREATE TABLE hazardous_sites (
id integer,
 site sde.st_geometry
);
INSERT INTO SENSITIVE_AREAS VALUES (
1,
sde.st_geometry ('polygon ((20 30, 30 30, 30 40, 20 40, 20 30))', 4326)
);
INSERT INTO SENSITIVE_AREAS VALUES (
2,
sde.st_geometry ('polygon ((30 30, 30 50, 50 50, 50 30, 30 30))', 4326)
);
```

```
INSERT INTO SENSITIVE_AREAS VALUES (
 3,
sde.st_geometry ('polygon ((40 40, 40 60, 60 60, 60 40, 40 40))', 4326)
);
INSERT INTO HAZARDOUS_SITES VALUES (
4,
sde.st_geometry ('point (60 60)', 4326)
);
INSERT INTO HAZARDOUS_SITES VALUES (
 5,
sde.st_geometry ('point (30 30)', 4326)
);
```

```
SELECT sa.id AS SA_ID, hs.id AS HS_ID,
 sde.st_area (sde.st_union (sde.st_buffer (hs.site, .01), sa.shape)) AS UNION_AREA
 FROM hazardous_sites hs, sensitive_areas sa;
      sa_id hs_id union_area
           1 4 100.000313935011<br>2 4 400.000313935011
          2 4 400.000313935011<br>3 4 400.000235451258
          3 4 400.000235451258<br>1 5 100.000235451258
           1 5 100.000235451258<br>2 5 400.000235451258
           2 5 400.000235451258<br>3 5 400.000313935011
                          3 5 400.000313935011
```
### **SQLite**

```
CREATE TABLE sensitive_areas (
id integer
);
SELECT AddGeometryColumn(
NULL,
 'sensitive_areas',
 'shape',
 4326,
 'polygon',
 'xy',
 'null'
);
CREATE TABLE hazardous_sites (
id integer
);
SELECT AddGeometryColumn(
NULL,
 'hazardous_sites',
 'site',
4326,
 'point',
 'xy',
 'null'
);
INSERT INTO sensitive_areas VALUES (
```

```
10,
st_geometry ('polygon ((20 30, 30 30, 30 40, 20 40, 20 30))', 4326)
);
INSERT INTO sensitive_areas VALUES (
11,
st_geometry ('polygon ((30 30, 30 50, 50 50, 50 30, 30 30))', 4326)
);
INSERT INTO sensitive_areas VALUES (
12,
st_geometry ('polygon ((40 40, 40 60, 60 60, 60 40, 40 40))', 4326)
);
INSERT INTO hazardous_sites VALUES (
40,
st_geometry ('point (60 60)', 4326)
);
INSERT INTO hazardous_sites VALUES (
41,
st_geometry ('point (30 30)', 4326)
);
```

```
SELECT sa.id AS "sa_id", hs.id AS "hs_id",
 st_area (st_union (st_buffer (hs.site, .01), sa.shape)) AS "union"
 FROM hazardous_sites hs, sensitive_areas sa;
      sa_id hs_id union
           1 4 100.000313935011<br>2 4 400.000313935011
           2 4 400.000313935011<br>3 4 400.000235451258
           3 4 400.000235451258<br>1 5 100.000235451258
           1 5 100.000235451258<br>2 5 400.000235451258
           2 5 400.000235451258<br>3 5 400.000313935011
                           3 5 400.000313935011
```
## ST\_Within

## Definition

ST\_Within returns 1 (Oracle and SQLite) or t (PostgreSQL) if the first ST\_Geometry object is completely inside the second; otherwise, it returns 0 (Oracle and SQLite) or f (PostgreSQL).

### Syntax

### Oracle and PostgreSQL

sde.st\_within (geometry1 sde.st\_geometry, geometry2 sde.st\_geometry)

### **SQLite**

st within (geometry1 geometryblob, geometry2 geometryblob)

### Return type

#### Boolean

### Example

In the example below, two tables are created: zones and squares. The SELECT statement finds all squares that intersect but are not completely within a lot.

### Oracle

```
CREATE TABLE squares (
 id integer,
 shape sde.st_geometry);
CREATE TABLE zones (
 id integer,
 shape sde.st_geometry);
INSERT INTO squares (id, shape) VALUES (
 1,
sde.st_polygon ('polygon ((0 0, 0 10, 10 10, 10 0, 0 0))', 4326)
);
INSERT INTO squares (id, shape) VALUES (
 2,
sde.st_polygon ('polygon ((20 0, 20 10, 30 10, 30 0, 20 0))', 4326)
);
INSERT INTO squares (id, shape) VALUES (
 3,
 sde.st_polygon ('polygon ((40 0, 40 10, 50 10, 50 0, 40 0))', 4326)
);
INSERT INTO zones (id, shape) VALUES (
 1,
 sde.st_polygon ('polygon ((-1 -1, -1 11, 11 11, 11 -1, -1 -1))', 4326)
```
); INSERT INTO zones (id, shape) VALUES ( 2, sde.st\_polygon ('polygon ((19 -1, 19 11, 29 9, 31 -1, 19 -1))', 4326) ); INSERT INTO zones (id, shape) VALUES ( 3, sde.st\_polygon ('polygon ((39 -1, 39 11, 51 11, 51 -1, 39 -1))', 4326) );

```
SELECT s.id sq_id
FROM SQUARES s, ZONES z
WHERE sde.st_intersects (s.shape, z.shape) = 1
AND sde.st_within (s.shape, z.shape) = 0;
```
SQ\_ID

2

```
CREATE TABLE squares (
 id integer,
 shape sde.st_geometry);
CREATE TABLE zones (
id integer,
shape sde.st_geometry);
INSERT INTO squares (id, shape) VALUES (
1,
sde.st_polygon ('polygon ((0 0, 0 10, 10 10, 10 0, 0 0))', 4326)
);
INSERT INTO squares (id, shape) VALUES (
 2,
sde.st_polygon ('polygon ((20 0, 20 10, 30 10, 30 0, 20 0))', 4326)
);
INSERT INTO squares (id, shape) VALUES (
3,
sde.st_polygon ('polygon ((40 0, 40 10, 50 10, 50 0, 40 0))', 4326)
);
INSERT INTO zones (id, shape) VALUES (
1,
sde.st_polygon ('polygon ((-1 -1, -1 11, 11 11, 11 -1, -1 -1))', 4326)
);
INSERT INTO zones (id, shape) VALUES (
2,
sde.st_polygon ('polygon ((19 -1, 19 11, 29 9, 31 -1, 19 -1))', 4326)
);
INSERT INTO zones (id, shape) VALUES (
3,
```
sde.st\_polygon ('polygon ((39 -1, 39 11, 51 11, 51 -1, 39 -1))', 4326) );

```
SELECT s.id
AS sq_id
 FROM squares s, zones z
WHERE st_intersects (s.shape, z.shape) = 't'
AND st_within (s.shape, z.shape) = 'f';
sq_id
2
```
SQLite

```
CREATE TABLE squares (
id integer
);
SELECT AddGeometryColumn(
NULL,
 'squares',
 'shape',
 4326,
 'polygon',
 'xy',
 'null'
);
CREATE TABLE zones (
id integer
);
SELECT AddGeometryColumn(
NULL,
 'zones',
 'shape',
4326,
 'polygon',<br>'xy',
 'xy',
 'null'
);
INSERT INTO squares (id, shape) VALUES (
1,
st_polygon ('polygon ((0 0, 0 10, 10 10, 10 0, 0 0))', 4326)
);
INSERT INTO squares (id, shape) VALUES (
2,
st_polygon ('polygon ((20 0, 20 10, 30 10, 30 0, 20 0))', 4326)
);
INSERT INTO squares (id, shape) VALUES (
 3,
 st_polygon ('polygon ((40 0, 40 10, 50 10, 50 0, 40 0))', 4326)
);
INSERT INTO zones (id, shape) VALUES (
```

```
1,
 st_polygon ('polygon ((-1 -1, -1 11, 11 11, 11 -1, -1 -1))', 4326)
);
INSERT INTO zones (id, shape) VALUES (
 2,
 st_polygon ('polygon ((19 -1, 19 11, 29 9, 31 -1, 19 -1))', 4326)
);
INSERT INTO zones (id, shape) VALUES (
3,
st_polygon ('polygon ((39 -1, 39 11, 51 11, 51 -1, 39 -1))', 4326)
);
```

```
SELECT s.id
 AS "sq_id"
 FROM squares s, zones1 z
 WHERE st_intersects (s.shape, z.shape) = 1
AND st_within (s.shape, z.\overline{\text{shape}}) = 0;sq_id
2
```
## ST\_X

## Definition

ST\_X takes an ST\_Point as an input parameter and returns its x-coordinate. In SQLite, ST\_X can also update the xcoordinate of an ST\_Point.

## Syntax

Oracle and PostgreSQL

sde.st\_x (point1 sde.st\_point)

### **SQLite**

```
st x (point1 geometryblob)
st_x (input_point geometryblob, new_Xvalue double)
```
## Return type

Double precision

The ST\_X function can be used with SQLite to update the x-coordinate of a point. In that case, a geometryblob is returned.

## Examples

The x\_test table is created with two columns: the gid column, which uniquely identifies the row, and the pt1 point column.

The INSERT statements insert two rows. One is a point without a z-coordinate or measure. The other column has both a z-coordinate and measure.

The SELECT query uses the ST\_X function to get the x-coordinate of each point feature.

**Oracle** 

```
CREATE TABLE x_test (
 gid integer unique,
pt1 sde.st_point
);
```

```
INSERT INTO X_TEST VALUES (
1,
sde.st_pointfromtext ('point (10.02 20.01)', 4326)
);
INSERT INTO X_TEST VALUES (
2,
sde.st_pointfromtext ('point zm(10.1 20.01 5 7)', 4326)
);
```
SELECT gid, sde.st\_x (pt1) "The X coordinate" FROM X\_TEST; GID The X coordinate  $\begin{array}{cc} 1 & 10.02 \\ 2 & 10.10 \end{array}$ 10.10

```
CREATE TABLE x_test (
 gid integer unique,
pt1 sde.st_point
);
```

```
INSERT INTO x_test VALUES (
1,
sde.st_point ('point (10.02 20.01)', 4326)
);
INSERT INTO x_test VALUES (
2,
sde.st_point ('point zm(10.1 20.01 5 7)', 4326)
);
```

```
SELECT gid, sde.st_x (pt1)
 AS "The X coordinate"
FROM x_test;
       gid The X coordinate
         \frac{1}{2} 10.02<br>10.10
                      10.10
```
### **SQLite**

```
CREATE TABLE x_test (gid integer);
SELECT AddGeometryColumn(
 NULL,
 'x_test',
 'p\overline{t}1',
 4326,
 'pointzm',
  'xyzm',
  'null'
);
```

```
INSERT INTO x_test VALUES (
1,
 st_point ('point (10.02 20.01)', 4326)
);
INSERT INTO x_test VALUES (
2,
st_point ('point zm(10.1 20.01 5 7)', 4326)
);
```

```
SELECT gid, st_x (pt1)
AS "The X coordinate"
FROM x_test;
      gid The X coordinate
        1 10.02<br>2 10.10
                     10.10
```
The ST\_X function can also be used to update the coordinate value of an existing point. In this example, ST\_X is used to update the x-coordinate value of the first point in x\_test.

```
UPDATE x_test
SET pt1=st_x((SELECT pt1 FROM x_test WHERE gid=1),
  10.04
  )
 WHERE gid=1;
```
# ST\_Y

## Definition

ST\_Y takes an ST\_Point as an input parameter and returns its y-coordinate. In SQLite, ST\_Y can also update the ycoordinate of an ST\_Point.

## Syntax

Oracle and PostgreSQL

sde.st\_y (point1 sde.st\_point)

### **SQLite**

```
double st y (point1 geometryblob)
geometry st_y (input_shape geometryblob, new_Yvalue double)
```
## Return type

Double precision

The ST\_Y function can be used with SQLite to update the y-coordinate of a point. In that case, a geometryblob is returned.

### Example

The y\_test table is created with two columns: the gid column, which uniquely identifies the row, and the pt1 point column.

The INSERT statements insert two rows. One is a point without a z-coordinate or measure. The other has both a zcoordinate and a measure.

The SELECT query uses the ST\_Y function to return the y-coordinate of each point.

**Oracle** 

```
CREATE TABLE y_test (
 gid integer unique,
pt1 sde.st_point
);
```

```
INSERT INTO Y_TEST VALUES (
1,
sde.st_pointfromtext ('point (10.02 20.02)', 4326)
);
INSERT INTO Y_TEST VALUES (
2,
sde.st_pointfromtext ('point zm(10.1 20.01 5.0 7.0)', 4326)
);
```
SELECT gid, sde.st\_y (pt1) "The Y coordinate" FROM Y\_TEST; GID The Y coordinate  $\frac{1}{2}$  20.02<br>20.01 20.01

```
CREATE TABLE y_test (
 gid integer unique,
pt1 sde.st_point
);
```

```
INSERT INTO y_test VALUES (
1,
sde.st_point ('point (10.02 20.02)', 4326)
);
INSERT INTO y_test VALUES (
2,
sde.st_point ('point zm(10.1 20.01 5.0 7.0)', 4326)
);
```

```
SELECT gid, sde.st_y (pt1)
 AS "The Y coordinate"
FROM y_test;
       gid The Y coordinate
         \frac{1}{2} 20.02<br>20.01
                     20.01
```
### **SQLite**

```
CREATE TABLE y_test (gid integer);
SELECT AddGeometryColumn(
NULL,
 'y_test',
 'pt1',
 4326,
 'pointzm',
 'xyzm',
 'null'
);
```

```
INSERT INTO y_test VALUES (
1,
 st_point ('point (10.02 20.02)', 4326)
);
INSERT INTO y_test VALUES (
2,
st_point ('point zm(10.1 20.01 5.0 7.0)', 4326)
);
```

```
SELECT gid, st_y (pt1)
 AS "The Y coordinate"
 FROM y_test;
gid The Y coordinate
1 20.02<br>2 20.01
           20.01
```
The ST\_Y function can also be used to update the coordinate value of an existing point. In this example, ST\_Y is used to update the y-coordinate value of the second point in y\_test.

```
UPDATE y_test
 SET pt1=st_y(
  (SELECT pt1 FROM y_test WHERE gid=2),
  20.1
  )
 WHERE gid=2;
```
## ST\_Z

## Definition

ST\_Z takes an ST\_Point as an input parameter and returns its z- (elevation) coordinate. In SQLite, ST\_Z can also update the z-coordinate of an ST\_Point.

## Syntax

Oracle and PostgreSQL

sde.st\_z (geometry1 sde.st\_point)

### **SQLite**

```
st z (geometry geometryblob)
st_z (input_shape geometryblob, new_Zvalue double)
```
## Return type

**Oracle** 

Number

PostgreSQL

Integer

### **SOLite**

Double precision is returned when ST\_Z is used to return the z-coordinate of a point. A geometryblob is returned when ST\_Z is used to update the z-coordinate of a point.

### Example

The z\_test table is created with two columns: the id column, which uniquely identifies the row, and the geometry point column. The INSERT statement inserts a row into the z\_test table.

The SELECT statement lists the id column and the double-precision z-coordinate of the point inserted with the previous statement.

**Oracle** 

```
CREATE TABLE z_test (
id integer unique,
geometry sde.st_point
);
INSERT INTO z_test (id, geometry) VALUES (
1,
sde.st_point (2, 3, 32, 5, 4326)
);
```

```
SELECT id, sde.st_z (geometry) Z_COORD
FROM Z_TEST;
       ID Z_COORD
       1 32
```
PostgreSQL

```
CREATE TABLE z_test (
id integer unique,
geometry sde.st_point
);
INSERT INTO z_test (id, geometry) VALUES (
 1,
sde.st_point (2, 3, 32, 5, 4326)
);
```

```
SELECT id, sde.st_z (geometry)
AS Z_COORD
FROM z_test;
       id z_coord
       1 32
```
SQLite

```
CREATE TABLE z_test (id integer);
SELECT AddGeometryColumn(
NULL,
 'z_test',
 'pt1',
 4326,
 'pointzm',
 'xyzm',
 'null'
);
INSERT INTO z_test (id, pt1) VALUES (
1,
```
st\_point (2, 3, 32, 5, 4326) );

```
SELECT id, st_z (pt1)
AS "The z coordinate"
FROM z_test;
id The z coordinate
1 32.0
```
The ST\_Z function can also be used to update the coordinate value of an existing point. In this example, ST\_Z is used to update the z-coordinate value of the first point in z\_test.

```
UPDATE z_test
 SET pt1=st_z(
  (SELECT pt1 FROM z_test where id=1), 32.04)
 WHERE id=1;
```